# Licensed Material - Property of IBM

L Y2B·6422·2

 $\sim 10$ 

 $-$ 

# Program Product

 $\frac{1}{2}$ 

 $\hat{z}$ 

# VS BASIC Program Logic

Program Number 5748-XX1

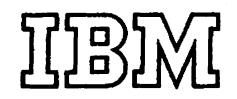

Third Edition (December 1976)

 $\mathcal{L}$ 

 $\mathcal{O}(\mathbb{R}^2)$  , where  $\mathcal{O}(\mathbb{R}^2)$ 

 $\mathcal{L}_{\mathcal{A}}$ 

This edition applies to Release 3 of VS BASIC, program number 574S-XX1, and to any subsequent releases unless otherwise indicated in new editions or technical newsletters. Release 3 will run under the same operating-system environments that support the current version and modification level.

The changes for this edition are summarized under "Summary of<br>Amendments" following the list of illustrations. Technical changes made<br>are indicated by a vertical bar to the left of the change. These bars<br>will be deleted at

Information in this publication is subject to significant change. Any such changes will be published in new editions or technical newsletters.<br>Before using the publication, consult the latest IBM System/370<br>Bibliography, GC20-0001, and the technical newsletters that amend the<br>bibliography, t

Requests for copies of IBM publications should be made to the IBM branch office that serves you.

Forms for readers' comments are provided at the back of the publication. If the forms have been removed comments may be addressed to IBM Corporation, P.O. Box 50020, Programming Publishing, San Jose, California 95150. All comments and suggestions become the property of IBM.

oCopyright International Business Machines Corporation 1974, 1976

# PREFACE

This publication describes the internal logic of the IBM System/370 VS BASIC Processor. It is primarily intended for customer engineers and other technical personnel involved in program maintenance. Program logic is not necessary for the use and operation of the System/370 VS BASIC processor; therefore, distribution of this publication is limited to licensees who have the aforementioned requirement.

~his publication consists of the following sections:

Section 1: Introduction

The "Introduction" presents a broad overview of the VS BASIC processor, its operation and its major components.

Section 2: Method of Operation

~he "Method of operation" section describes in HIPO format the functions that the VS BASIC processor performs. HIPO is a pictorial method for describing the function of a program. It shows the input, process, and output required to perform a particular funct ion.

section 3: program organization

The "Program Organization" section illustrates the flow of control from component to component. It contains a tabularized guide to the hierachical structure of the processor.

section 4: Directory

The "Directory" serves as a guide to the PLM. It lists, in tabular form, the names of the components of the processor and where they are referred to in the "Method of operation" section.

section 5: Data Areas

The "Data Areas" section outlines in tabular and pictorial form the various data areas used by the processor for communication between components. It lists the displacements of the areas and shows how they look in storage.

section 6: Diagnostic Aids

The "Diagnostic Aids" section contains information that is useful in isolating a problem and examining the contents of storage.

Section 7: Appendixes

The "Appendixes" section contains examples of the executacle code produced by the VS BASIC compiler and the text elements produced by the scanning routines of the debug processor.

# Reference Publications

It is assumed that the reader has a thorough knowledge of the VS BASTC language as described in:

vs\_BASIC\_Language Order No. GC28-B303

And the system under which VS BASIC will be running as described in one of the following publications:

**VS\_BASIC** *ESOLTerminal User's Guide* Order No. SC28-8304

**VS\_BASIC** CMS Terminal User's Guide Order No. SC28-8306

<u>15-D&31t-rdf-t2crs</u> ~\$C#THQT-6\$EC~\$~&ATG& Order No. SH20-9060

**VS\_BASIC** Batch\_Programmer's\_Guide for\_08/VS\_D08/VS<br>0rder No. SC28-8308

Although not required, the following publication provides related information:

YS\_BASIC Installation\_Reference\_Material Order No. SC28-8309

If more detailed information is required, the reader should refer to the comments and coding in the system/370 VS BASIC processor listings.

#### CONTENTS

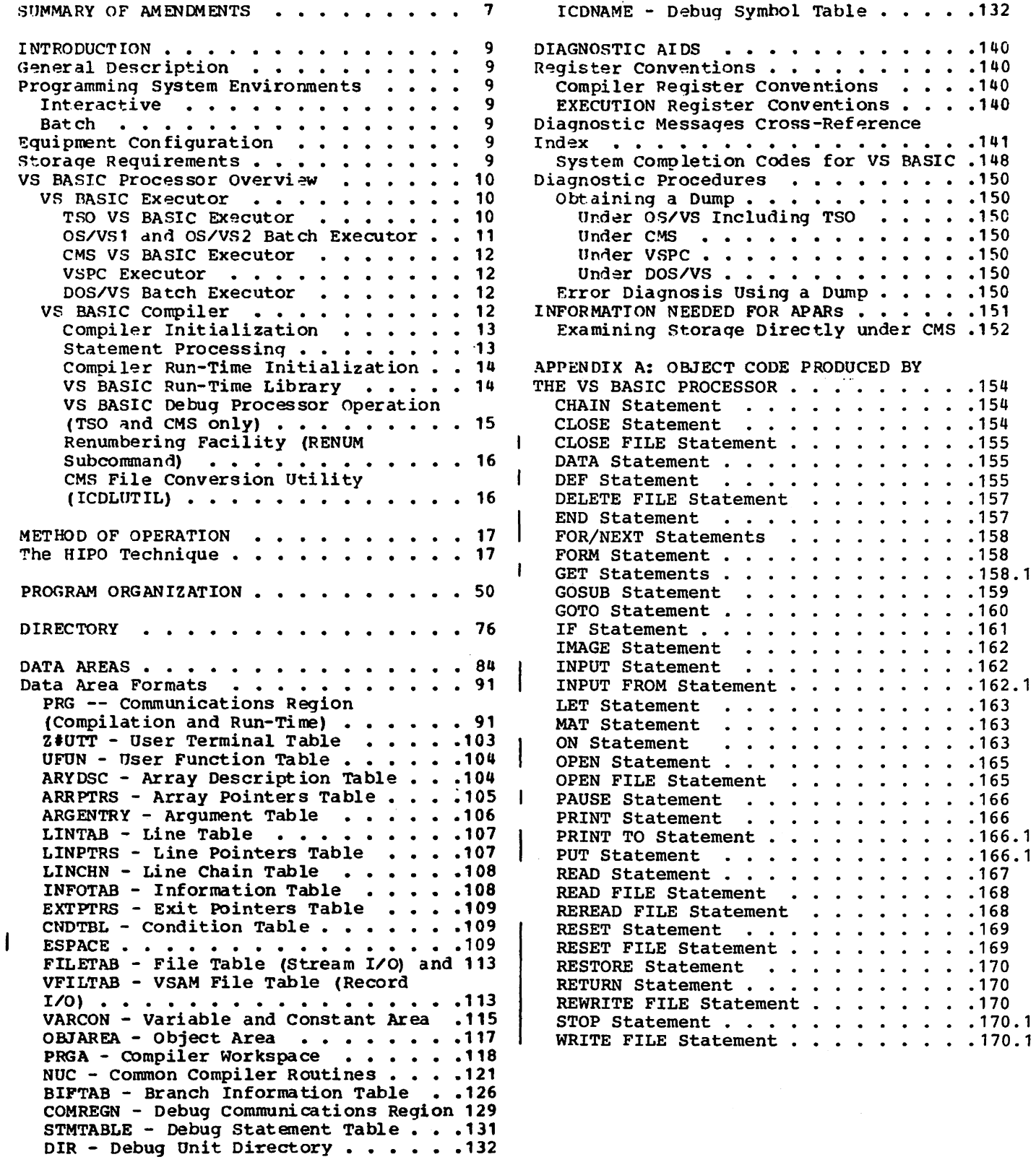

• • • • • • • • • • • 140

• .141

.150 .150

**Ind'!!x • • • • • • • • • • • • •** 

CODE PRODUCED BY

• • • • • • • • • • 154 • <u>• • • • • • • • • • 1</u>54

. . . . . . . . . . . 155

. . . . . . . . . . . 158 • •• 158.1 • • • • • 160 . . . . . . . . . . . 161 . . . . . . . . . . . 162 . . . . . . . . . . . 162

. . . . . . . . . . . 163 . . . . . . . . . . . 163 • • • • • .165

. . . . . . . . . . . 166

.167

 $\ddot{\phantom{a}}$ 

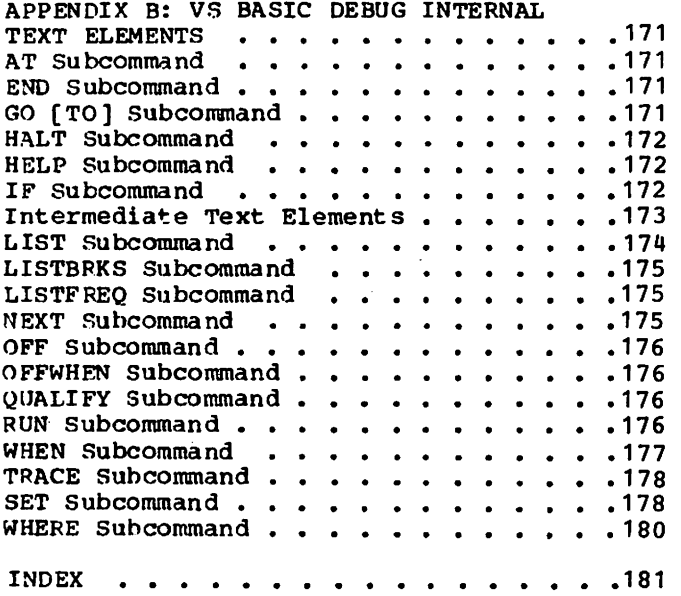

 $\mathcal{L}$ 

 $\ddot{\phantom{a}}$ 

 $\ddot{\phantom{a}}$ 

 $\bar{\beta}$ 

# ILLUSTRATIONS

# FIGURES

 $\mathcal{L}$ 

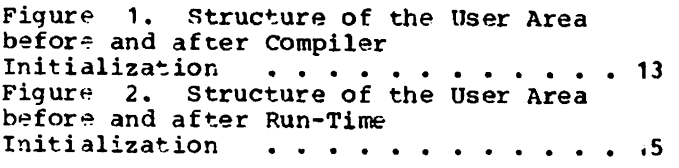

 $\sim 10^7$ 

# TABLES

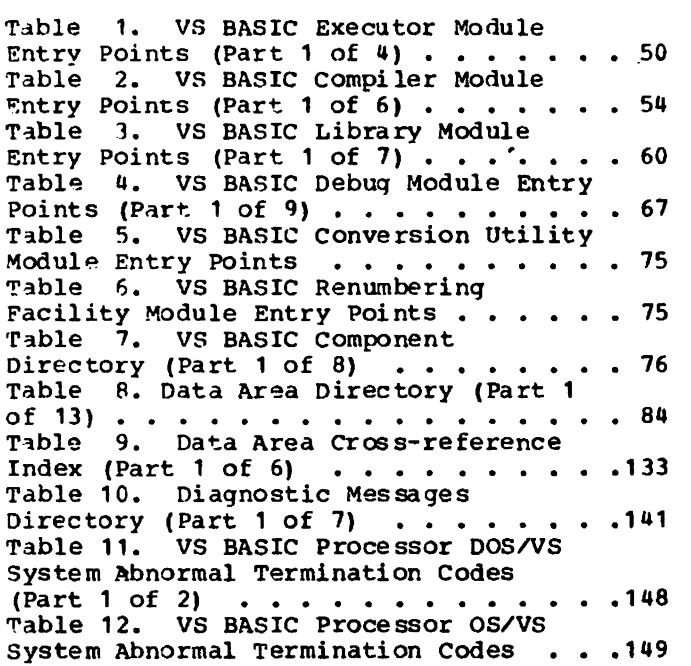

# DIAGRAMS

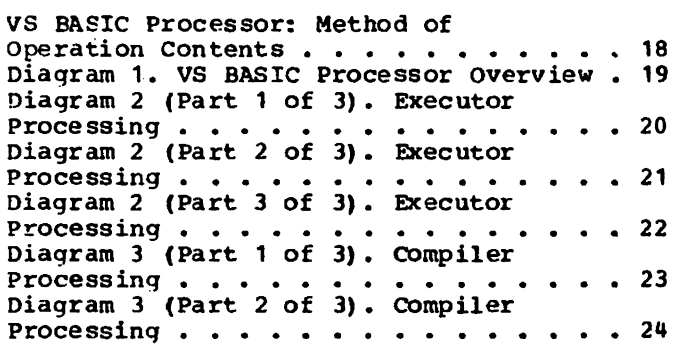

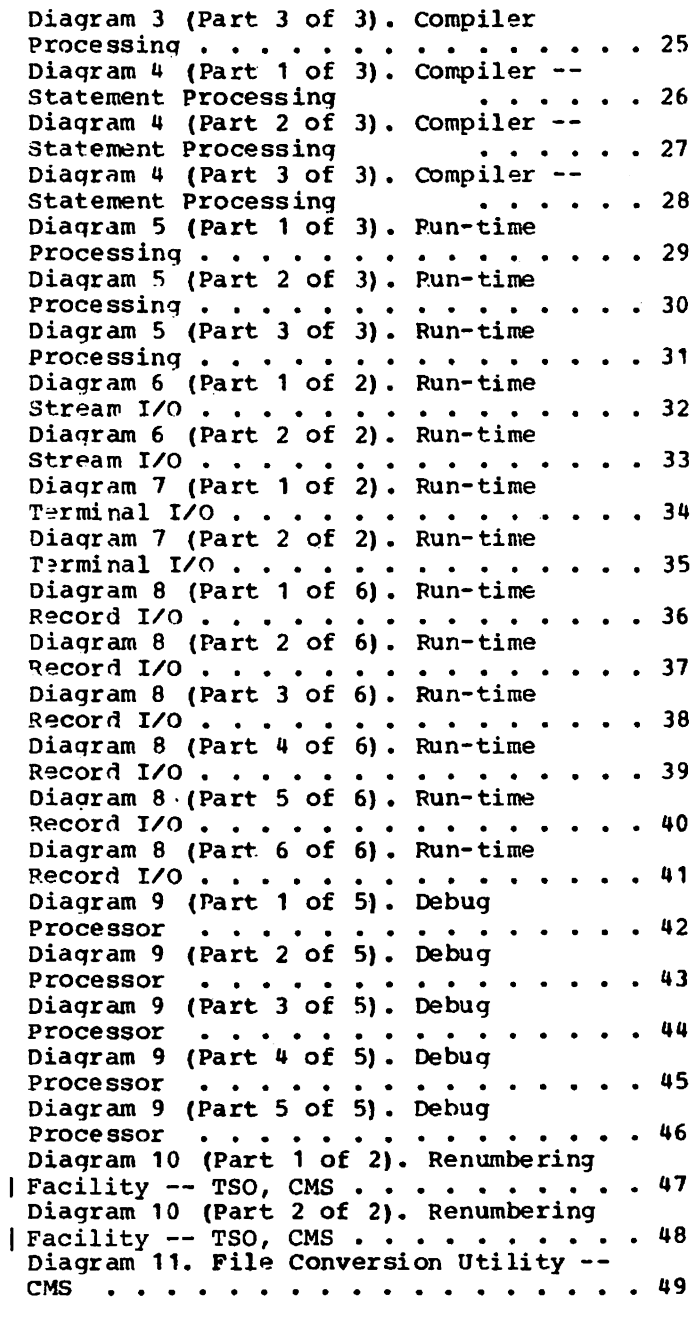

#### SUMMARY OF AMENDMENTS

#### NUMBER 2

The "Introduction" section includes a brief discussion of what occurs when the TEST option is not in effect, and the error handling capabilities of the new ON statement and I/O error clauses in the VS BASIC run-time library.

The "Method of Operation" section reflects changes to the Compiler Processing diagram and discussion to show the new OPTION statement. The compiler--Statement Processing diagram and discussion includes new statements INPUT FROM, PRINT TO and ON. The Run-time Processing diagram and discussion includes changes to the modules ICDKORGE, ICDKxSUB (x is D, G, or S) and ICDKERR. The Run-time Terminal I/O diagram and discussion incorporates changes to the modules ICDKINPT, ICDKPRNT, to reflect the new statements INPUT FROM and PRINT TO. Also, new data area BUFFAHED is incorporated to show the new bufferedahead terminal input facility. The Runtime Record I/O diagram and discussion incorporates the new relative-record file capability and the implicit open for t.erminal files.

The "Program Organization" section has been amended to reflect the new entry points of the processor modules and flow of control to and from each entry point for the new VS BASIC statements, error handling capabilities and the new intrinsic function (CHR).

The "Data Areas" section has been amended to include addition of new labels within the following data areas: PRG, VARCON, VFILTAB, ICDBIFTB and to the data areas directory.

The "Diagnostic Aids" section incorporates the new error message identifiers for the library and executors. Also, the VS BASIC OS/VS System Abnormal termination code for object code incompatibility is given.

Appendix A has been amended to include examples of the object code produced by the VS BASIC processor for the new VS BASIC statements, INPUT FROM, PRINT TO, ON, and changes to the code for OPEN, CLOSE etc. for the new error conditions.

#### NUMBER 1

This edition includes VSPC as one of the systems that support the VS BASIC processor. The "Introduction" section includes a description ot the VS BASIC executor. This description references the one for the TSO executor, as do the other executor descriptions. The other sections of the book include updates for VSPC.

The "Method of operation" section has been replaced in its entirety, and the diagrams have been condensed tor usability. (The "Directory" shows new references tor the diagrams.)

The "Data Areas" section has been amended to include the ESPACE control block. ESPACE is used by the run-time library I/O routines. Ottsets in PRG have been changed to retlect the code.

The "Diagnostic Aids" section includes requirements tor writing an APAR.

"Appendix An has been amended so that a description ot the Object code shows consistently the register-naming conventions used by the VS BASIC processor.

Miscellaneous minor technical corrections have also been made throughout the book.

# INTRODUCTION

### GENERAL DESCRIPTION

The VS BASIC Processor is designed to operate in either an interactive or a batch virtual environment. The processor can be logically divided into four parts: an executor, a compiler, a library, and a debug processor.

The executor serves as an interface between the system under which VS BASIC is running, and the other three parts of the processor. It insulates the processor from the system and permits it to operate without any dependence on the host system. The executor intercepts and relays any processor requests for system services.

The compiler is a fast, one-pass language translator that accepts source programs written in the VS BASIC language and translates them into object code that is suitable for loading and executing under a VS BASIC executor on a system/310 machine. Optionally, the compiler will accept source code in long or short precision, permit the compilation to proceed into execution, store the object code produced, or produce object code that has been tailored to meet the needs of the debug processor. Since the compiler is reentrant, it can be installed in the link pack area making it available to a number of users simultaneously.

The library contains run-time routines that assist in the execution of VS BASIC programs. In addition, it also contains routines that execute intrinsic library functions.

The debug processor permits the user to set breakpoints in his program as it is executing, display the contents of his program variables, and to trace the flow of control through the program. It is available only under the TSO and CMS in teract ive syst ems.

Under TSO and CMS a renumbering facility<br>is available for renumbering VS BASIC<br>source programs. The VSPC service program performs importing functions to include VS BASIC programs and data in the VSPC data base. Under CMS, a conversion facility is available to convert CALL-OS BASIC data files to a VS BASIC format.

#### PROGRAMMING SYSTEM ENVIRONMENTS

The VS BASIC Processor will operate in a variety of interactive and batch environments. They are:

#### INTERACTIVE

- TSO under an *OS/VS2* system that optionally supports VSAM.
- CMS under a VM/370 system that optionally supports VSAM.
- VSPC under 0S/VS2, 0S/VS1, or DOS/VS system that supports VSAM, VTAM.

#### BATCH

- An OS/VS1 system that optionally supports VSAK.
- An OS/VS2 system that optionally supports VSAM.
- A DOS/VS system that optionally supports VSAM.
- CMS under a *VM/370* system that optionally supports VSAK.

#### EQUIPMENT CONFIGURATION

VS BASIC in an interactive or a batch environment, runs on a System/370 Model 135 or larger. In a batch environment, VS BASIC runs on a System/370 Model 115 or larger.

#### STORAGE REQUIREMENTS

The VS BASIC Processor requires 120K bytes of virtual storage under VSPC, 128K under OS/VS, 256K under DOS/VS, and a virtual machine size of 300K under VM/370 (CMS).

#### VS BASIC PROCESSOR OVERVIEW

The VS BASIC Processor is made up of four components: the executor, the compiler, the run-time library, and the debug processor. The executor serves as an interface between the system under which VS BASIC is operating and the compiler (during compilation) or the library and dehug processor (during execution). Unlike the other components, the executor is tailored to the system it operates in. Therefore, five versions of the executor are available: one for VSPC, one for TSO, one for CMS, one for OS/VS1 and OS/VS2 batch, and one for DOS/VS batch. The compiler, identical for all systems, takes source programs written in the VS BASIC language and translates them into executable object programs that are suitable for loading and executing by a VS BASIC executor. The run-time library, like the compiler, identical for all systems, assists in the execution of object programs. The library performs services such as evaluating VS BASIC intrinsic functions and completing the execution of VS BASIC statements either directly or throuqh requests to the executor. The debug processor can be optionally invoked in the interactive environments of TSO and CMS. It permits the VS BASIC proqrammer to analyse and to monitor the execution of his source program and to examine its processing as it is being performed.

#### VS BASIC EXECUTOR

#### TSO VS BASIC Executor

The operation of the TSO executor can be divided into three separate phases. The first (initialization) establishes and initializes data areas needed by the compiler and run-time library. The second (service cal1 processing) handles requests for system services, including stream and record input/output. The third (special purpose processing) includes exit and termination routines.

EXECUTOR INITIALIZATION: The VS BASIC executor receives control from the TSO Terminal Monitor Program or from the TSO EDIT Command Processor. The executor is passed, as a parameter, a pointer to a buffer that contains the user's RUN command. When control is received, a workspace is prepared by issuing a GETMAIN. This workspace contains a register save area, a data storage area, and a buffer for formatted terminal output. It is accessed throuqh a DSECT that is based on register

13; therefore, any routines that  $are$ subsequently called will be able to use the save area when they receive control from the executor.

The executor then loads the TSO DAIP and PUTLINE/GETLINE/PUTGFT service routines, assuring that they will be available in the user's TSO region. The executor links to the TSO parse routine and passes it the pointer to the command bufter that it received originally. The PARSE routine checks the command for syntax and returns a Parameter Description List (POL) to the executor.

The PDL is then analysed. The first item to be determined is the name of the VS BASIC program to be processed. If the proqram was just created under the BOlT command and is still in storaqe, the POL contains the INLIST keyword, which, in turn, contains the address of the parameter list pointing to the name. If the INLIST keyword is not present the name of the proqram is in the command buffer. At this pOint, a header messaqe is prepared usinq the program name and date and time information that was obtained from the TIME and srIMER macros. This header message is then printed at the terminal by the TOUTPUT subroutine of the executor. SPIE, STAX, and STAE macros are issued to specity<br>abnormal and special exit routine. (These abnormal and special exit routine. routines are discussed further in the section "Special Purpose Subroutines.")

The PDL is examined again. If the SOURCE option is found, or it the INLIST keyword had been found previously, the compiler is loaded into storage and a GETMAIN is issued for the user area. The GETMAIN is for the amount of storage specified in the SIZE option or for all the storage that is available up to a maximum of 510K, if the SIZE option has not been specified. The source statements are then moved into the user area one record at a time.

AS each statement is read, it is transformed into the following format:

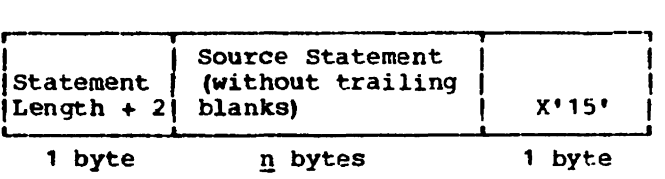

If the source program is already in storage, it is not moved but converted inplace. The source statements are then placed into the user area immediately after the user terminal buffer. When all source statements have been read a X'01' is placed at the end of the last record. The number

of source lines and the number of bytes in the program are placed in the user Terminal Table (UTT) in the user area. The entire program is then moved to the end of the user area. The size of the availahle user area is reduced by the amount of space occupied by the source code.

If the OBJECT option has been specified. and the GO and NOSTORE options have also heen specified, a data set name is created by DAIR with the name entered by the user. This data set is then opened. The data set is read into the beginning of the user area and the unused portion of the user area is released by a FREEMAIN macro. control is then passed to the part of the executor that will initiate execution of the object<br>program. In cases where the option SOURCE In cases where the option SOURCE has been specified or the option OBJECT has not been specified, and the executor is unable to find a corresponding source proqram, an object program, if found, will be executed instead.

EXECUTOR SERVICE CALL PROCESSING: During compilation and execution, the VS BASIC processor obtains system services through the executor by means of its own unique set of service call macros. When issued by the compiler or library, the executor will interpret the call, suoply the requested service, and pass control to the appropriate processor or system routine, the service call (SERY) macros are:

SYCO - Normal termination of execution SVC1 - Terminal output SYC2 - Terminal input SVC3 - Stream file output SVC4 - Stream file input SYCS - Release storage SYC6 - Acquire storage SYC7 - Return from arithmetic interrupts (compilation) SVC8 - Return from arithmetic interrupts (execution) SVC9 - Encode file name SYC10 - Stream file output and close SYC11 - End of compilation SVC12 - Time/Date function SVC13 - PAUSE statement processing SVC14 - Terminal input SVC16 - CHAIN statement processing SVC18 - Task CPU time SVC21 - Stream file open SVC22 - stream file close SVC23 - Abnormal termination of svc24 - Record file input/output<br>SVC25 - Record file open<br>SVC26 - Record file close execution Record file open Record file close

SPECIAL PURPOSE SUBROUTINES: special purpose processing consists of various return routines that are called for either normal or abnormal returns or end of processing. The SVCRET routine returns

control to the compiler after a request has been made for system services. The CLEANUP routine releases all resources before a final return is made to TSO following the completion of processing. The three exit routines, srAEEXIT, STAXEXIT, and SPIEEXIT, process unusual or error conditions: too little disk space, for the output data set, attention interrupts, and program checks respectively.

### 0S/VS1 and OS/VS2 Batch Executor

The operation of the OS/VS executors is<br>similar to that of the TSO executor. The similar to that of the TSO executor. major difference between them is the presence of a CONTROL data set on punched cards, that contains RUN commands as records and the need for JCL to support all data set references.

The OS/VS batch executor receives control from the operating system, and, after a GETMAIN is issued tor the executor's workspace, the SYSPRINT and the CONTROL data sets are opened. The RUN commands in the CONTROL data set are processed one at a time. The batch executor has its own code (CSECT CNTRLREC) to scan the RUN commands for a valid program name, valid file names, and to analyse the requested options for both compilation and execution. After scanning the RUN command, the executor opens all the requested files (source/object proqram, input data, output object program). All files with appropriate JCL must be available to the executor in either the job stream or as cataloged data sets. Dependinq upon the options specified, either the compiler or the run-time library is loaded and the remainder of the executor's initialization is completed.

The service call processing of the batch executor is identical to that of the TSO executor is identical to that of the terminal input and output (SYC1 and SVC2) are translated into reads trom the input file (as designated on the RUN command) and writes to SYSPRINT.

The special purpose subroutines are also identical to the TSO routines with the exception of the terminal oriented functions (that i9, there is no STAX handling code and POT/GET is not loaded or deleted).

#### CMS VS BASIC Executor

Functionally, the VS BASIC executor under CMS is similar to the executor under TSO. The real differences occur in the way in which CMS processes requests from the executor; however, even these are minimized since CMS recognizes the OS GETMAIN, FREEMAIN, and BSAM macros.

The VS BASIC executor receives control from the CMS command processor, and is passed a parameter list containing double word entries for the filename, left parenthesis, and the options. The SIZE option cannot be specified under CMS as all available storage in the user's virtual machine up to a maximum of S10K is obtained immediately and the components of the user area are stored contiguously. '

#### **VSPC Executor**

The VSPC executor performs initialization, service call, and special purpose functions similar to the TSO executor. However, the VSPC subsystem issues all system service requests and provides access to virtual storage for VS BASIC.

INITIALIZATION: When the executor receives control, VSPC passes it a pointer to the perterm communication block (PTC), which contains the information required to process a user's program. The PTC request code field tells the executor whether to compile or execute a program or whether an asynchronous interrupt occurred during program processing. The request codes are IBEGIN, 1BGHX, and IASYNC, respectively. The information in the PTC includes initialization values for the communication area, workspace header, and DTT. For compilation, the executor moves the source program to the end of the user's workspace and calls the compiler.

SERVICE\_CALL\_PROCESSING: The executor issues the VSPC ASUSRQ macro to obtain system services. The request code nase with the macro identifies the specific request. The request codes used by the VSPC executor are grouped below according to the type of service request:

- VSPC Library Access -- DCLOSE, DFNCDE, DOPEN, DREAD, DRESET, DWRITE
- VSAM Library Access -- VCLOSE, VDEL, VOPEH, VREAD, VRESET, VREWRT, VRREAD, VROPEN, VTCLS, VWRITE
- Terminal Services -- TDELAY, TWRITE, TWRTFD
- workspace Management -- WCBAIN, WDUKP, WENDC, WENDR, WEXIT, WFREEM, WGETH
- Host system Service -- BACCT, HSYSLG. HTIME

Since the VSPC subsystem can relocate the workspace before returning to the VS BASIC executor, the executor checks the workspace address in the PTC. If relocation occurred. addresses and relocatable registers are adjusted as necessary betore returning to the processor.

#### DOS/VS Batch Executor

The DOS/VS executor is similar to the OS/VS executor. There is no separate CONTROL file, and, in addition, both the source or object programs as well as the input data file must be made available to the executor through SYSIPT.

The job stream on SYSIPT consists of RUN commands similar to the OS/VS RUN commands in the CONTPOL data set; however, an  $*$  is used in place of the program name. The inFut file name is followed by the source or object program, which, in turn, is followed by the input data, if any. The end of the source program is delimited by an identifier card that contains a blank in columns one and three and a slash in column two.

The DOS/VS executor uses DTFDI and DIMOD for the system files SYSLST, SYSPCH, and SYSIPT. DTFCP and CPMOD are used for all stream input/output files.

#### VS BASIC COMPILER

The VS BASIC compiler is reentrant and one-pass. Reentrant means that one copy ot the compiler can be shared by many user's programs in different stages of compilation. This results in an important saving of time, since, during a page change, the compiler code need not be written out; a new copy of the compiler can be read in when needed. This is accomplished by not allowing the compiler to modify itself in any way and by storing all variables and tables used during compilation separately in the user area. One-pass means that the compiler makes only one scan through the source statements to produce executable object code rather than going over the source statements many times before the object code is produced.

The VS BASIC compiler is organized into three processing phases: compiler initialization, statement processing, and run-time initialization.

#### compiler Initialization

Compiler initialization is the first and shortest phase of compilation. This phase reallocates the user area into a form required by the compiler and initializes values in order to start the compilation process. A sing le module, ICDJCMPA, handles the operation of this phase. Figure 1 illustrates the user area before and after the restructuring has taken place.

The executor creates a user area that contains, initially, a communications region and a terminal buffer (for TSO and CMS) or an output buffer (for OS and DOS batch) at the top (low storage addresses) and the VS BASIC source program at the<br>bottom (high storage addresses). ICDICMPA bottom (high storage addresses). takes the intervening space and allocates it into fixed blocks.

If storage is exceeded, the compilation terminates. The blocks are placed in the user area so that the blocks that are required for both compilation and execution are near the top, and the blocks that are required only for compilation are near the bottom of the user area. The blocks near the bottom can be easily overlaid by blocks

that are required only for execution. These blocks are allocated by the run-time portion of the compiler. The unused portion of the object area, the overflow area, the work area, the compiler tables area, and the source code are replaced or released at the end of the compilation. Array storage is allocated at the beginning of rUn-time execution. Since VS BASIC does not permit data initialization of arrays, all that is needed during compilation is to determine the amount of array storage required and the offset of a particular array in the eventual array area.

ICDJCMPA initializes the blocks in the user area as follows:

- Initializes data entries in the communications region to enable interactions between the compiler and executor.
- Initializes the values that are required by the compiler. The area used for program constants and variables, will be initialized to zero or blank, as required by the data  $+yp\phi$ .
- Initializes tables for the start ot compilation.

#### Statement processing

The bulk of the compiler's processing time is spent in the statement processing phase

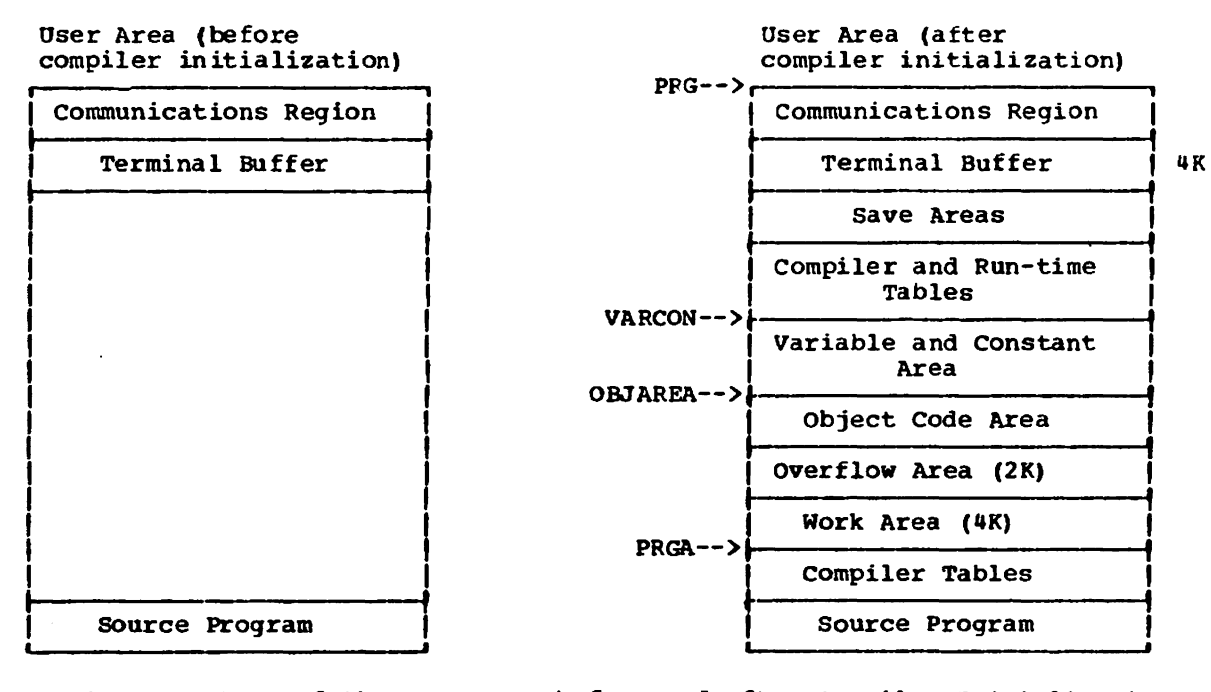

Figure 1. structure of the User Area before and after Compiler Initialization

of operation. Statement processing consists of translating VS BASIC source statements into executable object code. The statement processor control routine, ICDJCTL, identifies each statement and passes control to the appropriate statement processing routine.

The compilation of any DATA, EXIT, FORM, or Image statements encountered in the program is deferred until the end of compilation, when control is transferred to the deferred compilation routine ICDJDEFR.

During their operation, the statement processing routines may call other service and utility routines that evaluate expressions (ICDJFMLA), scan source statements for variables (ICDJSCN), or perform conversion of numeric constants (ICDJCONF). The object code emitted by the statement processing routines is placed, sequentially, into the object code area as it is produced. The code is of two types. The first type contains all the code necessary to completely execute the source statement. The second type, however, does not; it contains a branch to a run-time library routine that will complete the execution of the statement.

When a statement processing routine has completed processing a source statement, control is transferred back to the control routine, which begins the compilation cycle over again. When it receives control, ICDJCTL first determines the line number of the statement to be processed and locates the address in the Object code area for the resultant translated code. It keeps a table for the line numbers with displacements to the corresponding object code. ICDJCTL also removes blanks that have no special significance. After the hlanks have been removed, the control routine determines the type of statement it is handling and' the location of the processing routine that will translate it. tCDJCTL then transfers control to the processing routine. After the last statement has been translated, control is transferred to the run-time initialization phase of the compiler.

If the TEST option is specified under TSO or CMS, each compiler statement processing routine inserts additional code to transfer to the debug processor before executing the normal object code produced.

#### Compiler Run-Time Initialization

The run-time initialization phase of the compiler begins by restructurinq the user area for execution, it no errors were detected during compilation. Here, the compiler routine ICDJRUNA together with the library routine ICDKORGE handle run-time initialization. If any errors were detected during compilation, ICDJRUNA transfers control to the executor to print out any diagnostic messages and, for most errors, to terminate processinq. Otherwise, data areas in the PRG section ot the user area that are used only durinq compilation are replaced by data areas that are used only during execution. ICDJRUNA passes control to the executor indicat1ng the end of compilation. The executor releases the VS BASIC compiler (TSO only) and transfers control, after loading it, to the run-time library initialization routine (ICDKORGE) to begin execution of the object program.

#### VS BASIC Run-Time Library

After completion of the compiler run-time initialization, control is passed, by the executor, to the run-time lihrary initialization routine, ICDKORGE. ICDKORGE restructures the remainder of the user area. The unused portion of the object code area, the overflow area (if not used), the work area, the compiler tables, and the source program are replaced by array storage and disk buffers. Figure 2 illustrates the restructuring of the user area before and after run-time initialization has taken place.

In addition, if the TEST option has been specified, ICDKORGE calls ICDBLDTB to build tables for use by the debug processor when execution is begun.

Execution of the object code beqins at the first executable statement and continues sequentially until the end ot the program is reached. If the TEST option is in effect, code at the beginning ot each executable statement transters control to the debug processor. If the TEST option is not in effect, code at the beginning of each executable statement establishes addressability for that statement, and monitors attention interrupt processing. Code for statements that were completely compiled is executed directly; code for statements that were not completely compiled contains branches to the appropriate library routine.

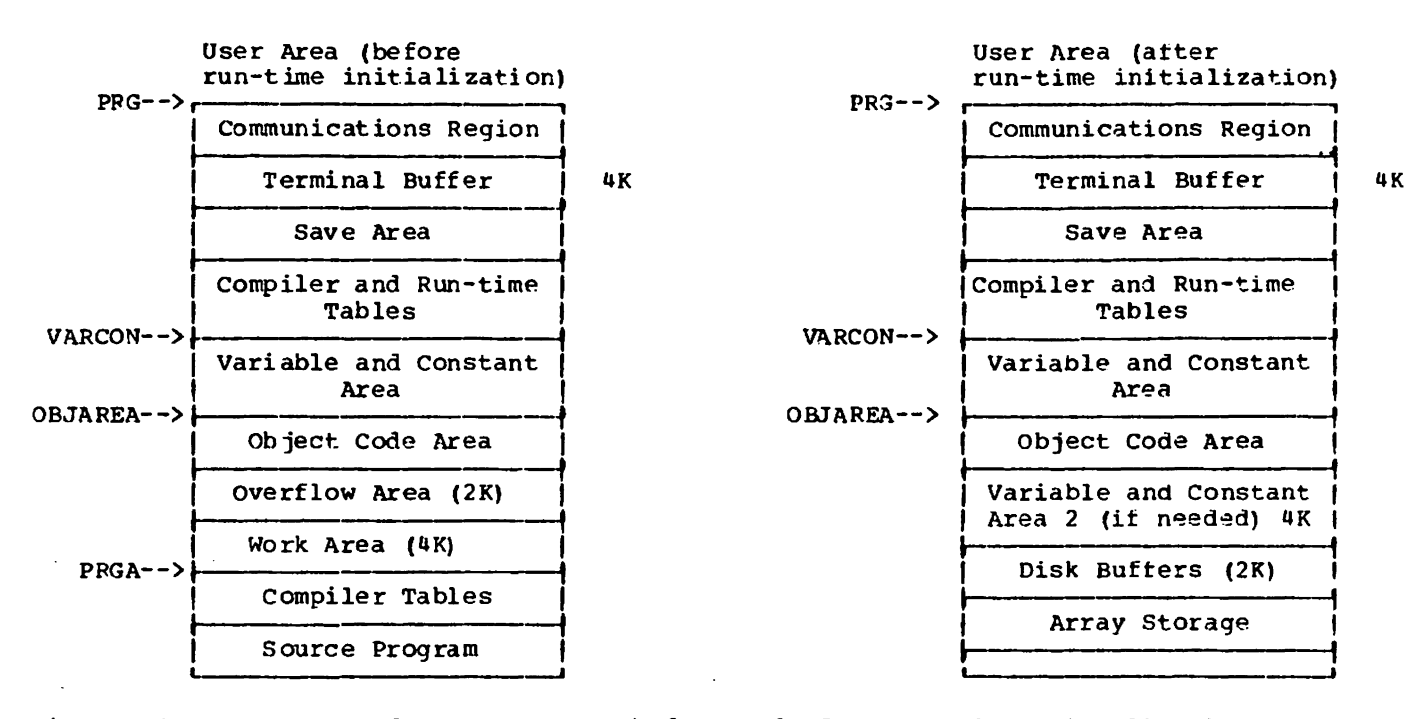

Figure 2. Structure of the User Area before and after Run-Time Initialization

The run-time library routines can be qrouped into three types. The first type are routines that complete the  $\epsilon$ xecution of a VS BASIC statement. The object code for the statement contains a link to the run-time library, which returns to the object code after its processing is complete. The second type of routine evaluates a library function. The object code for the function reference contains a link to the library routine that evaluates the requested function. The third type of routine provides services for the function reference contains a link to the library routine that evaluates the requested function. The third type of routine provides services for the other types of routines.

The library also handles errors that occur during execution. Arithmetic interrupts are passed to the executor which returns control to the library. Execution errors are handled by the library routine ICDKERR. *This* routine normally prints out the corresponding messages and passes control to the executor to terminate execution.

However, the user, through the use of the ON statement or I/O error clauses, can specify a routine to which control is passed if certain errors should occur.

When the code for the STOP or END statement is reached under normal circumstances, control is transferred to the executor to terminate execution normally.

VS BASIC Debug Processor Operation (TSO and CMS onlyl

Whenever the TEST option has been specified, the compiler and the run-time library perform initialization and emit code in preparation for the operation ot the debug processor. The compiler places code that will branch to the debuq processor at the beginning of each translated executable statement. The routine ICDBLDTB builds tables ot information that debug will refer to during its processing. When control is transferred to the object code and the branch to debug is present, debug begins executing. On the first branch, the user<br>is requested to enter debug commands. As is requested to enter debug commands. the commands are received, they are processed in two phases: scan and obey. The scan phase *is* cOntrolled by a central dispatch routine, ICDSCAN, which obtains the command and calls ICDDSCAN to transter control to the particular routine that will actually carry out the scanning. Once the command has been scanned, control is passed to the routine, ICDOBEY, that will cause the command to be executed. Linking the processing of these two routines together is a monitor routine, ICDONITR, which updates the communications region, processes some statements, and issues trace messages.

#### Renumbering Facility fRENUM Subcommand)

The renumbering facility interface routine ICDQRNME is invoked as an exit routine of IKJEBHRE (RENUM subcommand of EDIT) when it finds a valid renum command for a VS BASIC data set. The VS BASIC RENUMBER routine is passed the renumbering values, the in-storage data set, its size and attributes. To perform the renumber operation two passes of the in-storage data set are required. The first pass builds a number table that contains the existing line numbers and each corresponding new line number. The second pass allocates a new in-storage data set that will contain the renumbered source, then each line is copied to a buffer with the new line number replacing the old one. This buffer is passed to a scanning routine (ICDQRNMS) to check for statement number references which are replaced by the corresponding new line numbers from the number table.

ICDRNMS is passed an input buffer containing the source statement, a work area and an output buffer. Blanks are squeezed from the input buffer to allow scanning. Then the squeezed source statement, now in work buffer 1, is checked for statement number references and when found they are replaced by the new line numbers in the number table. The updated and squeezed source, now in work buffer 2, is then expanded into the output buffer by comparinq the original record with the squeezed record to insert blanks where required.

The updated line then is placed in the new in-storage data set. On successful completion the in-storage data set size and location are updated to point to the new in-storage data set. On exit to IKJEBERE the number table and unused in-storage data set are freed. ICQRNME supports both fixed length and variable length records in the in-core data set. standard line numbers are in-columns  $1-5$  of the statement. For nonum data sets, the line number must start in column 1 and be any length up to a maximum of 9 digits. If the first record of a fixed format, nonum data set, does not have a valid line number on the left of the record, the program assumes the line number is 8 bytes long and is at the end of the record. This provides for conversion of TSO ITF BASIC data sets which are fixed length format and data sets created and numbered using IEBUPDTE (or a similar offline utility that renumbers fixed length records in the 1 ast 8 bytes of the record.)

#### CMS File Conversion Utility (ICDLUTIL)

The user invokes the conversion utility by issuing the name of the utility (ICDLUTIL) as a CMS command. The command includes the names of the files to be converted. CMS names of the files to be converted. processes the command and builds a parameter list of the file names, which it passes to the conversion utility. A STATE macro is issued tor each file on the list to determine whether the file exists. It the file exists, it is checked to determine if the file contains fixed-length records (F) with a logical record length of 8Q. All other types of files are invalid as input to the conversion utility.

A FILEOEF command is issued for each file and an attempt is made to open them. If the files can be successfully opened, corresponding output files are defined and opened. After this is done, the first record is read in. The length of the record is obtained from the first tour bytes and the end-of-block (EOB) address is calculated. The address of the output buffer is obtained and an end-of-block address is calculated for it. The first four bytes of the output bufter are reserved for the record descriptor word (ROW) •

The utility can now begin processing the record. Oata is obtained beqinning at the seventh byte of the record. If the data is character, it is moved trom the input buffer to the output buffer one byte at a time. Character strings that are longer than the output buffer will he split and placed in succeeding records. If the data is arithmetic, it is loaded into floating-point register 2 (in either Single or double precision). The address of the corresponding conversion format is loaded into general register 2 and the run-time conversion routine (ICOKCNVT) is called to convertion redding (reshenvi) is called as is too long tor the output record, it is not split. However, a varying record that is shorter than the maximum record possible is placed in the output record. The ROW is calculated before the PUT routine is called to write the record. When the input record is completely converted, the QSAM GET routine obtains the next record in the file. Processinq continues until all the records are converted. When a tile is completely converted. it is closed and, the next file in the parameter list is obtained and converted. Processes stops when the last file has heen processed.

#### METHOD OF OPERATION

#### THE HIPO TECHNIQUE

HIPO is a method for graphically describing the internal functions of a program without regard for the way in which the functions are implemented or for the physical organization of the program. A HIPO rack age contains a visual table of contents and a set of method of operation diagrams illustrating the functions of a program, in this case the VS BASIC processor. The visual table of contents shows the contents of each diagram and how it is related to the others in the set. The method of operation diagrams are grouped by function.

The method of operation diagrams themselves are divided into four distinct

areas of information: input, process, output. and extended description. The input information, on the left side of the diagram, describes the input to the process or function being described. The process information, the central portion of the diagram, describes processes that make up the function. The output information, on the right side of the diagram, illustrates the output from the process. The extended description information below the diagram is used to provide additional detail or to outline how the function was implemented. This section also contains references to the module that. performs all or part of the function involved and any references within the rest of the PLM where additional<br>information may be found.

VS BASIC Processor: Method of Operation Contents

 $\bar{z}$ 

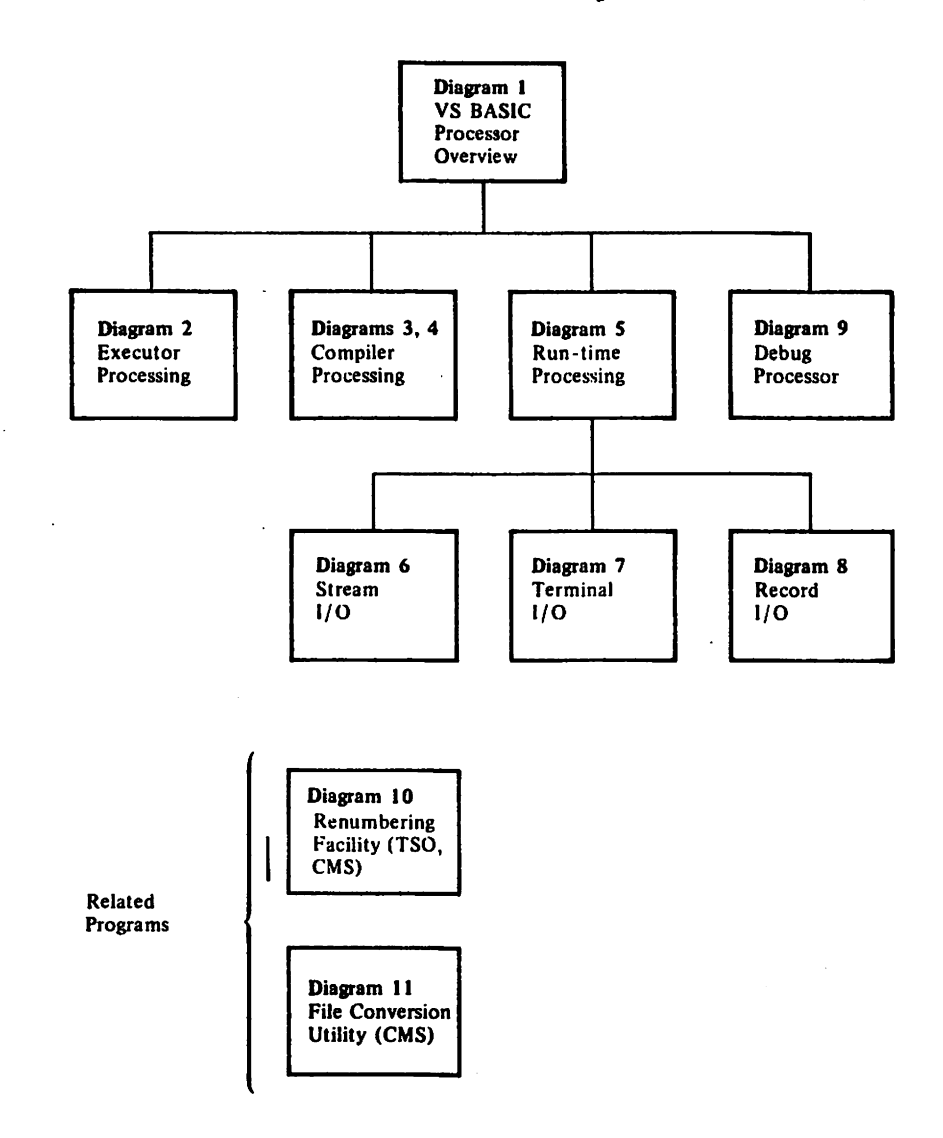

18

 $\sim$   $\sqrt{ }$ 

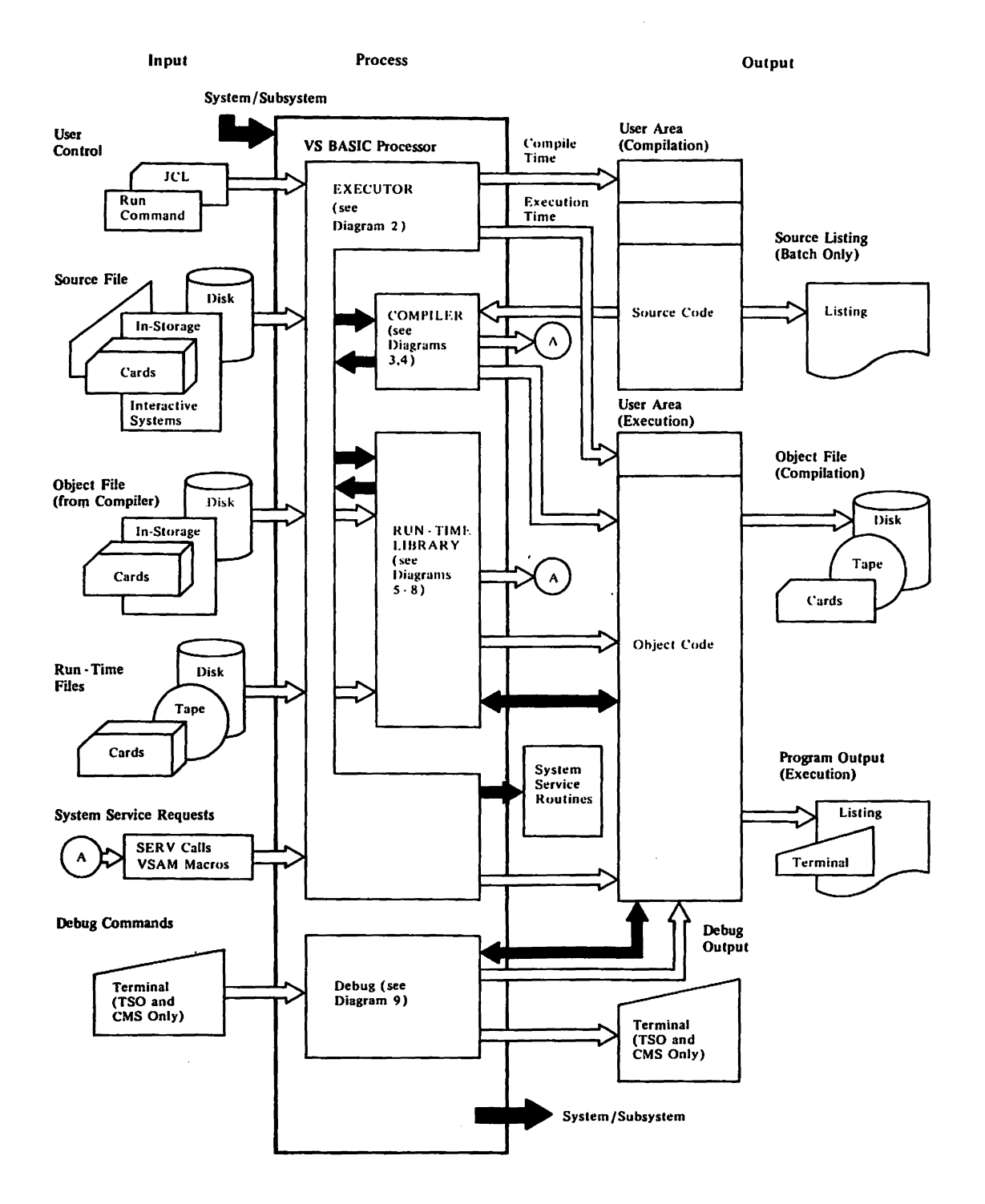

#### Diagram 1. VS BASIC Processor Overview

 $\ddot{\phantom{a}}$ 

 $\ddot{\phantom{a}}$ 

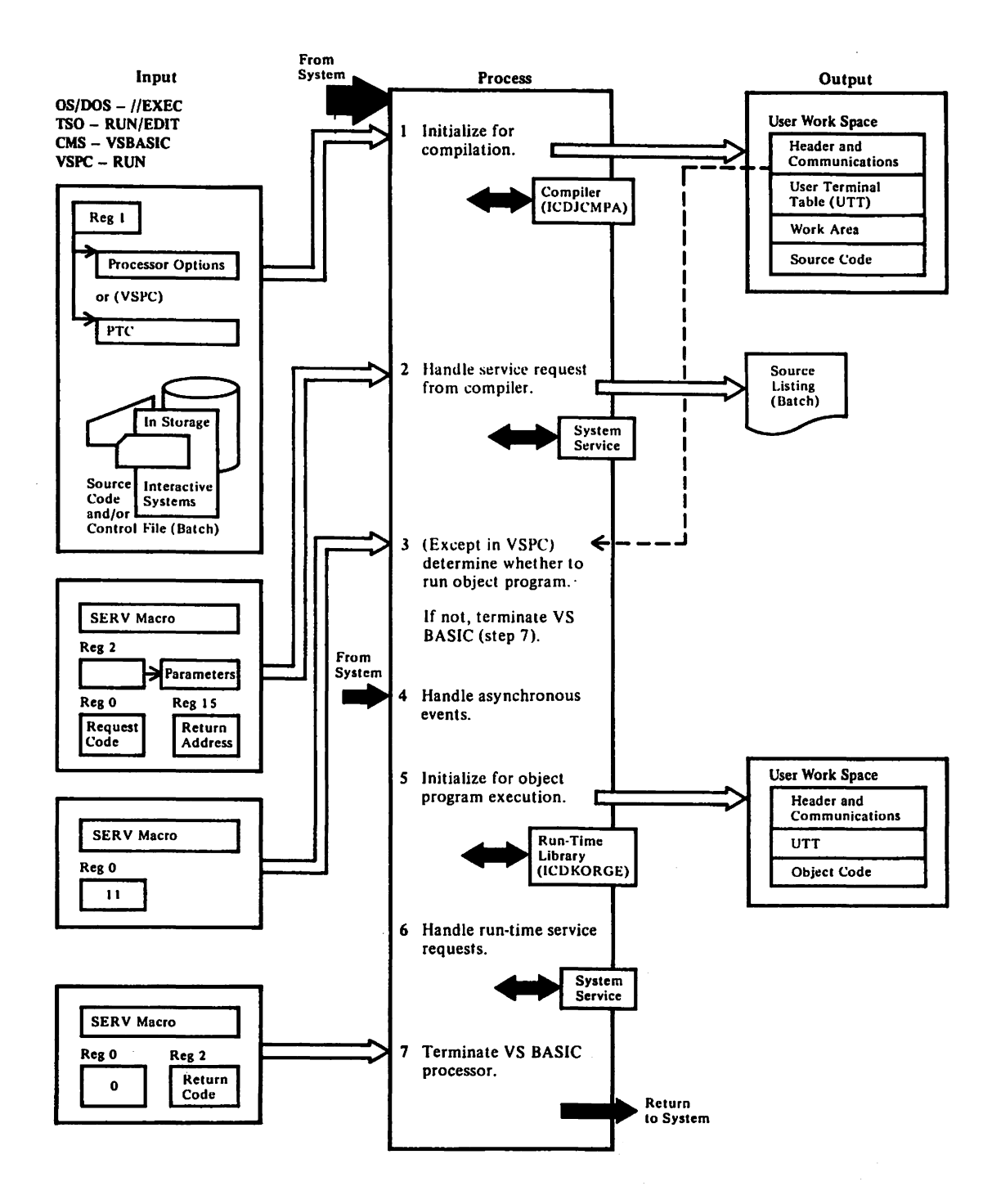

 $\mathcal{L}$ 

 $\sim 10^6$ 

Diagram 2 (Part 1 of 3). Executor Processing

ICDXEXEC\_1X\_is\_P. O. W. Y. or Z depending on the system. See Section 1 for description of the system-unique executors.)

- 1 The executor obtains a work area for its use and determines the initialization required from user-request options and/or the system environment. The interrupt-handling environment is set up depending on the system. The VSPC subsystem, however, provides this fu nction for VS BA SIC. The user's workspace is obtained and initialized. The source program is set up at the end of the user's workspace in the following edited format. Trailing blanks are removed; character-count and statement-end in dicators are inserted. The end of program is indicated by a character count of one  $(X^{\bullet}01^{\bullet})$ . While setting up the source to be compiled, the executor determines the number of statements and the number of bytes in the source program. The information is placed in the User Terminal Table (UTT) in the workspace. The compiler is loaded, if necessary, and given control after initialization. (In CMS and VSPC, the compiler was loaded with the executor. Also, the CMS executor issues a GETMAIN if the DEBU G processor is needed.)
	- The executor handles service requests from the compiler for writing error messages, releasing storage, and terminating compilation. Requests are via the SERV macro instruction. The SERV number in register 0 indicates the particular service required. The executor relays the request to the system and, if required, ret urns system information.

All service numbers (0-26) and their functions are listed in Section 3 with the executor entry points. [ICDxEXEC, SVCRET]

After normal end of compilation, the compiler issues SERV request (11) to the executor. (In TSO, the executor then deletes the compiler. In CMS, it overlays the compiler if necessary.) If STORE option is in effect, the executor writes out the workspace area, which is stored as the object file. If mode is RUN, the system/subsystem branches to the object code through ICDKORGE. (See step 5.)

If severe source errors were noted during compilation, the compiler issues SERV request (0) to terminate the VS BASIC processor. See step 7. [ICDxEXEC]

The executor handles interrupts for program checks that occur in compiling or execution. It passes control through the system to the error handler in the compiler or run-time library. If a program check occurs in the executor itself, processing terminates without at tempting error recovery.

> During execution, asynchronous interrupts that result from syst em services are handled by the corresponding service routine. See step 6. [ICDxEXEC]

5 Before execution of an object program, the executor ensures the VS BASIC workspace is initialized with execution values in the communication area and in the UTT. If a just-compiled program is to be executed, the workspace from compilation is reinitialized. If an object program which had been stored is to be executed, the workspace must be obtained and set up. (The VSPC SUbsystem loads the workspace before calling VS BASIC.) The executor also checks for extended precision and for the CHAIN parameter. If CHAIN was used, the executor uses system/subsystem services to move the chained program to the workspace.

2

3

 $\overline{u}$ 

6

7

If workspace relocation is necessary (that is, the location is different from the compiled address), the executor performs the relocation. The executor gives control to the initialization routines of the run-time library (ICDKOBGE). See Diagram 5. [ICDxEXEC]

While the object program executes, its requirements for files, 1/0, time of day, or program chaining all result in a SERV macro instruction. The object code contains a call to a library routine which, in turn, issues the SERV call to the executor for the particular request. The executor's service routines generally interpret and relay the information for the request to the system/subsystem. After the system/subsystem returns control to VS BASIC, the executor analyzes results of the service r€quest and sets indicators for the run-time library. Then, it returns control to the library routine. For a listing of service routines, see Section 3: Program Organization. [ICDxBXEC]

If a program check in the VS BASIC processor occurs, the executor is called via SERV (23). Any data in the buffer is written and an error message is issued. SERV (23) terminates  $VS$  BASIC.

Por normal termination, the executor is called via SERV (0). Any remaining data is written out by the executor or (if YSPC) by the subsystem. Trailer messages are written if batch processing is in effect. All system resources are released. Return is to the system/subsystem. [ICDxEXEC]

Diagram 2 (Part 3 of 3). Executor Processing

22

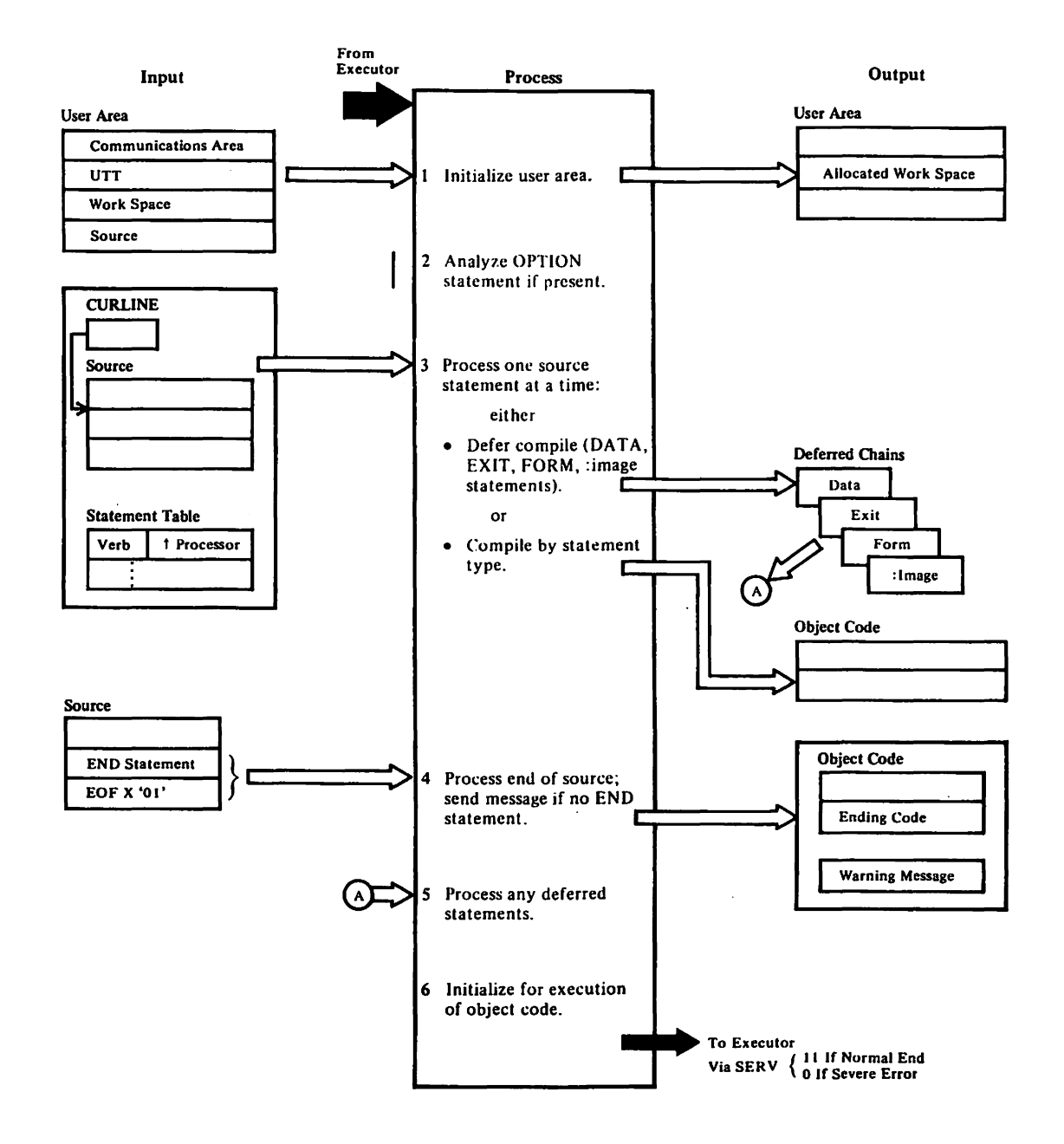

Diagram 3 (Part 1 of 3). Compiler Processing

1<br>T<u>C DJ CA PA</u> The VS BASIC workspace area not-previously allocated by the executor is allocated in 4K blocks. The communications region is initialized. The current Release number is set up and, if the first statement is OPTION, switches are set up accordingly. The absolute save area, and the variable/constant areas (VARCON and VARCON1) are established. Initial code is placed in OBJAREA. The object code overflow area (4K bytes) is set up. Long/short precision switches are set, and data areas are initialized. Control *is* passed to ICDJCTL for statement processing. [ICDJCMPA]

#### **ICDJNUCL**

 $\overline{2}$ 

The statement-processing control routine (ICDJCTL) receives a pointer to the character count at the start of the first source line. ICDJCTL handles initial processing for the line and then determines the statement type from the verb. It sets the SBCPTR in register one to the end of the keyword.

Whenever a DATA, EXIT, FORM, or :image statement occurs ICDJCTL passes control to the ICDJDIMG routine for initial deferred-statement processing. The statement pointer is placed on the appropriate LINETAB chain. Processing for the next statement is begun via the ICDJCEND routine. For all other statement types, the verb"table (VBTAB) is searched for the address of the routine to produce the corresponding object code. That routine is given control.

If an error occurs, the statement processing routine requests error handling by calling ICDJEBR. compilation then either terminates or the statement processing routine completes its operation after an error message is printed.

Before passing control to ICDJCEND for end of statement, the statement processor updates SRCPTR to the character count preceding the next statement. ICDJCEND returns to ICDJCTL to begin compiling the next statement. (ICDJCTL,ICDJDIMG,ICDJCEND]

3 If the end of the source is reached without processing an END statement, ICDJCTL calls ICDJERR to send a warning message. This condition is noted when, on entry to ICDJCTL, the lines already processed (CNOLINE) is equal to the total lines of source (NOLIRE). In this case, ICDJCTL passes control to ICDJEND (module ICDJDEFB) to supply the object program's endinq code as if an END statement were being processed. The code produced is a branch to library routine ICDKRDNX (module ICDKERB) for normal execution end. [ICDJCTL,ICDJEND]

#### **ICDJDEFR**

After end of source has been processed, the chains of deferred 4 statements are processed. Information from the LINPTRS table is used to set the values of SRCPTB, OBJREG, and CURLINE. The routine which handles each chain sets up pointers for the next chain routine. The last chain processing routine (ICDJDATA) passes control to the compiler's run-time initialization routine (ICDJRUNA). Control passes via ICDJCEND. [ICDJCDEF,ICDJIMAG,ICDJPORH,ICDJEXIT,ICDJDATA]

#### **ICDJRUNA**

5 ICDJRUNA checks for compilation errors and checks for an incomplete FOR loop or DEF. If any of these conditions exist, ICDJERB is called.

Diagram 3 (Part 2 of 3). Compiler processing

24

otherwise, ICDJRUNA checks whether VARCON2 vas allocated. If it vas the allocated VARCON2 area is moved to the end of the object code. If TEST is in effect, several tables in PRGA are sa ved and moved next to VARCON2. ICDJRUNA then calls the executor via SERV request (5) to release unneeded storage. The communication area and registers are set up for execution. (Compile-only area in PRG is replaced by run-time area.) Compiler exit is via SERV request **(11)** to the executor. [ICDJRUNA, ICDXEXEC]

Diagram 3 (Part 3 of 3). Compiler Processing

 $\ddot{\phantom{a}}$ 

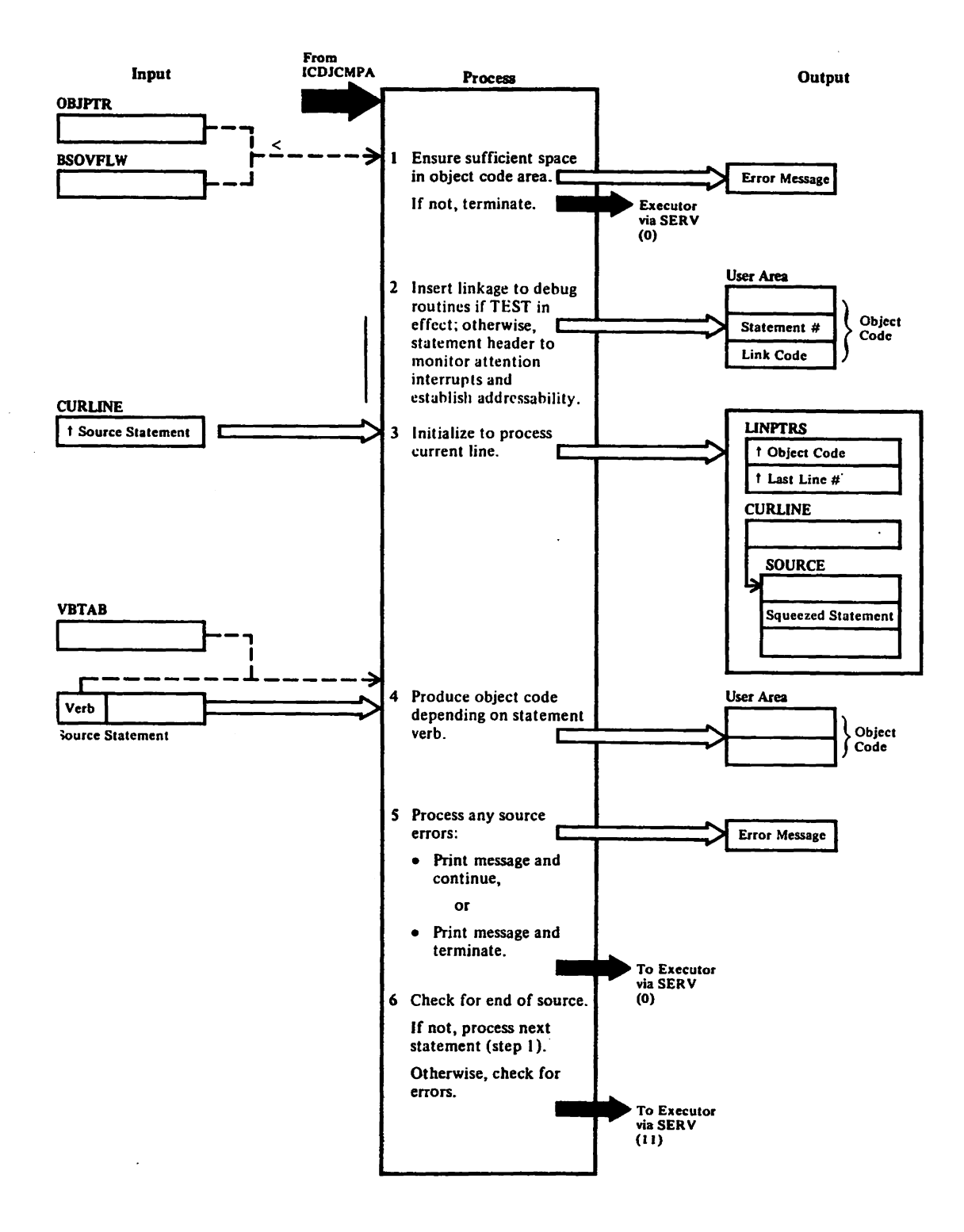

Diagram 4 (Part 1 of 3). Compiler -- Statement Processing

26

#### **ICDJNUCL**

 $\mathbf{1}$ ICDJCTL checks whether addit ional space for the object code is required before processing the current statement. The condition exists if the value of object code pointer (OBJPTR) has already reached the address of the overflow area (BSOVFLW). If the initial area has been exceeded but the overflow area is still available, the object code area is expanded. If the overflow area is exceeded, compilation terminates through ICDJERR. ICDJERR issues SERV request (0) to the executor, and a size-error message is sent. [ICDJCTL]

#### Statement Processor Modules

2

If the TEST option is in effect, both the statement number and linkage to the DEBUG routines is placed in the object area before the statement itself. Otherwise, code is generated to monitor attention interrupts and establish addressability.

# **ICDJNUCL**

- 3 The LINTPRS entry is made by ICDJCTL for this statement. The entry includes the source line number and the address where the object code will be placed. Nonsignificant blanks, tab characters, or remarks (REM) in the source line are removed. The error exit is taken to ICDJERRT in ICDJERR either if a line number is invalid or if there is no line number. [ICDJCTL,ICDJLINEJ
- 4 ICDJCTL does a binary search of VBTAB for the address of the statement processor for the current verb. If the statement does not have a verb, LET is assumed. Remarks (REMs) result in processing of the next statement.

If a DATA, EXIT, FORM, or :(image) statement is found, a LINTAB entry is added to the appropriate chain by the corresponding ro utine in ICDJNUCL. The statement is not compiled until the END statement is processed.

For other statements, ICDJCTL calls the statement processor listed in VBTIB. (The modules are listed below with respective verbs. Section 3 lists individual entry points within the modules.) Statement processing includes: checking syntax, evaluating statement elements, checking for any required conditions, determining run-time links required, and generating the object code. Function references in a statement cause the intrinsic function to be provided as in-line code or as a rUn-time library linkage. The ICDJFUTS aodule generates the code and builds any argument lists required. Appendix A lists the object code for each statement type. [ICDJCTL, ICDJDIMG]

Diagram 4 (Part 2 of 3). Compiler -- statement Processing

The modules which contain statement processors are:

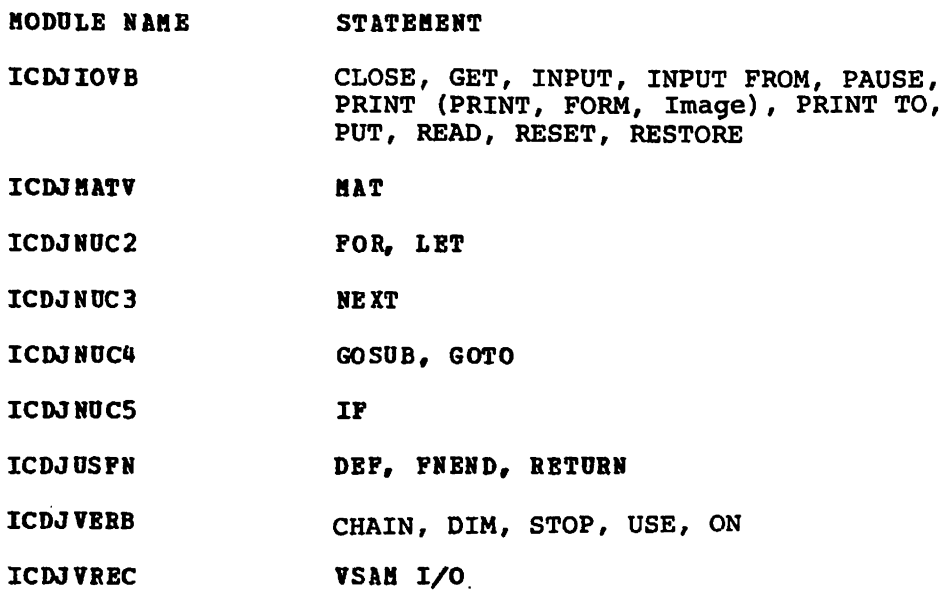

#### **ICDJERR**

 $\overline{\mathbf{5}}$ 

 $\overline{\phantom{a}}$ 

The statement processing routines call ICDJERRP to handle syntax errors. More serious errors invoke ICDJERRN or ICDJERRT, which issue a service call (0) to the executor to terminate compilqtion and issue the error message with the line number. Five bytes of source code may be printed. Really fatal problems stop immediately via ICDJERRS, which issues service call 23. [ICDJERRN, ICDJERRP, ICDJERRT, ICDJERRS]

Diagram 4 (Part 3 of 3). Compiler -- Statement Processing

28

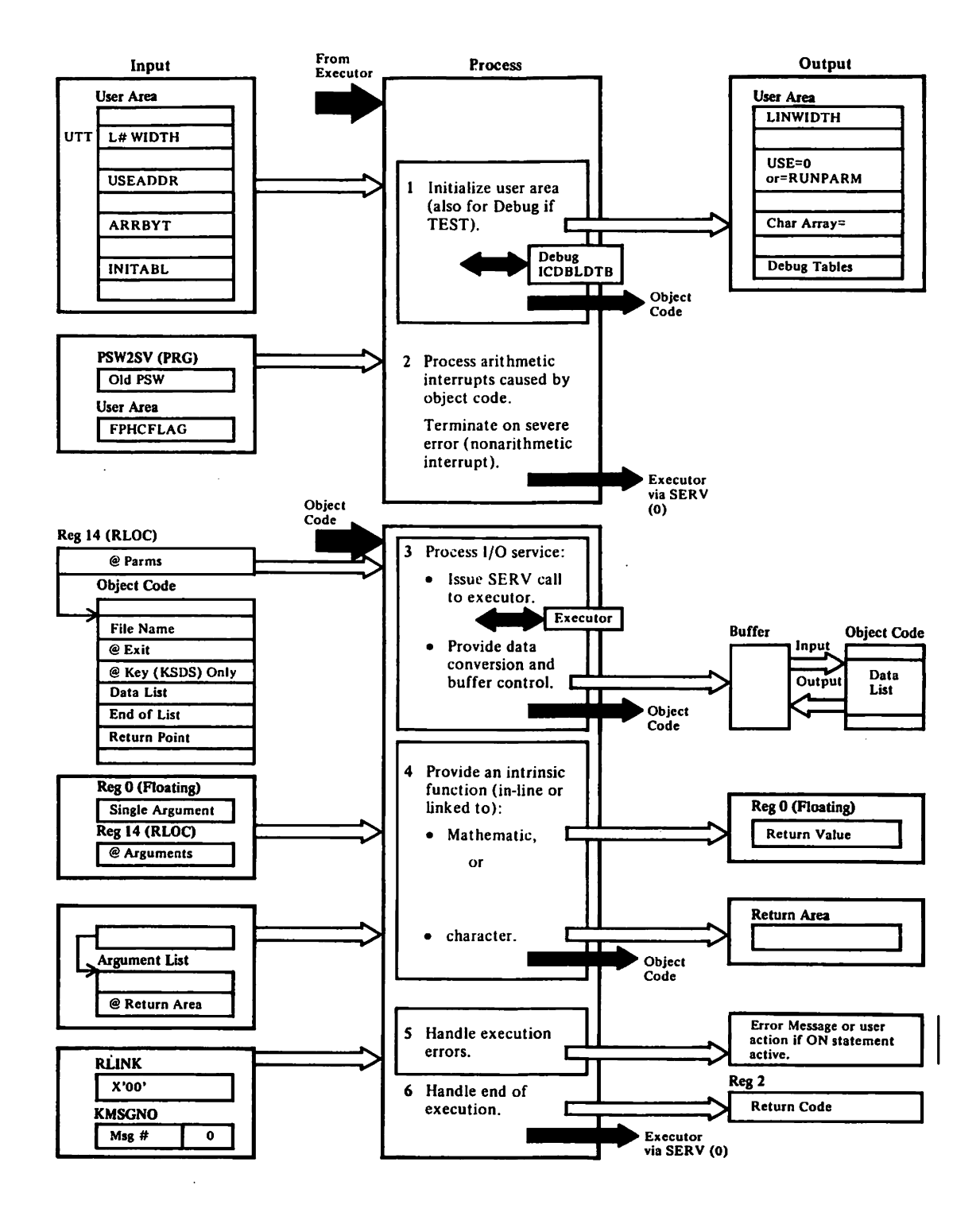

Diagram 5 (Part 1 of 3). Run-time Processing

### IC DKORGE

 $\mathbf{1}$ 

A check is made to ensure the object program is compatible with the run-time library; if not, execution is terminated with a call to SVC23. The current line width (LINWIDTH) is set using the L#WIDTH value from the UTT.

If the object program is chained, ICDKORGE sets the USE variable with the value provided by the chaining program. USEADDR points to the USE statement, and USEPARM pOints to the variable. The value provided by the chaining program is contained in RUNPARM in PRG. If RONPARK is null, the chained variable is set with blanks.

To get storage needed for arrays, debug tables, a temporary DFT, or workspace, ICDxEXEC is called via SERV request (6). Array storage is obtained if ARRBIT is nonzero. INITABL tells whether arrays are character or not. Por character arrays, storage is initialized with blanks; for numeric arrays, storage is set to zero. Attention monitoring code is moved to the beginning of PRG. If TEST is in effect, Debug tables are obtained and initialized by ICDBLDTB. Control is then passed to the object code. [ICDKORGE,ICDBLDTBJ

#### ICDKINTP, ICDKERR

2 If an arithmetic interrupt is for exponent overflow, underflow, or zero divide, ICDKINTP requests an error message produced by ICDKERR. The floating-point register used by the instruction is set to maximum or zero, and SERY request (8) is issued to the executor for return to object program execution. If any other arithmetic interrupt occurs, ICDKINTP calls ICDKERR, which issues an error message and SERV request (23) for program termination. [ICDKINTP,ICDKERRR]

> NOTE: If an interrupt was not caused by an ATTN, the executor returns to the library for abnormal termination. [ICDKERRT]

OBJECT CODE CALLS: The library routine needed for a service or function was determined by the compiler from conditions in the source. For example, file attributes determine whether object code linkage is to a record stream, or terminal I/O routine.

ICDKIOVB-Stream I/O ICDKVIOR-Record I/O ICDKINPT, ICDKPRNT-Terminal\_L/O

3 The library routines do file checking in preparation for an open, close, reset, or I/O. Before any I/O operation, the library routines test IOSW flag for any attempt to do nested I/O. If the switch is already set to one, object code execution is terminated. otherwise, the library routines issue the SERV request with the code in register 0 specifying the required operation. The executor relays the request to the system/subsystem and returns to the library routine after the operation. (If the workspace has been relocated during the service call, the executor adjusts accordingly addresses and registers used for addressing.) The library routine returns information to the object program. Depending on the request, data may be converted, formatted, and moved. Array element manipulation is handled.

Diagram 5 (Part 2 of 3). Run-time Processing

#### $ICDKXSUB (x is D, G, or S)$

 $\mathbf u$ The in-line functions require only one argument. These are  $\overline{\phantom{a}}$ ABS, RAD, SGN, DEG, INT, FAH, CEN. CNT requires no arguments. The math functions with one argument include ACS, ASN, ATN, COS, COT, CSC, DET, EXP, HCS, HSN, HTN, LGT, LOG, LTW, SEC, SIN, SQR, TAN. For math functions with a list of arguments, the first argument is the number of elements in the list. These are: RND, MAX, MIN, TIM, CPU, SUM, PRD, DOT. Character functions have an argument list, with the last element being a pointer to the return value area. These are: DAT, STR, JDY,  $\overline{\phantom{a}}$ CLK, IDX, KPS, KLN, RLN, CHR, NUM, and LEN.

#### **ICDKERR**

5

The library routines receive the message number for an error condition in Register O. If the user has not specified he wants control by means of the appropriate ON statement or I/O error clause, the error routine issues the message and a SERVO request for normal termination. Severe system errors always terminates with SERV request 23. [ICDKERRR,ICDKERRS,ICDKERRT]

#### **ICDKERR**

6

If a CHAIN statement is issued by the object code, the program is terminated and a service request (16)' is issued to the executor to begin executing the chained program. [ICDKCHN]

Normal end of object program results in a branch to ICDKRUNX, which issues service request (0) to end VS BASIC processing. [ICDKRONY, ICDKRONX]

### Licensed Material - Property of IBM

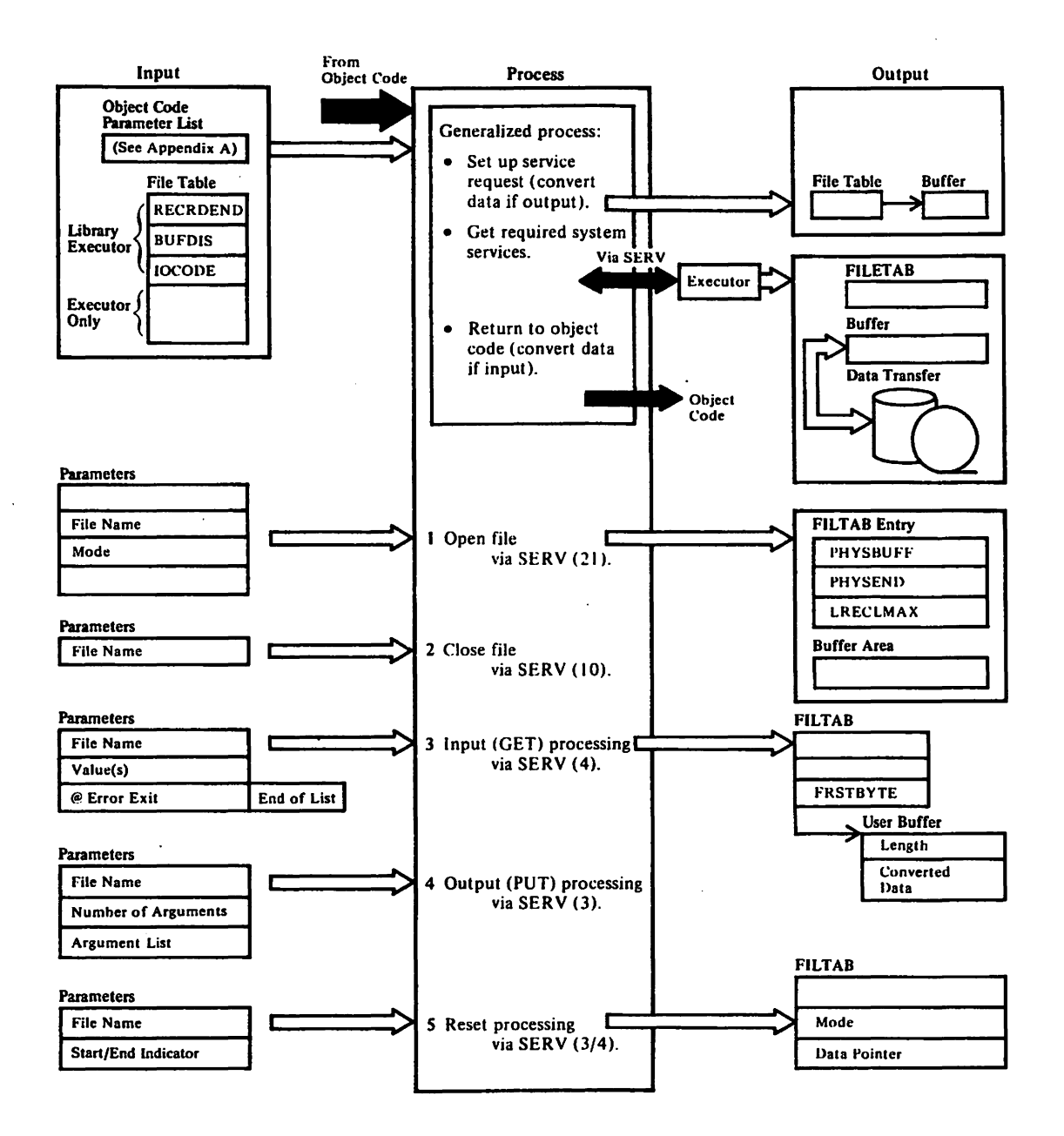

#### ICDKIOVB

 $\mathbf{1}$ 

3

5

- Open-The file scan routine (ICDKFSCN) is called to check whether the file is already open. The ICDKOPEN routine sets up a temporary DFT and issues SERV (21). The executor obtains storage (except in CMS) and sets up the permanent DFT and the buffer. Depending on the system, other control blocks may be required. [ICDKOPEN]
- 2 Close-The ICDKCLOS routine uses the file scan module ICDKFSCN to get the correct file table entry. Then, if the output buffer has data in it, ICDKCLOS issues SERV (10) to write output and then close the file. Otherwise, SERV (22) is issued to close the file. If an error occurs ICDKERRS terminates execution. [ICDKCLOS]
	- Input (GET)  $-A$  file scan is done by calling ICDKFSCN. If the file has not been opened, the ICDKOPN1 routine is called. The file is verified, and if it is not available for input, ICDKERRS prints a VS BASIC error message and terminates execution. Otherwise, the buffer is scanned for the next field and, if necessary, SERV (4) is issued for another record. When the library GET routine regains control, it calls the I/O conversion module ICDKETOF to move character data or to move and convert numeric data. If there are array arguments, the elements are converted singly. Input processing continues until the end of the parameter list is reached unless an error has occurred. Control is returned to the next instruction in the object code. [ICDKGET]
- 4 Output (PUT)-A file scan is done by calling ICDKFSCN. If the file has not been opened the ICDKOPN1 routine is called. If the file is not available for output, a VS BASIC error message is issued and execution terminates. Arithmetic data is converted by the ICDKCNVT routine. Array elements are handled singly. The executor is called via SERV (3). Output processing continues until the end the parameter list or an error occurs. Control returns to the next instruction or to the exit address in the object code. [ICDKPUT]
	- Reset at end-ICDKPSCN is called to check the file status. For a file previously opened for input, the reset to end is done by reopening the file in output mode via SERV (21). The data pointer is set to the end of existing data. Control returns to the object code.

If the file was open for output already, control returns to the object code immediately.

Reset at beginning-The file scan routine is called to check file status. A file open for input is repositioned to the ille status. A like open for liput is repositioned to the<br>beginning by a service request (3), if the file was open in beginning by a service request (3), if the file was open in<br>output mode. Service request (4) is used if the file is open in input mode. [ICDKRSET]

Diagram 6 (Part 2 of 2). Run-time Stream I/O

# Licensed Material - Property of IBM

 $\mathbf{r}$ 

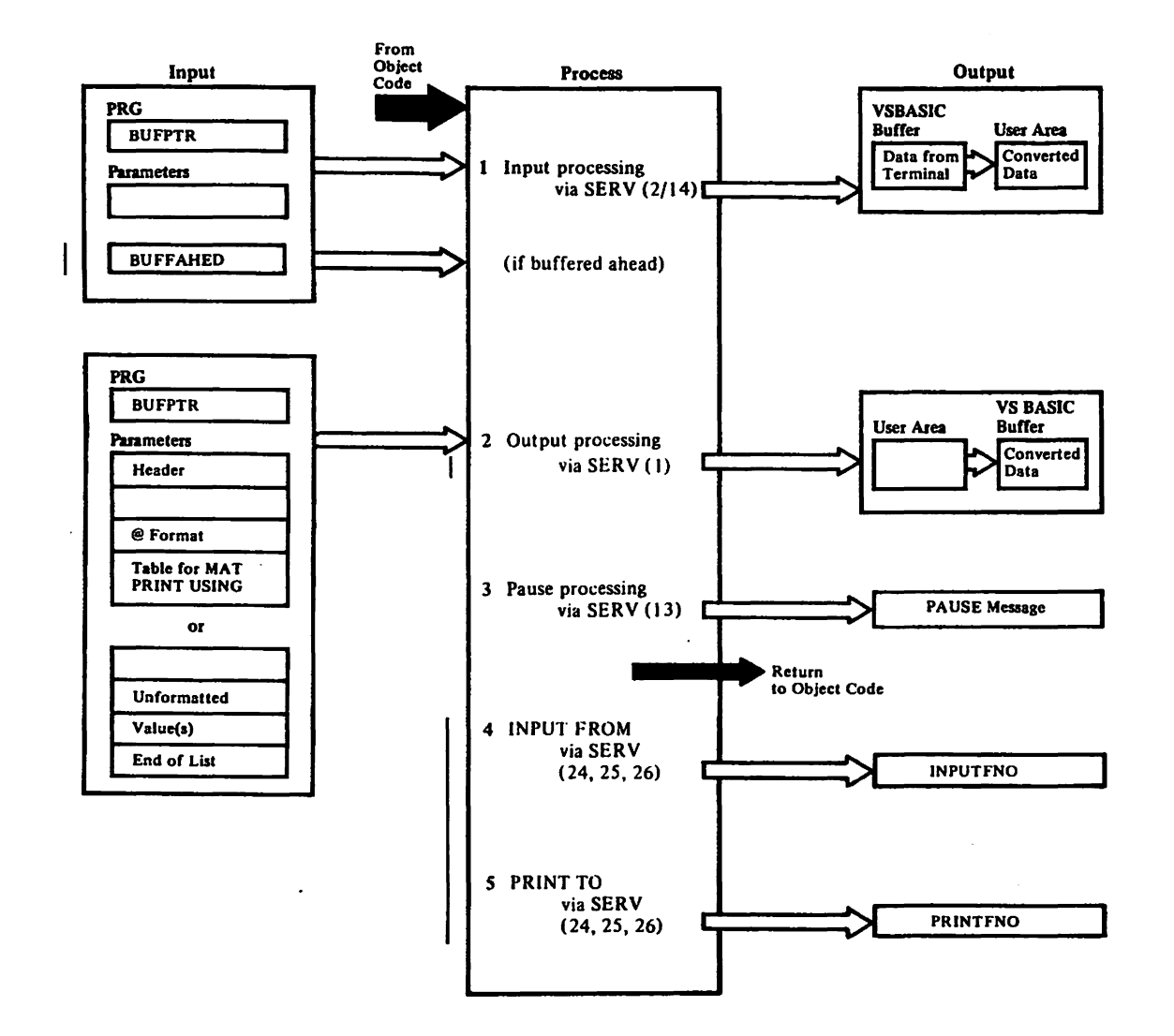

Diagram 7 (Part 1 of 2). Run-time Terminal I/O

 $\ddot{\phantom{a}}$ 

 $\hat{\gamma}_{\rm eff}$ 

# ICDKINPT. ICDKPRNT (Unit Record)

1

2

3

Input-The routine sets the CNT field to zero initially. The subroutine BUFFCHK is used to obtain INPUT data. If data is available within BUFFAHED, a 'line' is obtained from there and &BUFF is decremented. If data is not available in BUFFAHED, SERV(2) is issued to read a record from the terminal or, if INPUT FROM a filename is active, SERV(24) is issued to read a record from the file identified by INPUT FROM. The record obtained is scanned for semicolons (;), which are counted and the number placed in &BUFF. If &BUFF is non-zero, the excess 'lines' are moved to BUFFAHED. If terminal input is not accepted, SERV(14) is issued to reread the data. (The latter service request results in program termination in a batch environment, or if INPUT FROM a file is active.) The ARGSAV entries are decoded. If there is an array, the ARYDSC is located, and the correct number of elements to be read (row by row) is determined. Numeric data is converted by the ICDKETOF routine (module ICDKETOF). Character data is converted and/or moved by ICDKETF2. [ICDKINPT]

Output-The FKTFLG is set to X'OO' for unformatted, X'01' for image, and to  $X^*$  02' for FORM requests. Arrays are processed row by row and as if each element vere a single variable. Arithmetic expressions, in an array or not, are processed as positive values, with the SIGN flag indicating positive or negative sign. ICDKCNVT converts the number to EBCDIC. If there is a FORK, the output routine ensures it is an arithmetic format. ICDKPRNT calls ICDKPLIN to move character expressions or blanks (for null string) to the internal print buffer. SKIP, POS, and X controls are processed. ICDKPRNT calls ICDKTOUT which issues SERV (1) to perform the output, or SERV(24) if PRINT TO filename is active. Pause statements are handled by ICDKPRNT, which issues the SERV(13). [ICDKPRNT, ICDKTOUT]

PRINT TO/INPUT FROM - Terminal files are handled by ICDKTIO, an entry point within ICDKPRNT. It maintains the two bytes within PRG (PRINTFNO and INPUTFNO) that control which PRINT *TOI*  INPUT FROM files are active (see ICDKTOUT and ICDKINPT above). If the referenced file is not open, ICDKVTIO, an entry point within ICDKVIOR, is called to activate that file.

Diagram 7 (Part 2 of 2). Run-time Terminal I/O

 $\ddot{\phantom{a}}$ 

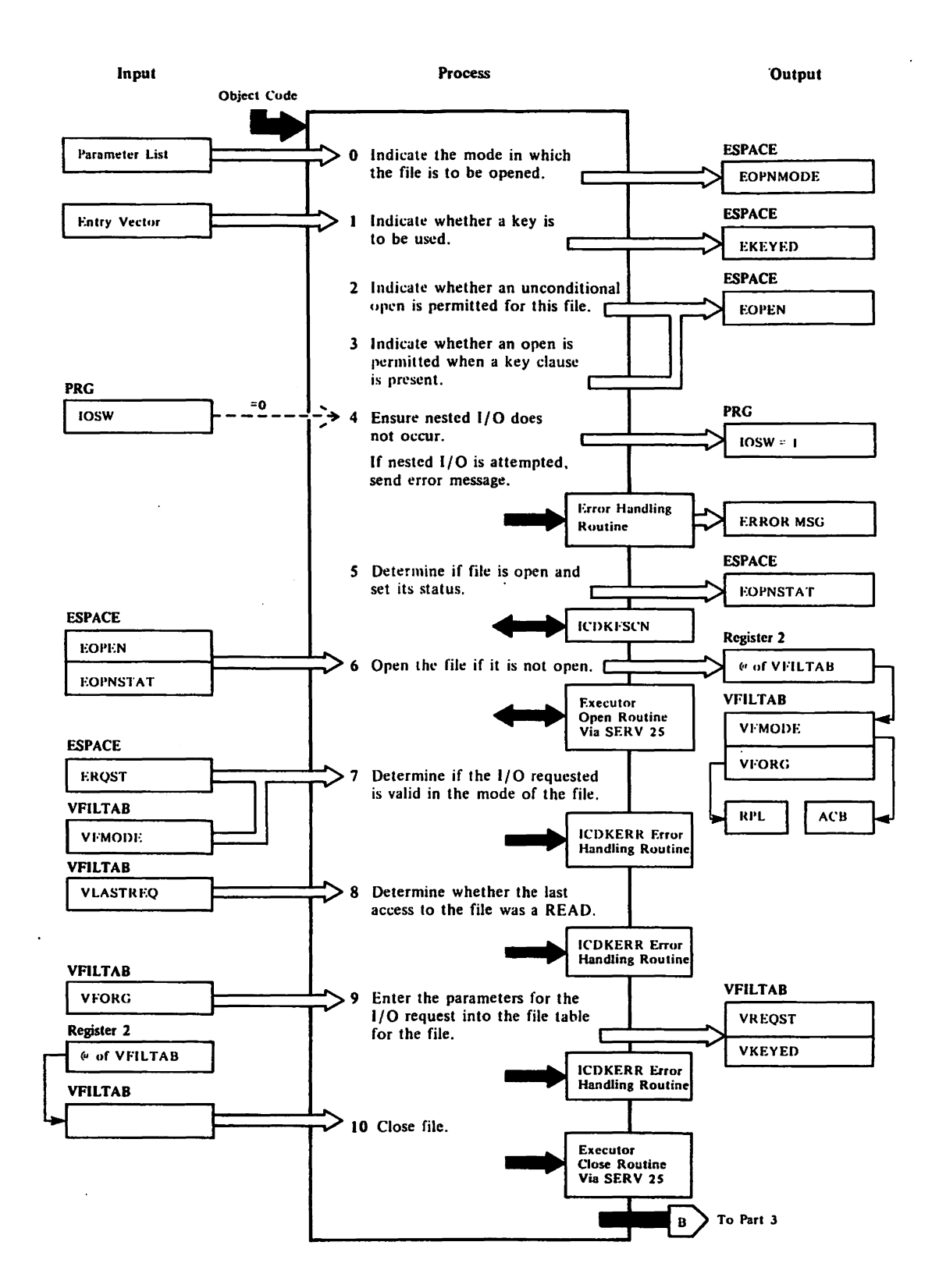

 $\alpha_{\rm{max}}$  and  $\alpha_{\rm{max}}$ 

Diagram 8 (Part 1 of 6). Run-time Record I/O

Record-oriented *1/0* processing is controlled by module ICDKVIOR, which contains an entry point for each type of I/O request. Each of these entry points is followed by five bytes which describe the parameters of a particular request. These fields (which are moved into ESPACE), include:

- Mode in which the file is to be opened (EOPNMODE).
- The request code (EREQST).
- Mode in which request would be invalid (ERMODE).
- Length of parameter list (EPLINCR).
- Placement of key in parameter list (EKEYINCR).

These five bytes are followed by a variable number of bytes which define the sequence (and the number) of ICDKVIOR steps required for this request. For each request, the information is as follows.

 $S = S = S = S$ 

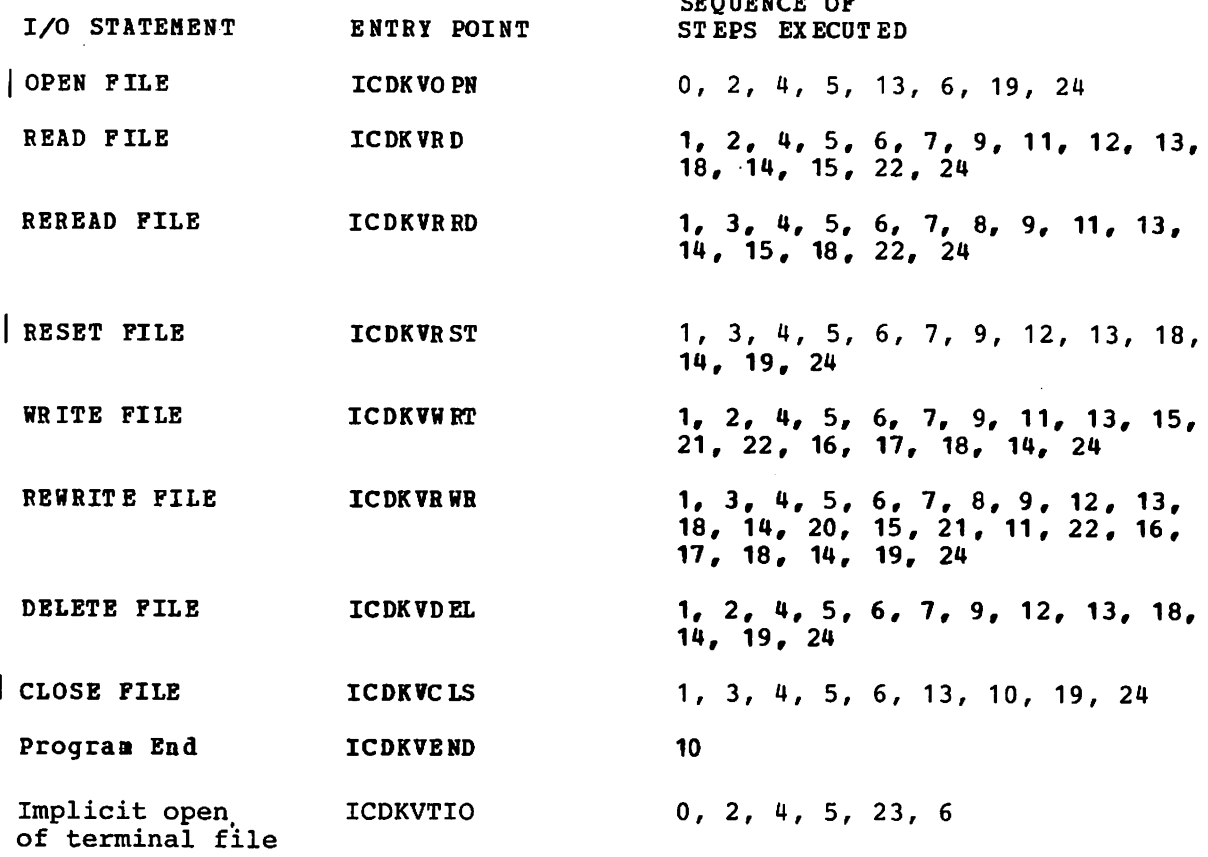

#### **ICDKVIOR**

Whether the file is to be opened for input, output, all, and/or hold is determined from the parameter list [step 0]. The EOPNHODE flags are set accordingly. The open-is-valid indicator (EOPEN) and the IOSW are set on [steps 2,4]. The file table for this user is scanned to determine the file status; open, openable, or file table full [step 5J.

Any exit argument specified is placed in VEXITDISP [step 13]. The SERV (25) is issued to open the file, provided the file is not currently open [step 6]. Upon return from the executor, register 2 points to the file table, VFILTAB. The library open routine returns to the object code.[ICDKVOPN]

Read: ICDKVRD processing checks the parameter list for a keyword and sets the EKEYED indicator accordingly [step 1]. It also sets EOPEN to shaw open is valid for this file [step 2]. The file scan routine, ICDKPSCN, is called to check this user's file table to determine whether

Diagram 8 (Part 2 of 6). Run-time Record I/O Method of Operation 37
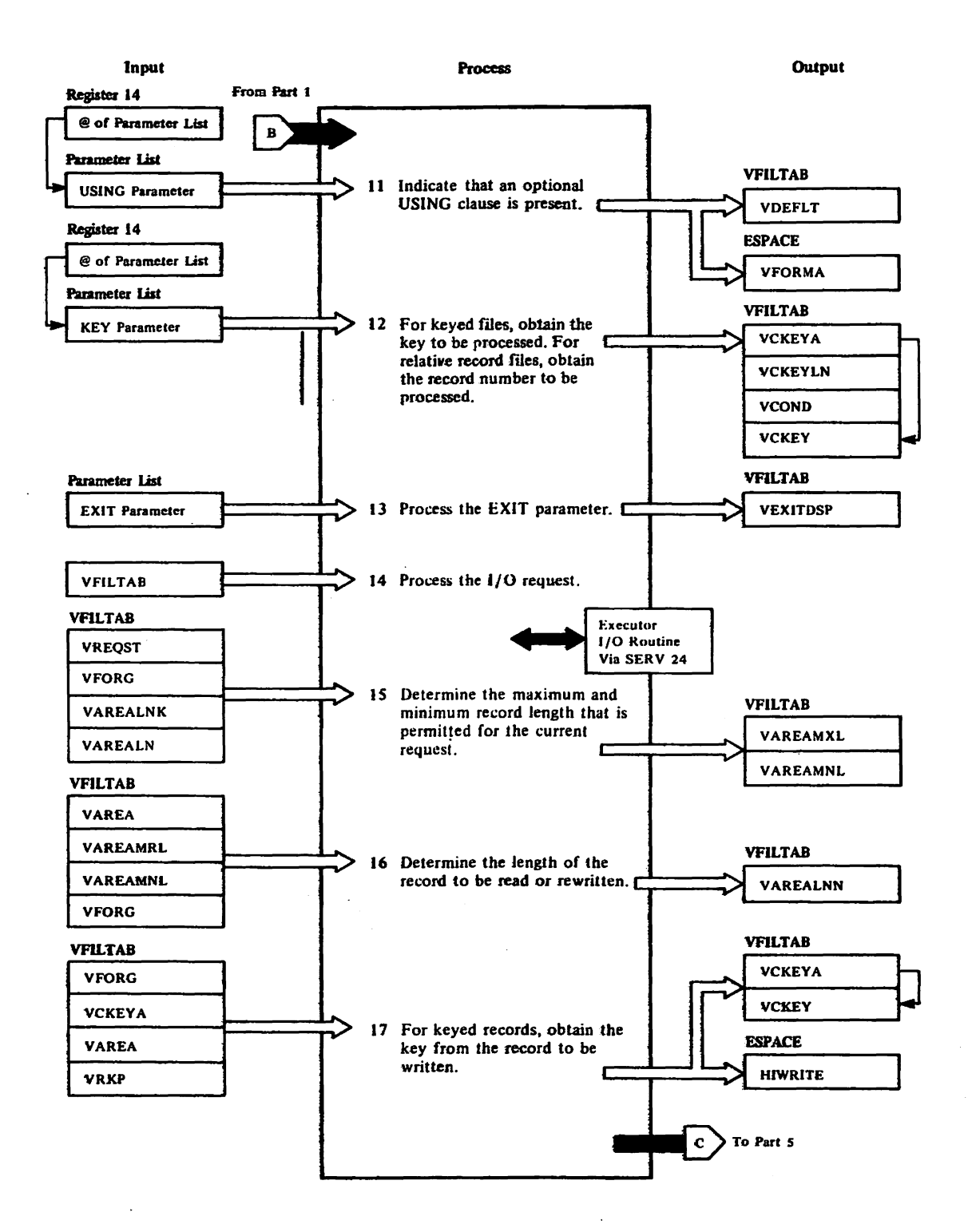

 $\sim$   $\star$ 

Diagram 8 (Part 3 of 6). Run-time Record I/O

38

the file is already open and whether the file table is already full [step 5]. If the file is not open, the library sends the open request to the executor [step 6]. After successful open, the library ensures that a read request is valid for the open mode of the file and that the file is KSDS if a keyword was specified [steps 7,9]. Any exit argument specified is placed in v EXITDSP [step 13]. If there was previously an I/o-error recovery attempt and the current read is sequential, the request cannot be filled [step 18]. In this case, an error message is issued and the error exit is taken. If there is no error and if the file was initially empty when opened, the file is closed and reopened [step 18]. otherwise, the executor is called via SERV (24) [step 14].

If the read is successful, the minimum and maximum record lengths are set by the library [step 15]. If a list was read, the items are processed using PORM specifications or default data types and lengths [step 22]. The library returns to the object code unless an error exit was required [step 24]. [ICDKY RD]

Reread: EKEYED is set to show that no keyword is present. The EOPEN  $\overline{flag}$  is set to show that open is invalid [step 3]. ICDKPSCN is called to scan the user's file table and determine the file status [step 5]. The library ensures the validity of the request; that is, the open mode must be compatible with the request, and the last access must have been a read [steps 7-9]. If the parameters include USING, the form indicator is set. Otherwise, indicators for defaults are set (step 11]. Any exit specified is noted in the file table [step 13]. SERV (24) is issued to the executor [step 14].

The library sets the maximum and minimum record lengths [step 15]. It also checks whether there was an I/O-error recovery attempt preceding this request. If there was, the error exit is taken [step 18]. Otherwise, any required list processing is performed using the form or default values (step 22]. Then, the library returns to the object code [step 24]. [ICDKRRD]

Reset: If the parameter list contains a key, the EKEYED indicator is set accordingly (step 1]. The library ensures the request is valid for the open mode and, if the request is keyed, that the file is a KSDS [step 3]. If the file is not open, reset does not open the file (step 6]. Reset does check for prior I/O error [step 18]. Any exit argument specified is placed in VEXITDISP [step 13]. SERV (24) is issued to call the executor. If a key was specified, it is used to fill the reset request; otherwise, the reset is to the beginning of the file. When the reset is completed, the library returns to the object code [step 24]. [ICDKVRST]

Write: The library sets EKEYED to no key present [step 1]. The file scan routine, ICDKFSCN, is called to determine the file status [step 5]. If the file is not open and can be opened, the executor is called via<br>SERV (25) to process open [step 6]. If open was successful, the open mode is checked for compatibility with the write request [step 7]. Then, the parameter list is checked for a USING clause [step 11]. The default and form indicators are set accordingly. The exit indicator is set depending on whether the parameters include an exit [step 13]. Minimum and maximum record lengths are set [step 15]. The unused part of the record area is cleared [step 21]. List items are processed using form or default values [step 22]. The length of the record to be written is determined [step 16]. For a KSDS, the key is moved to the file table [step 17]. The executor is called via SERV (2q) [step 14]. After the write, the library returns to the object code [step 24]. [ICDKYIBT]

Rewrite: If a key is provided, EKEYED is set on [step 1]. ICDKFSCN is called to determine the open status [step 5]. If the file is not open and can be opened, the executor is called (step 6]. The open mode is checked for compatibility with the rewrite request. If the last I/O request was not a read, the library ensures that the current request

 $\ddot{\phantom{a}}$ 

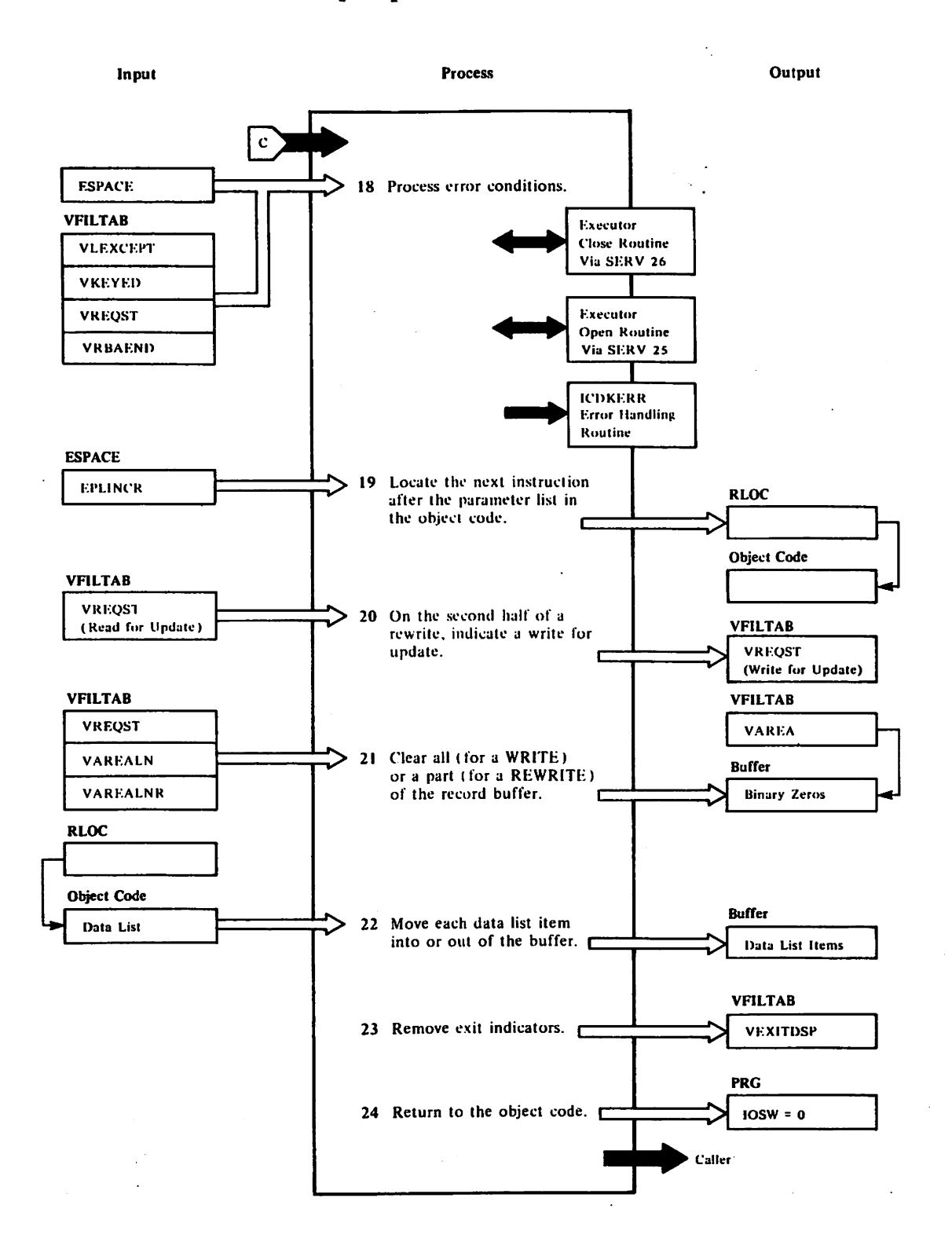

Diagram 8 (Part 5 of 6). Run-time Record I/O

specifies a key [step 8]. Also, if a key was specified, the file is checked for a KSDS [step 12]. The VEXITDSP field is set [step 13]. If there was an error recovery attempt on the previous request, this request is invalid (if non keyed). If the file was empty when opened and the current request is not a sequential write, the file is closed and reopened [step 18]. The executor is called via SERV (24) if the read for rewrite can be done [step 14]. The write-for-update indicator is set in the file table [step 20]. Minimum and maximum record lengths are set [step 15]. If the object code specified a USING, the form values are set; otherwise, defaults are indicated. Then, the list items are processed to reflect form or default values [steps '1,22]. The length of the record to be written is determined [step 16]. For a KSDS, the key is moved to the file table (step 17]. After calling the executor via SERV (24) to handle the write for update request, the library returns to the object code [steps 14,24]. [ICDKVRWR]

Delete The object program parameter list is checked for a key (step 1). The user's file table is scanned [step 5]. If the file is not open and can be opened, SERV (25) request is issued [step 6]. When the file is open, the library checks whether the request is compatible with the open mode and whether the file is a KSDS if a key was specified [step 7]. If no error conditions are found, the SERV (24) request is issued [step 141. After the delete request is completed, the library returns to the object code [step 24]. [ICDKVDEL]

Close: If the file is not open when an implicit close is requested, the request is ignored. Any EXIT argument specified is placed in VEXITDISP [step 13]. If the file is open, the file is then closed via SERV (26) [step 10]. Before returning to the library, the executor removes file references in the file pointers table (TABLPTRS). The storage for the file table, record area, and any key area is released by the executor. Register 2 points to the temporary file table. When the library regains control, it locates the object instruction to regain control and passes control to it [step 24]. [ICDKVCLS]

Program End: SERV (26) is issued to close any open files [step 10). [ICDKVEND, ICDKVCLS]

Implicit open for terminal file: The file is opened in the same way as ICDKVOPN except for two things: (1) the exit indicator is set to 'no exit', and (2) control is returned via register 4 to the library routine which invoked it (ICDKTIO). [ICDKVTIO]

Diagram 8 (Part 6 of 6). Run-time Record I/O

 $\ddot{\phantom{a}}$ 

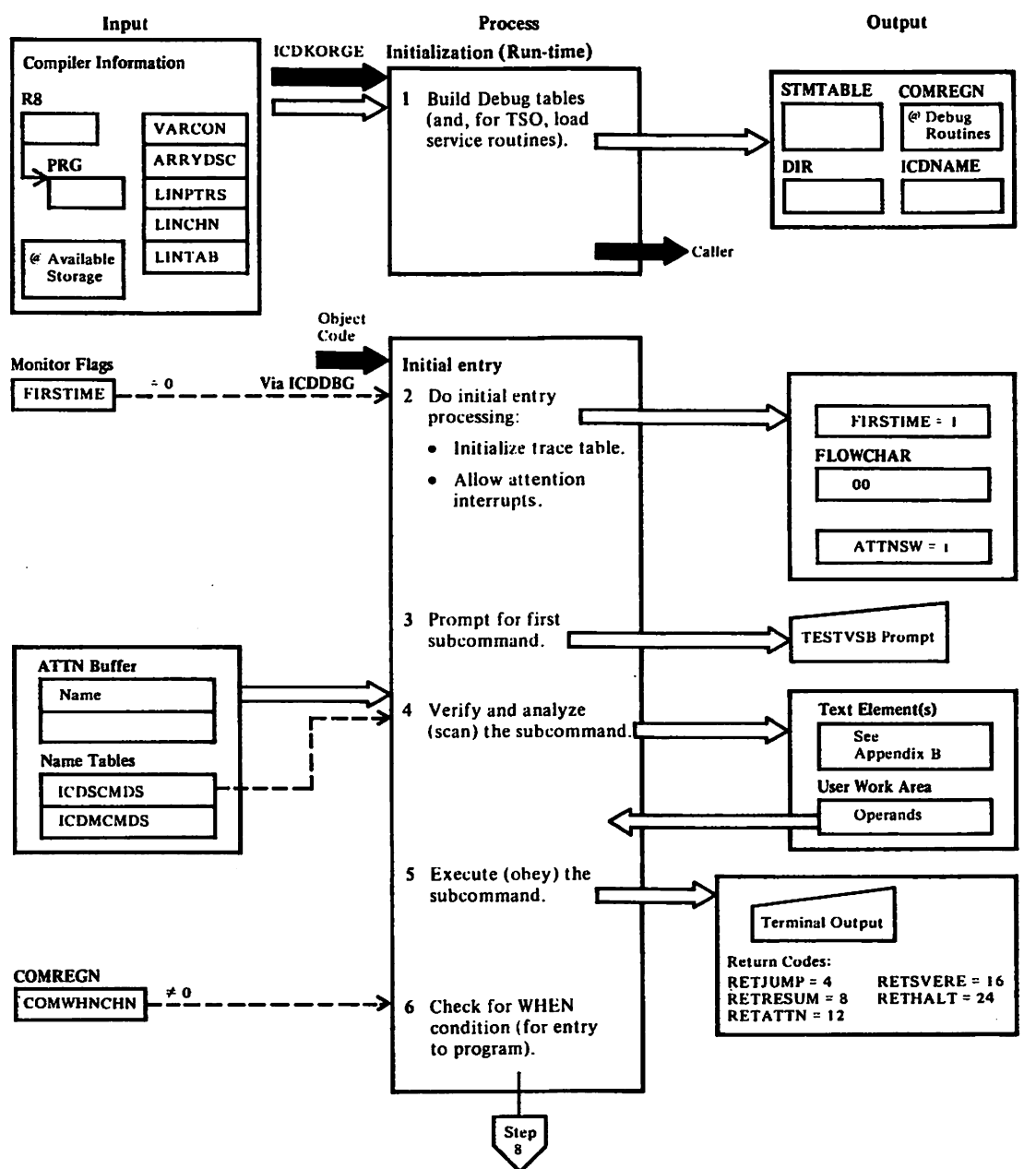

Diagram 9 (Part 1 of 5). Debug Processor

42

## ICDBLDTB

1

Storage for the debug tables and a pointer in register 8 to PGM are passed to ICDBLDTB by ICDKORGE. ICDBLDTB builds a STMTABLE entry for each source statement using compiler tables LINTAB, LINPTRS, and LINCHN. The program-unit directory (DIR) is built from information in PGM. The symbol table (ICDNAME) is built from VARCON and ARRYDSC for the main program unit. The debug commun ications area (COMREGN) in ICDONITR is initialized. (ICDONITR, the debug monitor, is not reentrant *since* it is modified.) [ICDBLDTB]

#### ICDONITR

2

The Debug monitor ICDONITR receives control through ICDDBG, the object code interface. Monitor sets the FIRSTIME flag on when it is first entered. In this case, the monitor initializes the trace table FLOWCHAR to zero. It calls ICDCHAIN to get storage in sub pool 11 for text elements used in subcommand processing. The monitor also sets the ATTNSW flag to 1 so that attention interrupts can be received.

Then, the scanobey routine within the monitor is called to control a series of subcommand promptings and executions. A series ends when a GO or RUN is entered. [ICDONITR, SCANOBEY]

## **ICDSCAN**

3

The subcommand-scan dispatch routine ICDSCAN is called by scanobey. ICDSCAN calls for printing of the user prompt message, TESTVSB. The message is printed by ICDMODE contained in ICDKSSG. The scan dispatch routine receives the user's subcommand in the ATTN buffer. [ICDSCAN]

## **ICDDSCAN**

This routine verifies the command by checking for the name in 4 the ICDMCMDS or ICDSCMDS tables. ICDDSCAN determines the routine to handle the particular subcommand. ICDDSCAN calls the routine, which builds the text element(s). (See Appendix B for the contents of the text elements.) Also, any operand or syntax checking is performed. [ICDDSCAN]

## **ICDOBEY**

5

The scanobey routine in the monitor calls ICDOBEY, which determines from the ICDOCKDS table the routine to execute the obey processing for the subcommand. The text elements produced during the scan phase are used in the obey execution. The obey routines use the following return codes:

CODE o 4<br>8<br>12 16 24 [ ICDOBEY] **MEANING** nor.al juap required resume processing ATTN received severe error halt processing

## **ICDWNTST**

6 ICDONITR calls the WHEN test routine to check for any WHEN conditions received during the initial entry. For example, if

Diagram 9 (Part 2 of 5). Debug Processor

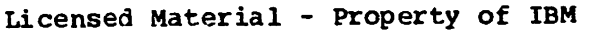

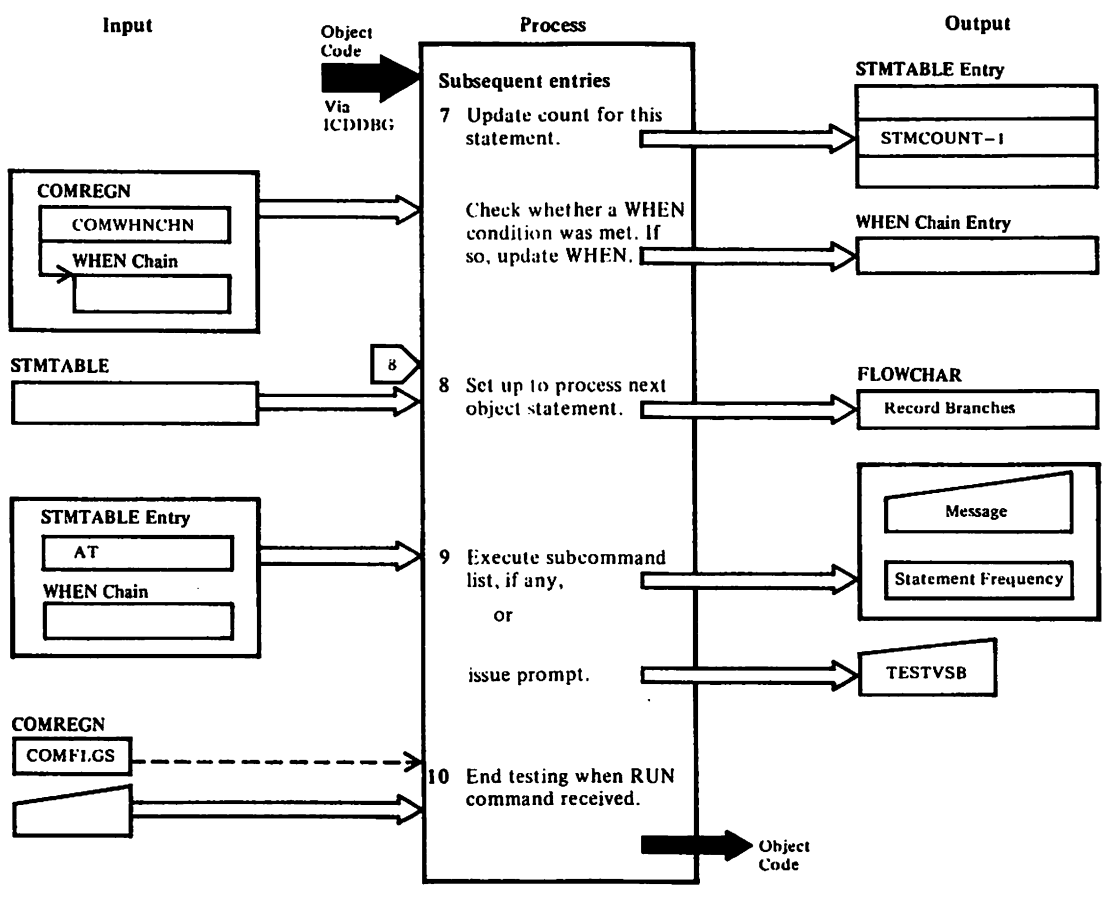

Diagram 9 (Part 3 of 5). Debug Processor

 $\ddot{\phantom{a}}$ 

a WHEN condition specified entry to a program unit, the COKWHNCN pointer will be nonzero. processing continues at step 8. [ICDWNTST]

## ICDONITR

7

 $\mathbf{a}$ 

9

- For any entry after the first, the STMCOUNT in the STHTABLE entry is incremented. ICDWNTST is called to check for and process any WHEN conditions which have been met. [ICDONITR]
- For all entries, attention interrupts are disallowed, by setting the COMNINT flag to 1, while the current-statment boundary is updated to the next line number. If the statement is a branch, the FLOWCHAR table is updated. (FLOWCHAR maps the ten most recent branches in the program.)

The COMNEXT flag is checked. If it is on, the NEXT subcommand is in effect while interrupts are disallowed. In this case, the COKNXTRG flag is set to 1 and COMNEXT is turned off. Then, the COMATTEN flag is checked. If it is on, an ATTN occurred while interrupts were disallowed. This is noted by turning on COMATNTG. (At this point, interrupts are again allowed by setting COKNINT off.) The NEXT message is printed, and scanobey is called to process any subcommands the user enters. [ICDONITR, SCANOB EY]

The monitor checks whether COKRUNYL flag *is* on (a RUN was issued). The statement frequency count is incremented.

> If required, a message for WHEN or NEXT is issued. If there is an AT for this statement entry in STMTABLE, the AT message is issued. Then ICDOBEY is called via scanobey to execute the subcommand list associated with the AT and to check for a statement range or additional text elements.

> If there was no subcommand list, the TESTVSB prompt is issued. The statement frequency count is updated. Control is returned to the object code via ICDDBG.

The following list gives the routines that handle the scan phase and obey phase for each subcommand.

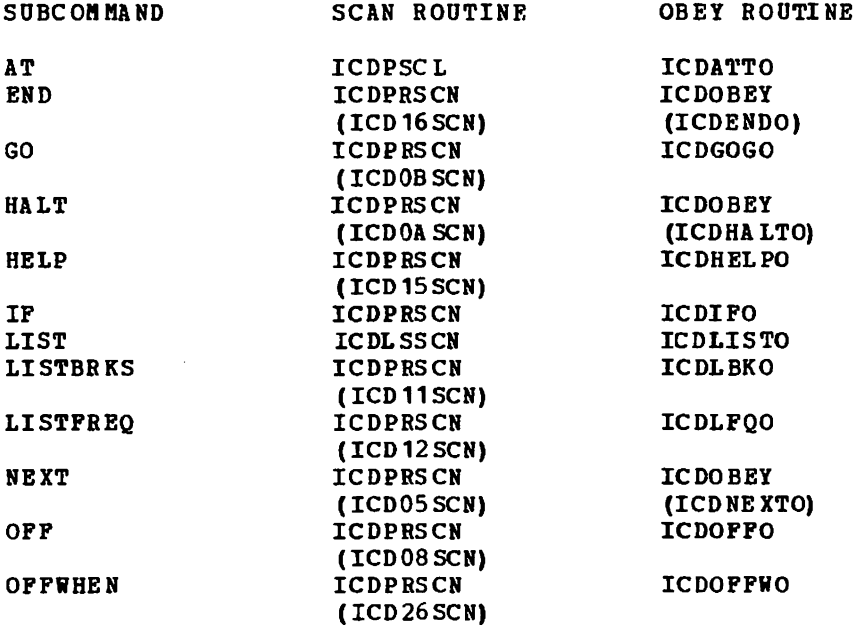

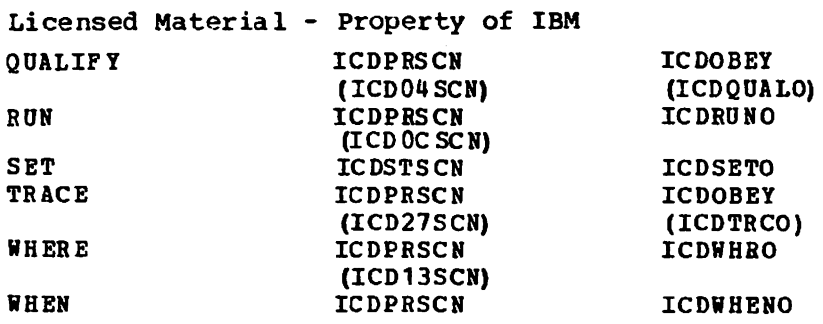

 $\ddot{\phantom{a}}$ 

 $\bar{z}$ 

 $\sim$ 

 $\hat{\mathcal{A}}$ 

 $\bar{\gamma}$ 

 $\ddot{\phantom{a}}$ 

 $\bar{\beta}$ 

 $\hat{\mathcal{S}}$ 

 $\ddot{\phantom{a}}$ 

Diagram 9 (Part 5 of 5). Debug Processor

 $\bar{\beta}$ 

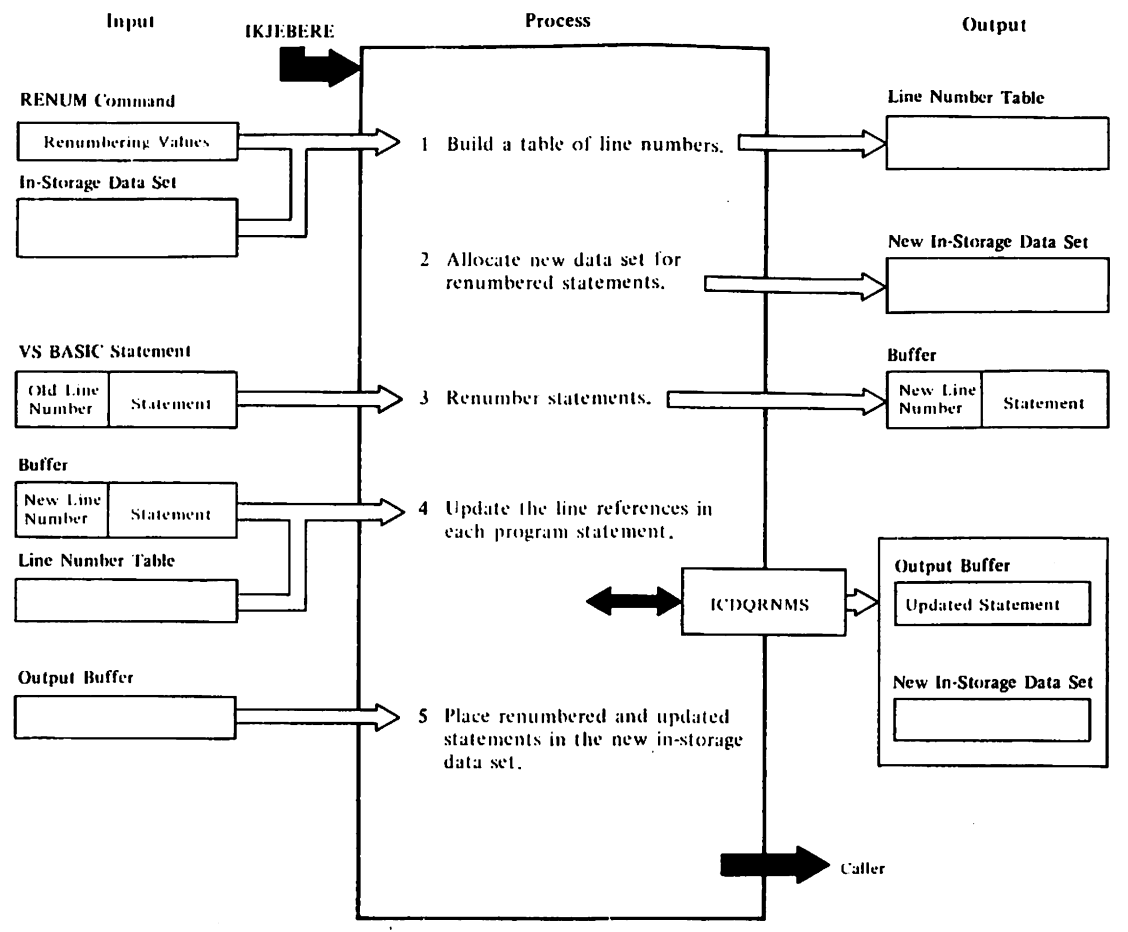

## IC DORNME

- 1 The VS BASIC RENUMBER routine is passed the renumbering values, the in-core data set, its size and attributes. To perform the renumber operation two passes of the in-core data perform the remainer operation two pubber of the in core dat contains the existing line numbers and each corresponding new line number. [ICDQRNME]
- 2 The second pass allocates a new in-core data set that will contain the renumbered source. [ICDQRNME]
- 3 Each line is copied to a buffer with the new line number replacing the old one. [ICDQRNME]
- 4 The buffer is passed to a scanning routine (ICDQRNHS) to checK for statement number references which are replaced by the corresponding new line numbers from the number table.

ICDQRNMS is passed an input buffer containing the source statement, a work area and an output buffer. Blanks are squeezed from the input buffer to allow scanning. Then the squeezed source statement, now in work buffer 1, is checked for statement number references and when found they are replaced by the new line numbers in the number table. The updated and squeezed source, now in work buffer 2, is then expanded into the output buffer by comparing the original record with the squeezed record to insert blanks where required. [ICDQRNME,ICDQRNHS]

5 The updated line then is placed in the new in-storage data set. On successful completion the in-storage data set size and location are updated to point to the new in-storage data set. On exit to IKJEBERE the number table and unused in-core data set are freed. [ICDQRNHE]

I Diagram 10 (Part 2 of 2). Renumbering Facility **--** TSO, eMS

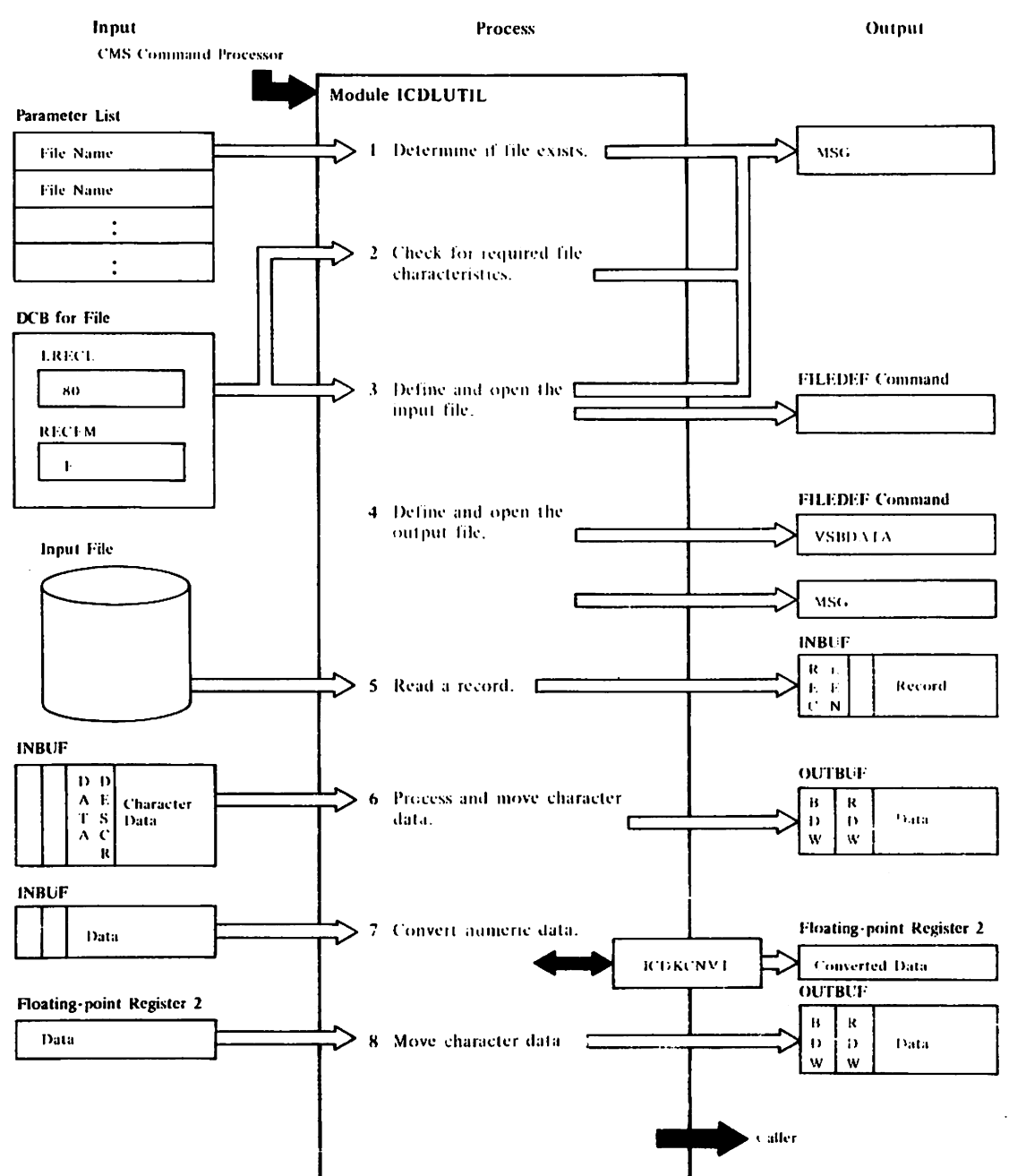

 $\mathcal{L}^{\text{max}}$ 

 $\bar{z}$ 

"his section of the manual lists in tabular form the entry points of the VS BASIC Processor modules with flow of control to and from each entry point.

- . Table 1 lists the executor entry points
- . Table 2 lists the compiler entry points
- . Table 3 lists the library entry points
- . Table 4 lists the debug entry points
- . Table 5 lists the CMS conversion utility entry points
- . Table 6 lists the renumbering facility entry points.

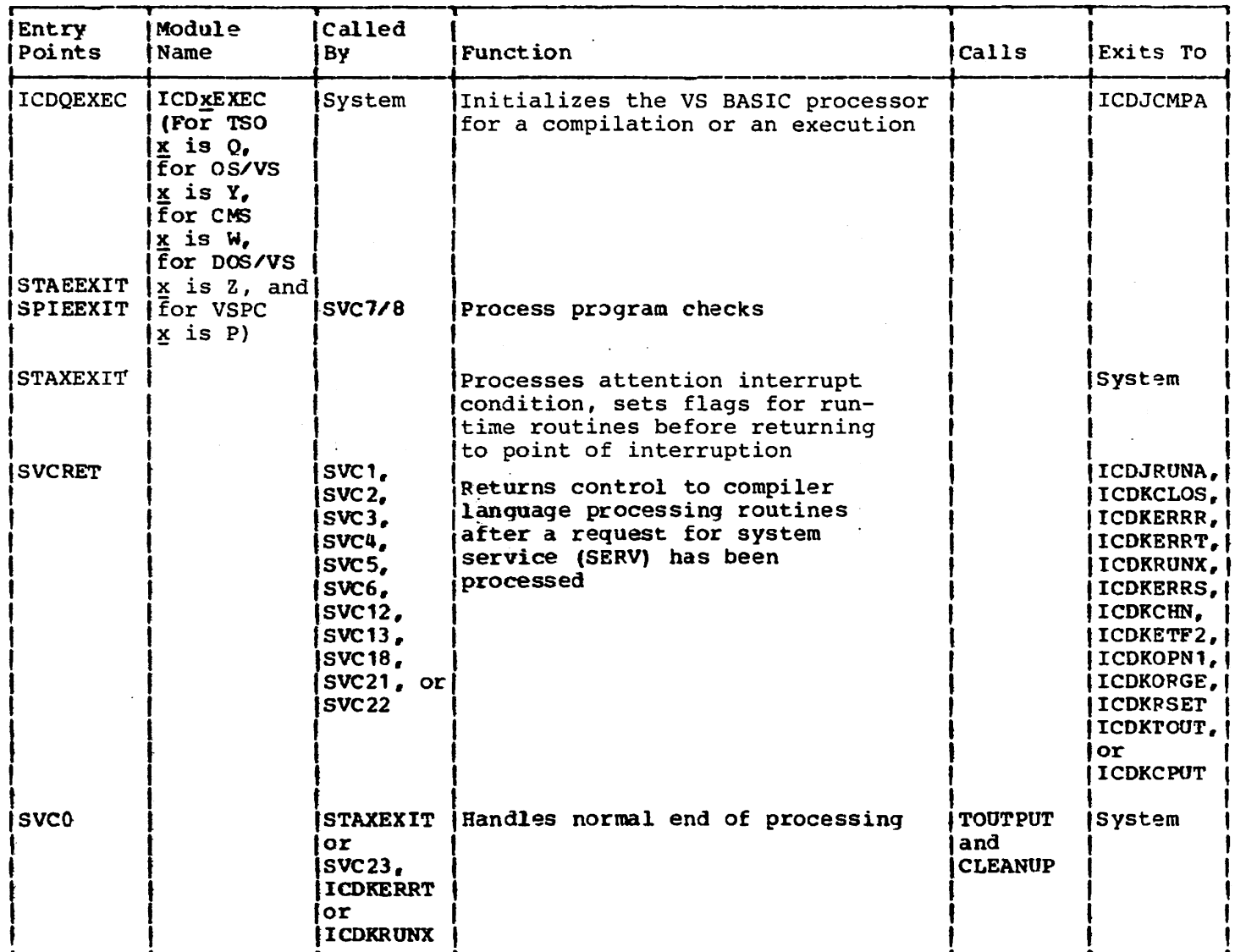

 $\Delta$  , and  $\Delta$  , and  $\Delta$  , and the following  $\Delta$  , and  $\Delta$  , and  $\Delta$  , and  $\Delta$ 

 $\sim 10^{-1}$  km

Table 1. VS BASIC Executor Module Entry Points (Part 1 of 4)

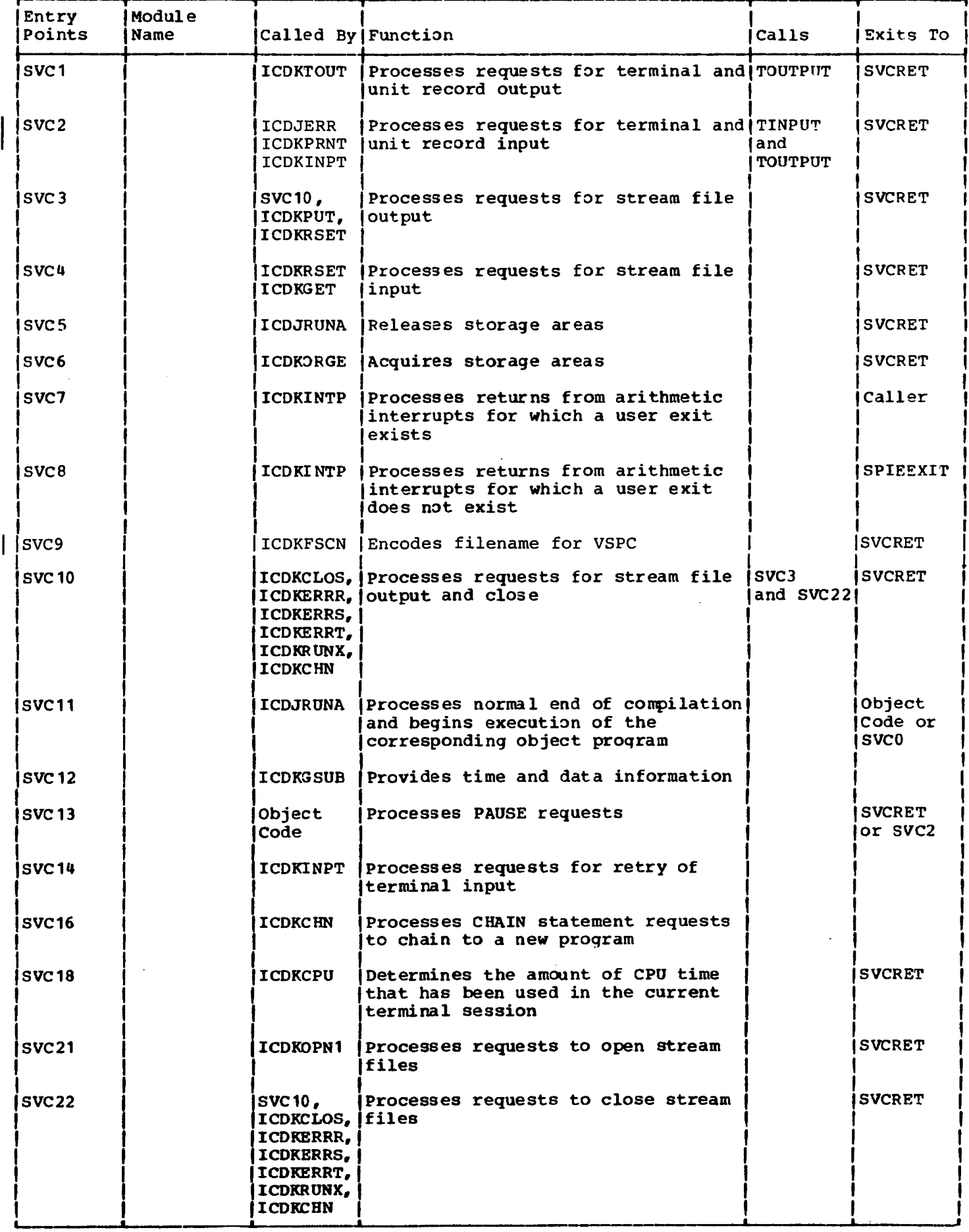

 $\bar{z}$ 

 $\bar{A}$ 

 $\overline{\phantom{a}}$ 

 $\mathbf{I}$ 

# Table 1. VS BASIC Executor Modules Entry Points (Part 3 of 4)

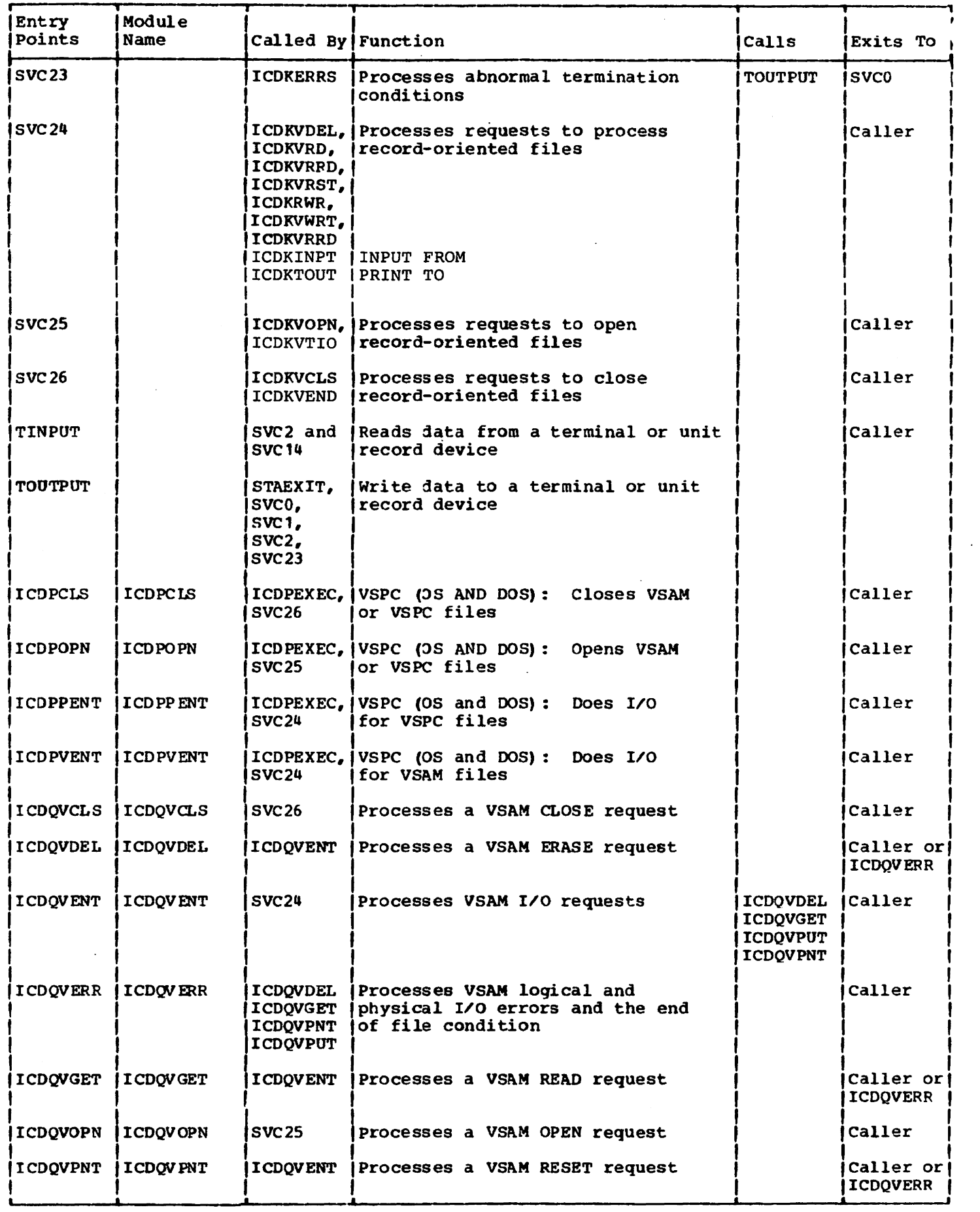

 $\sim$   $\infty$ 

52

 $\bullet$ 

 $\bar{z}$ 

 $\sim$ 

 $\sim$ 

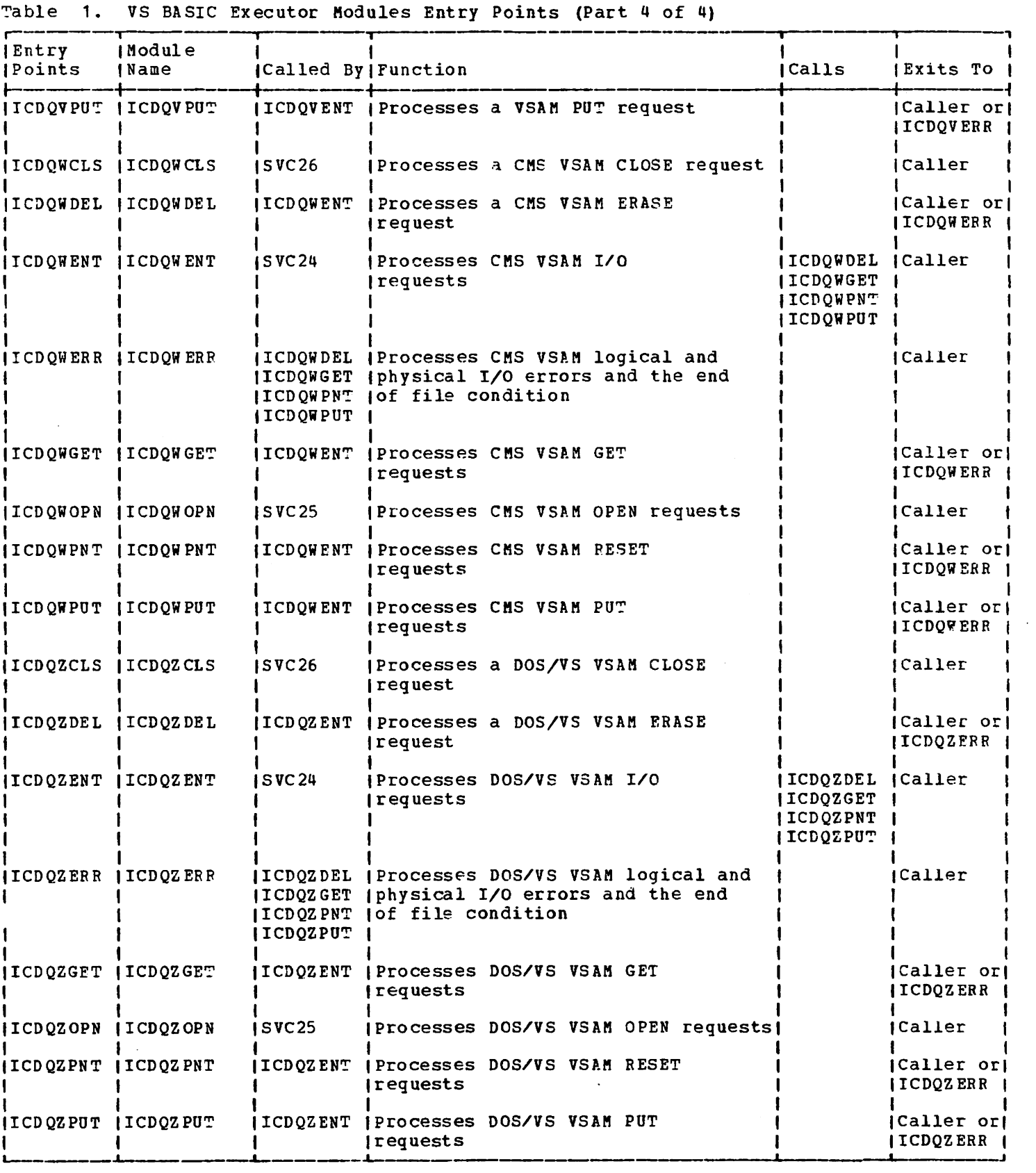

 $\sim 10$ 

 $\sim 10^7$ 

# Table 2. VS BASIC Compiler Module Entry Points (Part 1 of 6)

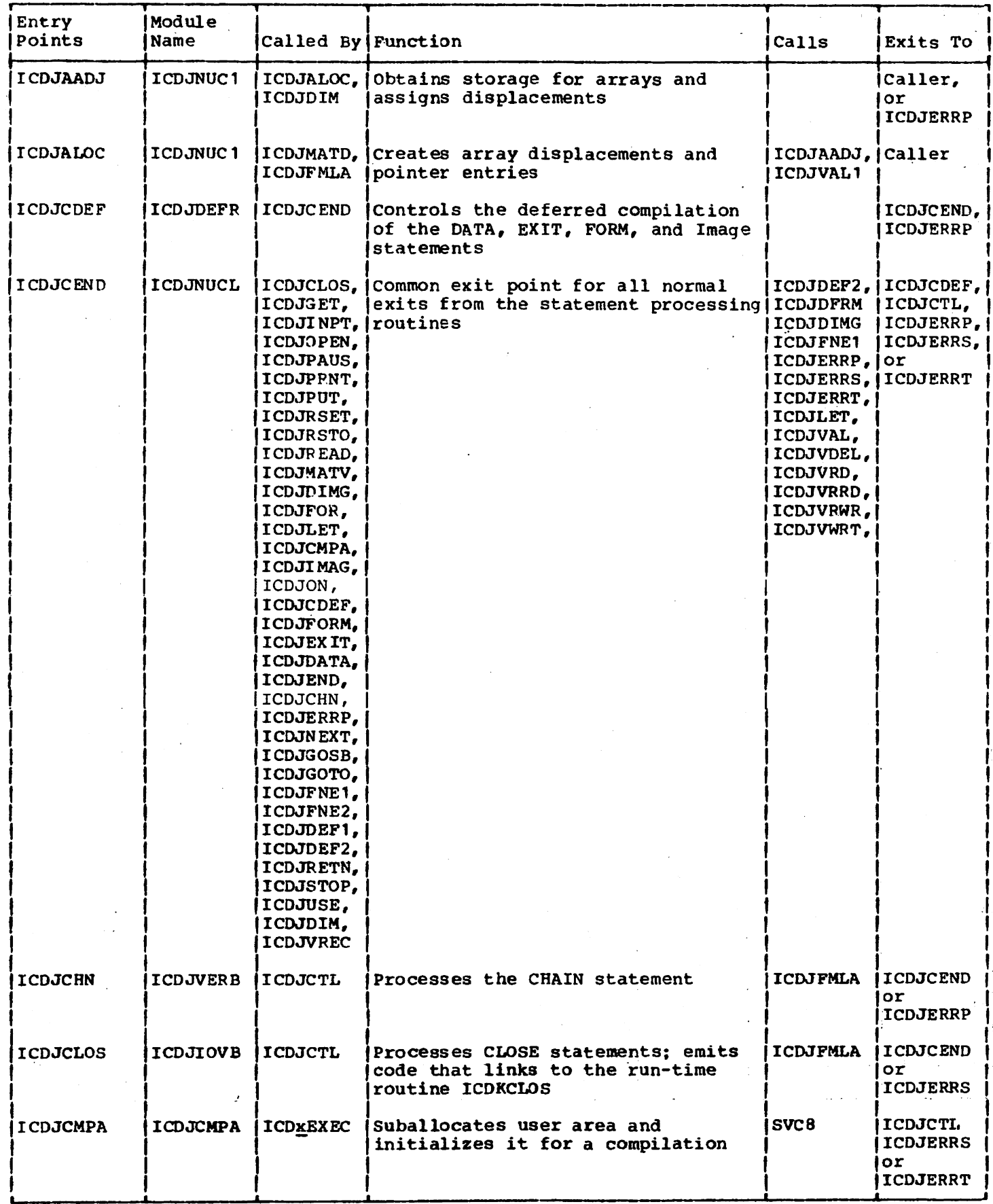

 $\begin{array}{c} \end{array}$ 

 $\mathbf{I}$ 

Licensed Material - Property of IBM

Table 2. VS BASIC Compiler Module Entry Points (Part 2 of 6)

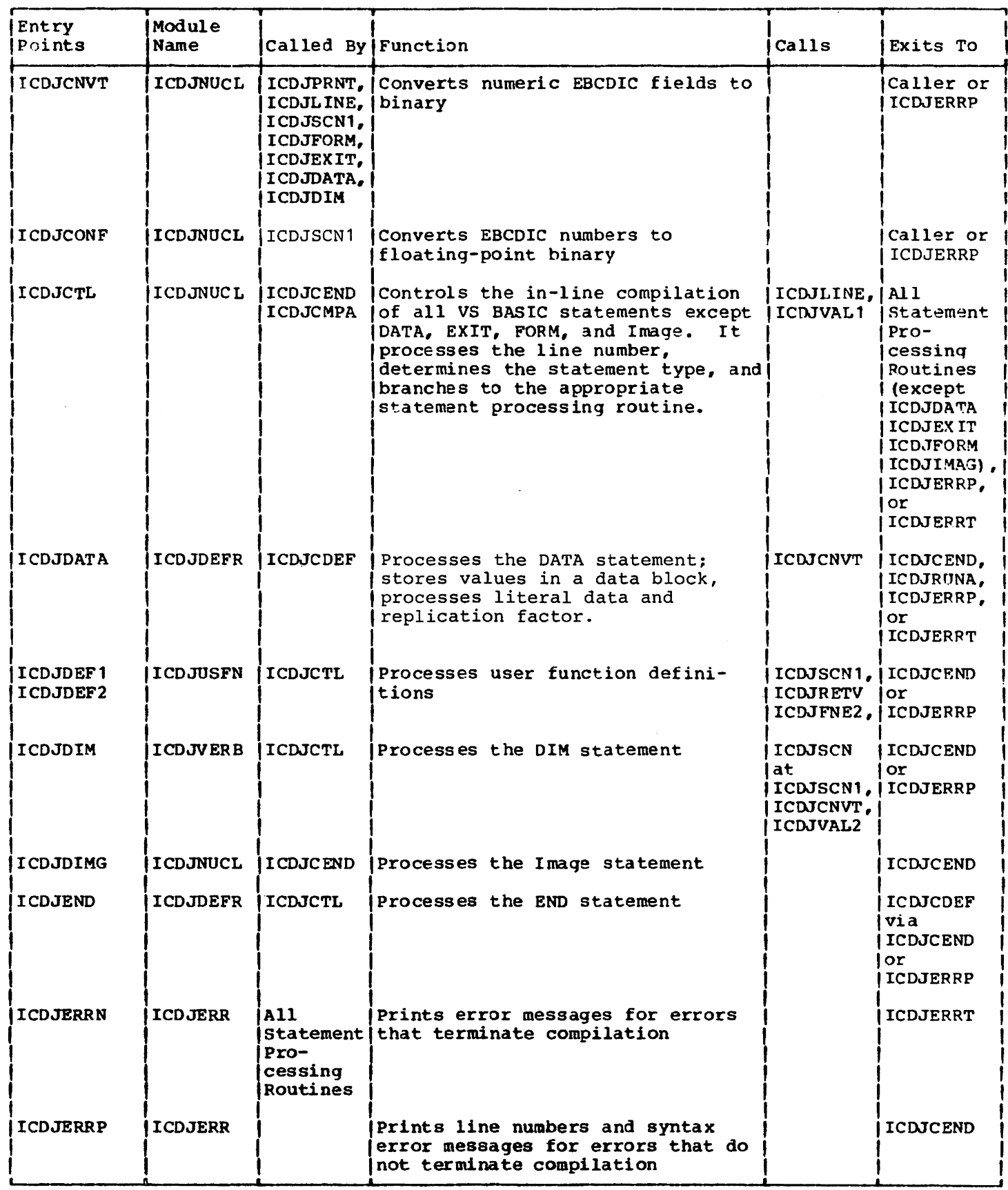

 $\Delta$ 

# Table 2. VS BASIC Compiler Module Entry Points (Part 3 of 6)

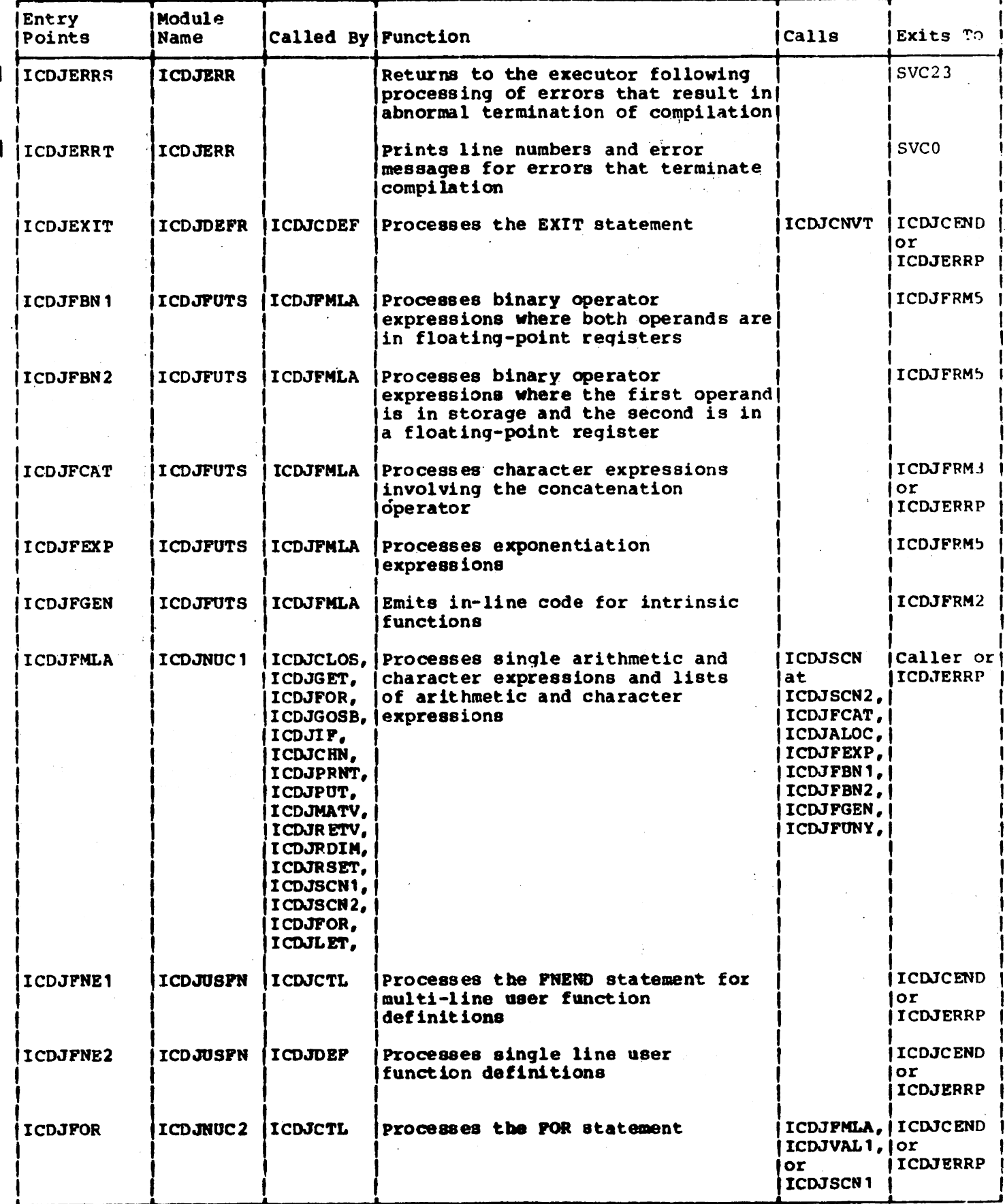

 $\ddot{\phantom{a}}$ 

56

Table 2. VS BASIC Compiler Module Fintry Points (Part 4 of 6)

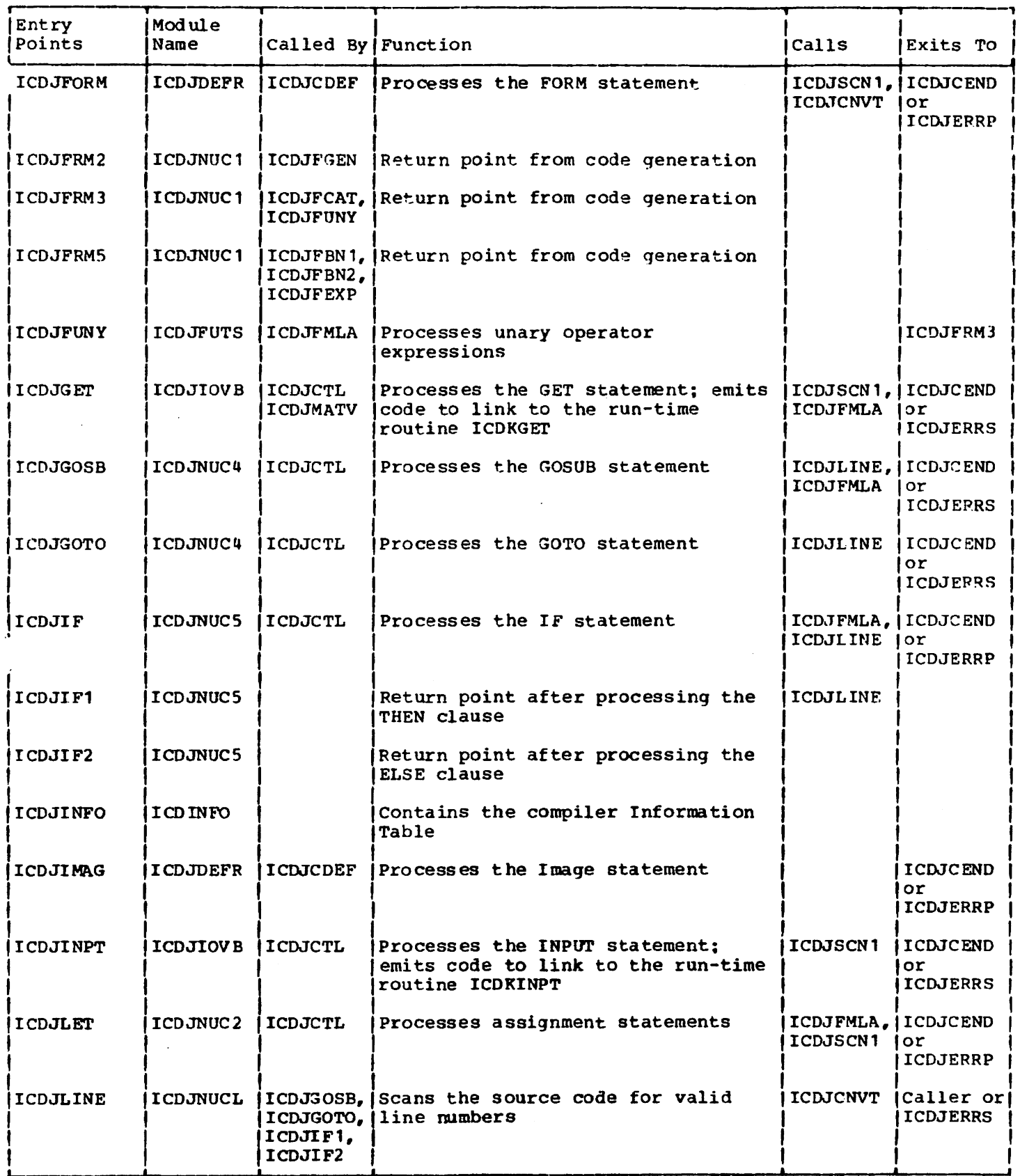

Table 2. VS BASIC Compiler Module Entry Points (Part 5 of 6)

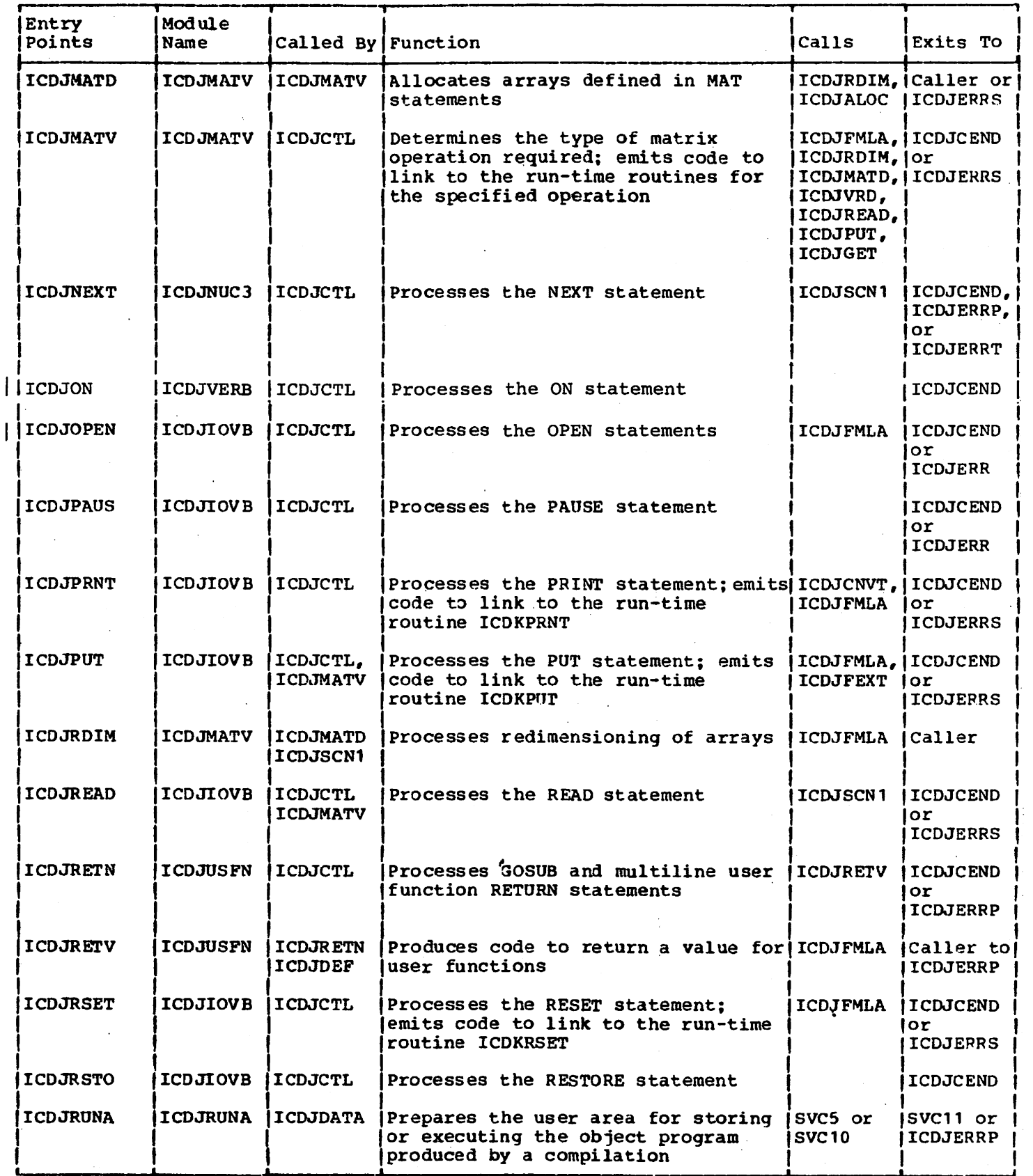

| Entry<br>Points  | Module<br>Name      | Called By Function                                                                                      |                                                                                                    | Calls                                                                           | <b>Exits To</b>                           |
|------------------|---------------------|----------------------------------------------------------------------------------------------------|----------------------------------------------------------------------------------------------------|---------------------------------------------------------------------------------|-------------------------------------------|
| ICDJSCN1         | ICDJNUC1            | <b>ICDJGET.</b><br><b>ICDJLET</b><br>ICDJFORM.<br>ICDJNEXT.<br>ICDJDEF1.<br>ICDJDEP2,<br><b>ICDJDIM</b> | Scans the source statements for<br>ICDJINPT, valid identifiers (simple<br>ICDJREAD, variables, literals, internal<br>ICDJFOR, constants, user functions, array<br>elements, and arrays) | ICDJFMLA.<br><b>ICDJVAL</b>                                                     | ICDJCONF, Caller or<br>ICDJCNVT, ICDJERRT |
| II CDJSCN2       |                     | ICDJNUC1   ICDJFMLA                                                                                     | Identifies operands in expressions                                                                                                    |                                                                                 |                                           |
| <b>ICDJSTOP</b>  | <b>ICDJVERB</b>     | <b>IICDJCTL</b>                                                                                         | Processes the STOP statement                                                                                                    |                                                                                 | <b>ICDJCEND</b>                           |
| l I CDJUSE       | ICDJVERB 1          | <b>ICDJCTL</b>                                                                                          | Processes the USE statement; emits<br>data used by the run-time routine<br><b>ICDKORGE</b>                                                                                              |                                                                                 | <b>ICDJCEND</b><br>or<br><b>ICDJERRP</b>  |
| I I CDJVAL 1     | IICDJNUC1 (ICDJSCN1 |                                                                                                    | Allocates storage for arithmetic<br>variables                                                                                                    |                                                                                 | Caller or!<br>ICDJERRT                    |
| <b>IICDJVAL2</b> | I CDJNUC 1          |                                                                                                    | Allocates storage for alphameric<br>variables on a word boundary                                                                                                    |                                                                                 |                                           |
| <b>IICDJVAL3</b> | <b>ICDJNUC1</b>     | <b>IICDJSCN1</b>                                                                                        | Allocates storage for alphameric<br>variables on other than a word<br>boundary                                                                                                    |                                                                                 |                                           |
| ICDJVAL4         | ICDJNUC1            |                                                                                                    | Determines if sufficient storage is<br>available to allocate to a<br>variable; allocates storage, if<br>available, or indicates an error<br>for insufficient storage                    |                                                                                 |                                           |
| ICDJVAL5         | ICDJNUC1            | IICDJSCN1<br><b>ICDJDATA</b>                                                                            | Allocates storage for character<br>constant and initializes with<br>lliteral value                                                                                                    |                                                                                 | Caller                                    |
| <b>ICDJVDEL</b>  | ICDJVREC IICDJCTL   |                                                                                                    | Processes the record I/O ERASE<br>statement                                                                                                    | ICDJFMLA, IICDJCFND<br>ICDJDEXT, lor<br><b>ICDJCNVT   ICDJERRP</b><br>ICDJSCN 1 |                                           |
| <b>IICDJVRD</b>  | <b>ICDJVREC</b>     |                                                                                                    | Processes the record I/O READ<br>statement                                                                                                    |                                                                                 |                                           |
| <b>ICDJVRRD</b>  | <b>ICDJVREC</b>     |                                                                                                    | Processes the record I/O REREAD<br>statement                                                                                                    |                                                                                 |                                           |
| <b>ICDJVRWR</b>  | <b>ICDJVREC</b>     |                                                                                                    | Processes the record I/O REWRITE<br>statement                                                                                                    |                                                                                 |                                           |
| <b>ICDJVWRT</b>  | <b>ICDJVREC</b>     |                                                                                                    | Processes the record I/O WRITE<br>statement                                                                                                    |                                                                                 |                                           |

Table 2. VS BASIC Compiler Module Entry Points (Part 6 of 6)

 $\sim 10^{11}$  m  $^{-1}$ 

Table 3. VS BASIC Library Module Entry Points (Part 1 of 7)

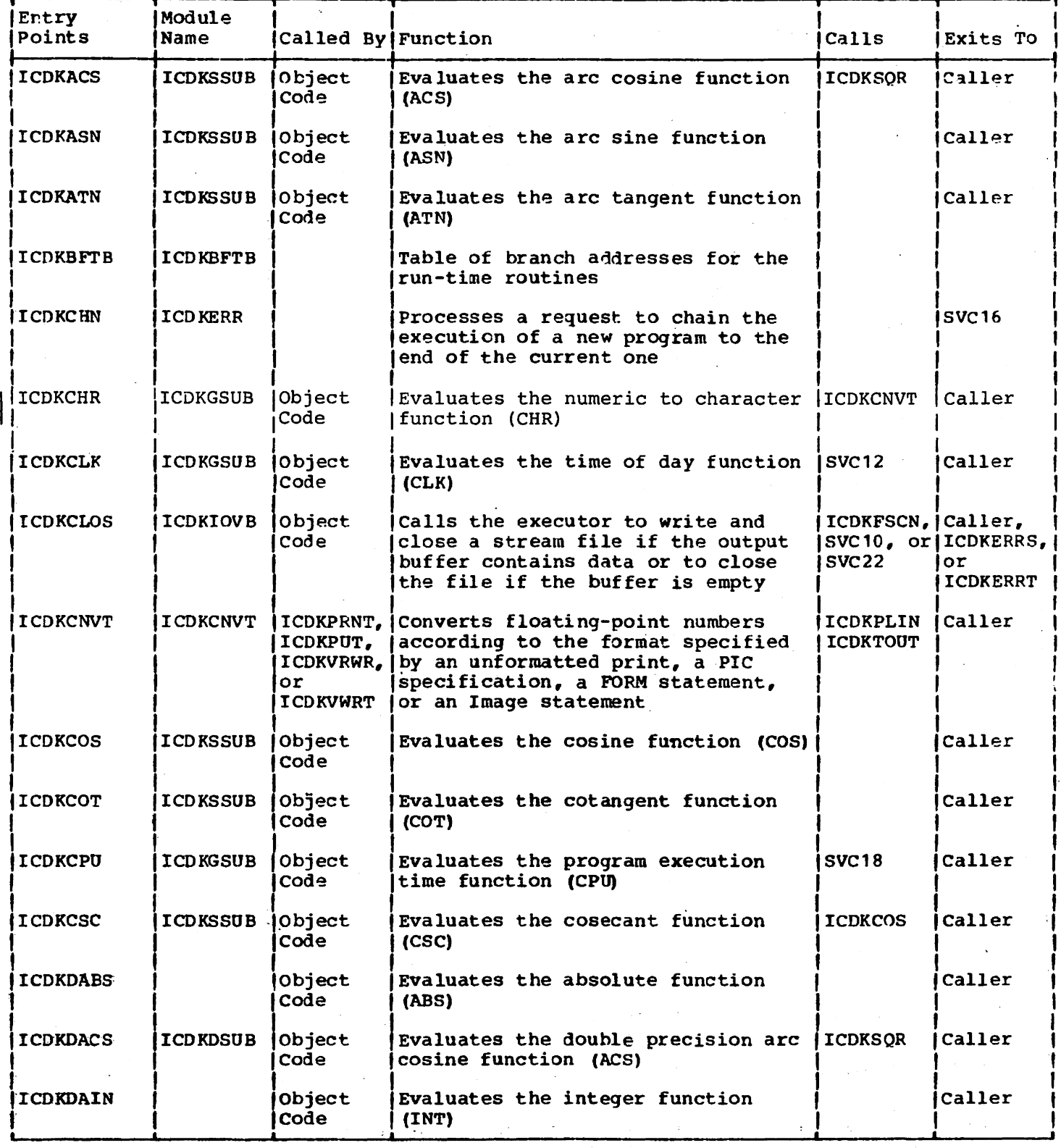

 $\ddot{\phantom{a}}$ 

 $\hat{\boldsymbol{\beta}}$ 

60

Table 3. VS BASIC Library Module Entry Points (Part 2 of 7)

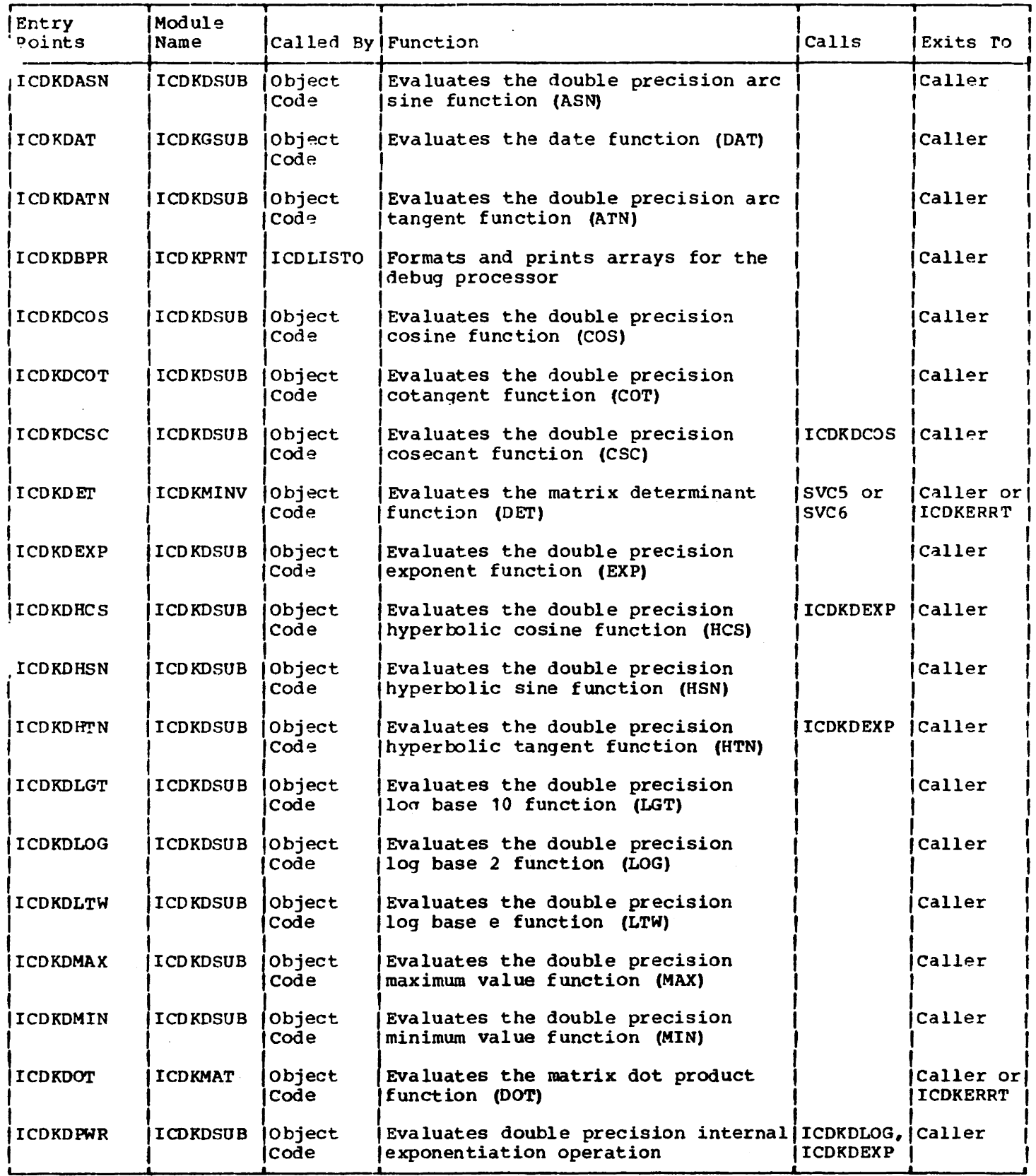

# Table 3. VS BASIC Library Module Entry Points (Part 3 of 7)

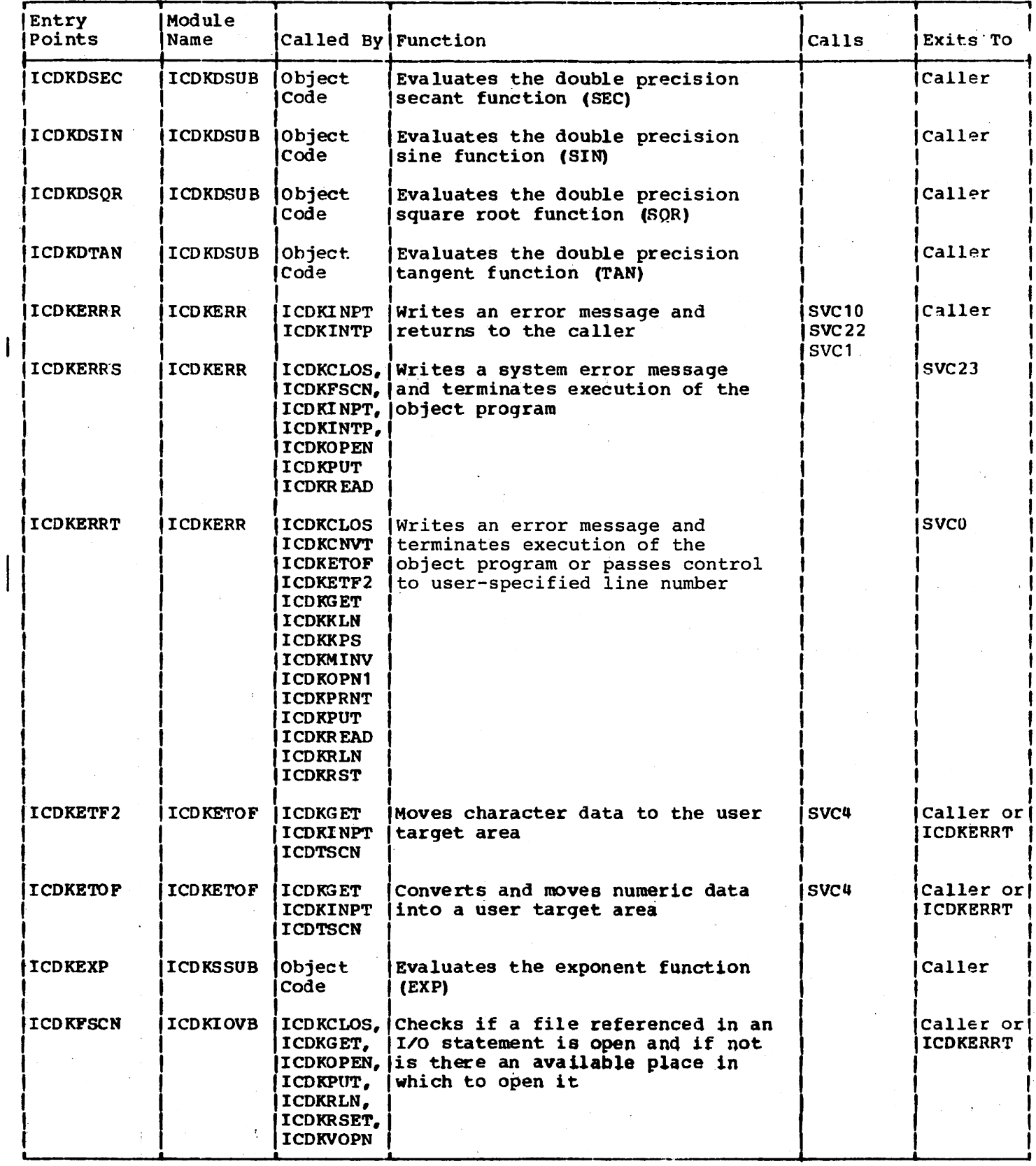

62

 $\mathcal{L}^{\mathcal{L}}$  and  $\mathcal{L}^{\mathcal{L}}$  are the set of the set of  $\mathcal{L}^{\mathcal{L}}$ 

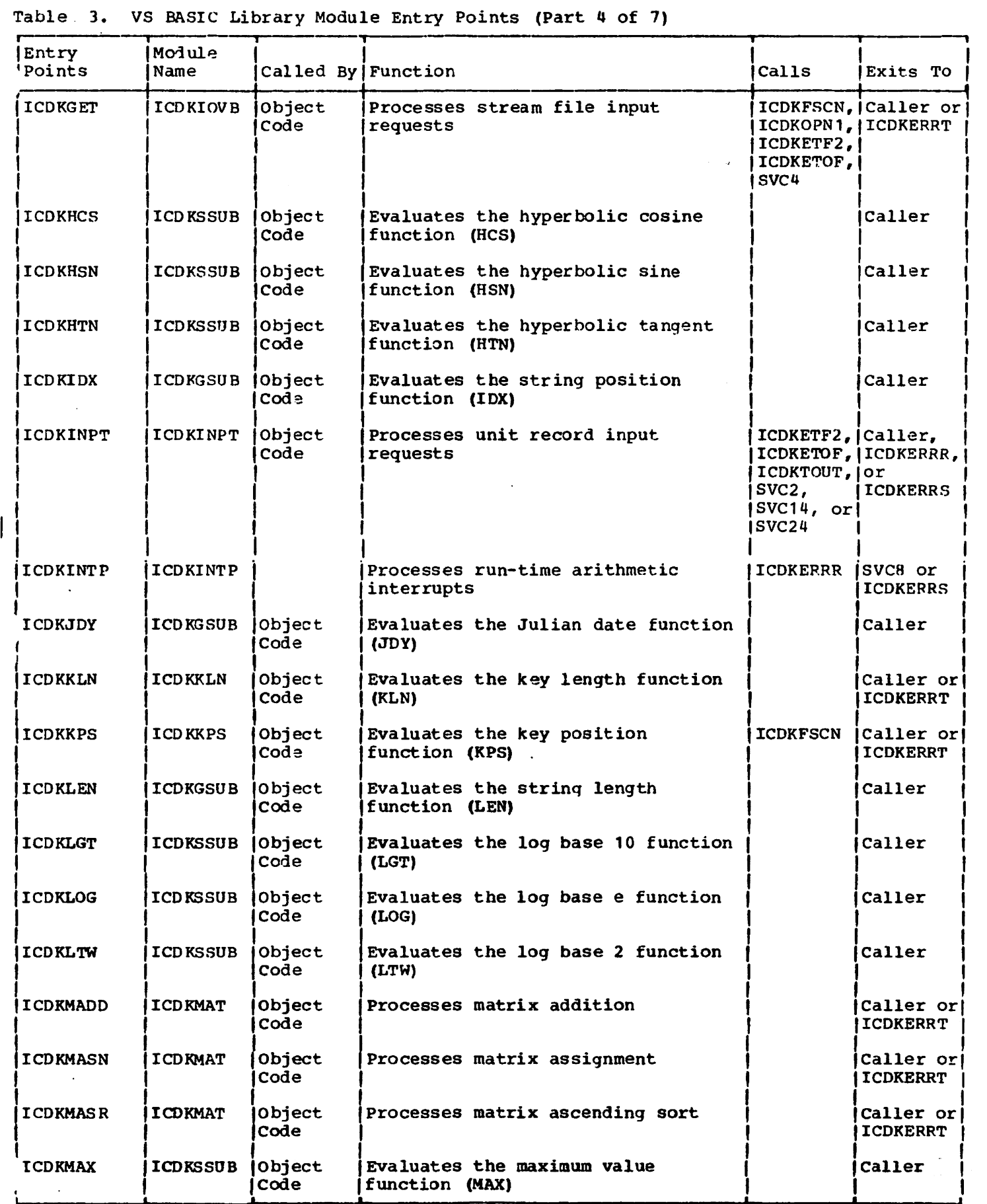

# Table 3. VS BASIC Library Module Entry Points (Part 5 of 7)

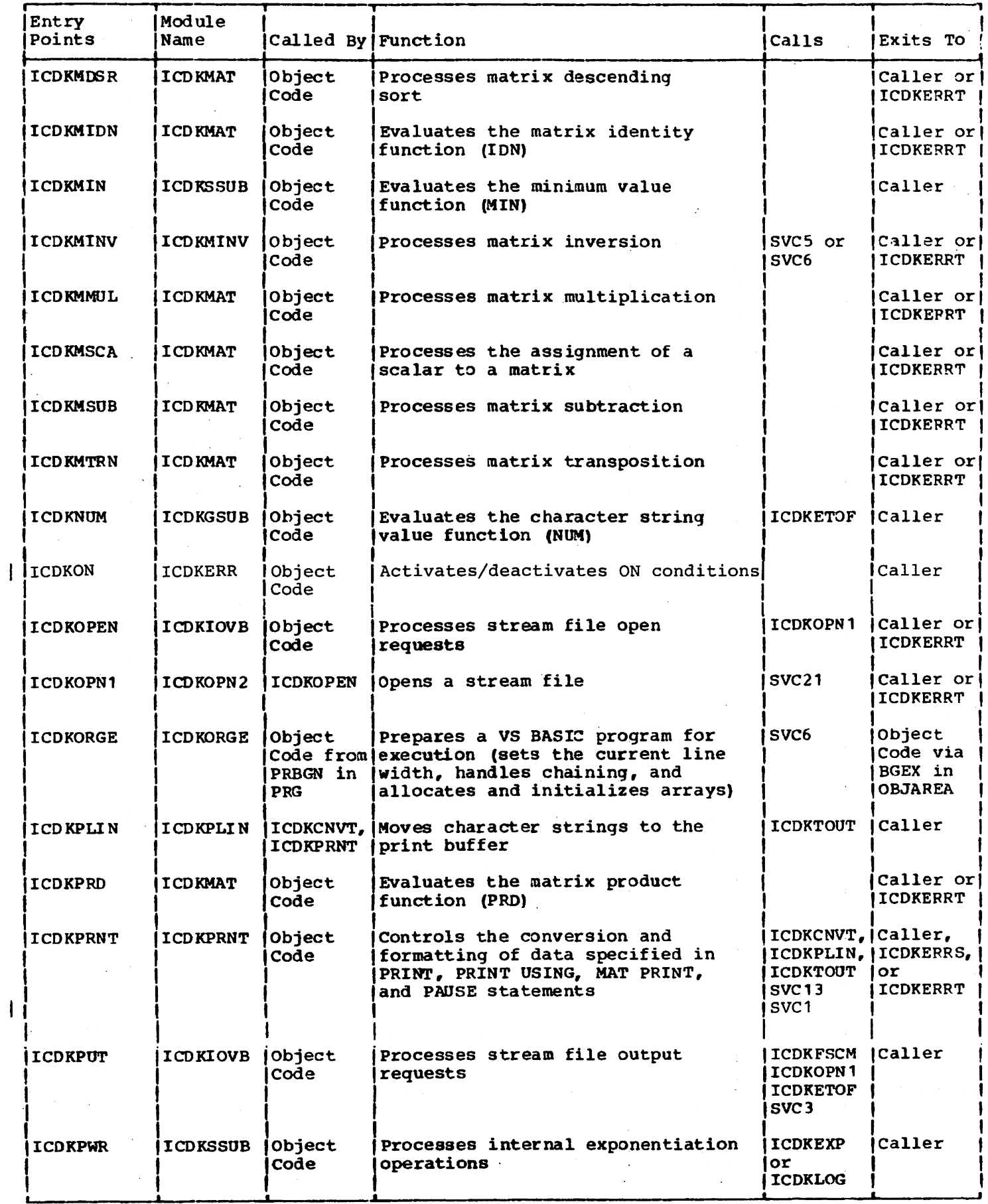

 $\sim$ 

 $\ddot{\phantom{0}}$ 

 $\mathbf{r}$ 

 $\label{eq:2.1} \mathcal{L}^{\mathcal{A}}(\mathcal{A})=\mathcal{L}^{\mathcal{A}}(\mathcal{A})\otimes\mathcal{L}^{\mathcal{A}}(\mathcal{A})\otimes\mathcal{L}^{\mathcal{A}}(\mathcal{A})$ 

Table 3. VS BASIC Library Module Entry Points (Part 6 of 1)

| <b>ICDKMAT</b><br>Object<br>Redimensions an array to one<br>Code or<br><b>Idimension</b><br>ICDREDIM<br><b>ICDKMAT</b><br>Object<br>Redimensions an array to two<br>Code or<br>dimensions<br>ICDREDIM<br>Object<br>Read values in a DATA statement<br><b>I ICD KREAD</b><br> Caller,<br>Code<br>into variables as specified in a<br>READ statement<br>or<br>Object<br>Evaluates the last record, length<br>ICDKFSCN (Caller or)<br><b>ICD KRLN</b><br>$\text{cod}$ e<br>function (RLN)<br><b> Object</b><br>Evaluates the random number<br><b>ICDKSSUB</b><br> Caller<br>Code<br>function (RND)<br>Resets a stream file to the<br>ICDKFSCN, Caller or<br><b>ICDKIOVB</b><br> Object<br>beginning or to the end and<br>Code<br>ICDKOPN1,   ICDKERRT<br>opens the file if necessary<br>SVC3, or<br>SVC4<br>Handles the normal termination of<br><b>ICD KERR</b><br>Object<br>ICDKTOUT, ISVCO<br>code or<br>a program<br>ISVCTU OF<br><b>ICDOBEY</b><br>SVC22<br>ICDDBG4<br>ICDDBG5<br><b>ICDKERR</b><br><b>STAXEX IT</b><br>Handles the normal termination of a<br><b>SVC0</b><br>program after an attention<br>interrupt<br>Evaluates the secant function<br><b>ICDKSIN</b><br><b>Caller</b><br>ICDKSSUB Object<br><b>Code</b><br>(SEC)<br>Evaluates the sine function<br>Caller<br><b>ICDKSSUB</b><br><b>lobject</b><br>Code<br>(SIN)<br><b>Object</b><br>Evaluates the square root<br>Caller<br><b>ICDKSSUB</b><br>Code<br>function (SQR)<br>Caller<br><b>ICDKGSUB</b><br>object<br>Evaluates the string position<br>Code<br>function (STR)<br>Object<br>Evaluates the matrix sum<br><b>ICD KMAT</b><br>Code<br>function (SUM)<br>Object<br>Evaluates the tangent function<br>Caller<br><b>ICDKSSUB</b><br>Code<br>(TAN)<br><b>ICDKGSUB</b><br>Evaluates the time of day<br>Caller<br>Object<br>function (TIM)<br> Code | Entry<br>Points    | <b>Module</b><br>Name | Called By Function | Calls | <b>Exits To</b>              |
|----------------------------------------------------------------------------------------------------|--------------------|-----------------------|--------------------|-------|------------------------------|
|                                                                                                    | iCDKRDM1           |                       |                    |       | Caller or<br><b>ICDKERRT</b> |
|                                                                                                    | IICDKRDM2          |                       |                    |       | Caller or<br><b>ICDKERRT</b> |
|                                                                                                    | <b>I I CDKREAD</b> |                       |                    |       | ICDKERRS, <br>ICDKERRT       |
|                                                                                                    | <b>IICDKRLN</b>    |                       |                    |       | ICDKERRT                     |
|                                                                                                    | IICDKRND           |                       |                    |       |                              |
|                                                                                                    | <b>IICDKRSET</b>   |                       |                    |       |                              |
|                                                                                                    | <b>ICDKRUNX</b>    |                       |                    |       |                              |
|                                                                                                    | <b>ICDKRUNY</b>    |                       |                    |       |                              |
|                                                                                                    | <b>IICDKSEC</b>    |                       |                    |       |                              |
|                                                                                                    | ICDKSIN            |                       |                    |       |                              |
|                                                                                                    | ICDKSQR            |                       |                    |       |                              |
|                                                                                                    | ICDKSTR            |                       |                    |       |                              |
|                                                                                                    | <b>I</b> ICDKSUM   |                       |                    |       | Caller or<br>ICDKERPT        |
|                                                                                                    | <b>I I CD KTAN</b> |                       |                    |       |                              |
|                                                                                                    | ICDKTIM            |                       |                    |       |                              |

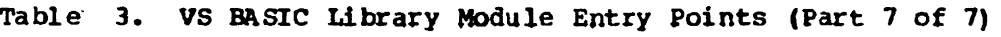

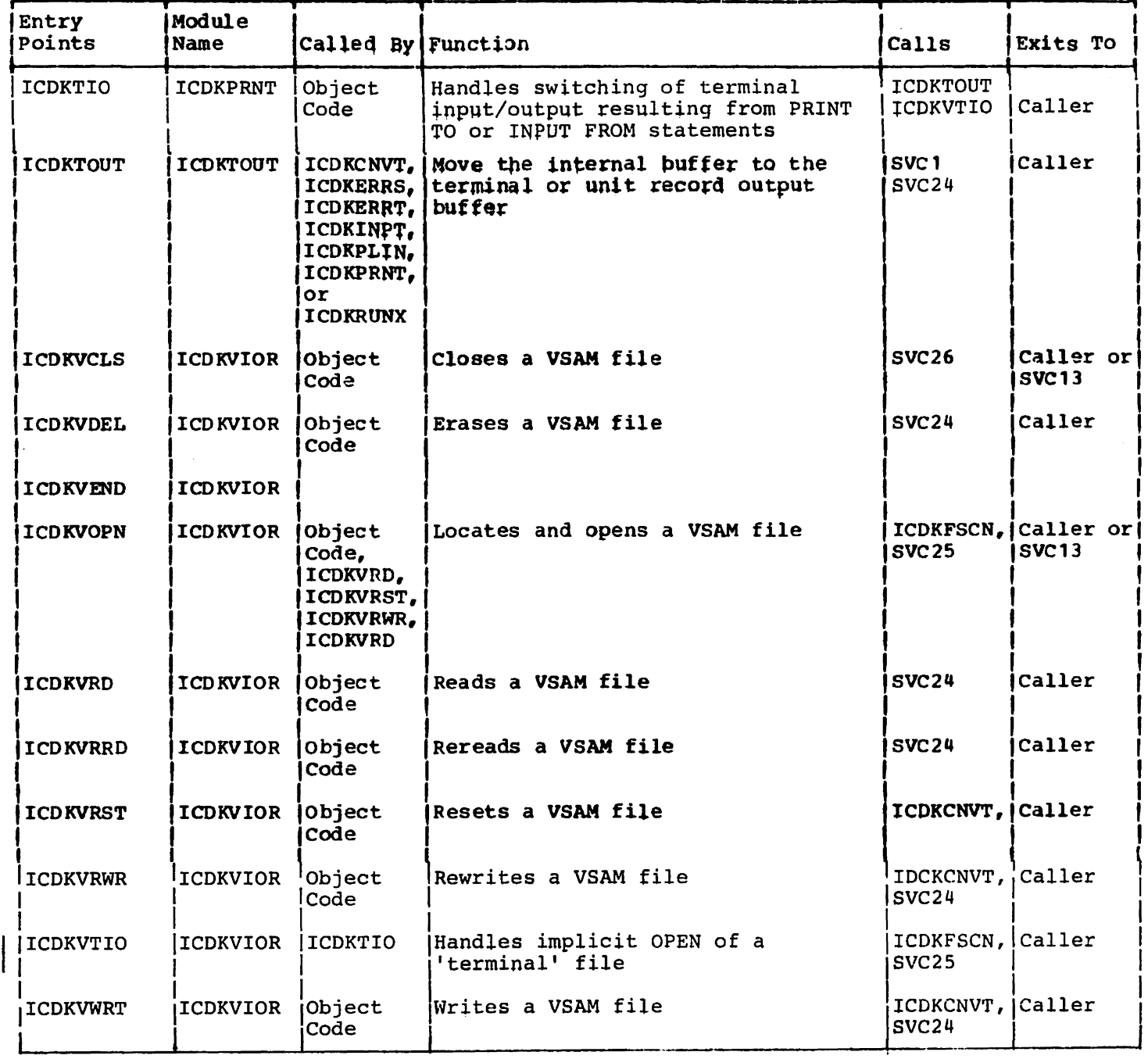

ł

 $\hat{\boldsymbol{\theta}}$ 

 $\hat{\boldsymbol{\gamma}}$ 

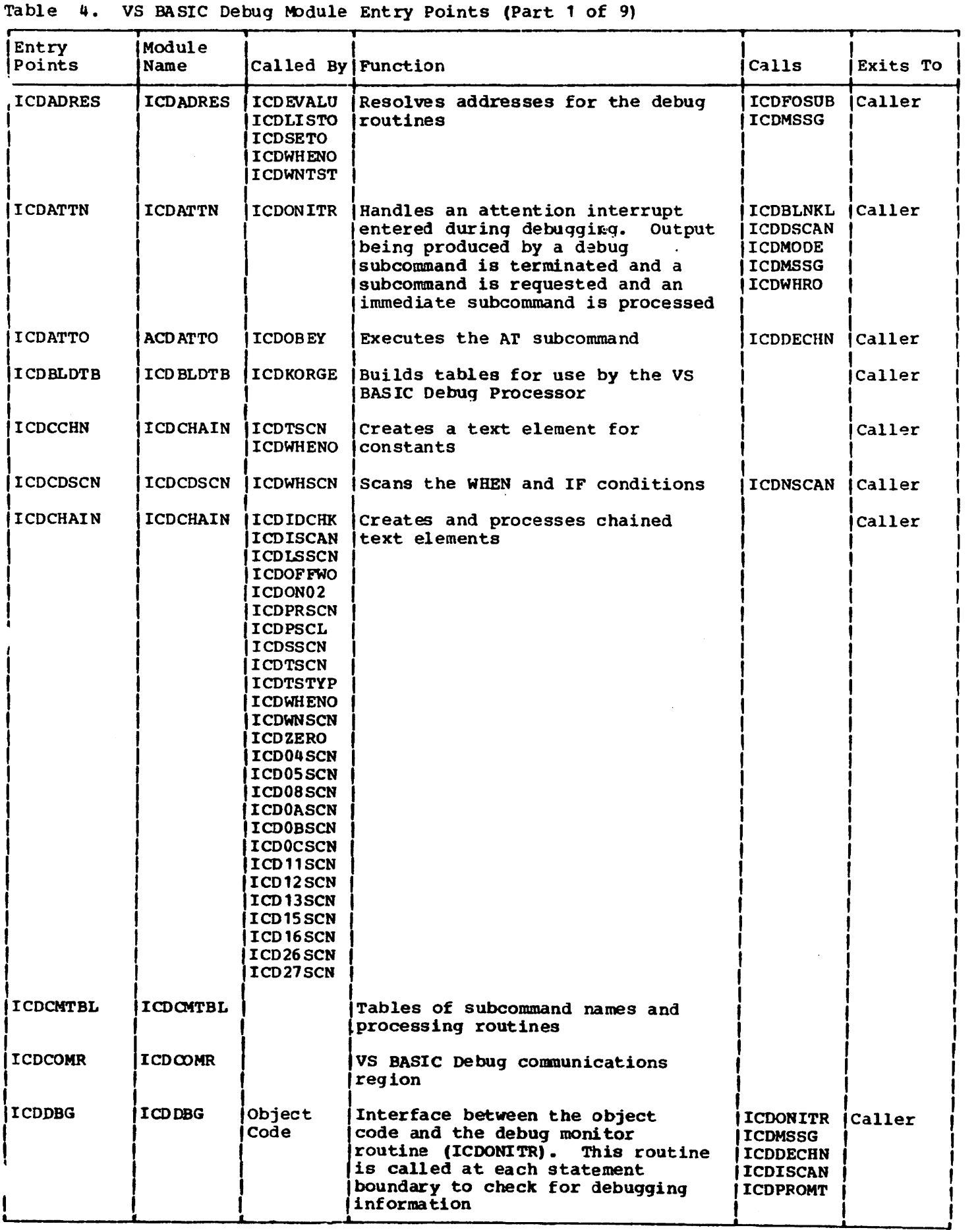

# Table 4. VS BASIC Debug Module Entry Points (Part 2 of 9)

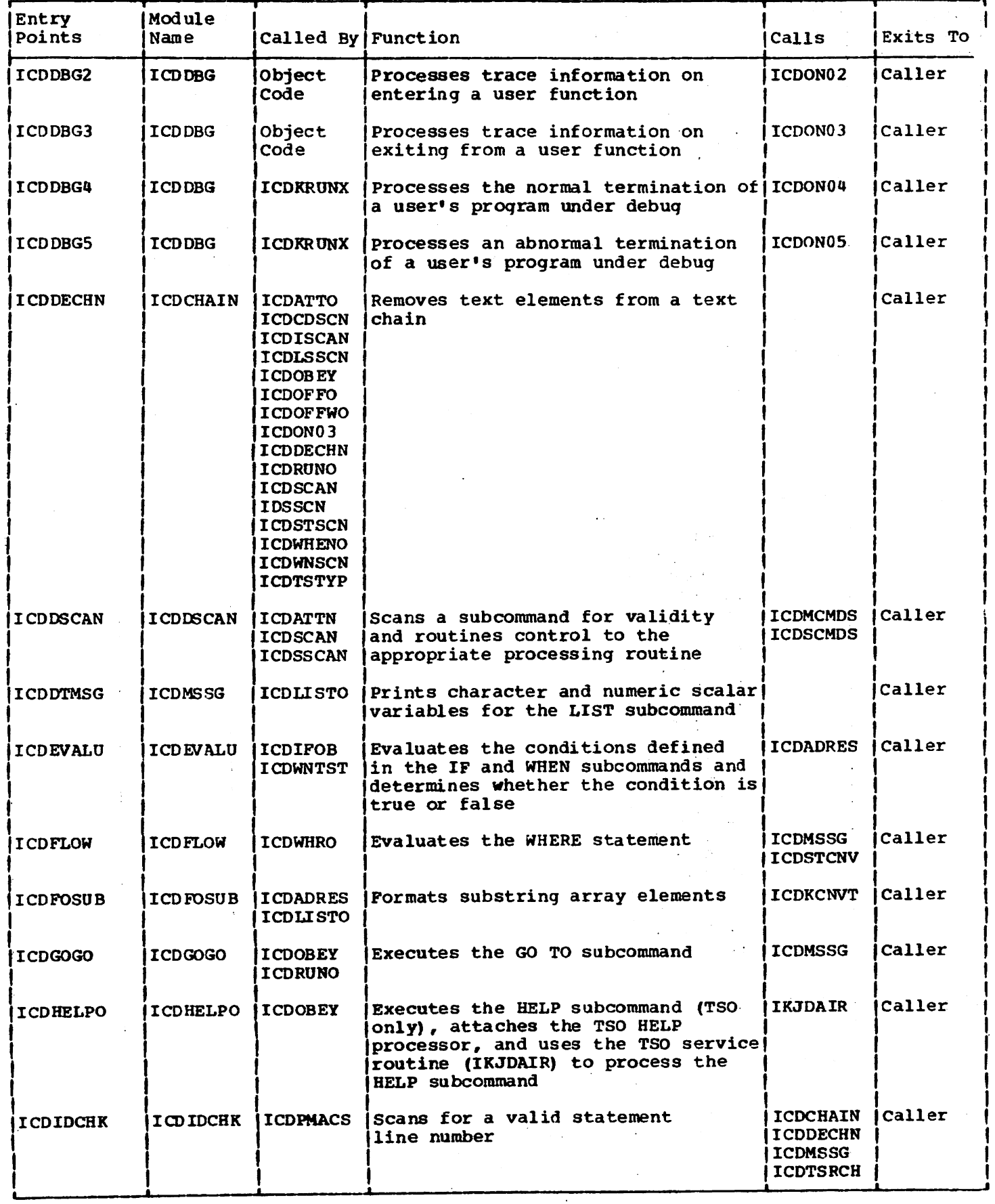

Table 4. VS BASIC Debug Module Entry Points (Part 3 of 9)

| Module<br>Name   |                                                                                                    |                                                                                                    | Calls                                                                                                    | Exits To                            |
|------------------|----------------------------------------------------------------------------------------------------|----------------------------------------------------------------------------------------------------|----------------------------------------------------------------------------------------------------|-------------------------------------|
| <b>ICDIFOB</b>   |                                                                                                    | Executes the IF subcommand                                                                                                    | ICDEVALU Caller                                                                                               |                                     |
|                  |                                                                                                    | Alias for ICDWNSCN                                                                                                    |                                                                                                    |                                     |
| <b>ICDISCAN</b>  |                                                                                                    | the message processing routine<br><b>ICDMSSG</b>                                                                                           |                                                                                                    |                                     |
| <b>ICD ISCAN</b> | ICDCDSCN<br><b>ICDLSSCN</b><br><b>ICDSTSCN</b><br><b>ICDWNSCN</b>                                                                                                    | in the SET, LIST, WHEN, and IF<br>subcommands                                                                                              | <b>ICDCHAIN</b><br><b>ICDDECHN</b><br><b>ICDMSSG</b><br><b>ICDPROMT</b><br><b>ICDTSCN</b>                     | <b>ICaller</b>                      |
| <b>ICDLBKO</b>   | <b>ICDOBEY</b>                                                                                                    | Executes the LISTBRKS subcommand                                                                                                    | <b>ICDMSSG</b><br><b>ICDSTCNV</b>                                                                             | Caller                              |
| <b>ICDLFOO</b>   | <b>ICDOBEY</b>                                                                                                    | Executes the LISTFREO subcommand                                                                                                    | <b>ICDMSSG</b><br><b>ICDSTCNV</b>                                                                             | Caller                              |
| ICDLISTO         |                                                                                                    | Executes the LIST subcommand                                                                                                    | <b>ICDADRES</b><br><b>ICDDTMSG</b><br><b>ICDFOSUB</b><br><b>ICDKCNVT</b><br><b>ICDKDBPR</b><br><b>ICDMSSG</b> | Caller                              |
| <b>ICDLSSCN</b>  |                                                                                                    | Scans the LIST subcommand:<br>verifies syntax, issues error<br>messages, prompts for new data,<br>and generates code for the<br>subcommand | <b>ICDCHAIN</b><br><b>ICDDECHN</b><br><b>ICDISCAN</b><br><b>ICDMSSG</b><br><b>ICDNSCAN</b><br><b>ICDPROMT</b> | icaller                             |
| <b>ICDMSSG</b>   | <b>ICDATTN</b><br><b>ICDSCAN</b><br><b>ICDSSCAN</b>                                                                                                    |                                                                                                    |                                                                                                    | Caller                              |
| <b>ICDMSSG</b>   | <b>ICDADRES</b><br><b>ICDATTN</b><br><b>ICDCDSCN</b><br><b>ICDFLOW</b><br><b>ICDGOGO</b><br><b>ICDIDCHK</b><br><b>ICDISCAN</b><br>ICDLBKO<br><b>ICDLISTO</b><br>ICDLF00<br><b>ICDLSSCN</b><br><b>ICDOBEY</b><br><b>ICDOFFWO</b><br><b>ICDONITR</b><br>ICDON <sub>03</sub><br>ICDON04<br>ICDON05<br><b>ICDPGMCK</b><br><b>ICDSCAN</b><br><b>ICDSETO</b><br><b>ICDSSCAN</b> | Prints an informational message                                                                                                    |                                                                                                    | Caller                              |
|                  |                                                                                                    | <b>IICDOBEY</b><br><b>ICDSSCN</b>                                                                                                    | Called By Function<br>Scans VS BASIC items that appear<br>Prints the TEST VSB message<br>at the terminal      | Insertion segment that is passed to |

 $\bar{z}$ 

# Table 4. VS BASIC Debug Module Entry Points (Part 4 of 9)

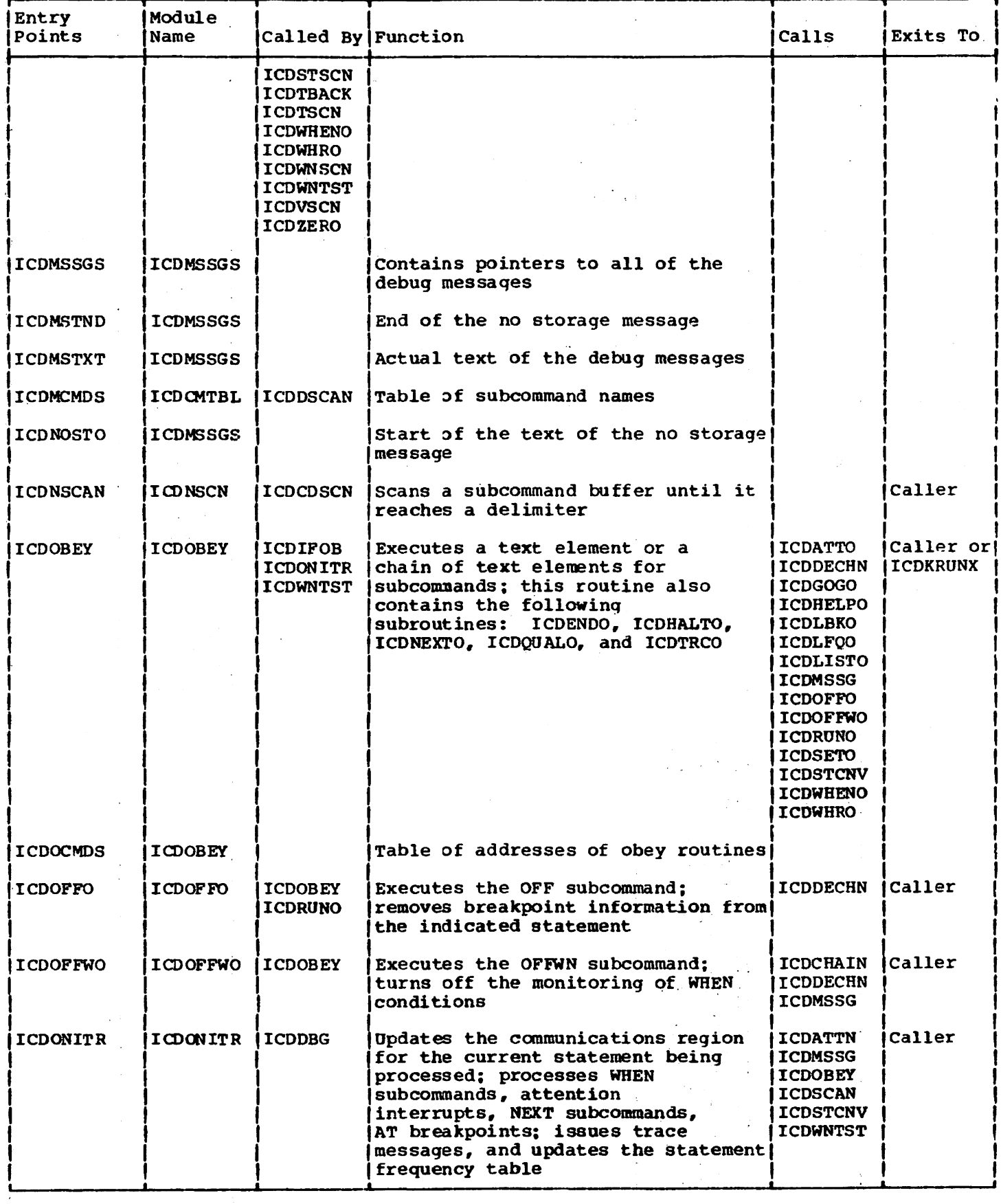

 $\sim$ 

 $\sim 10^7$ 

Table 4. VS BASIC Debug Module Entry Points (Part 5 of 9)

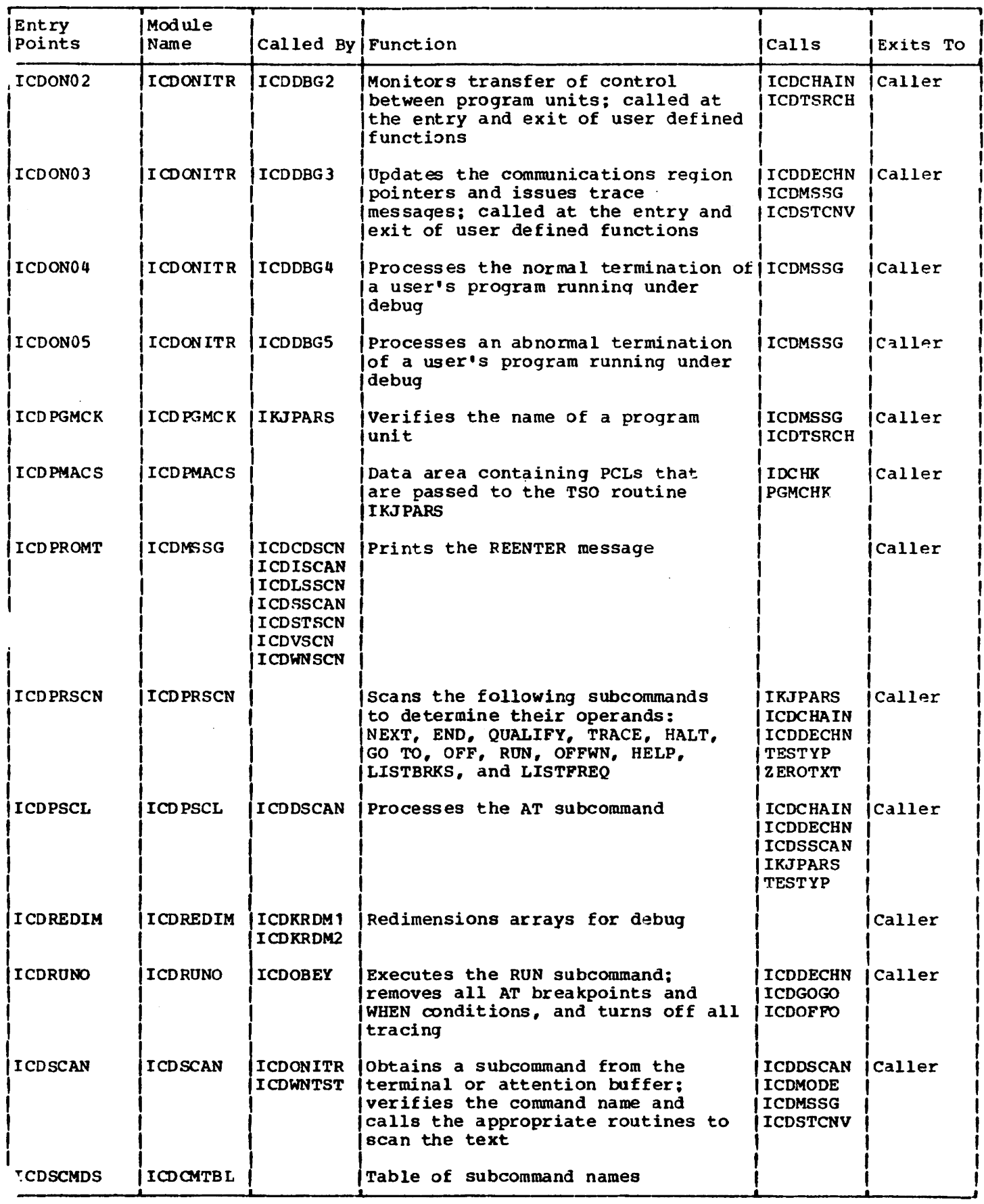

Table 4. VS BASIC Debug Module Entry Points (Part 6 of 9)

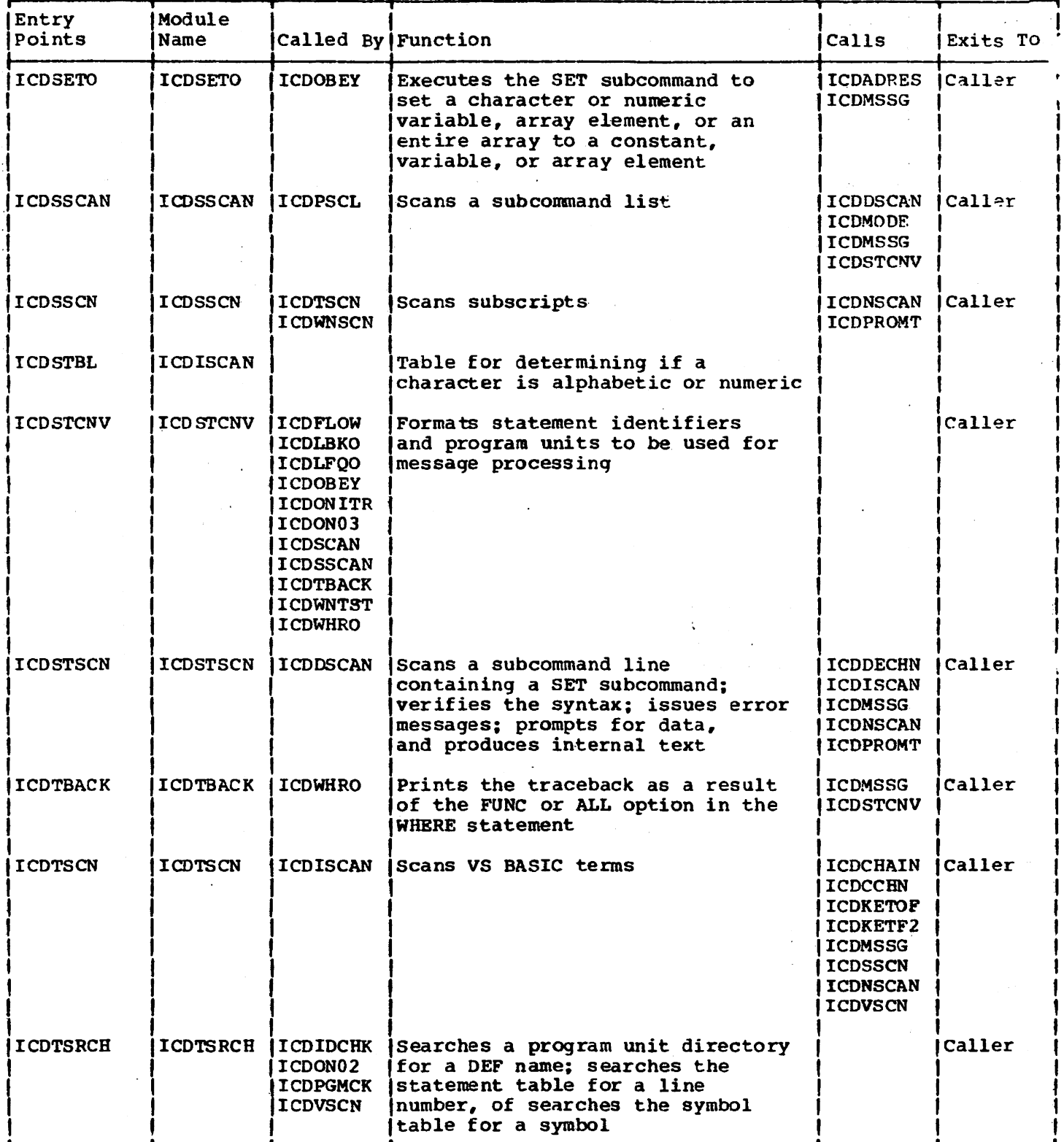

Table 4. VS BASIC Debug Module Entry Points (Part 7 of 9)

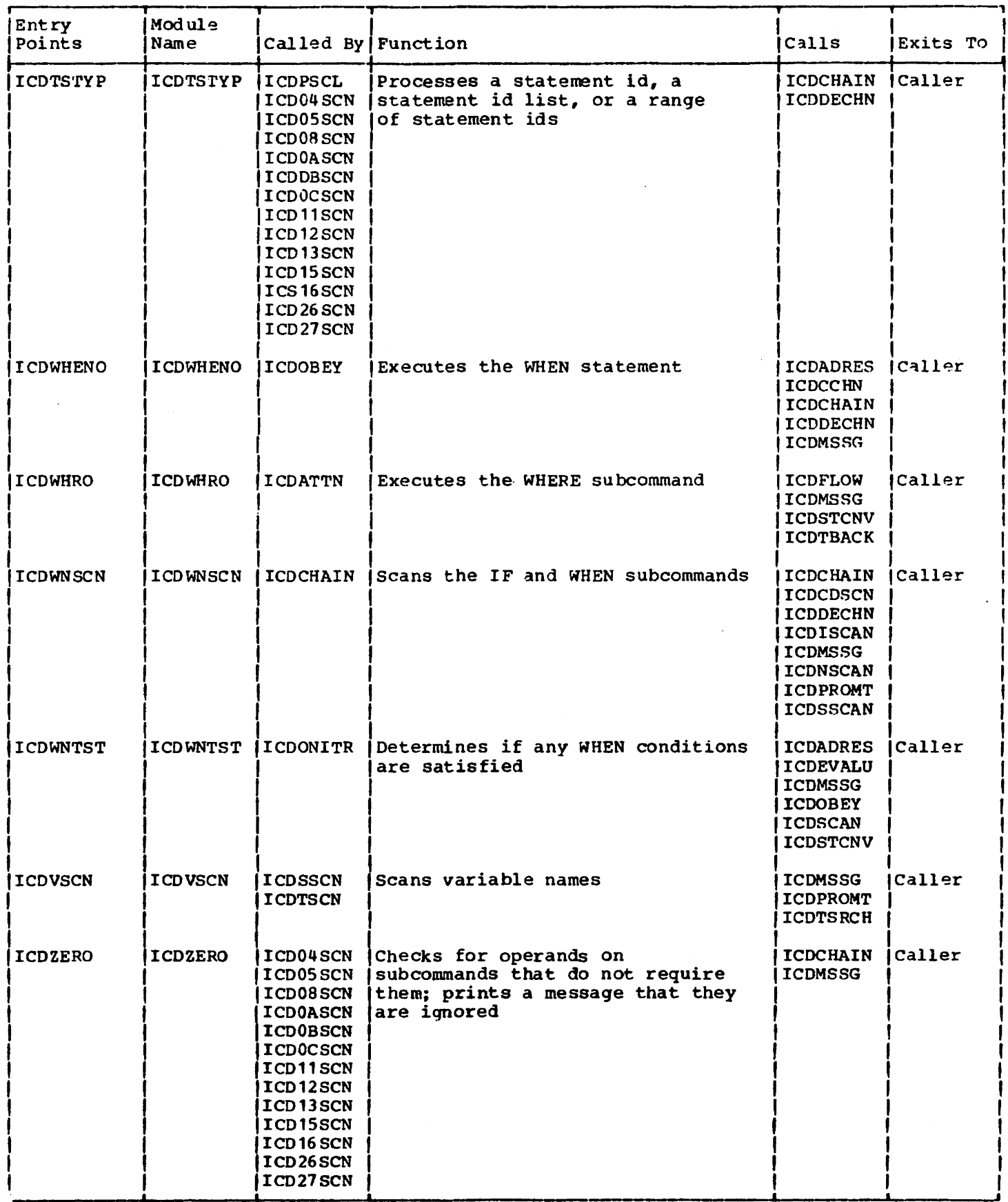
# Table 4. VS BASIC Debug Module Entry Points (Part 8 of 9)

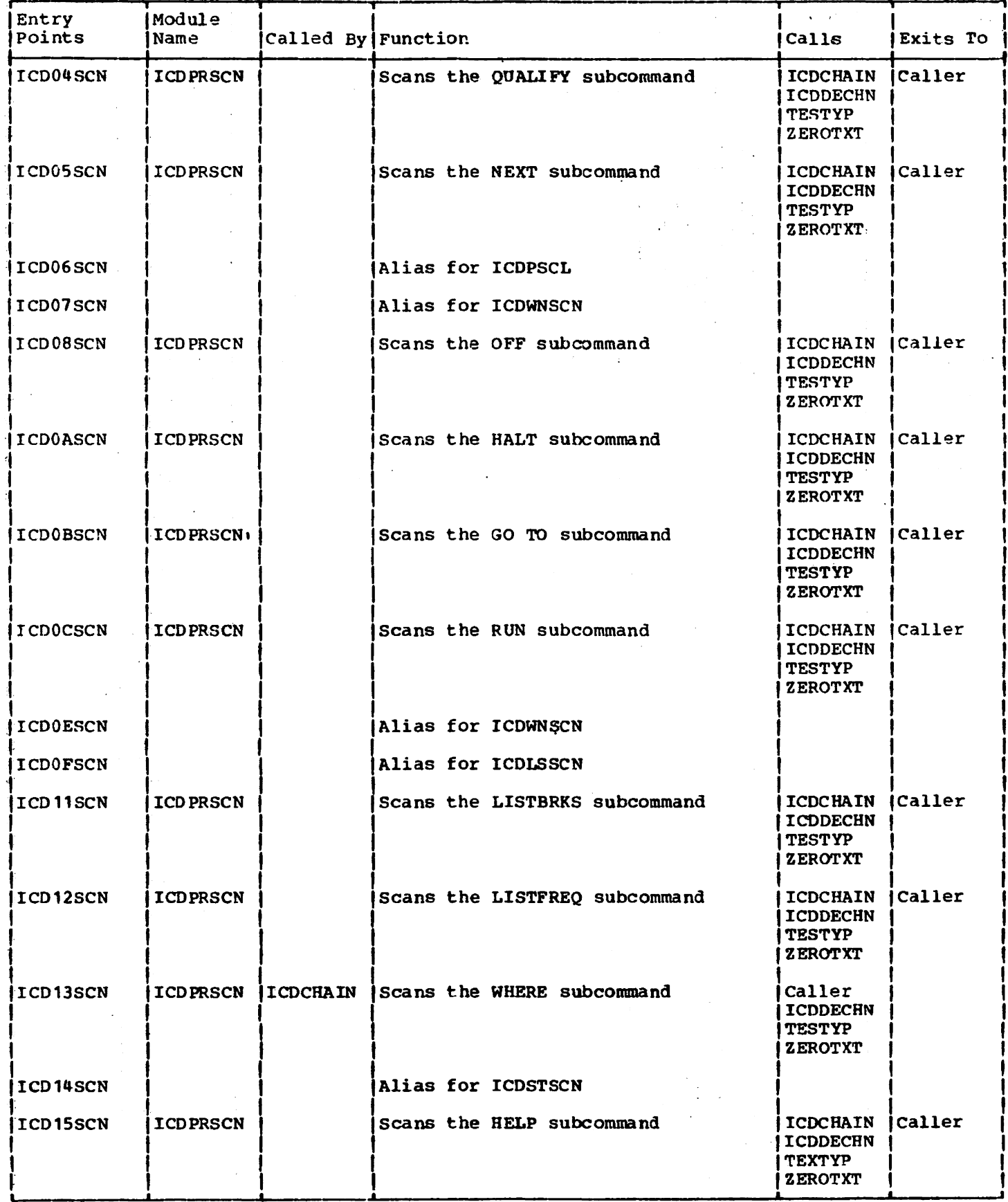

 $\label{eq:2.1} \frac{1}{\sqrt{2}}\int_{\mathbb{R}^3}\frac{1}{\sqrt{2}}\left(\frac{1}{\sqrt{2}}\right)^2\frac{1}{\sqrt{2}}\left(\frac{1}{\sqrt{2}}\right)^2\frac{1}{\sqrt{2}}\left(\frac{1}{\sqrt{2}}\right)^2.$ 

Table 4. VS BASIC Debug Module Entry Points (Part 9 of 9)

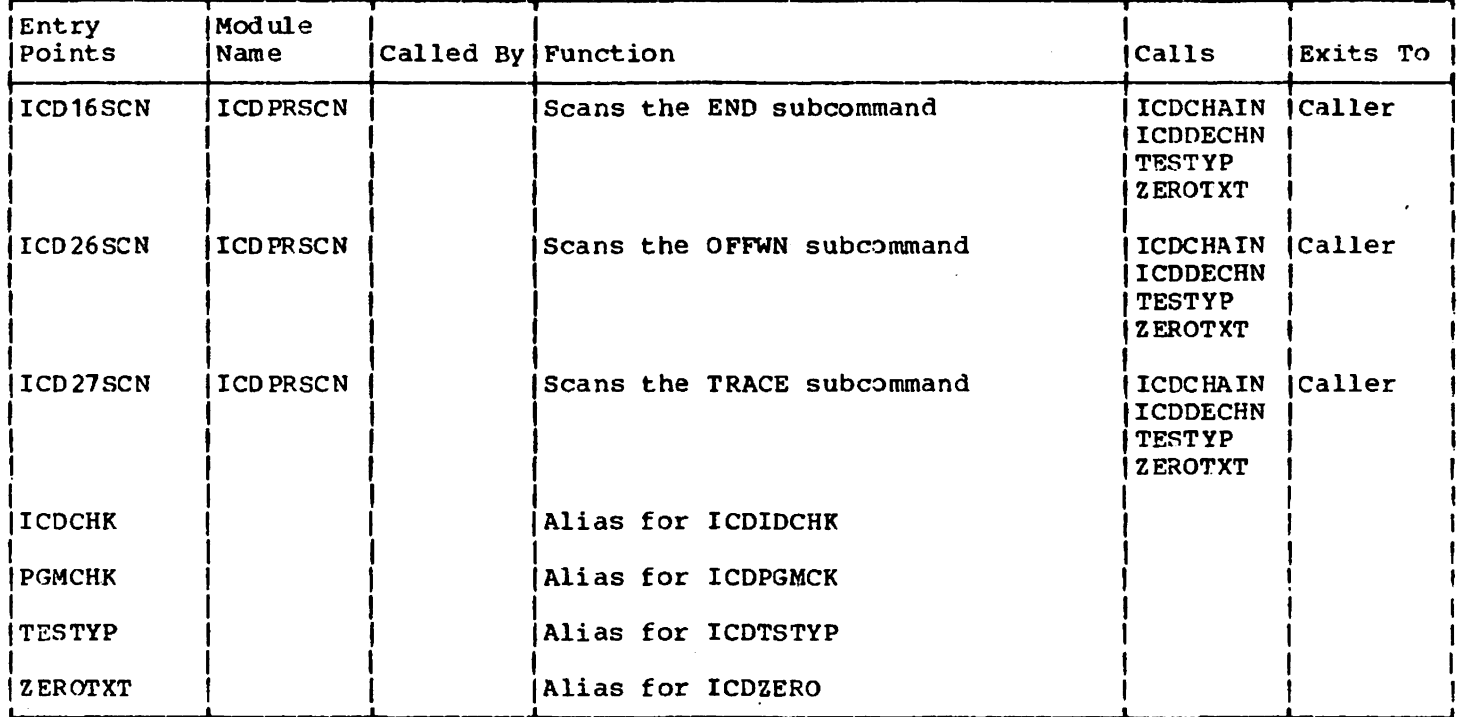

# Table 5. VS BASIC Conversion Utility Module Entry Points

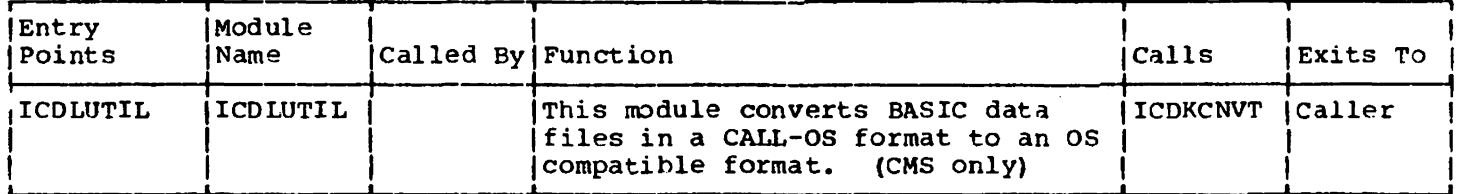

### Table 6. VS BASIC Renumbering Facility Module Entry Points

 $\overline{\phantom{a}}$ 

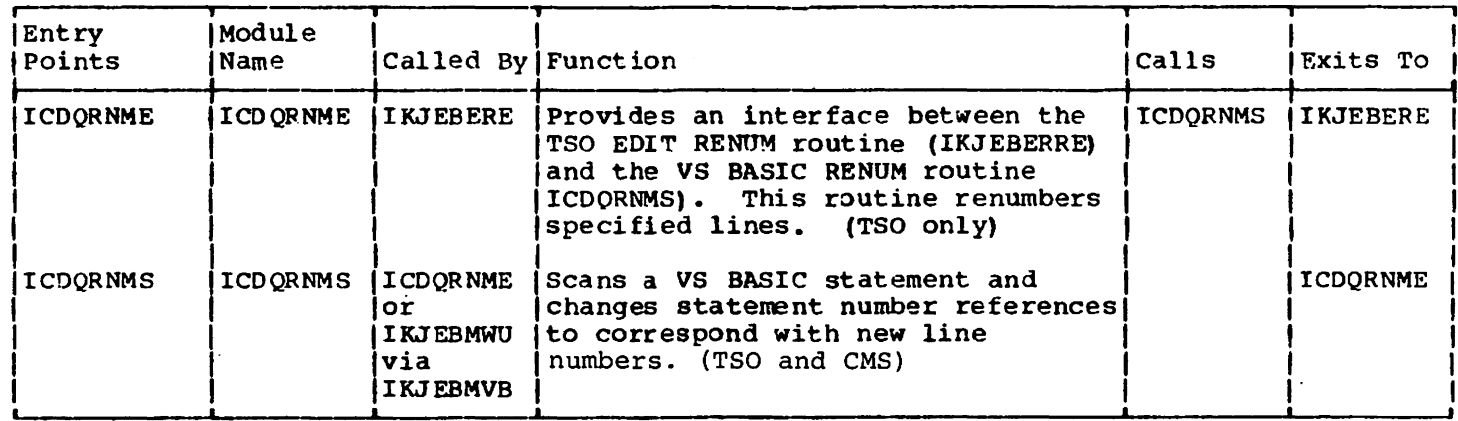

 $\label{eq:2.1} \mathcal{L}^{\mathcal{A}}(\mathcal{A})=\mathcal{L}^{\mathcal{A}}(\mathcal{A})=\mathcal{L}^{\mathcal{A}}(\mathcal{A})=\mathcal{L}^{\mathcal{A}}(\mathcal{A}).$ 

 $\bar{\mathcal{A}}$ 

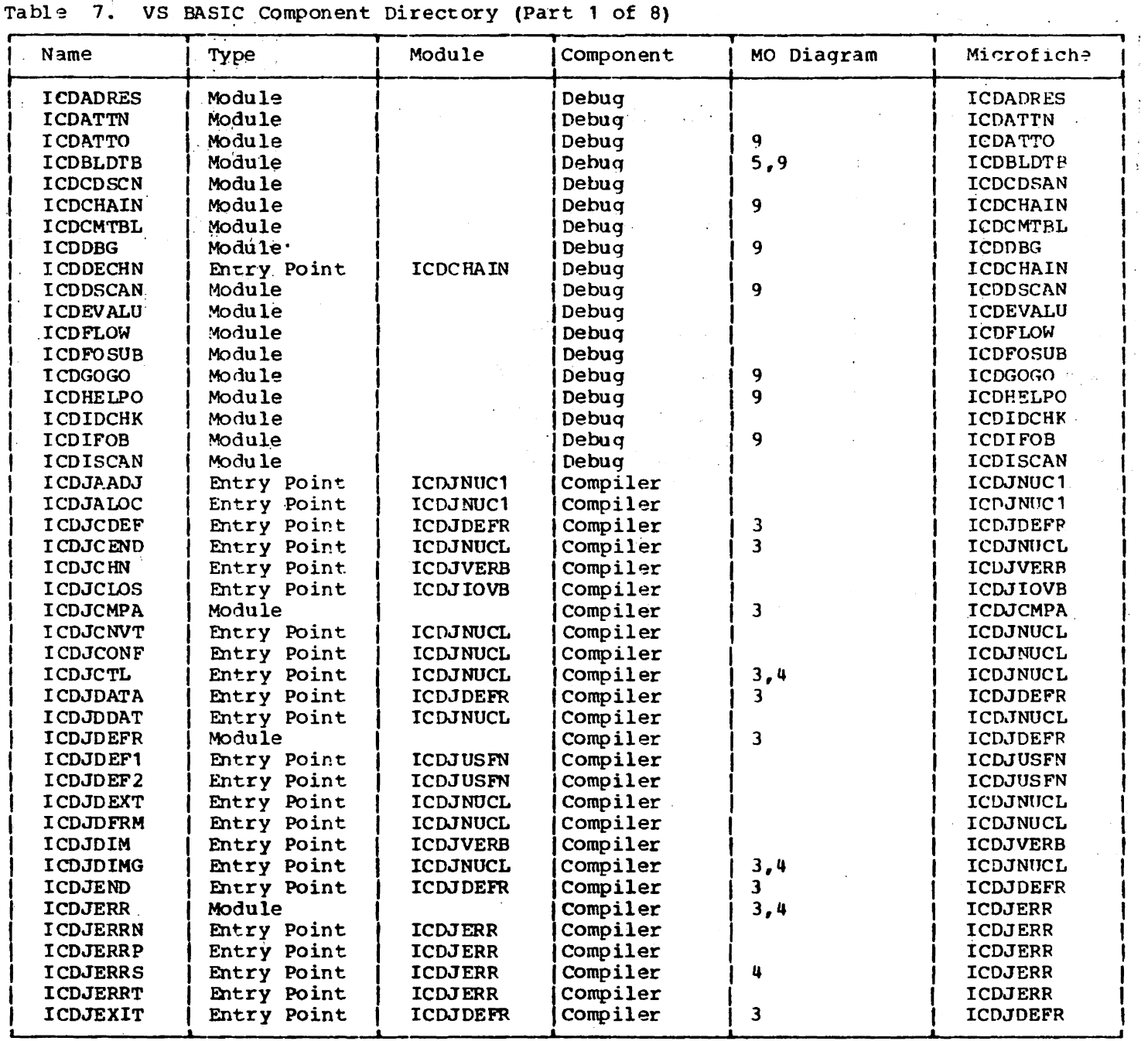

 $\label{eq:2.1} \frac{1}{\sqrt{2}}\int_{\mathbb{R}^3} \frac{1}{\sqrt{2}}\left(\frac{1}{\sqrt{2}}\right)^2 \frac{1}{\sqrt{2}}\left(\frac{1}{\sqrt{2}}\right)^2 \frac{1}{\sqrt{2}}\left(\frac{1}{\sqrt{2}}\right)^2 \frac{1}{\sqrt{2}}\left(\frac{1}{\sqrt{2}}\right)^2.$ 

**Carl Corporation** 

 $\sim 10$ 

 $\sim 10^{11}$ 

 $\mathcal{L}(\mathcal{L})$  , where  $\mathcal{L}(\mathcal{L})$  is a set of  $\mathcal{L}(\mathcal{L})$ 

 $\sim 10^{-10}$ 

 $\label{eq:2.1} \begin{split} \mathcal{C}^{2}(\mathcal{C}^{2}(\mathcal{C}^{2})) & = \mathcal{C}^{2}(\mathcal{C}^{2}) \mathcal{C}^{2}(\mathcal{C}^{2}) \mathcal{C}^{2}(\mathcal{C}^{2}) \mathcal{C}^{2}(\mathcal{C}^{2}) \mathcal{C}^{2}(\mathcal{C}^{2}) \mathcal{C}^{2}(\mathcal{C}^{2}) \mathcal{C}^{2}(\mathcal{C}^{2}) \mathcal{C}^{2}(\mathcal{C}^{2}) \mathcal{C}^{2}(\mathcal{C}^{2}) \mathcal{C}^{2}(\mathcal{C}$ 

 $\mathcal{L}^{\text{max}}_{\text{max}}$ 

ina kaominina<br>1994 - Paul Barbara<br>1994 - Paul Barbara

 $\frac{1}{2}$ 

 $\sim$ 

 $\overline{\mathbf{I}}$ 

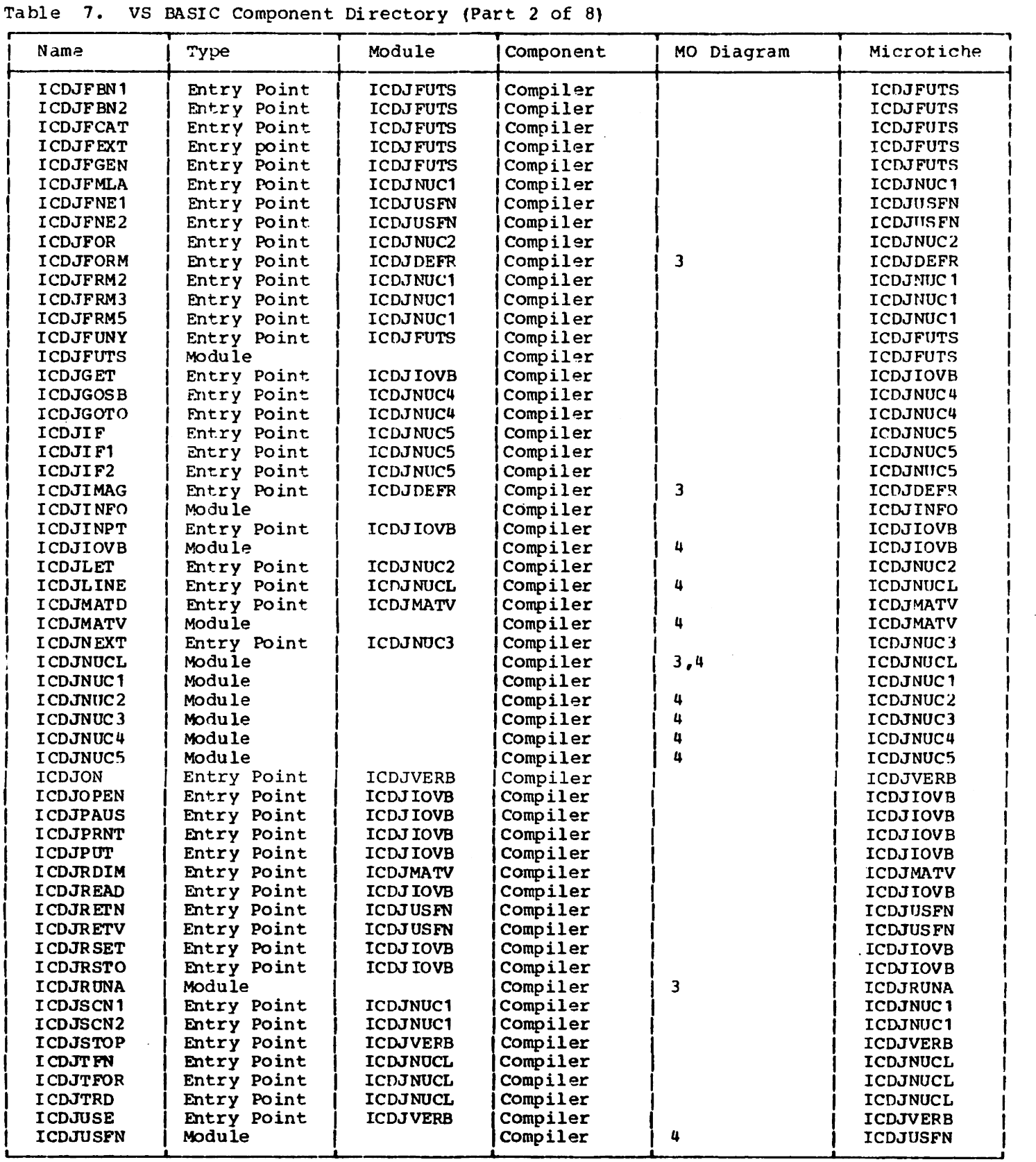

 $\ddot{\phantom{1}}$ 

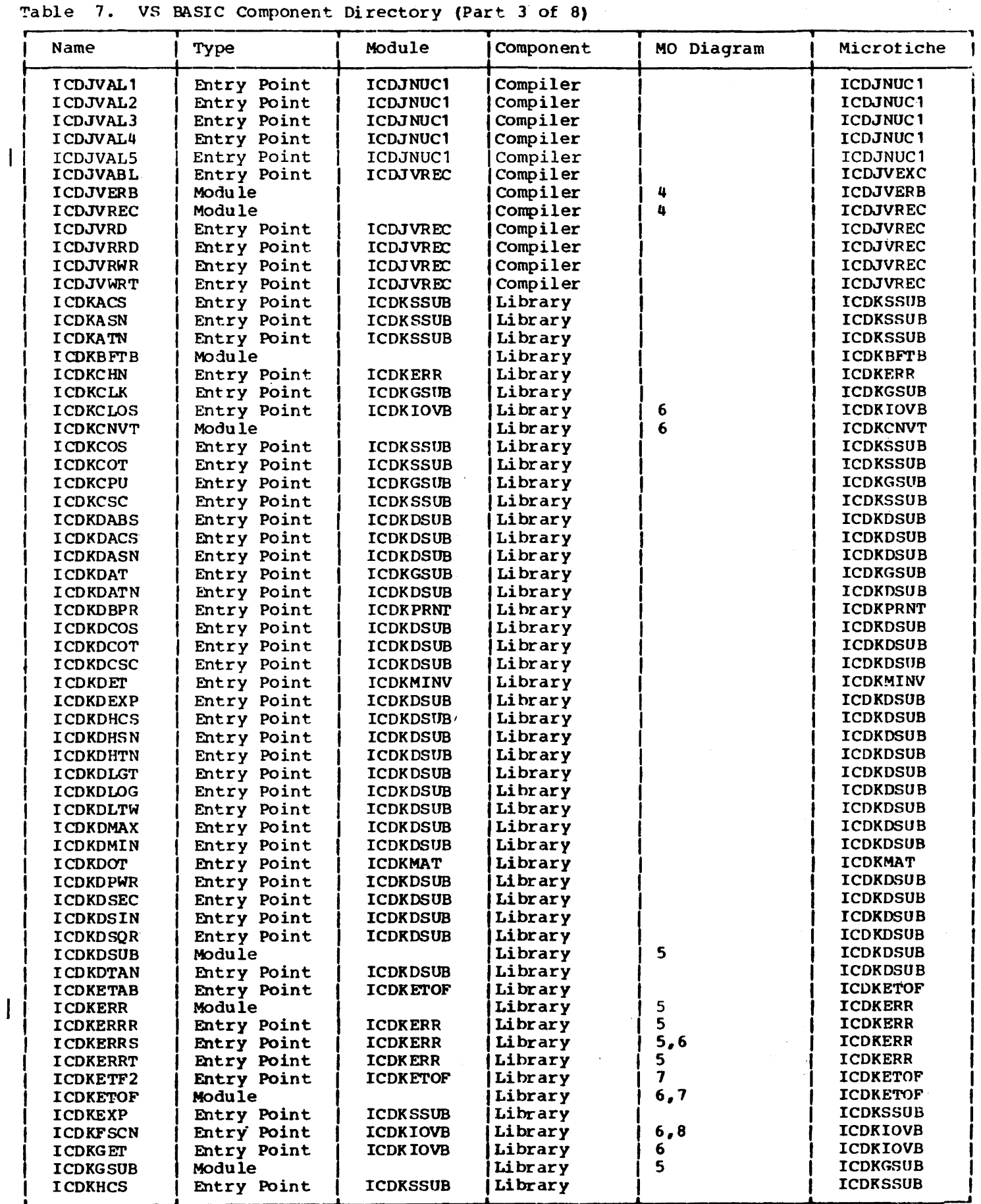

1.

 $\mathcal{L}(\mathcal{A})$  .

Licensed Material - Property of IBM

 $\mathbf{I}$ 

 $\overline{\phantom{a}}$ 

 $\overline{1}$ 

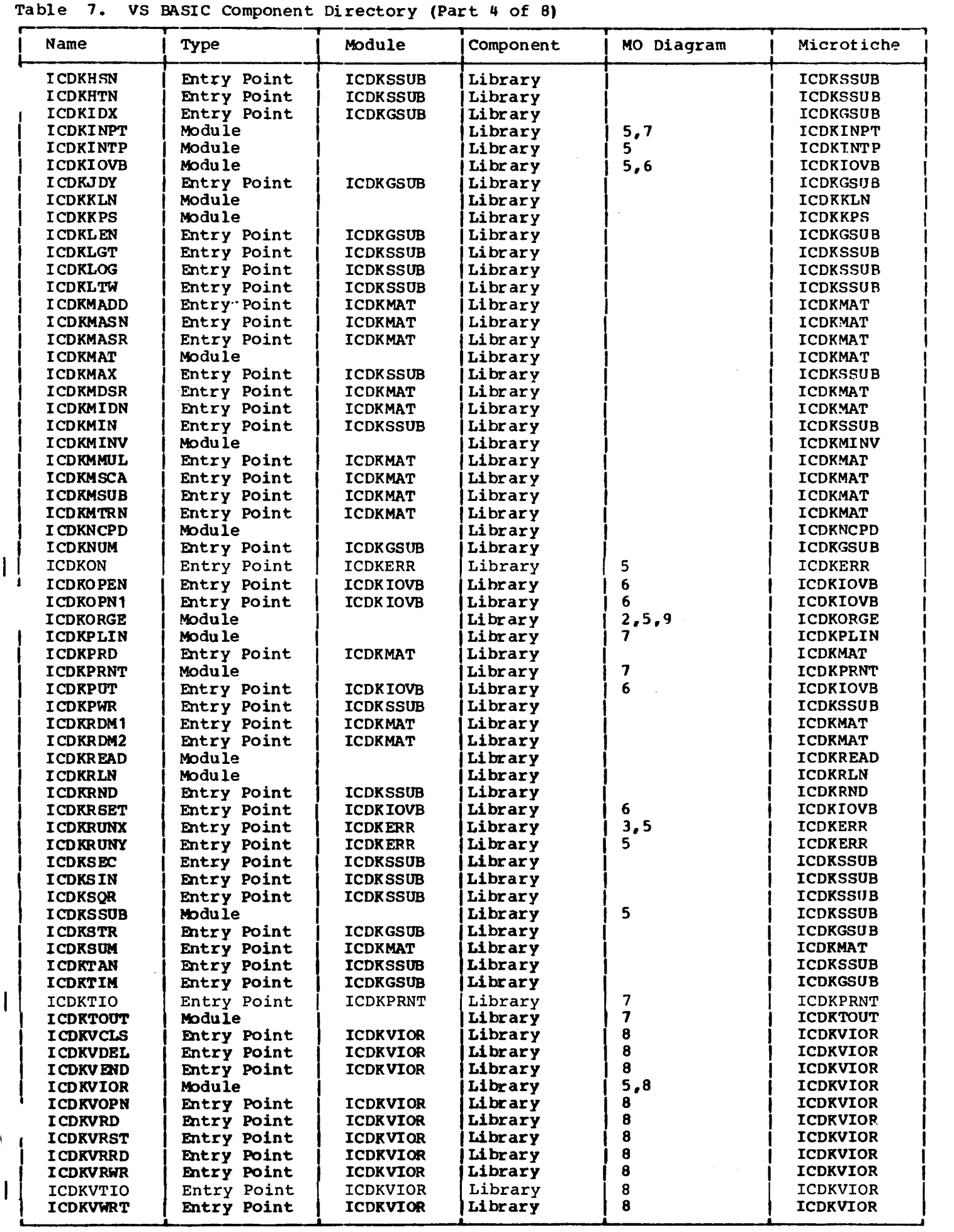

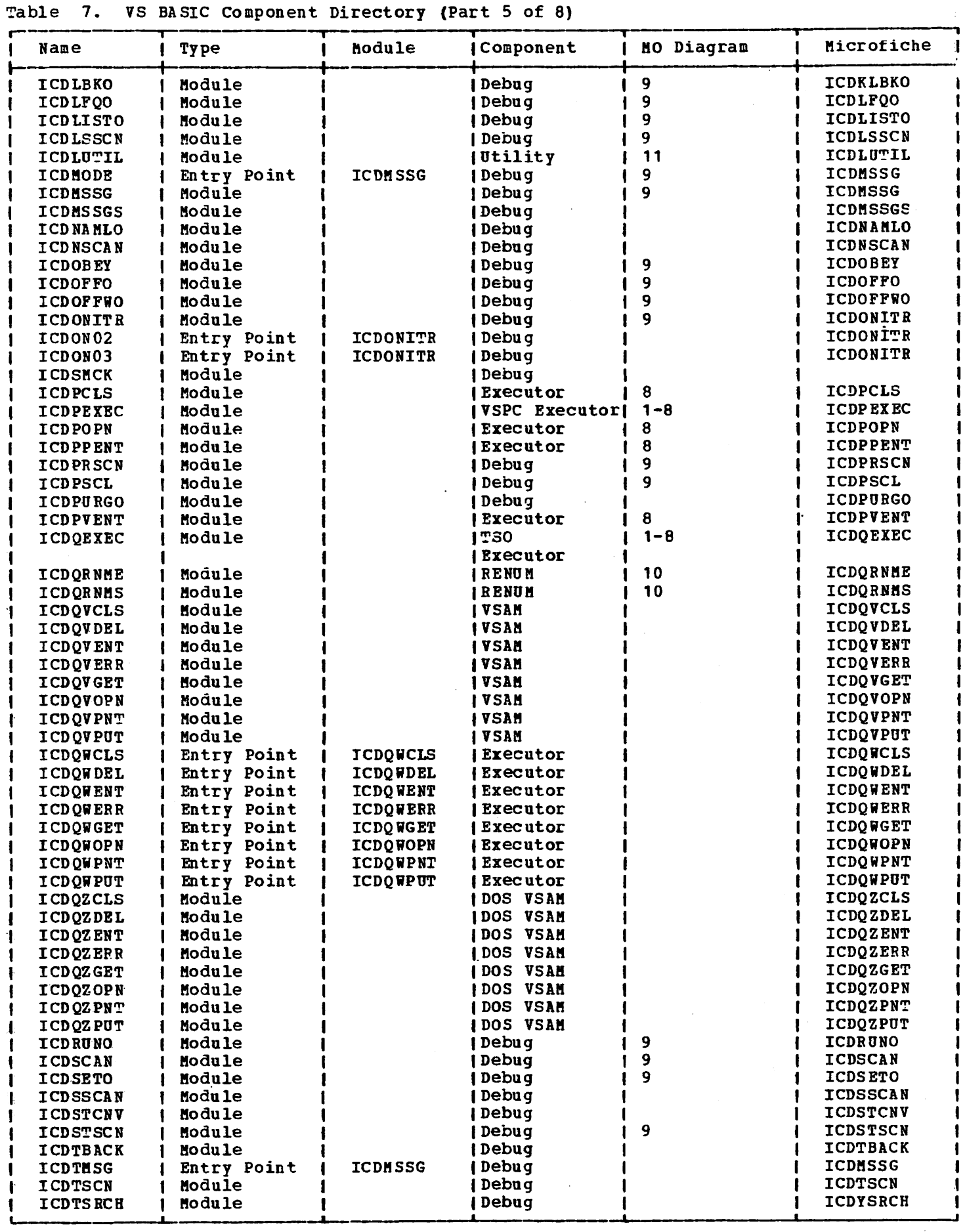

 $\mathbb{R}^2$ 

i<br>Provinsi  $\mathcal{A}^{\mathcal{A}}$ 

 $\frac{1}{2}$ 

 $\hat{\mathbf{z}}$ 

 $\bar{\gamma}$ 

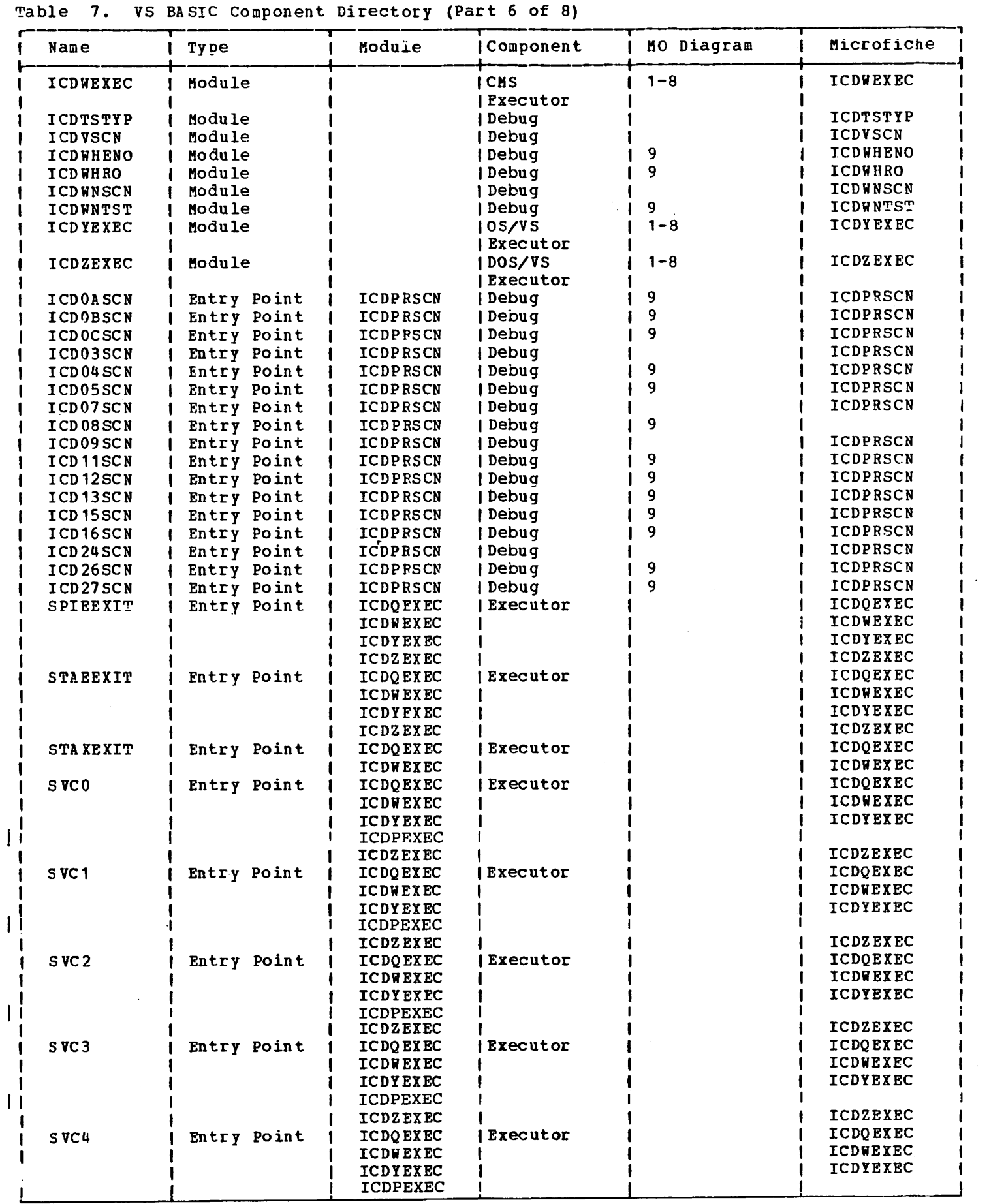

# Table 7. VS BASIC Component Directory (Part 7 of 8)

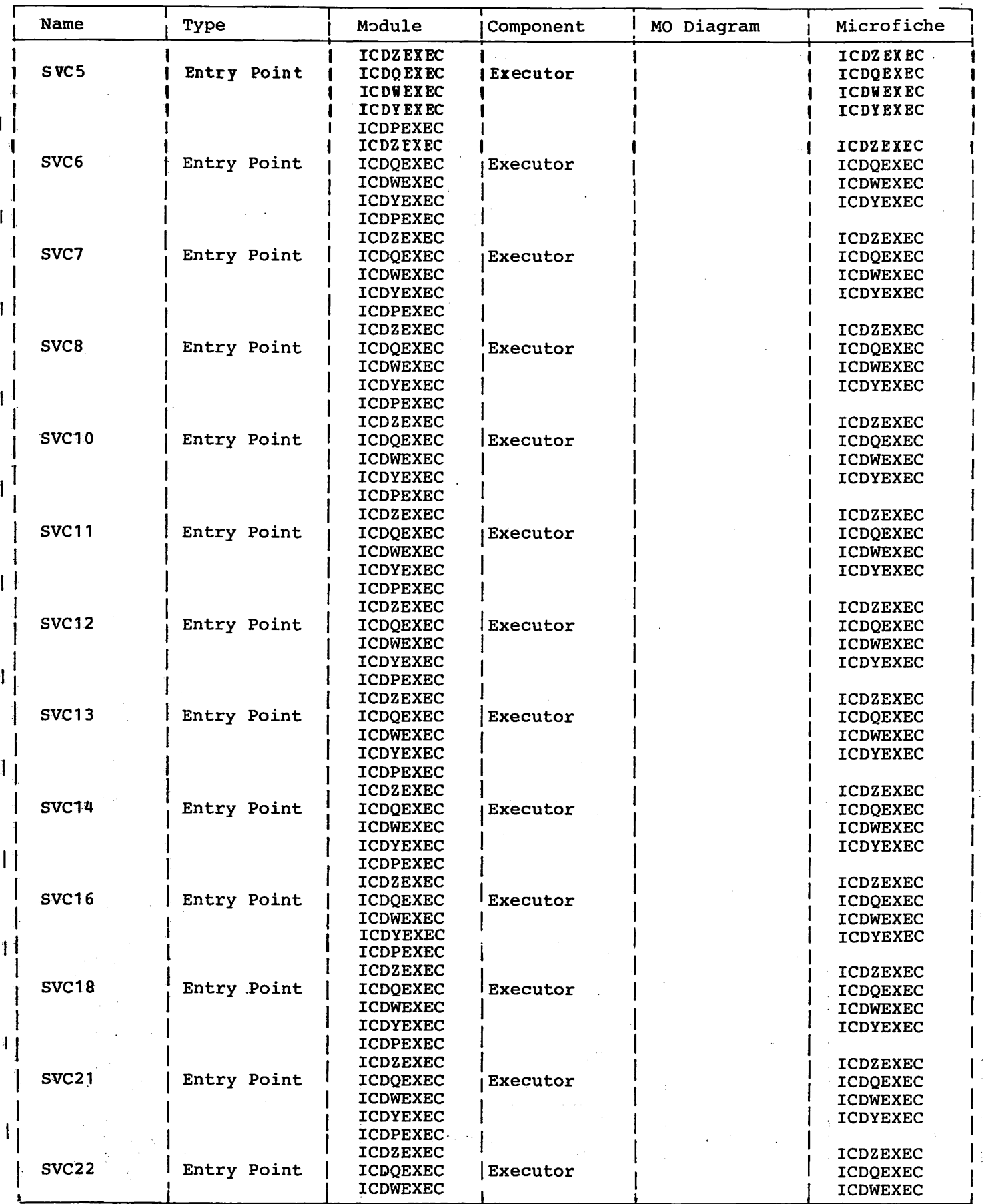

 $\sim$ 

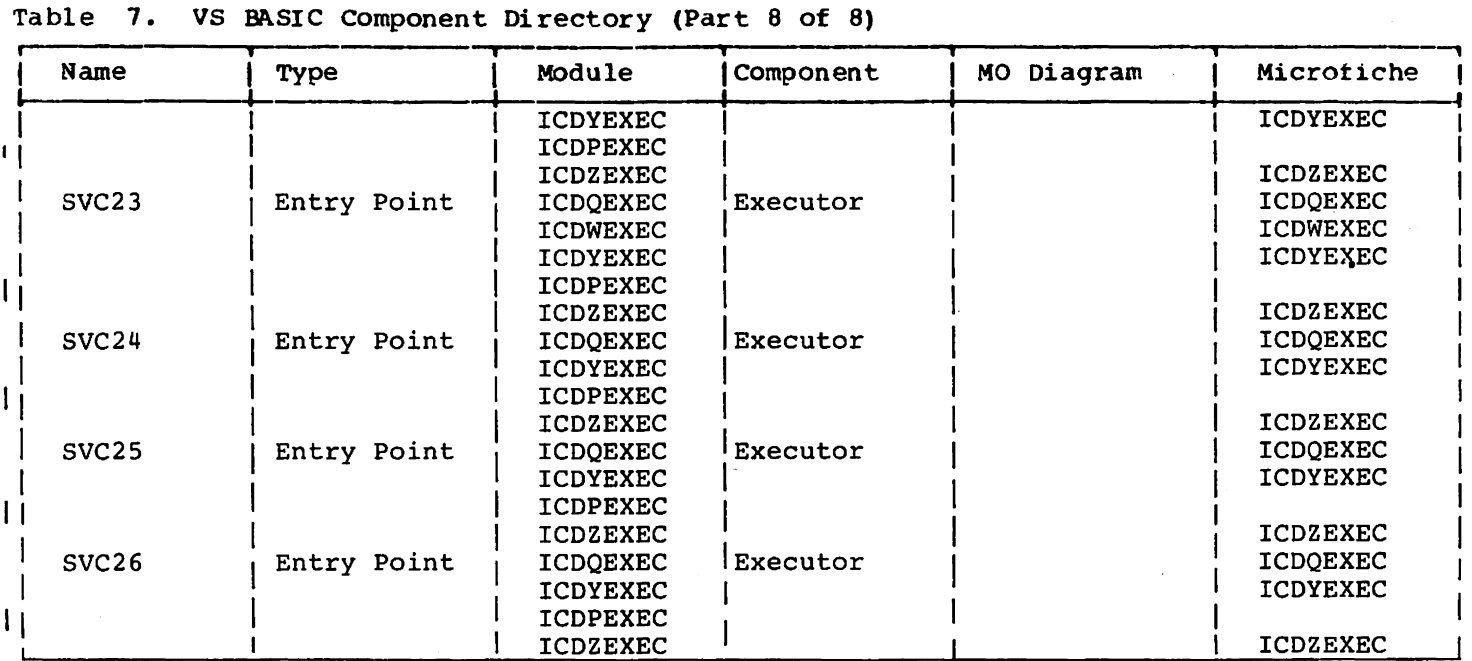

 $\sim 10^7$ 

 $\sim$ 

 $\sim 10$ 

 $\bar{\mathcal{A}}$ 

# Licensed Material - Property of IBM DATA AREAS

This section describes the data areas used by the VS BASIC Processor. Table 8 serves as<br>an index to the data areas. It lists each label and the data area in which it is located

 $\mathbb{R}^2$ 

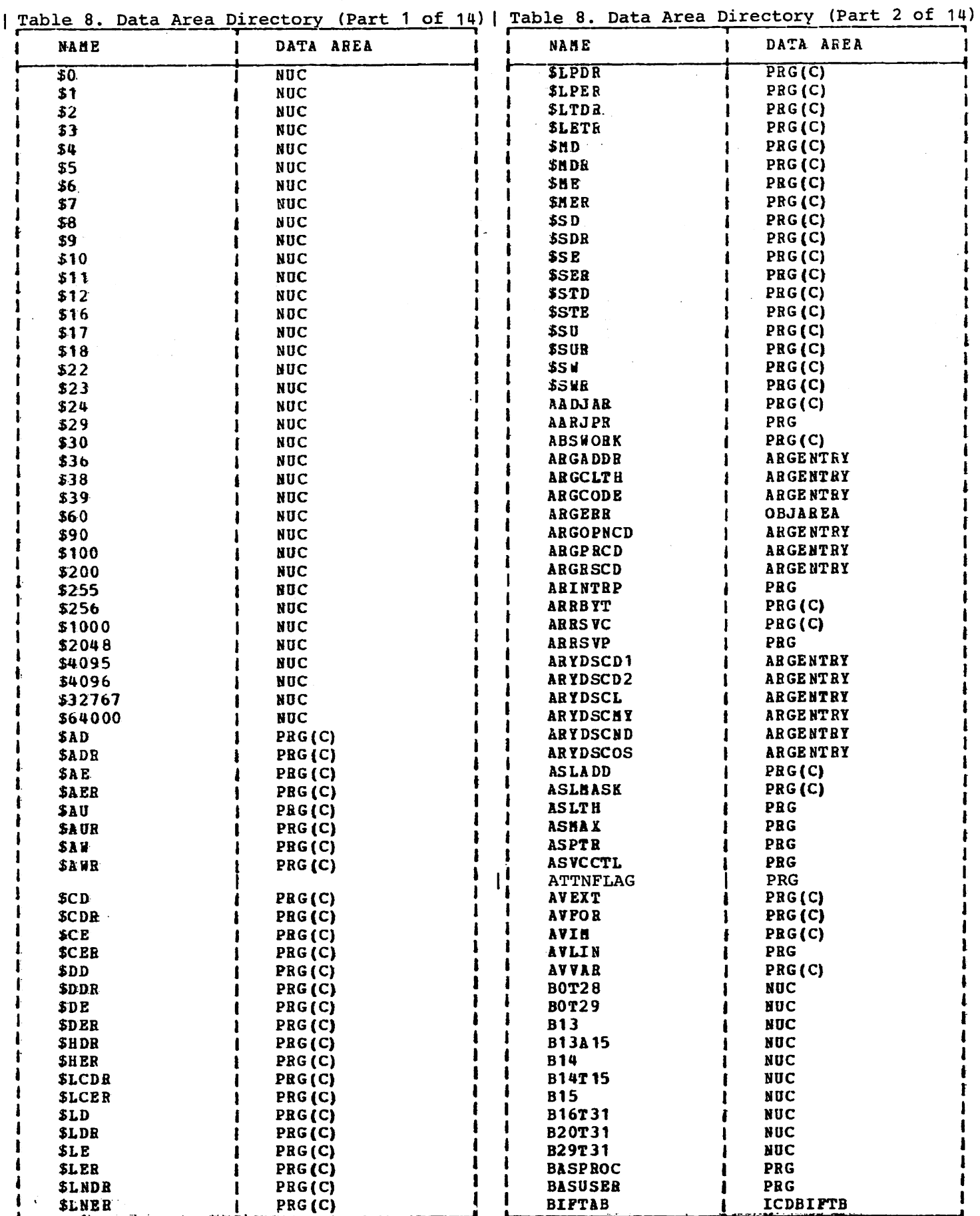

ŧ

Table 8. Data Area Directory<br>(Part 3 of 14)  $\overline{1}$ 

Table 8. Data Area Directory<br>| (Part 4 of 14)

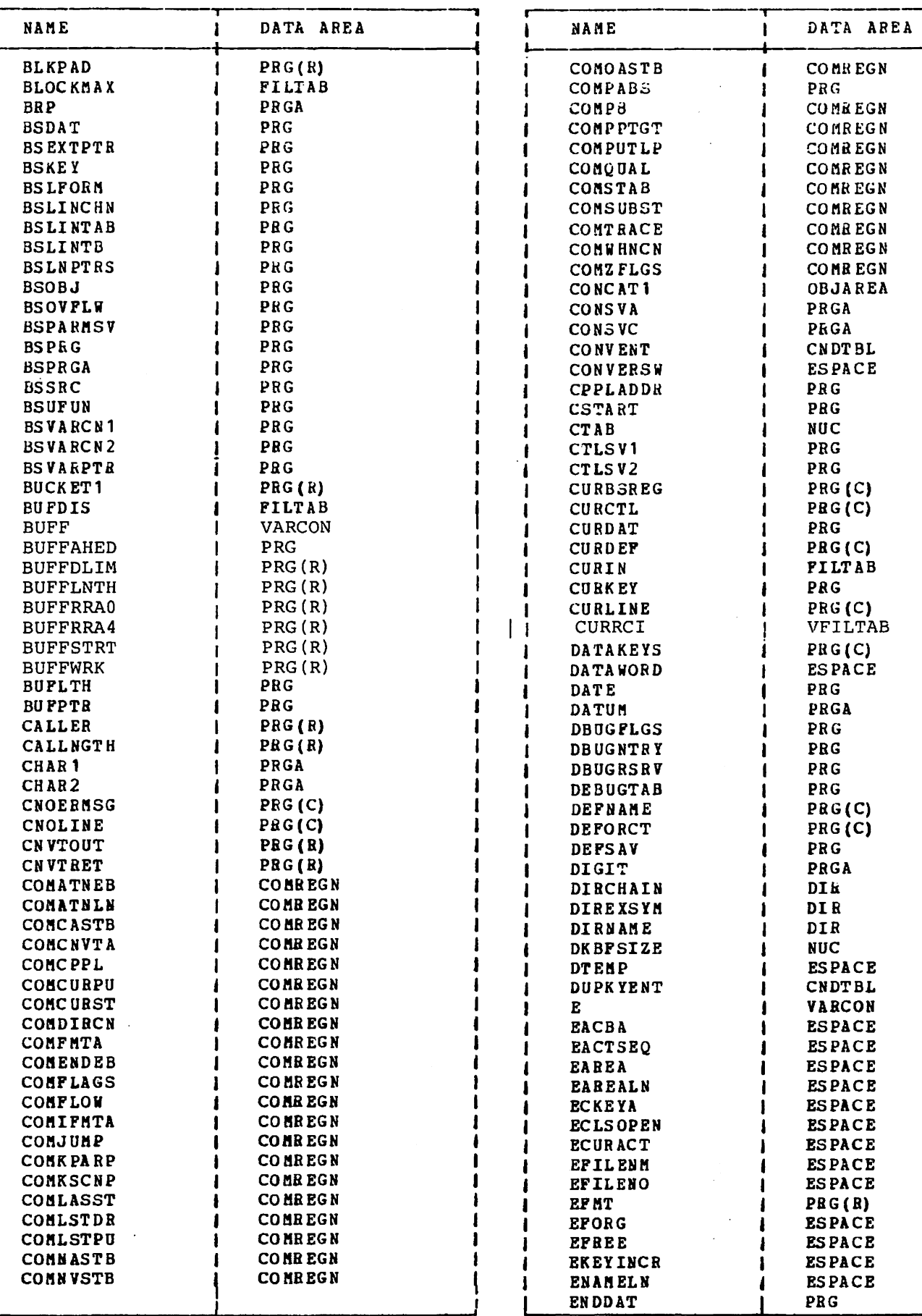

 $\overline{1}$ 

Table 8. Data Area Directory<br>| (Part 5 of 14)

# Table 8. Data Area Directory<br>| (Part 6 of 14)

 $\mathbb{R}$ 

 $\mathbf{I}$ ł

1

 $\mathbf{1}$ -1  $\mathbf l$  $\mathbf{I}$ 

1 1

-1

1  $\mathbf{I}$  $\mathbf{l}$ T  $\mathbf{I}$ 

1  $\mathbf{I}$ 

 $\mathbf{I}$  $\mathbf{I}$  $\blacksquare$ 1  $\mathbf{I}$ ł  $\mathbf{I}$  $\mathbf{I}$ 

 $\mathbf{I}$  $\mathbf{I}$ 

 $\mathbf l$  $\mathbf{I}$  $\mathbf{I}$ 

ı

 $\bar{\bar{z}}$ 

 $\ddot{\phantom{0}}$ 

 $\bar{z}$ 

 $\mathcal{A}$ 

 $\bar{\alpha}$ 

 $\bar{z}$ 

 $\mathcal{F}(\mathcal{I})$ 

 $\bar{\beta}$ 

 $\bar{\mathbf{r}}$ 

¥,

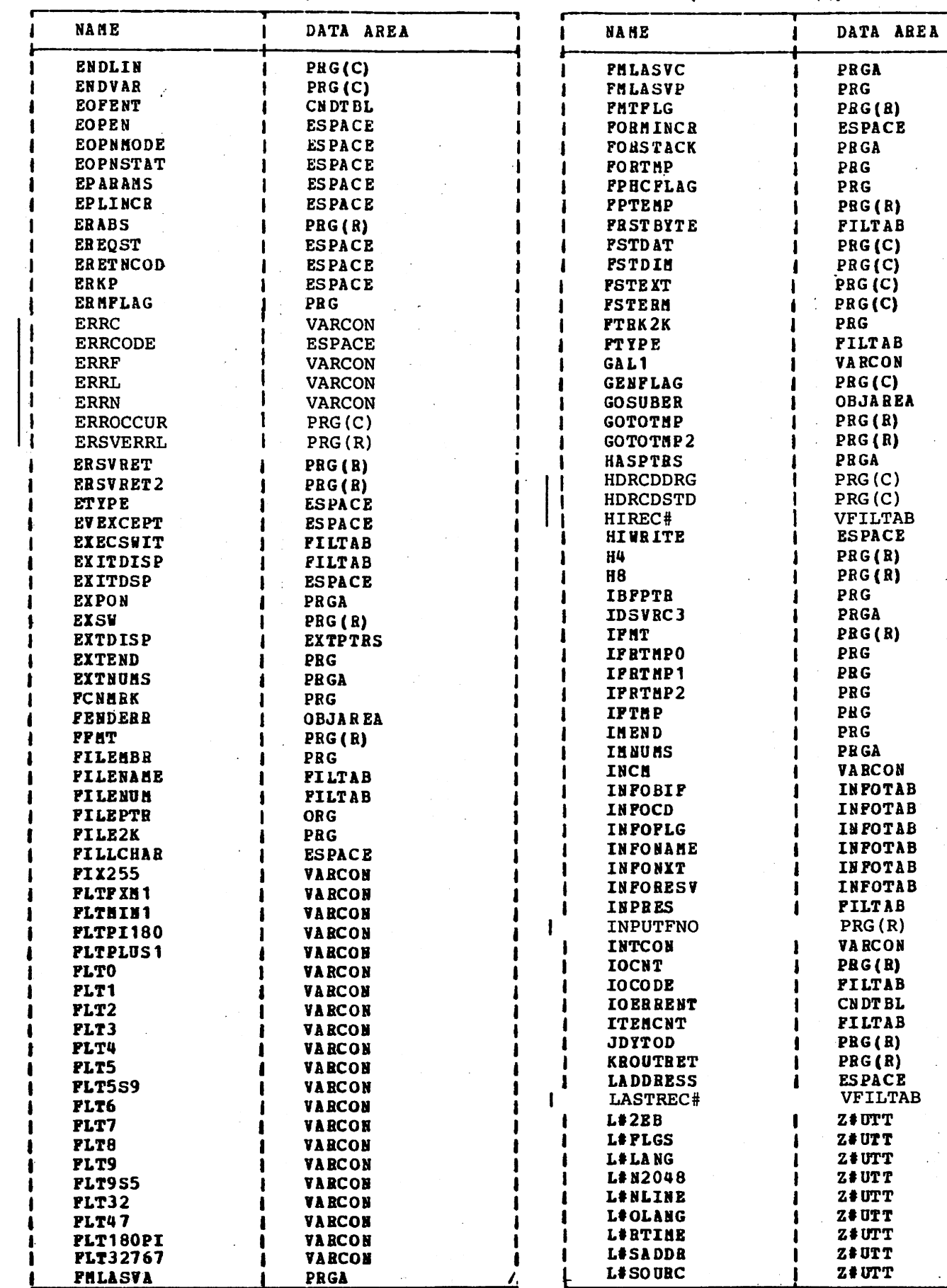

86

 $\bar{\alpha}$ 

#### Table 8. Data Area Directory (Part 7 of 14)

 $\mathbf{I}$ 

l

Licensed Material - Property of IBM

DATA AREA **ICDBIFTB ICDBIFTB ICDBIFTB** ICDBIFTB **ICDBIFTB ICDBIFTB ICDBIFTB** ICDBIFTB ICDBIFTB ICDBIFTB ICDBIFTB **ICDBIFTB ICDBIFTB ICDBIFTB** ICDBIFTB ICDBIFTB ICDBIFTB **ICDBIFTB** ICDBIFTB ICDBIFTB **ICDBIFTB** ICDBIFTB **ICDBIGTB ICDBIFTB** ICDBIFTB **ICDBIFTB ICDBIFTB** ICDBIFTB **ICDBIFTB** ICDBIFTB ICDBIFTB **ICDBIFTB** ICDBIFTB ICDBIFTB ICDBIFTB ICDBIFTB ICDBIFTB **ICDBIFTB** ICDBIFTB **ICDBIFTB ICDBIPTB** ICDBIFTB **ICDBIFTB** ICDBIFTB ICDBIFTB **ICDBIFTB** ICDBIFTB ICDBIFTB **ICDBIFTB** 

Table 8. Data Area Directory (Part 8 of 14)

 $\mathbf{I}$ 

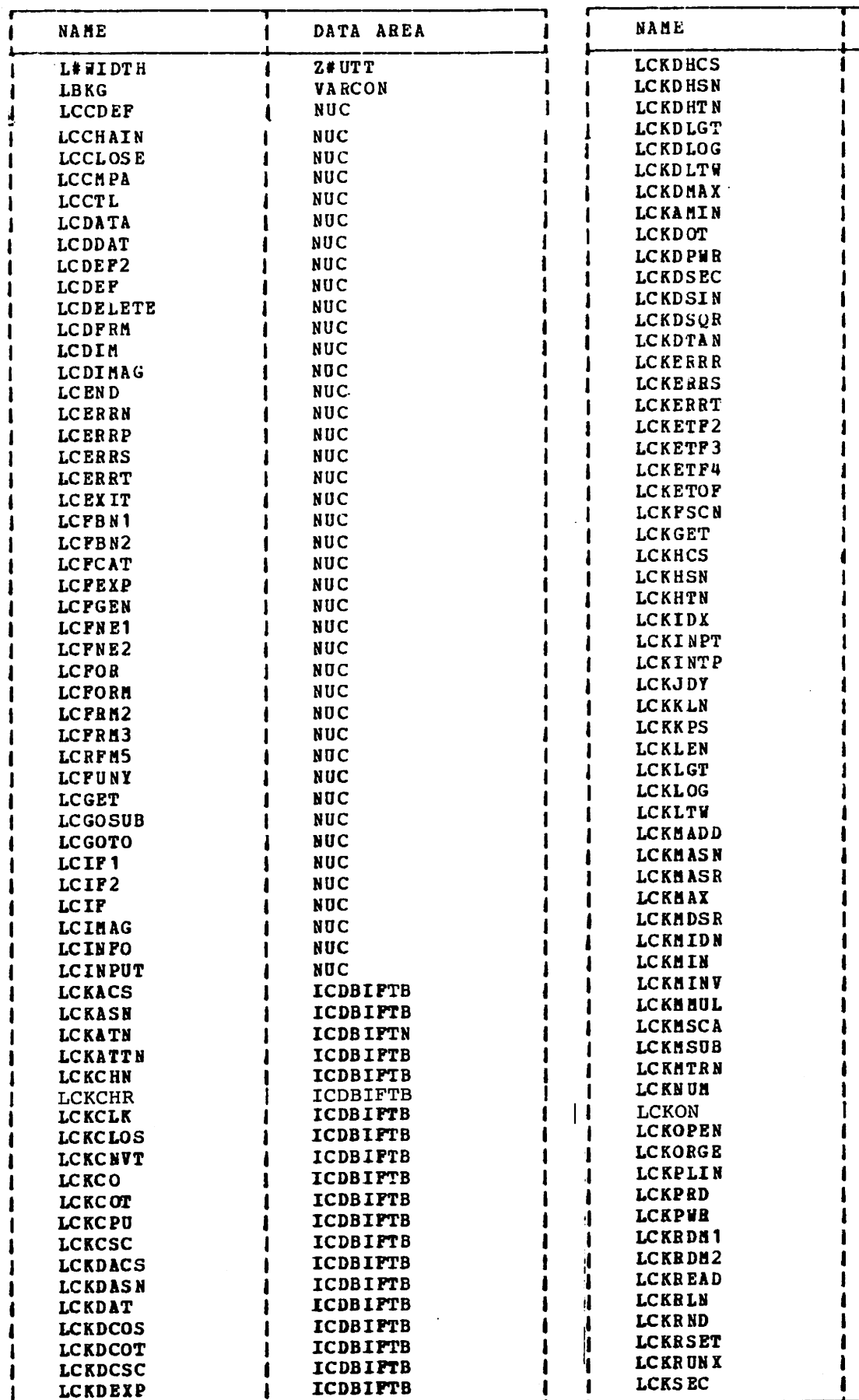

**ICDBIFTB** ICDBIFTB **ICDBIPTB** ICDBIFTB ICDBIPTB **ICDBIFTB** ICDBIFTB **ICDBIFTB** ICDBIFTB ICDBIFTB ICDBIFTB ICDBIPTB **ICDBIFTB ICDBIFTB** 

Table 8. Data Area Directory<br>| (Part 9 of 14)

Table 8. Data Area Directory<br>| (Part 10 of 14)

-1

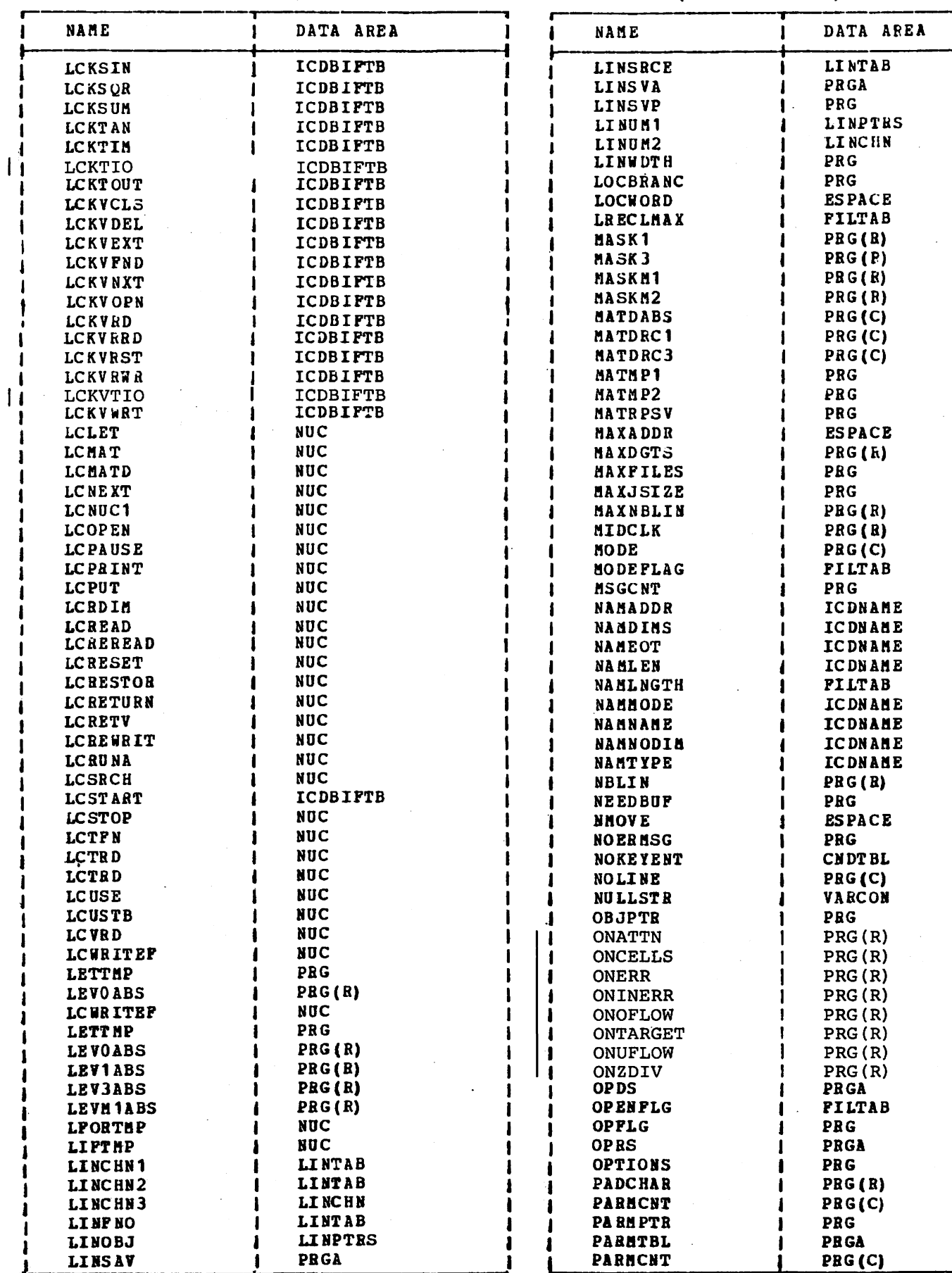

 $\epsilon$ 

Table 8. Data Area Directory (Part 11 of 14)

 $\mathbf{I}$ 

╅

DATA AREA

 $\overline{1}$ 

 $\overline{1}$ 

 $\mathbf{I}$ 

 $\mathbf{I}$ 

ł

 $\overline{\phantom{a}}$ 

Ĺ

 $\mathbf{I}$ 

ь

NAME

Licensed Material - Property of IBM

I

Table 8. Data Area Directory

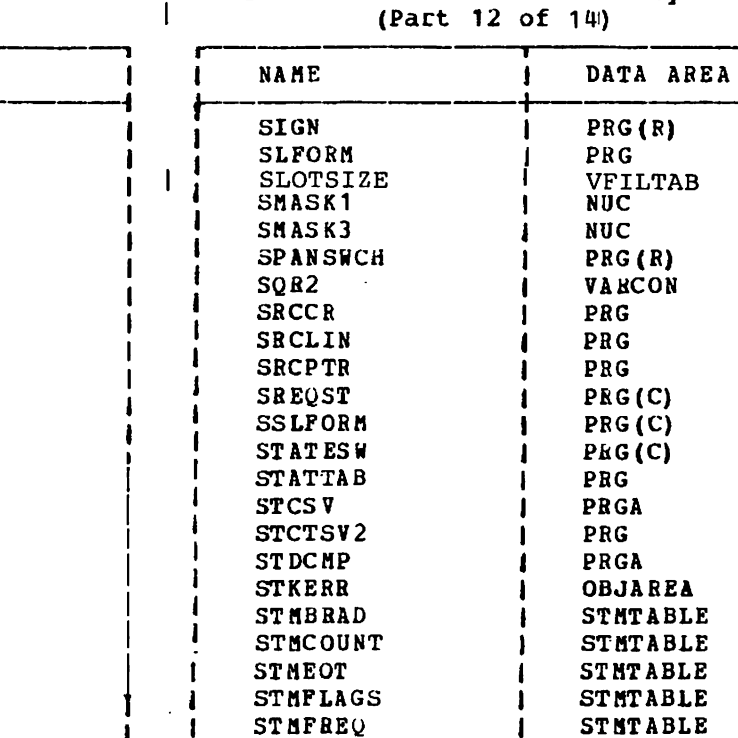

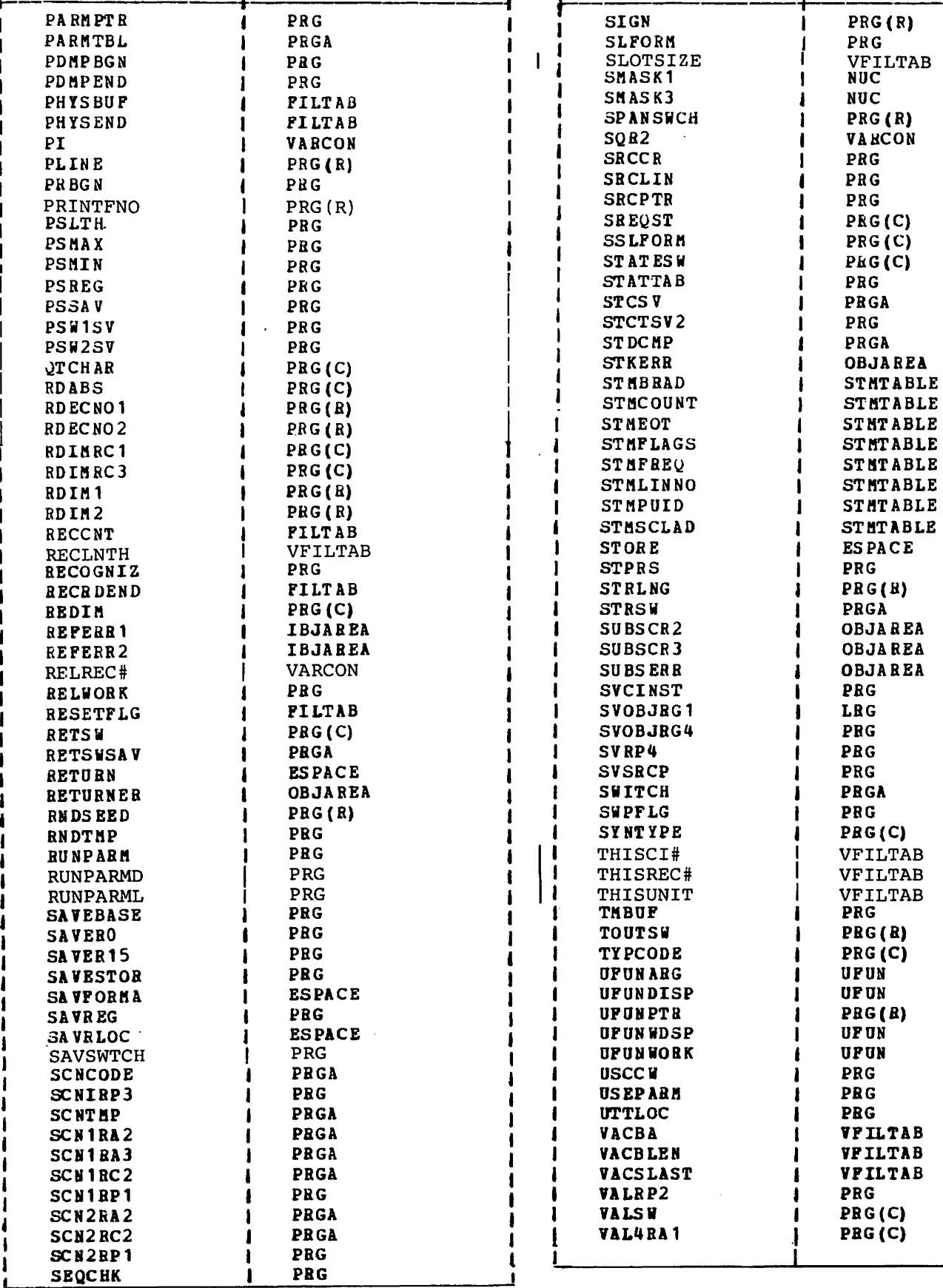

Table 8. Data Area Directory<br>| (Part 13 of 14)

 $\mathbf{I}$ 

 $\sim 10$ 

# Table 8. Data Area Directory<br>(Part 14 of 14)

 $\mathbf{r}$ 

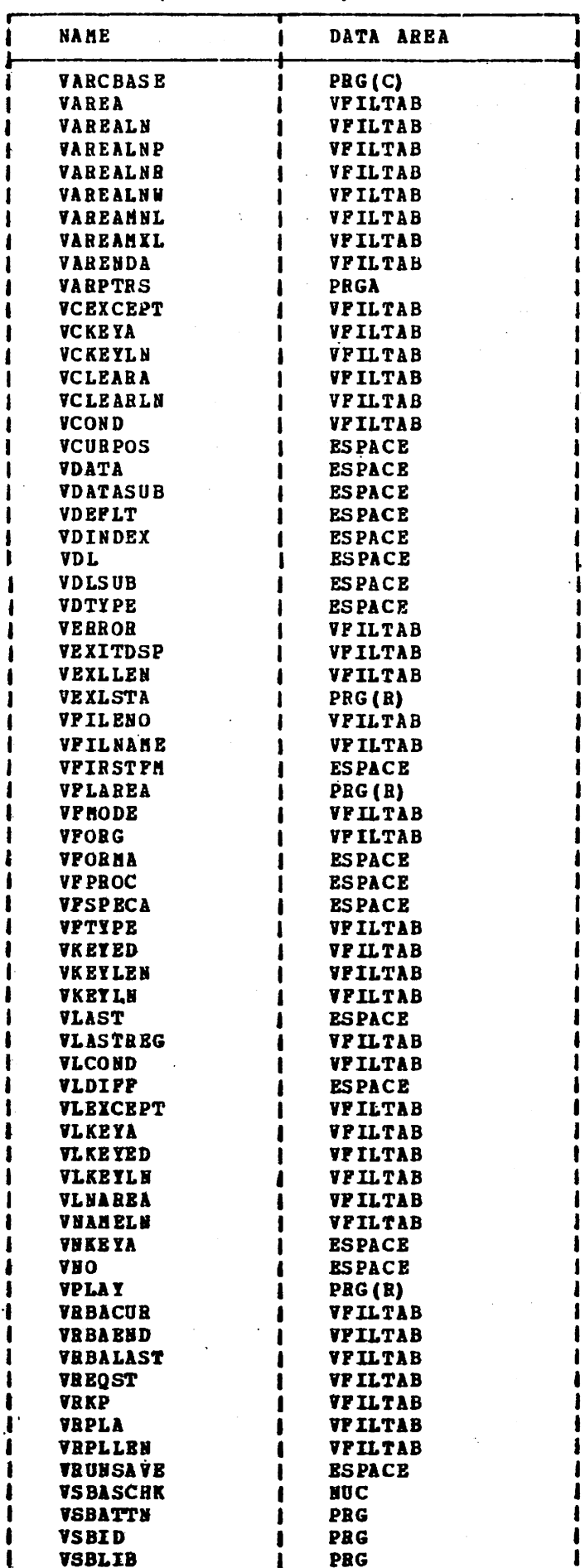

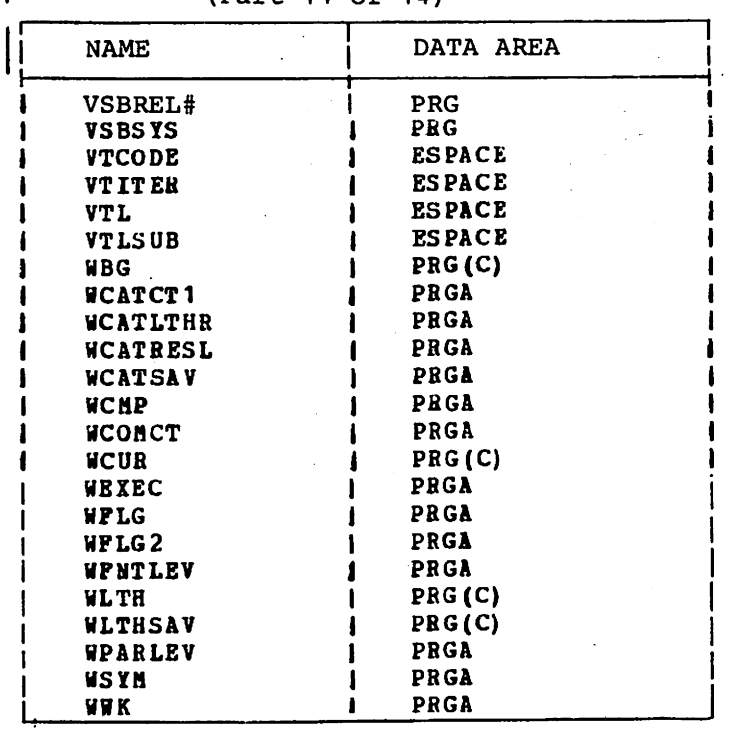

 $\ddot{\phantom{a}}$ 

 $\sim 10$ 

J,

#### DATA AREA FORMATS

'RG -- COMMUNICATIONS REGION (COMPILATION AND RUN-TIME)

PRG contains information for communicating within and between routines of the VS BASIC Processor. This information includes base addresses, dynamic storage areas that are used and shared by compiler and run-time routines. Areas of PRG that are used by the compiler and overlaid by the run-time routines are shown separately.

PRG -- Communications Region (Compilation and Run-time)

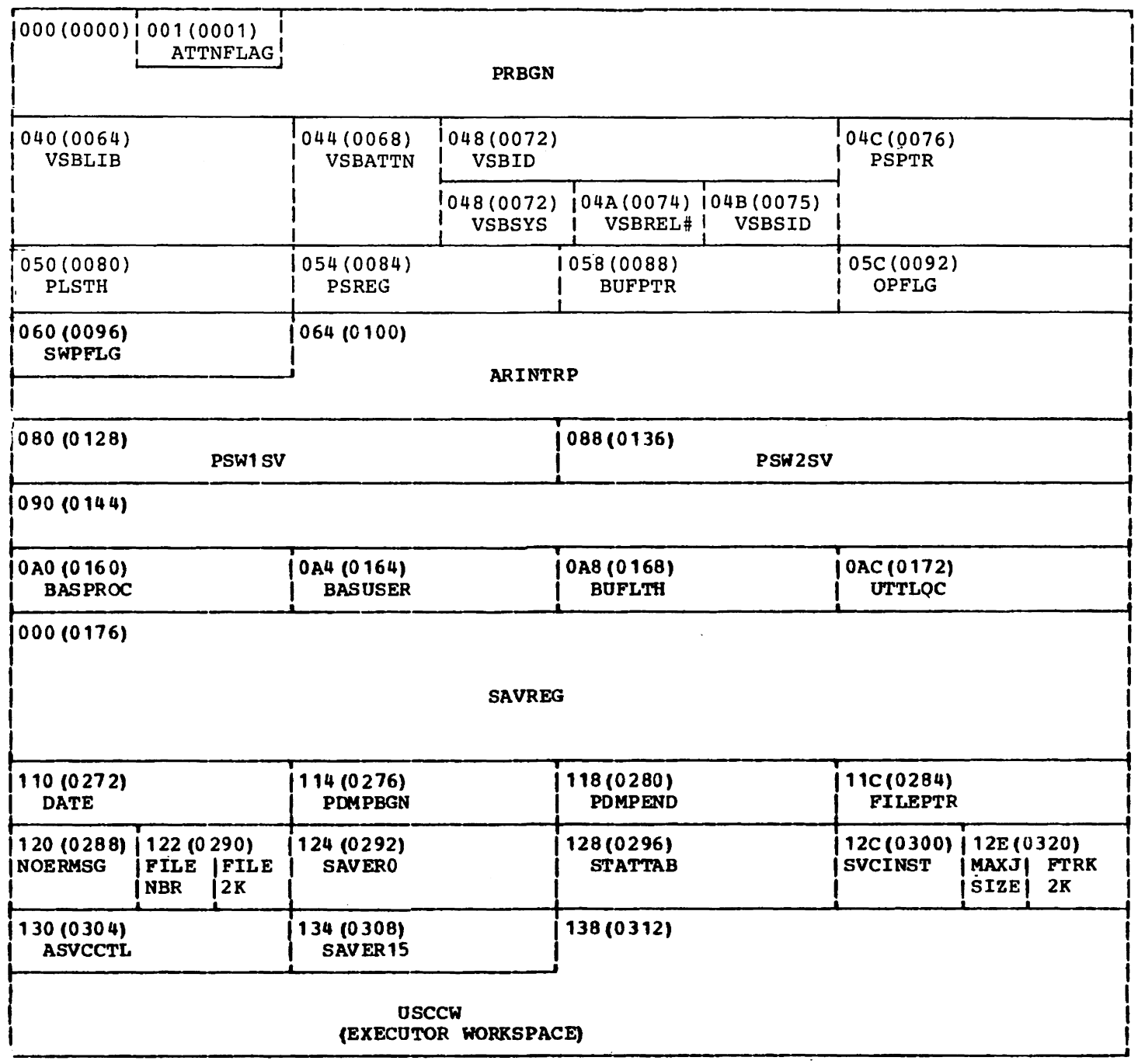

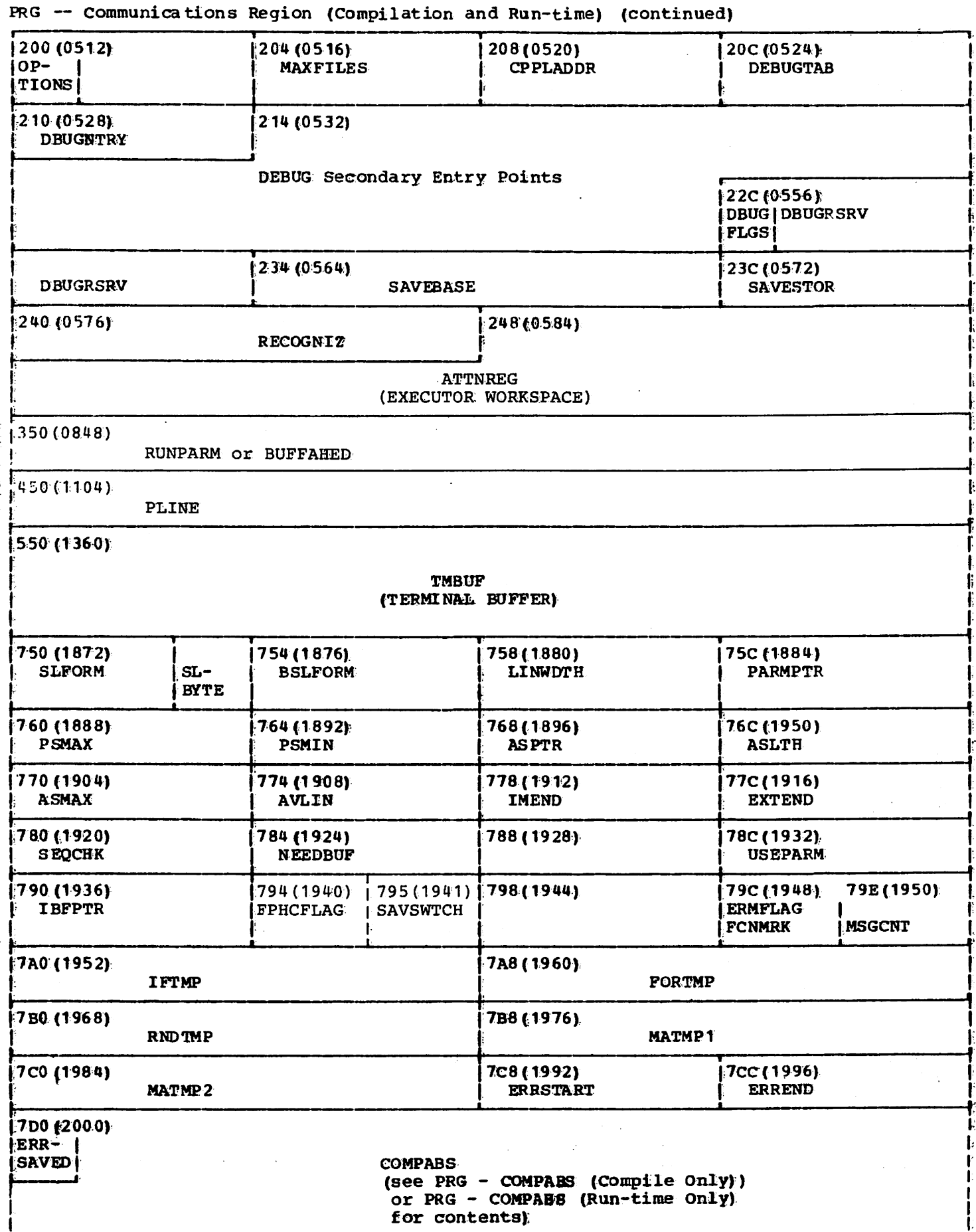

 $\mathcal{I}_{\rm{in}}$ 

 $\epsilon$ 

Licensed Material - Property of IBM

 $92^\circ$ 

 $\sim$   $\sim$ 

PRG -- Communications Region (Compilation and Run-time) (continued)

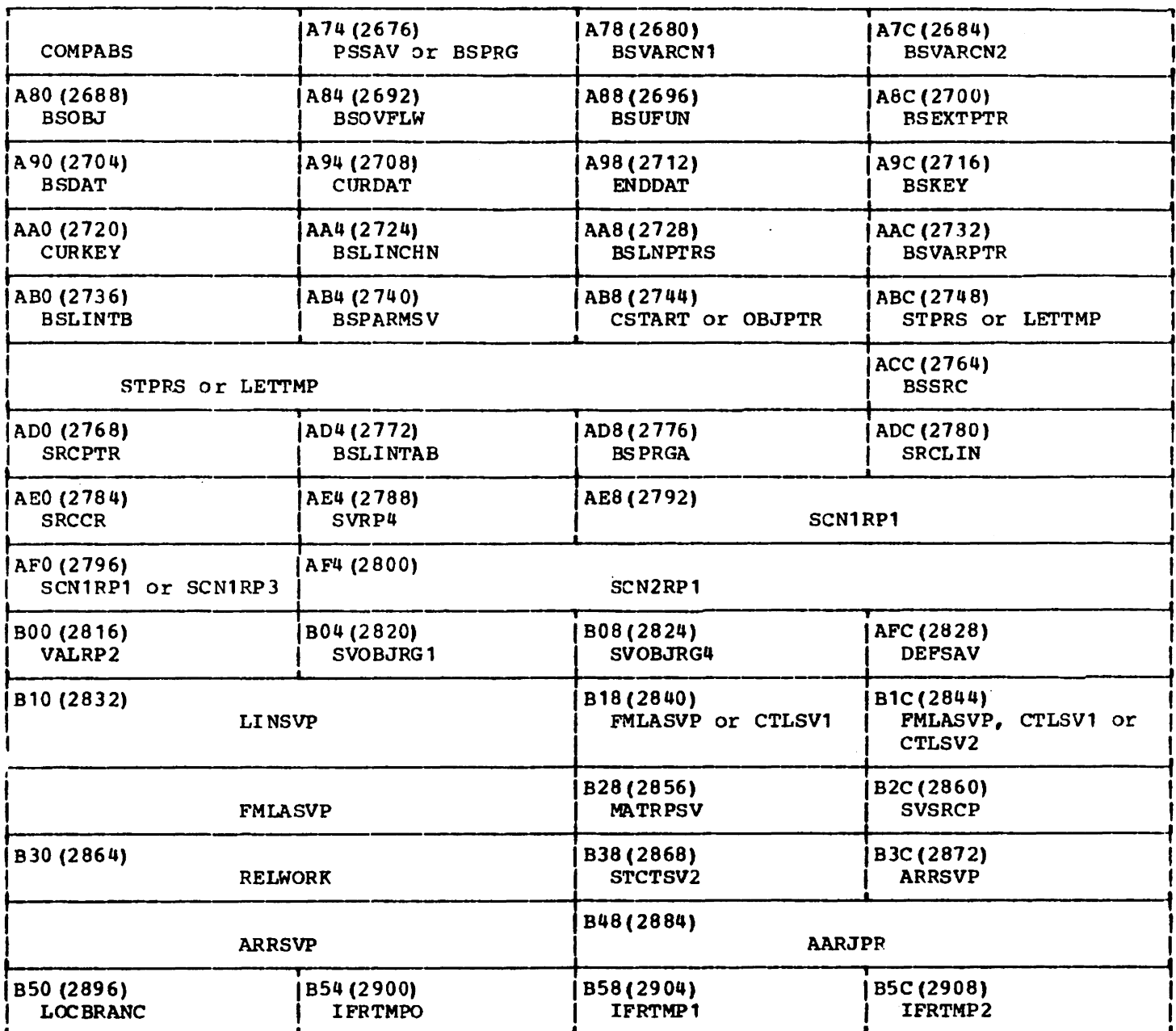

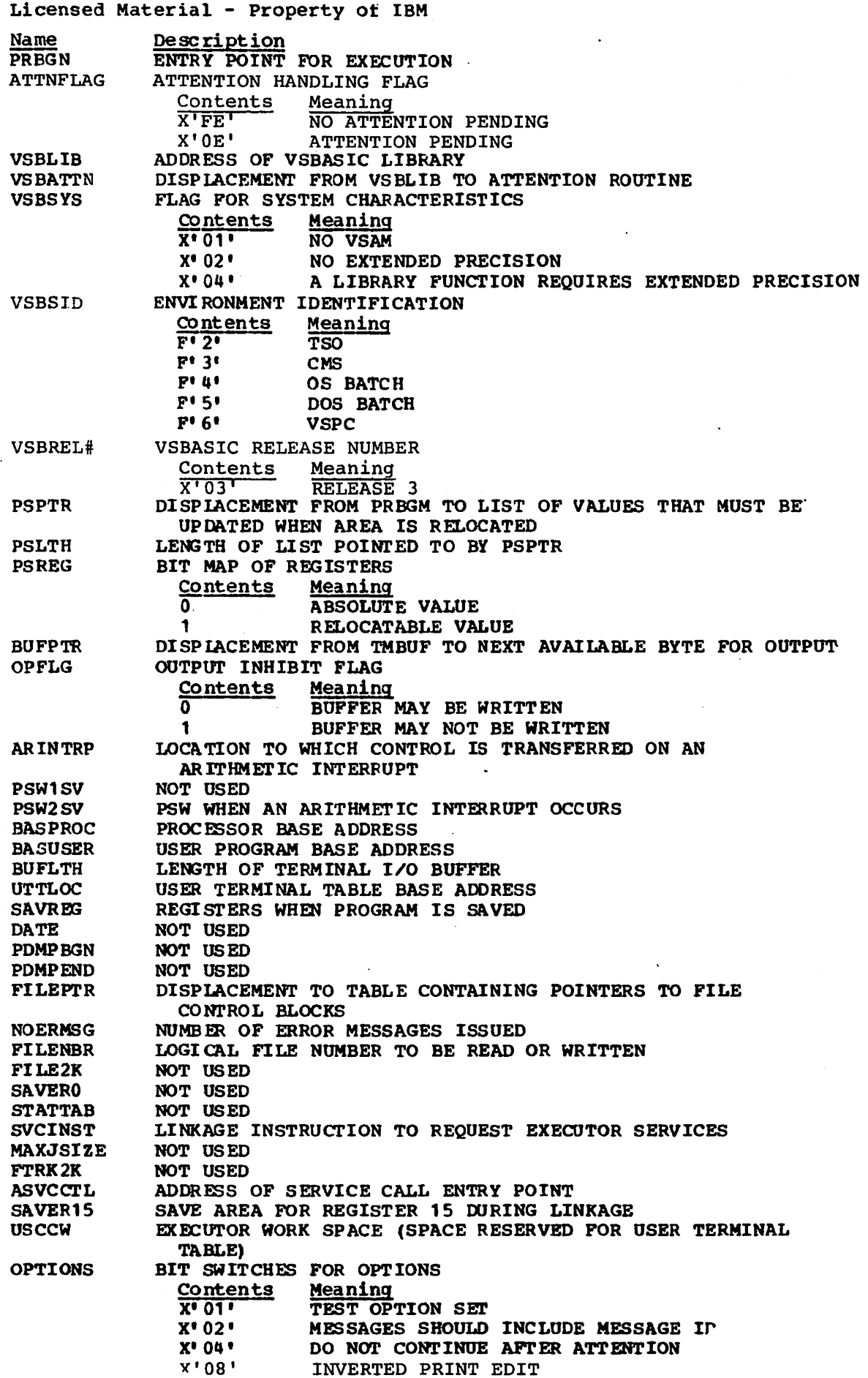

 $\overline{\phantom{a}}$ 

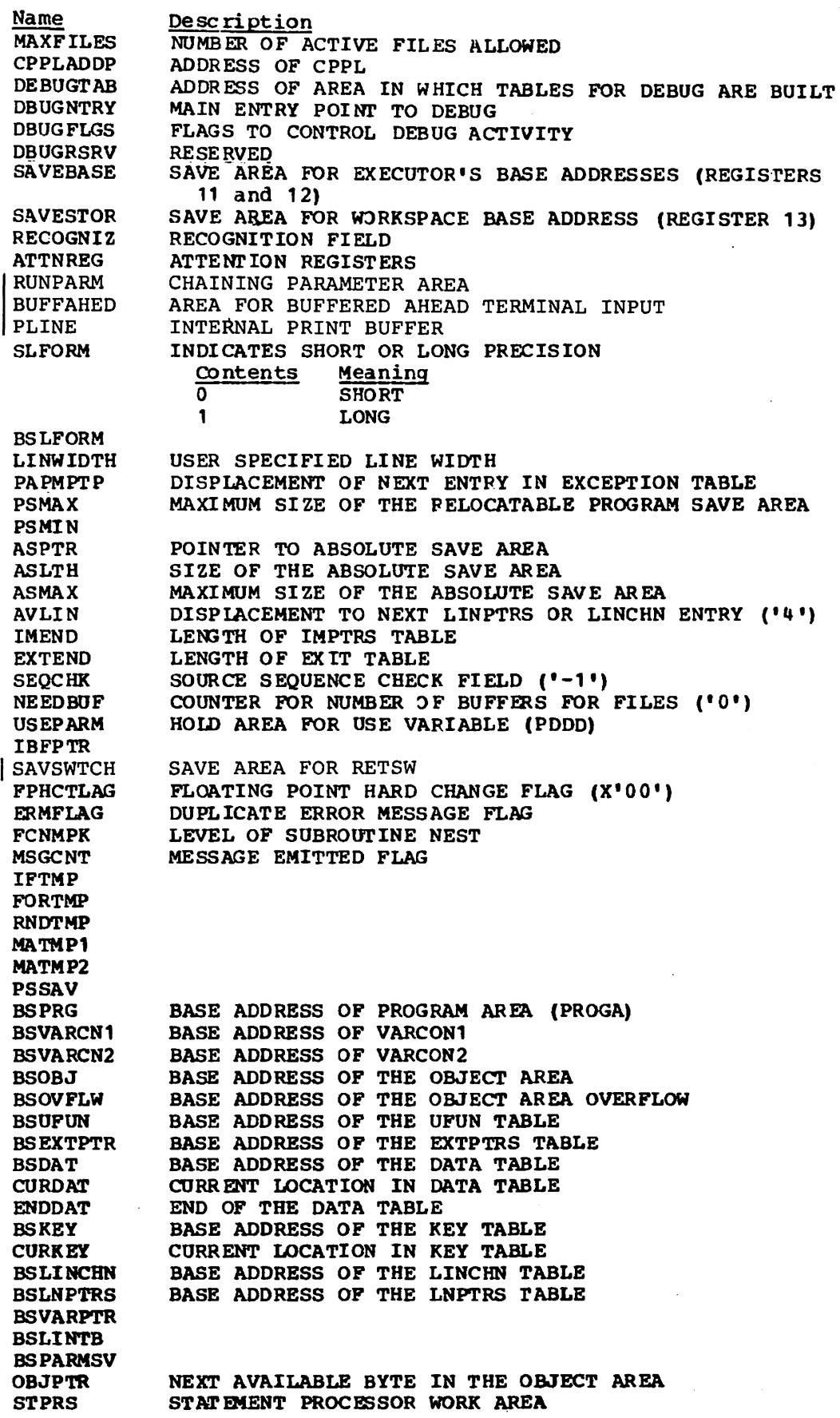

 $\bar{\mathcal{A}}$ 

Licensed Material - Property of IBM Name **BSSRC** SRCPTR BSLINTAB BSPRGA SRCLIN **SRCCR** SVRP4 SCN1RP1 SCN2RPl VALRP2 SVOBJRG1 SVOBJRG4 DEFSAV LINSVP FMIASVP MATRPSV **SVSRCP** RELWORK STSTSV2 ARRSVP AADJPR LOCBRANC IFRTMPO IFRTMP1 IFRTMP2 Description BASE ADDRESS OF THE SOURCE PROGRAM CURRECT LOCATION IN THE SOURCE PROGRAM BASE ADDRESS OF THE LINTAB TABLE BASE ADDRESS OF THE PRGA AREA LOCATION OF LINE NUMBER FOR LTBS LINE RESERVED RESERVED SAVE AREA FOR ICDJSCN1 REGISTERS (RP1-RP3) SAVE AREA FOR ICDJSCN2 REGISTERS (RP1-RP3) SAVE AREA FOR ICDJVAL REGISTER (RP2) SAVE AREA FOR ICDJFMLA RELOCATABLE REGISTERS RELOCATABLE WORK AREA SAVE AREA FOR ICDJCTL SAVEAREA FOR ICDJALOC SAVE AREA FOR ICDJAADJ LOCATION OF BRANCH AROUND INSTRUCTION IN DEF IF PROCESSOR POINTERS

 $\sim 10^{-1}$ 

PRG - COMPABS (Compile Only)

 $\overline{\phantom{a}}$ 

 $\bar{z}$ 

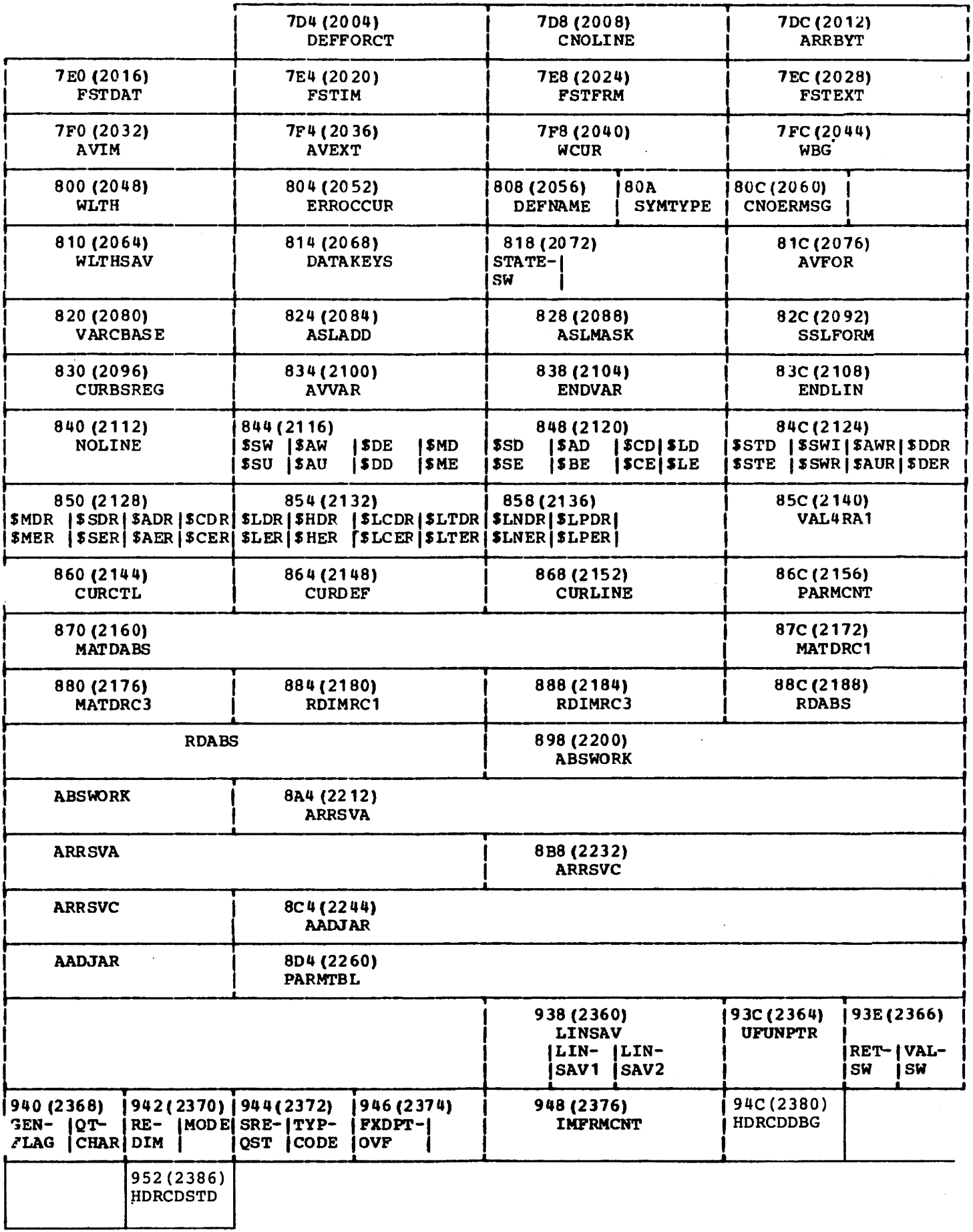

Licensed Material - Property of IBM Name Description<br>DEFFORCT COUNTER OF COUNTER OF 'FOR' LOOPS IN USER FUNCTION CNOLINE CURRENT NUMBER OF SOURCE STATEMENTS PROCESSED ARRBYT MEXT AVAILABLE BYTE IN CURRENT ARRAY BLOCK<br>FSTDAT POINTER TO FIRST DATA STATEMENT ENTRY FSTDAT POINTER TO FIRST DATA STATEMENT ENTRY POINTER TO FIRST IMAGE STATEMENT ENTRY FSTFRM POINTER TO FIRST FORM STATEMENT ENTRY FSTEXT POINTER TO FIRST EXIT STATEMENT ENTRY<br>AVIM DISPIACEMENT TO NEXT AVAILABLE IMPTRS AVIM DISPLACEMENT TO NEXT AVAILABLE IMPTRS ENTRY<br>AVEXT DISPLACEMENT TO NEXT AVAILABLE EXTPTRS ENTR DISPLACEMENT TO NEXT AVAILABLE EXTPTRS ENTRY **WCUR** WBG WLTH ERROCCUR DEFNAME SYMTYPE CNOERMSG WLTHSAV DATA KEYS **STATESW** AVFOR VARCBASE **ASLADD** ASLMASK SSLFORM CURBSREG AVVAR ENDVAR ENDLIN **NOLINE** SSU/SSW SAU/SAW SDE/SDD SME/SMD SSE/SSD SAE/SAD SCE/SCD SLE/SLD **SSTE** SSTD \$SUR/ SSWR SADRI **SAWR** SDERI SDDR SMERI ,NOR SSER/ ISOR SAER/ SADR<br>SCER/ **SCDR** SLERI SLDR FUNCTION NAME (WITHOUT FN) TYPE OF INSTRUCTION NUMBER OF KEY TABLE ENTRIES STATEMENT PROCESSOR SWITCH Contents Meaning<br> **X<sup>1</sup>80**<sup>1</sup> PROCESS  $X^*$  80' PROCESSING AN IF STATEMENT<br> $X^*$  40' PROCESSING A MULTI-LINE FU X'40' PROCESSING A MULTI-LINE FUNCTION<br>X'20' SRC WINDOW REQUESTED IN ERROR ME X'20' SRC WINDOW REQUESTED IN ERROR MESSAGE<br>X'10' TEST OPTION REQUESTED X'10' TEST OPTION REQUESTED<br>X'08' RETURN IN A DEF STATE X'08' RETURN IN A DEF STATEMENT<br>X'04' ARITHMETIC FUNCTION X'04' ARITHMETIC FUNCTION<br>X'02' PROCESSING A MAT ST x'02' PROCESSING A MAT STATEMENT STATEMENT NUMBER IS A STATEMENT LABEL DISPIACEMENT OF NEXT- AVAILABLE END FOR ENTRY BASE ADDRESS OF VARCON AREA CURRENT BASE REGISTER FOR THE VARCON AREA DISPLACEMENT TO NEXT AVAILABLE VARCON ENTRY LENGTH OF THE VARCON AREA LENGTH OF THE LINPTRS OR LINCHN TABLES NUMBER OF SOURCE LINES IN PROGRAM X'7F' OR X'6F' X'7E' OR X'6E' X'7D' OR X'6D' X'7C-' OR X'6C' X'7B' OR X'6B' X'7A' OR X'6A' X'19' OR X'69' X' 7S' OR X' 6 a' X' 70' OR X'60' X' 3F' OR X'2F' X' 3E' OR X'2E' X' 3D' OR X'2D' X' 3C' OR X'2C' X'3B' OR X'2B' X'3A' OR X'2A' X'39 ' OR X' 29' X'3a' OR X'2S'

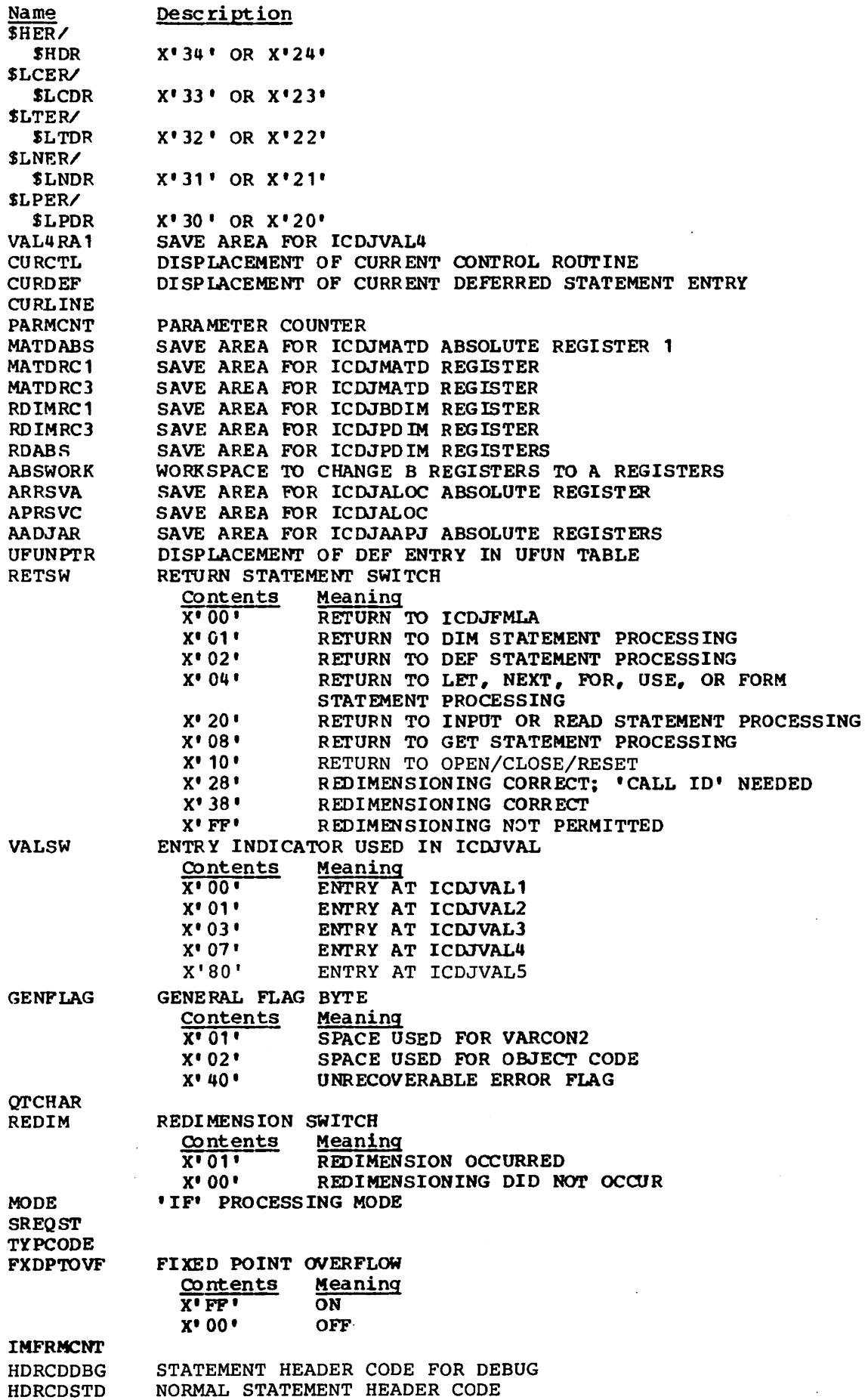

 $\overline{\phantom{a}}$ 

 $\overline{\phantom{a}}$ 

 $\bar{z}$ 

PRG - COMPABS (Run-time Only)

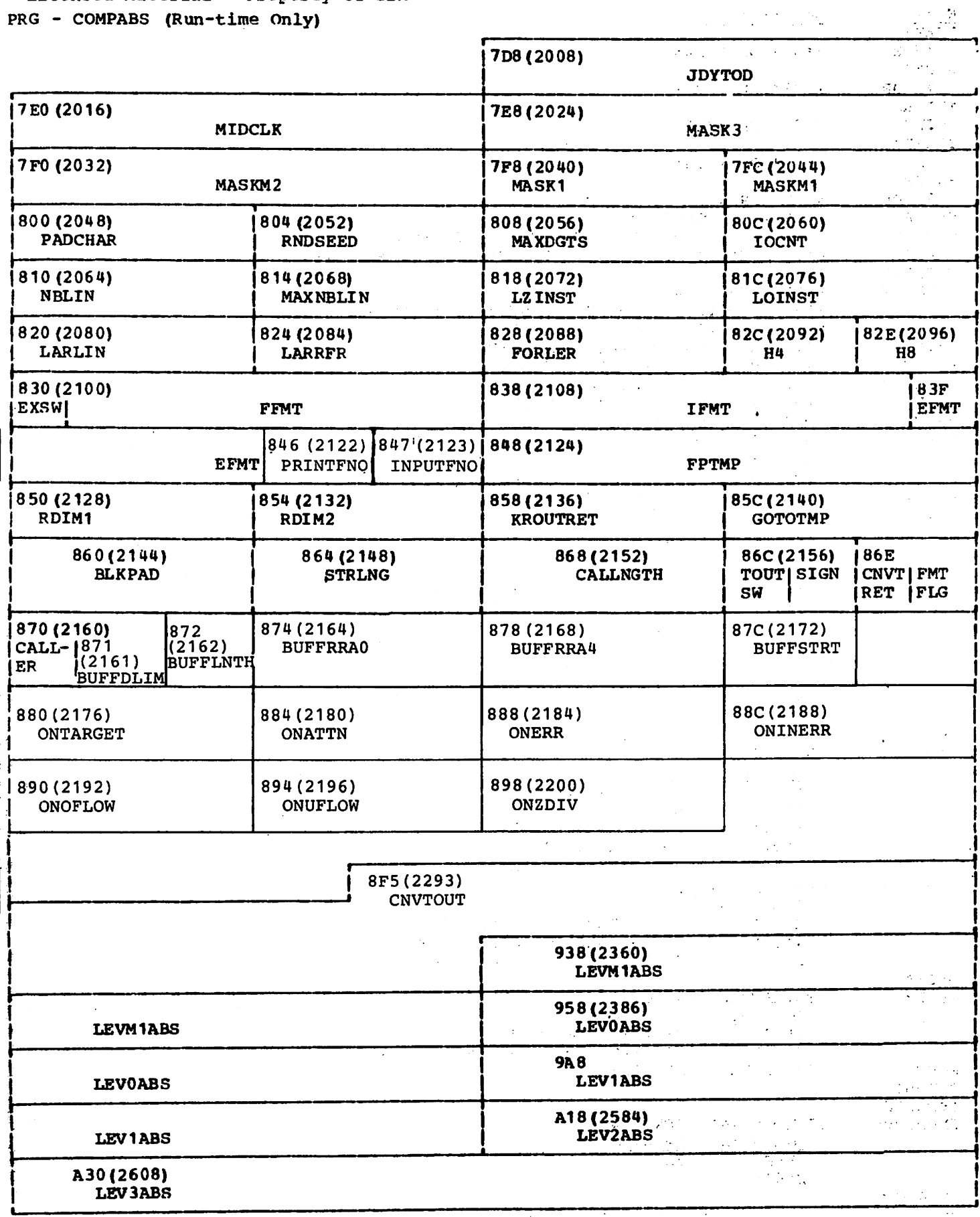

<del>er yn de grunde fan de grunde fan de grunde fan de grunde fan de grunde fan de grunde fan de grunde fan de gru</del>

 $\mathcal{L}(\mathcal{A})$  and  $\mathcal{L}(\mathcal{A})$ 

 $\ddot{\phantom{0}}$ 

# PRG - COMPABS (Run-time Only) (continued)

 $\mathbf I$ 

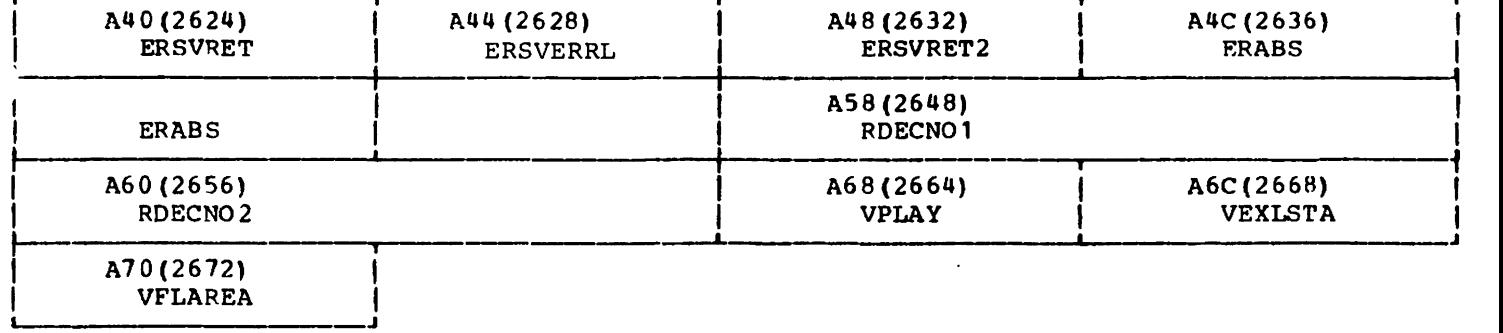

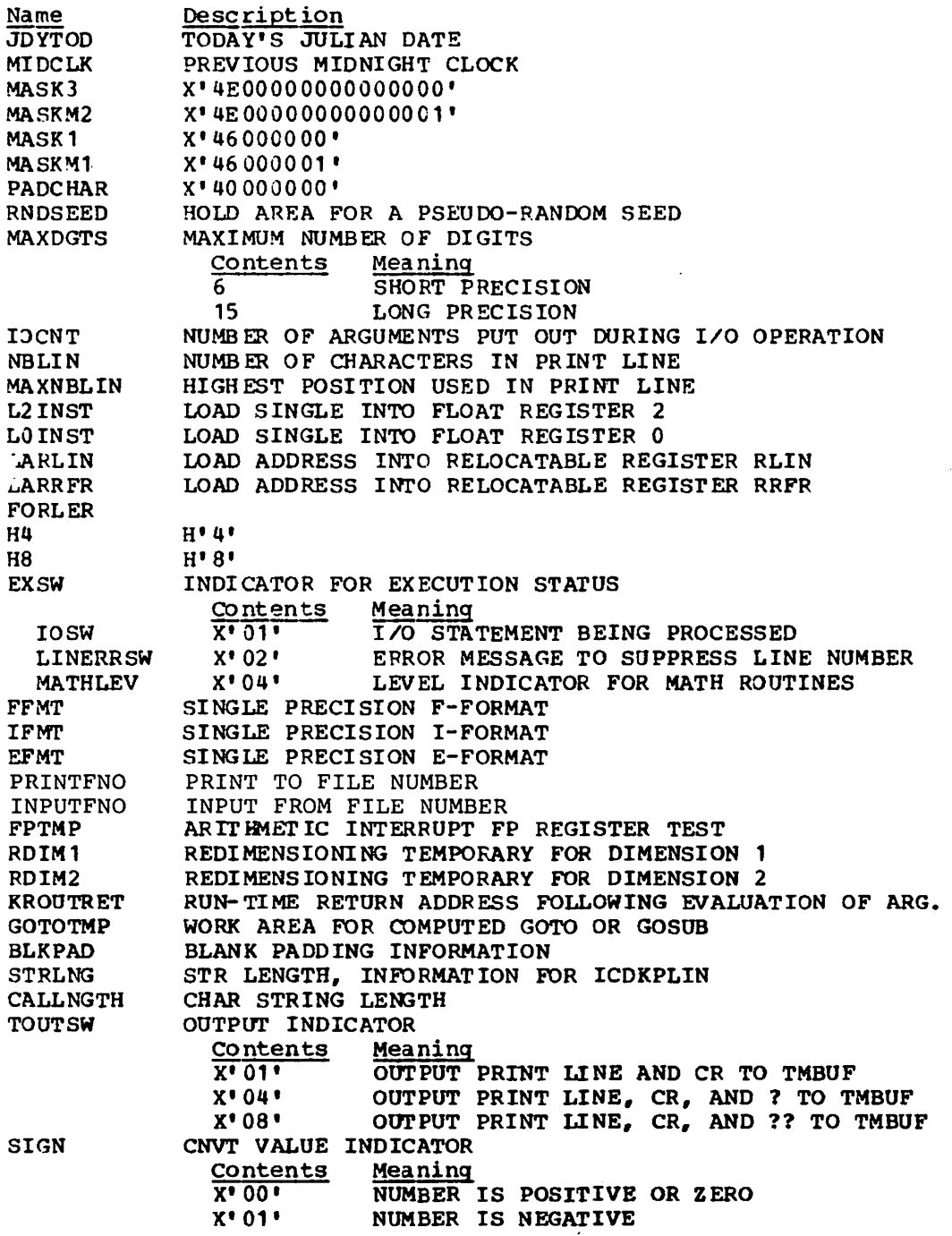

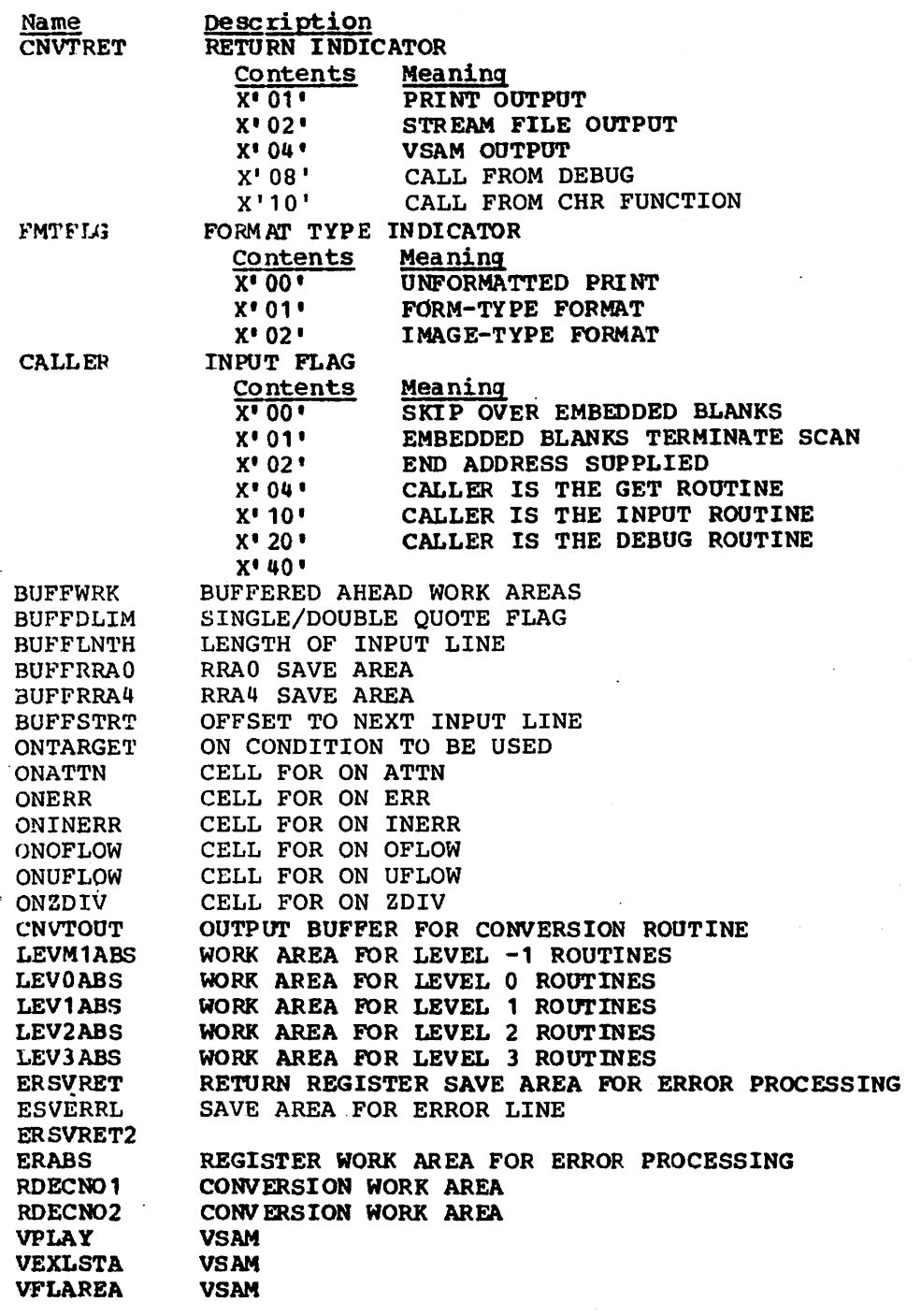

 $\frac{1}{2}$ 

#### Z#UTT - USER TERMINAL TABLE

The User Terminal Table contains system/type information about the current VS BASIC user.

Z#UTT (User Terminal Table - VSPC, TSO, and CMS only)

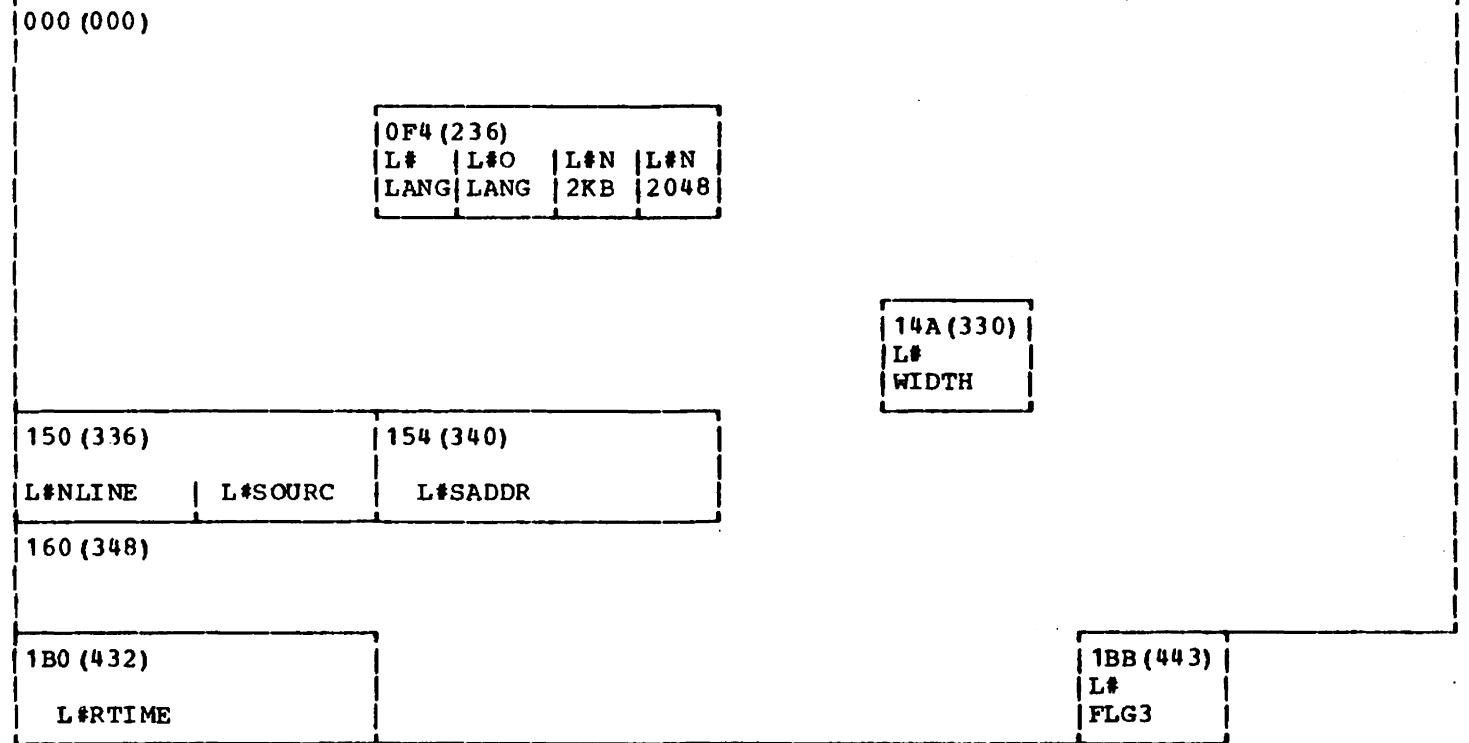

 $2$ #UTT

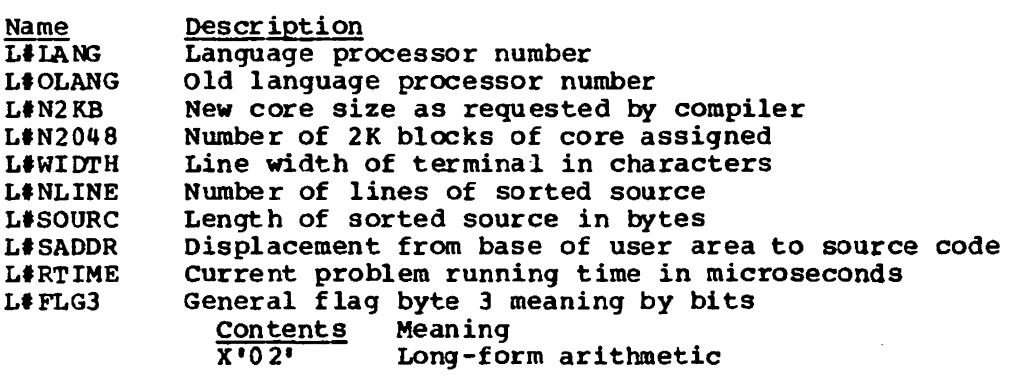

## Licensed Material - Property of IBM UFUN - USER FUNCTION TABLE

The User Function Table contains information required to process user functions in a VS BASIC program. There is one entry in the table for each user function that is defined  $1$ the program.

. UFUN (Format of User FUnction Table Element)

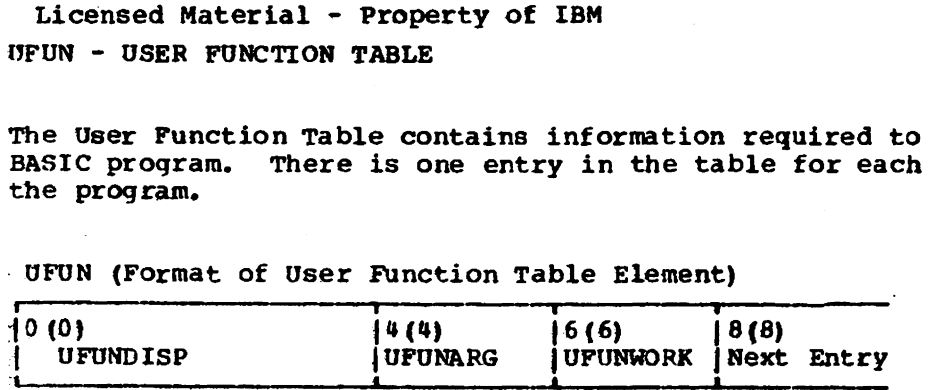

 $4(4)$ jUFUNWDSP **:** 

UFON Table Entries

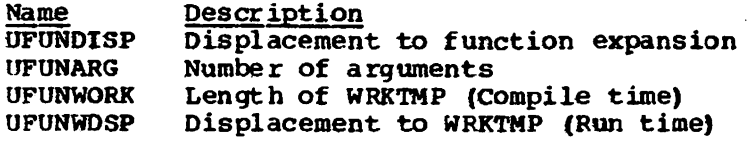

#### ARYDSC - ARRAY DESCRIPTION TABLE

The Array Description Table contains information about the arrays that are used in a VS BASIC program. Each array is described in one 12-byte element. A particular element can be found by using the appropriate displacement in the array pointers table (ARRPTRS).

ARYDSC (FOrmat of Array Table Element)

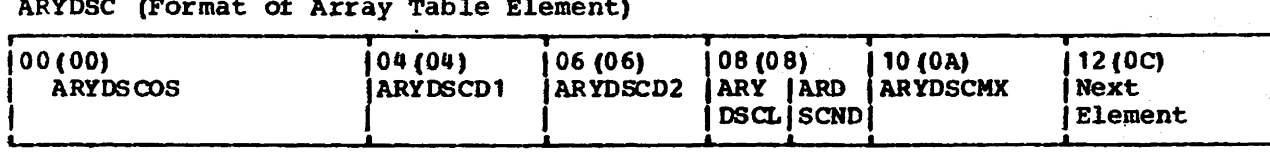

ARYDSC Table Entries

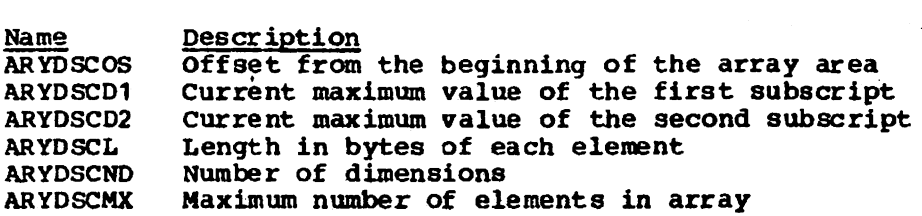

#### ARRPTRS - ARRAY POINTERS TABLE

The Array Pointers Table is pre-allocated and contains 58 half-words. Each half-word is assigned to one possible array name and contains the displacement to the corresponding description of the array in the Array Description Table.

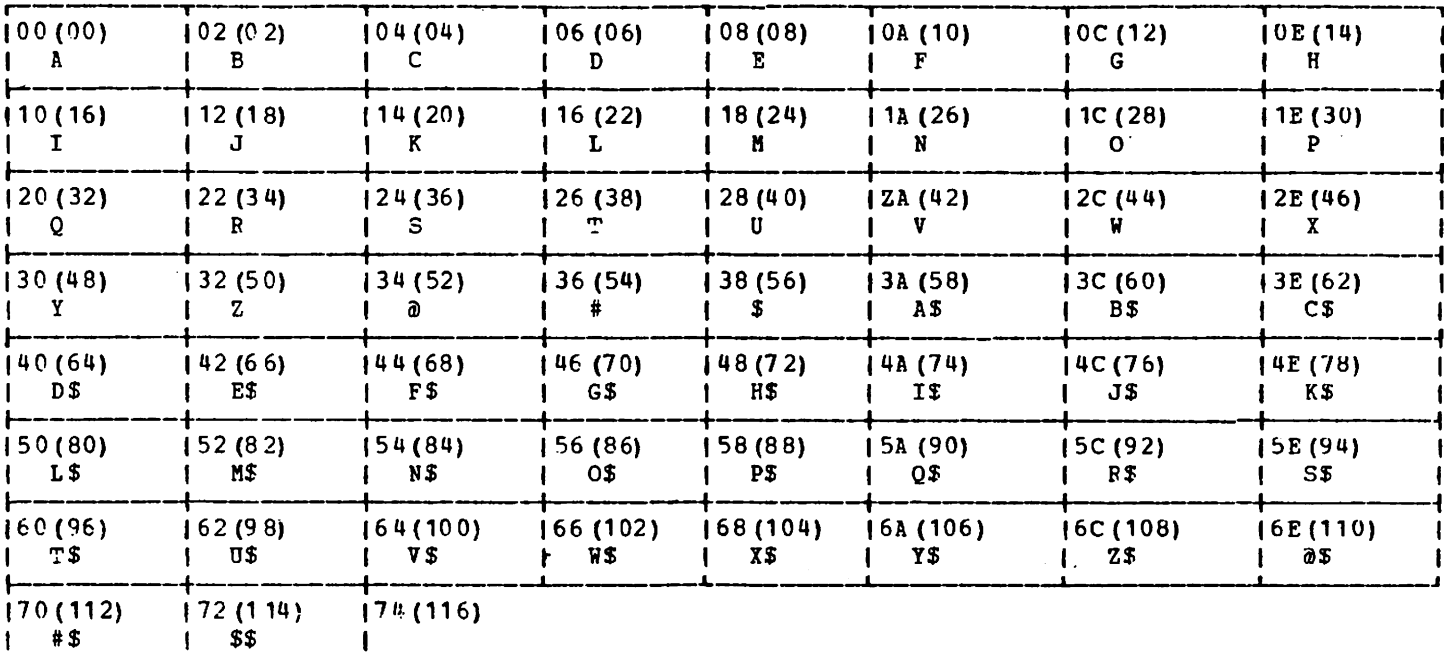

ARRPTRS (Array Pointers Table)

## Licensed Material - Property of IBM ARGENTRY - ARGUMENT TABLE

The Argument Table describes in a pre-set format any arguments that may be required in a VS BASIC program. The arguments are generated in-line for each statiment that required<br>them. When the arguments are passed to a routine in the VS BASIC Processor, register 14 points to ARGENTRY.

ARGENTRY (Format of Argument Table Element)

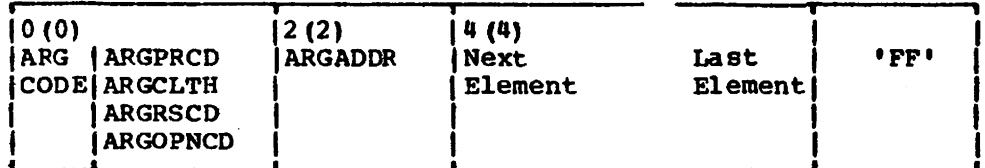

ARGUMENT Table Entries

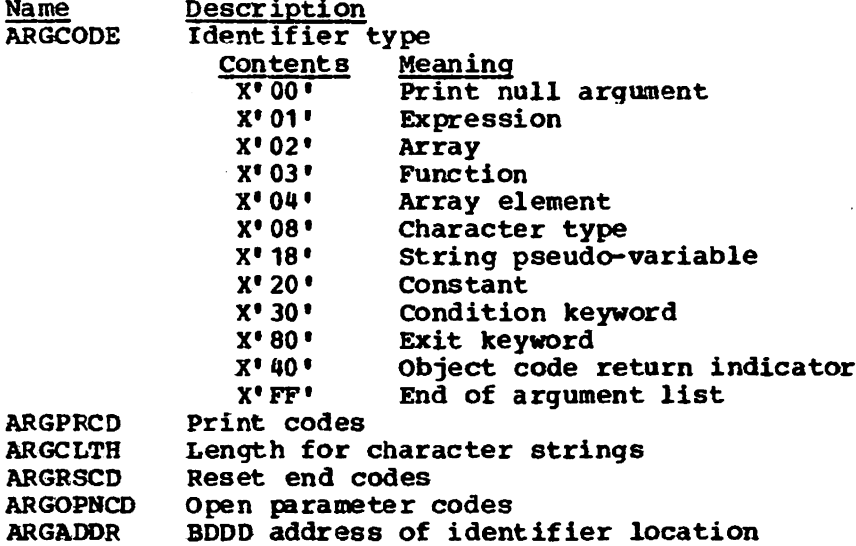

#### LINTAB - LINE TABLE

The Line Table contains offsets for each element in the Line Pointers Table and the Line Chain Table. The offsets in each table are the same for corresponding elements. These offsets are used by the run-time error processor to determine the *i*ocation of the object code for each statement in a VS BASIC program. In addition, it contains displacements used by the compiler to locate deferred statements.

LINTAB (Format of Line Table Element)

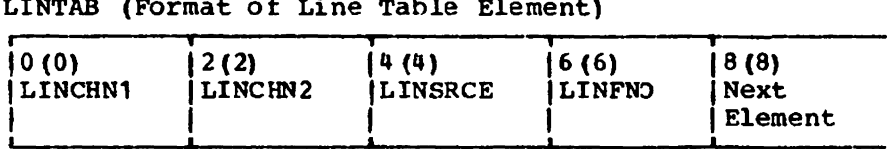

LINTAB Table Entries

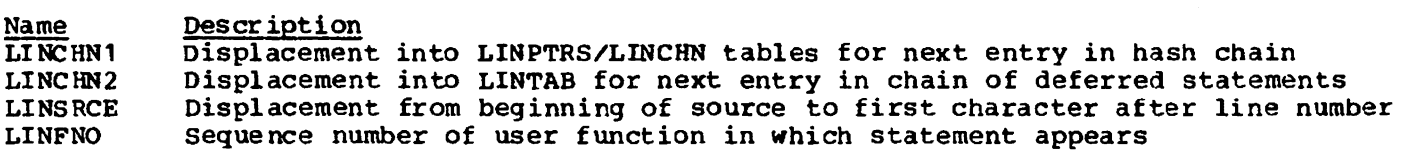

#### LINPTRS - LINE POINTERS TABLE

The Line Pointers Table contains the location, relative to the base address of the Object code (BSOBJ), of the object code for each statement in the *VS* BASIC proqram. The high order portion of the line number is shown with each address. The low order portion ot the line number is contained in the Line Chain Table (LINCHN.)

LINPTRS (Format of Line Pointers Table Element)

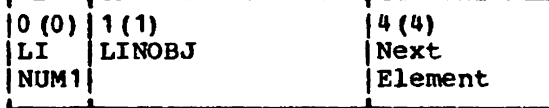

LINPTRS Table Entries

Name LINUM<sub>1</sub> LINOBJ **Description** High order byte of binary line number Displacement from OBJAREA base address to code expansion Licensed Material - Property of IBM LINCHN - LINE CHAIN TABLE

The Line Chain Table contains, at the same offset as in the Line Pointers Table, the low order portion of the line number for each statement listed in the Line Pointers Table. In addition, this table also contains the offset to the next element in the table.

LINCHN (Format of Line Chain Table Element)

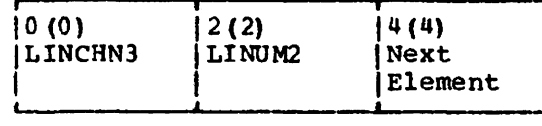

LINCDN Table Entries

Name  $LT$  NCHN3 LINUM2 Description<br>Displacement into LINPTRS/LINCHN tables of entry fof next line number in numeric sequence Low order bytes of the binary line number

INFOTAB - INFORMATION TABLE

The Information Table contains information about each intrinsic function that is referred to in the current VS BASIC program. This table is the only component of the compiler modu Ie ICOJINFO.

INFOTAB (Format of Information Table Element)

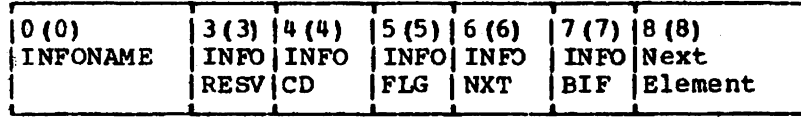

INFOTAB Table

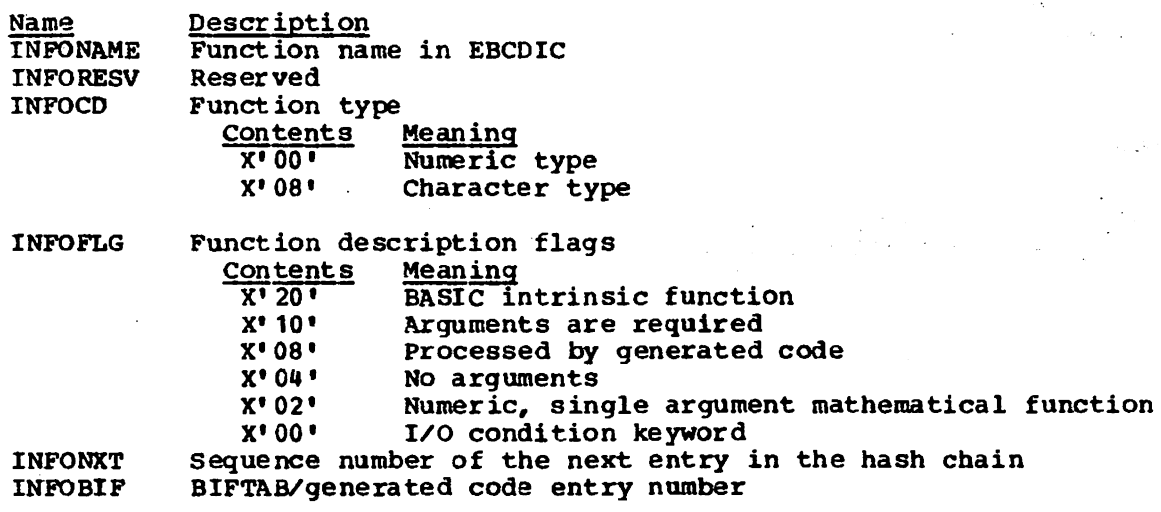

#### EXTPTRS - EXIT POINTERS TABLE

The Exit Pointers Table contains pointers to the appropriate entry in the Condition Table (CNDTBL) for each EXIT statement in the program. The File Table (FILTAB) and the VSAM File Table (VFILTAB) contain index values into the Exit Pointers Table.

EXTPTRS (Format of Exit Table Element)

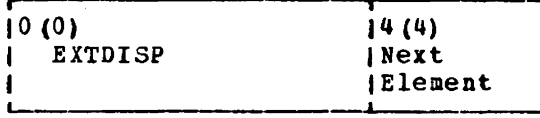

**EXTPTR Table Entries** 

 $\n Name\n$ Description **EXTDISP** Displacement from ROBJ to CNDTBL entry

CNDTBL - CONDITION TABLE

A Condition Table is built for each EXIT statement and group of I/O conditions, which are treated as if they were an EXIT statement, in the current VS BASIC program. Each entry in this table is either 0 or the address of the routine that handles the required error type. The EXTPTES table contains pointers to CNDTBL.

#### CNDTBL (Pormat of Condition Table Element)

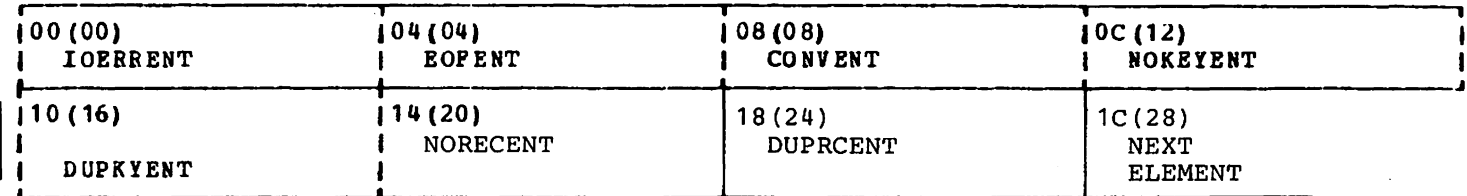

CNDTBL Table Entries

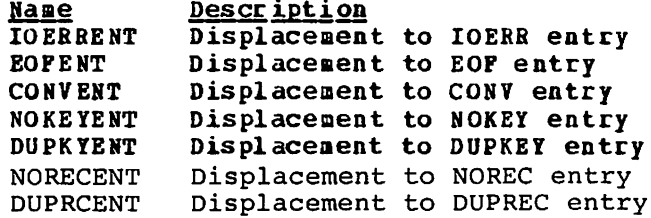

**ESPACE** 

ESPACE defines the temporary file area EFILTEMP, which holds information about a file before a file table has been allocated for it. The second part of ESPACE is used by library and executor routines as storage for save areas, additional file information, and data-list processing. BSEPIL contains a pointer to ESPACE.
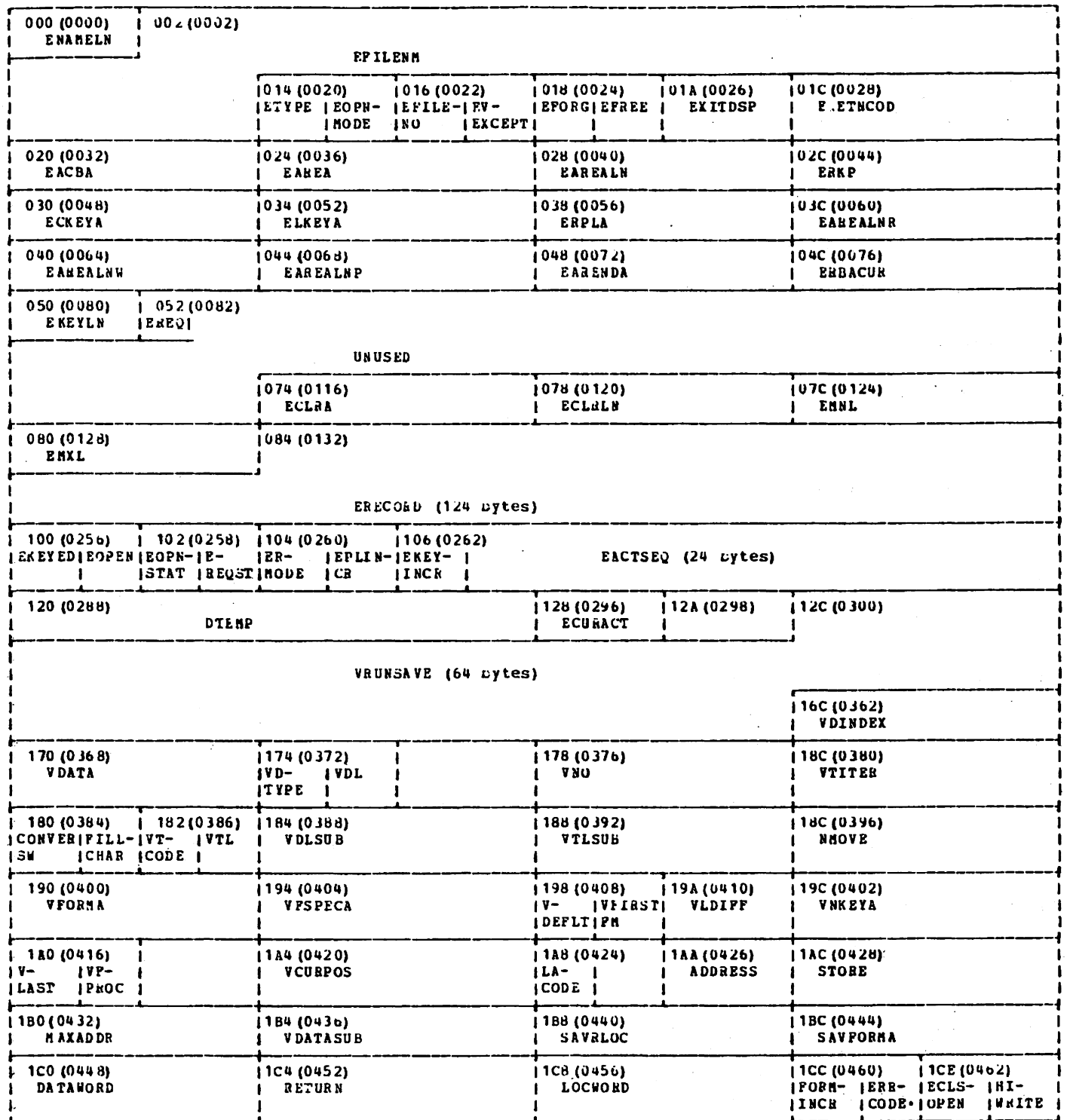

 $\sim$ 

÷,

 $\ddot{\phantom{a}}$  $\frac{1}{2}$ 

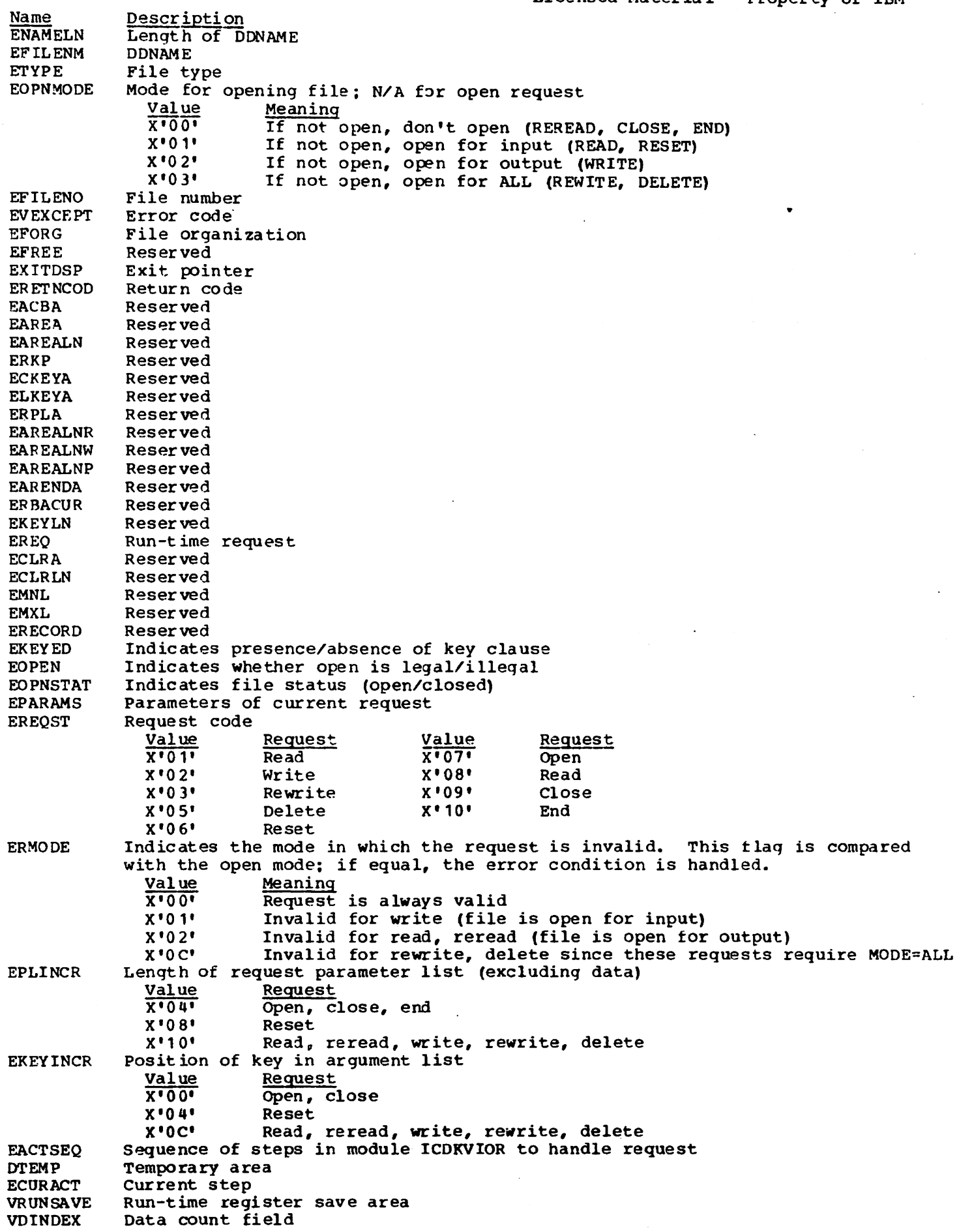

Licensed Material - Property of **IBM**  Name **VDATA** VDTYPE VOL VNO VTITER CONVERSW FILLCHAR VTCODE VTL VOLSUB VTLSUB NMOVE VFORMA **VFSPECA** VDEFLT VFIRSTFM VLDIFF VNKEYA VLAST VFPPOC **VCURPOS** LADDRESS LACODE ADDRESS **STORE** MAXADDR VOATASUB SAVRLOC SAVFORMA DATAWORD RETURN LOCWORD FORMINCR ERRCODE EC LS OPEN HIWRITE Descr iption Address of data item Type of data item Length of data item Number of elements in data item Value of FORM iteration Indicates whether data conversion is required; used as save area for EOPNMOD. during file scan padding character (0, if numeric data; blank, if character data) FORM code Length of FORM data Data length FORM length Number of items to move Address of current FORM Address of FORM start True if no FORM present Reserved Reserved Address of null key On if all data sent Reserved Current buffer position Variable load address instruction Instruction code Instruction address Variable STE instruction Highest buffer position reached Data address hold area Relocation save area FORM address save area Data save area Return address save area Location save area FORM item length Error code Indicates whether file's initial load status is to be altered True if current key is high

 $\sim$ 

### FILETAB - FILE TABLE (STREAM I/O) AND

VFILTAB - VSAM FILE TABLE (RECORD I/O)

These run-time tables are obtained dynamically for each open file referred to in the current VS BASIC program. They contain information about the current status of the files they describe. The beginning portion of both FILTAB and VFILTAB are formatted in the same way for ease of processing without regard to the type ot I/O (stream or record).

## FILTAB (File Table for stream and Record Files)

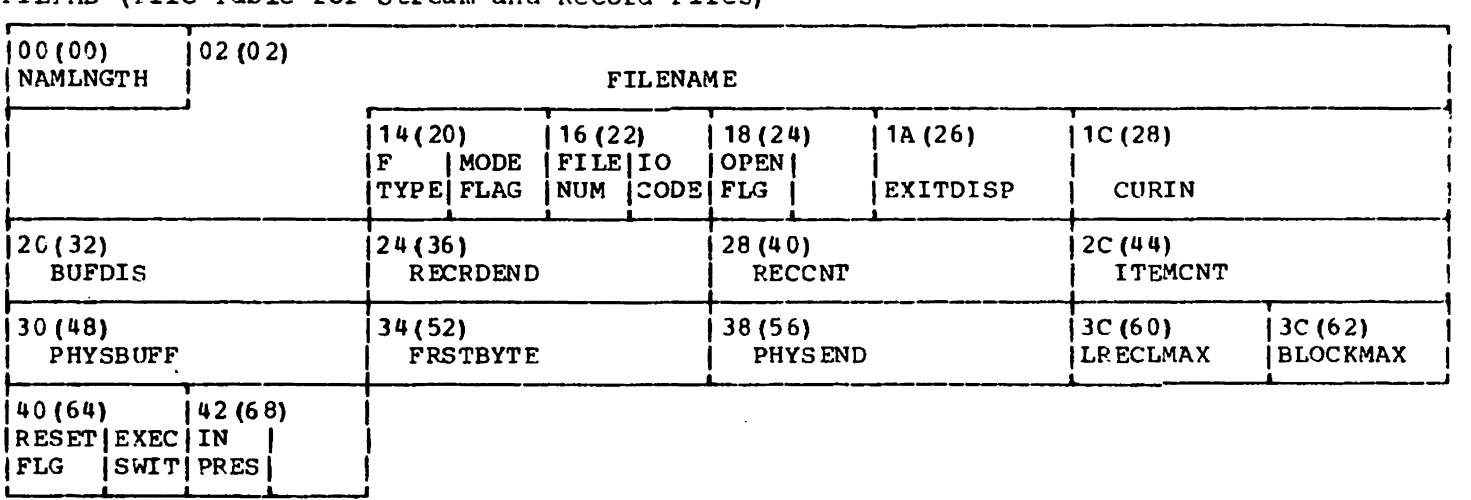

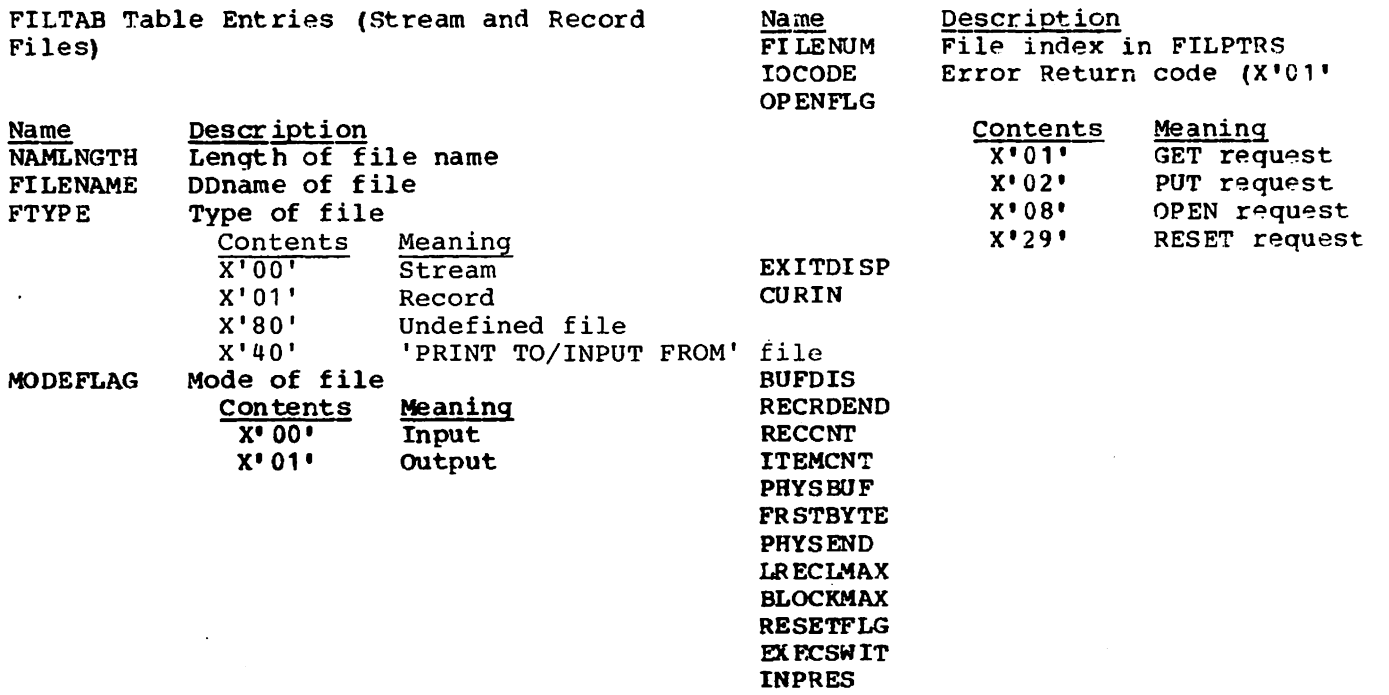

## VFILTAB (File Table for Record Oriented Files)

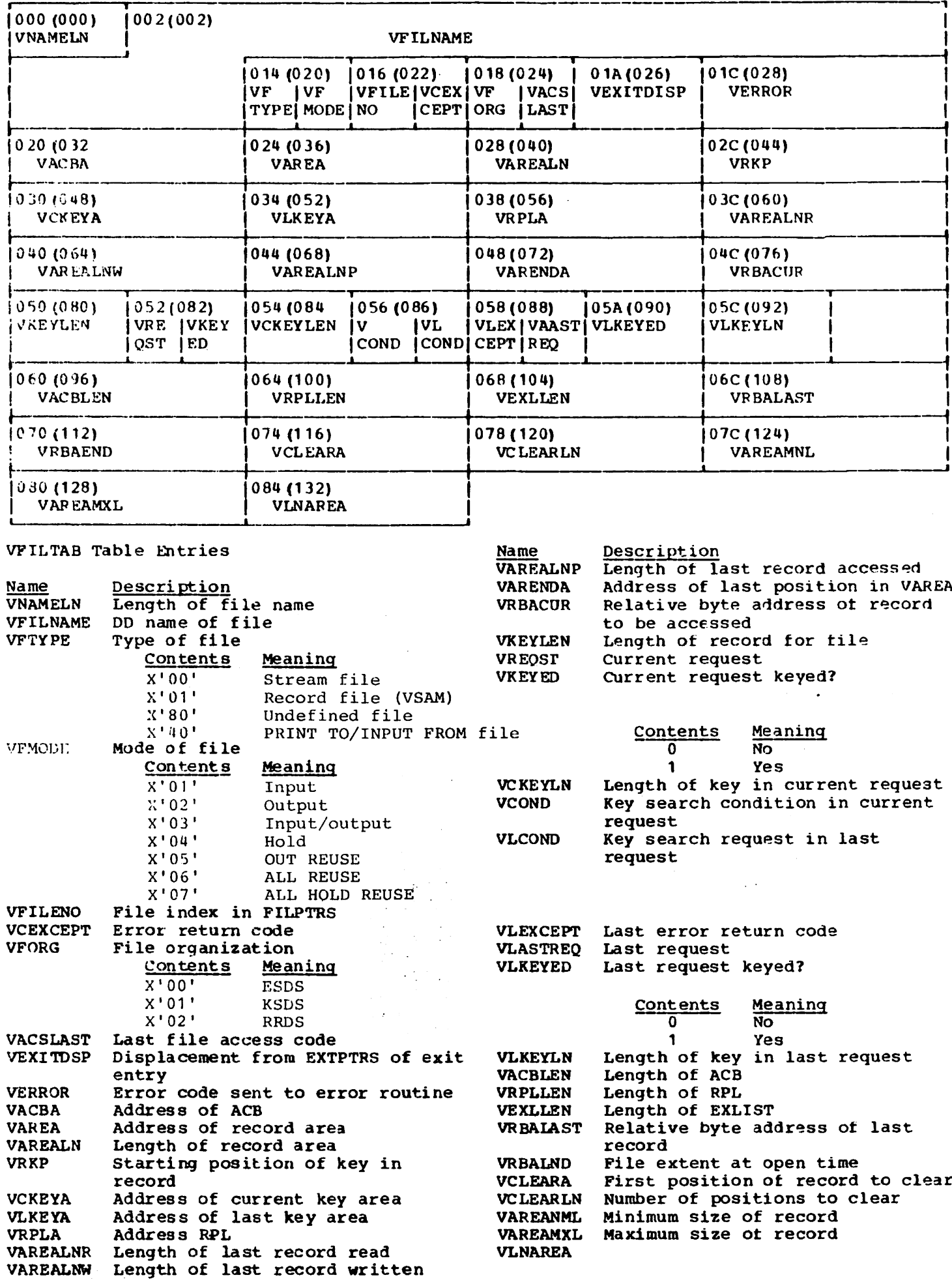

 $\overline{\phantom{a}}$ 

The variable and constant area contains storage for the variables and constants that are<br>lefined in the current VS BASIC program. The first part of this area is pre-allocated<br>for certain constants that the VS BASIC Process

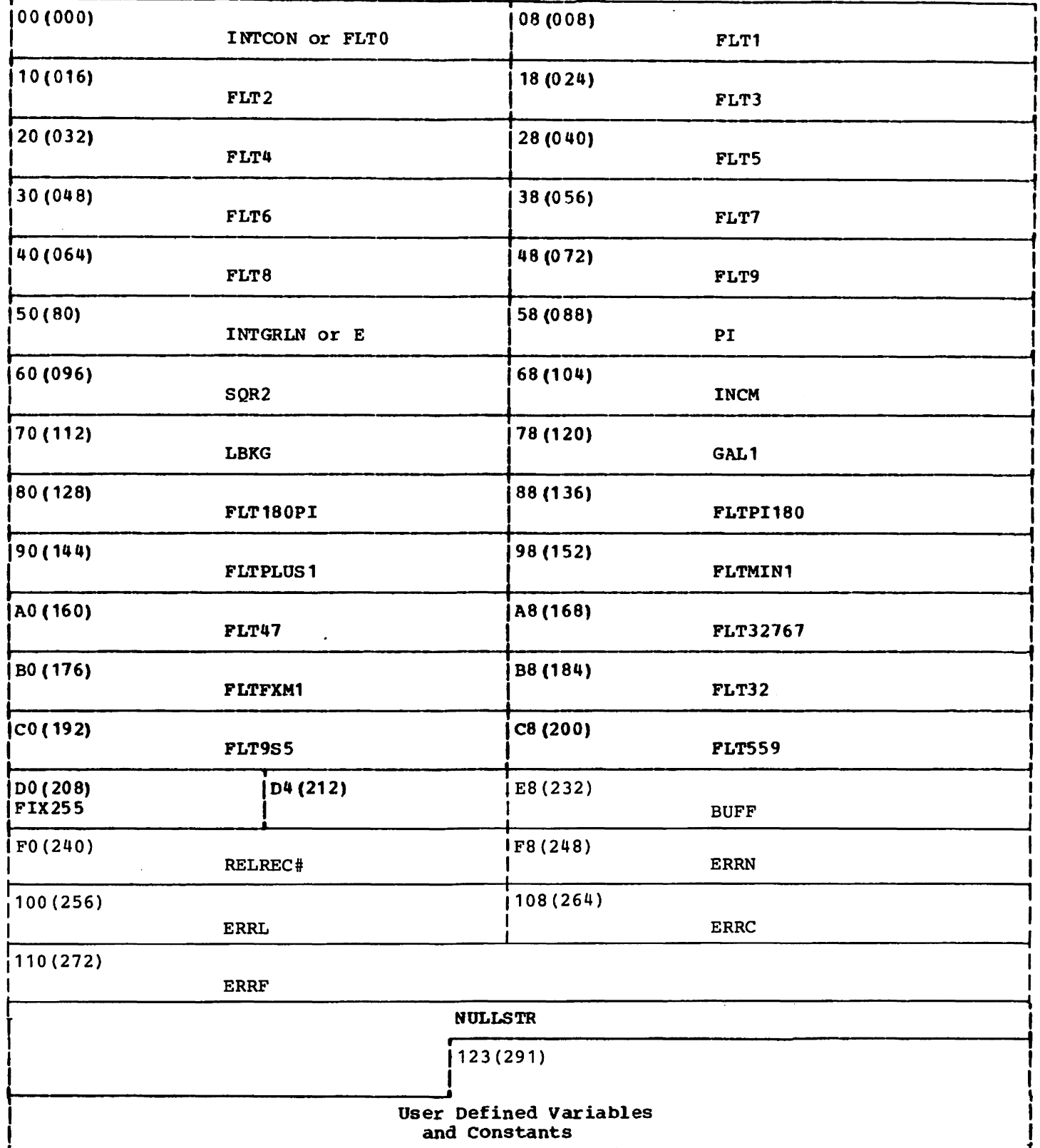

VARCON - Variable and Constant Area (Compilation and Run-time)

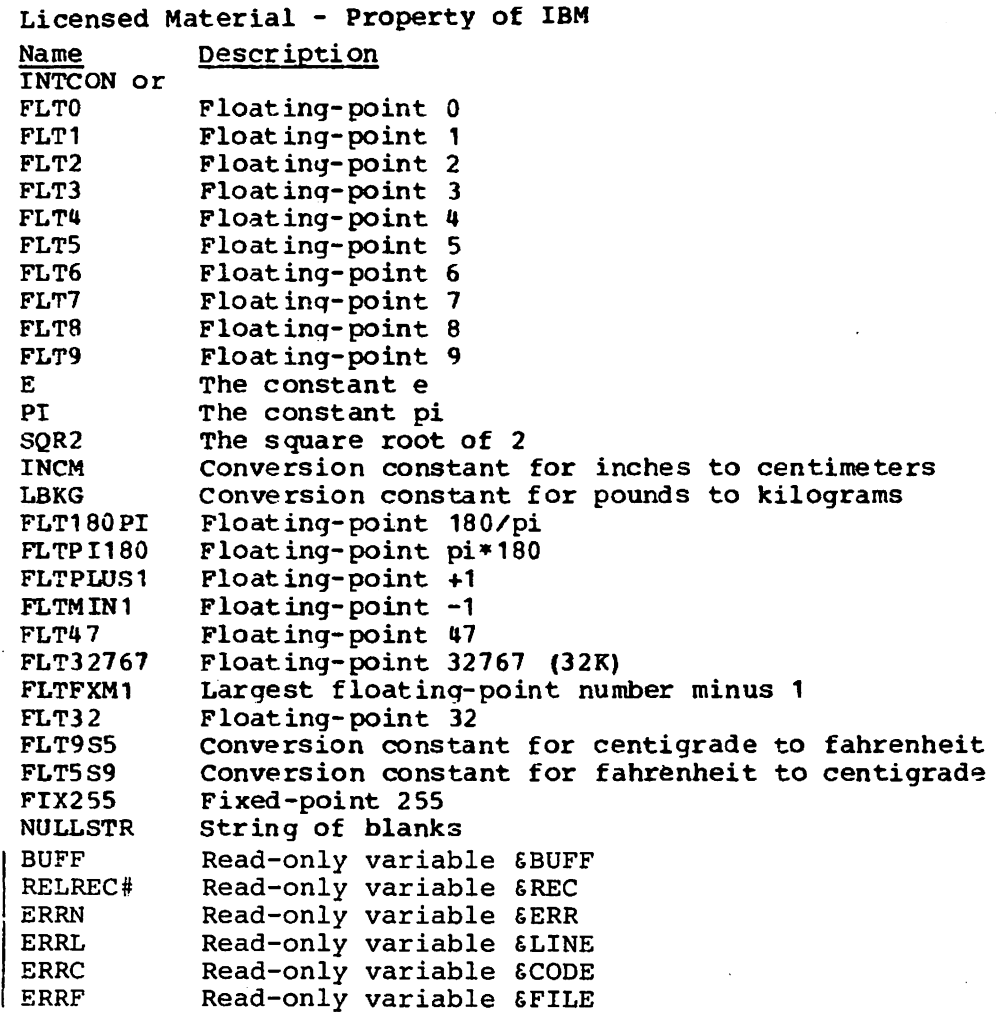

The object area is the portion of storage that is set aside for the object code that is denerated for the current VS BASIC program. The beginning of the area is pre-set to  $\frac{1}{2}$  for set of addresses that may be required during execution. In  $\frac{1}{2}$  ast cases, register 19 points to OBJAREA. If the value in reqister 10 is lost, the address ot the object area can be found in BSOBJ in PGR.

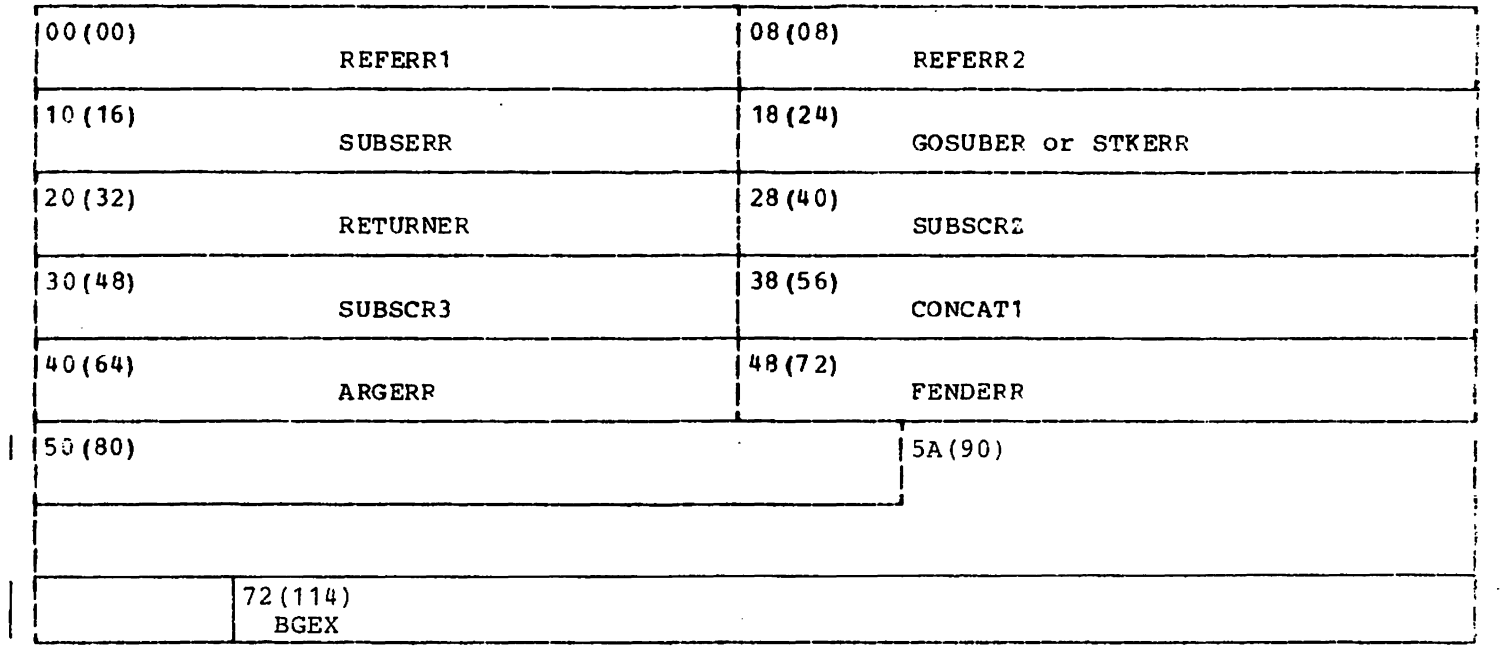

OBJAREA - Object Code Area (Compilation and Run-time)

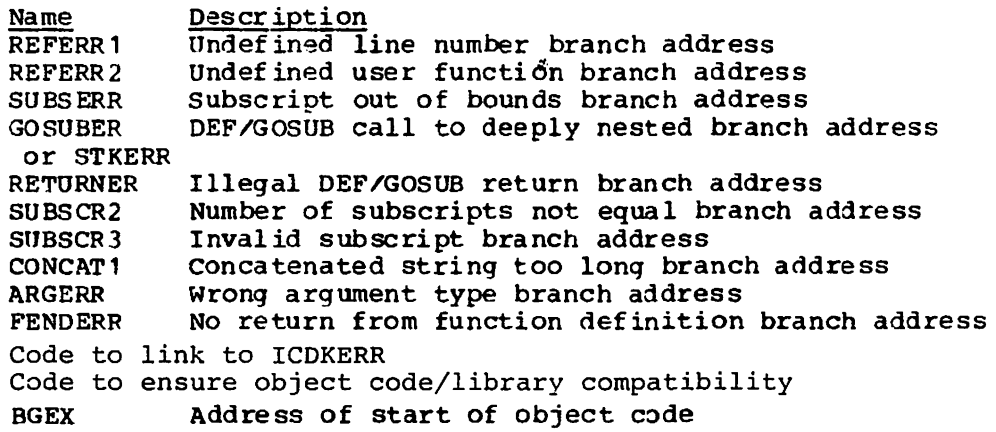

### Licensed Material - Property of IBM PRGA - COMPILER WORKSPACE

PRGA is a compile-time only area that contains dynamic workspace for compiler routines.<br>The compiler routines must use this outside workspace because they are re-entrant. There<br>is no base register for PRGA; each routine th

 $\overline{a}$ 

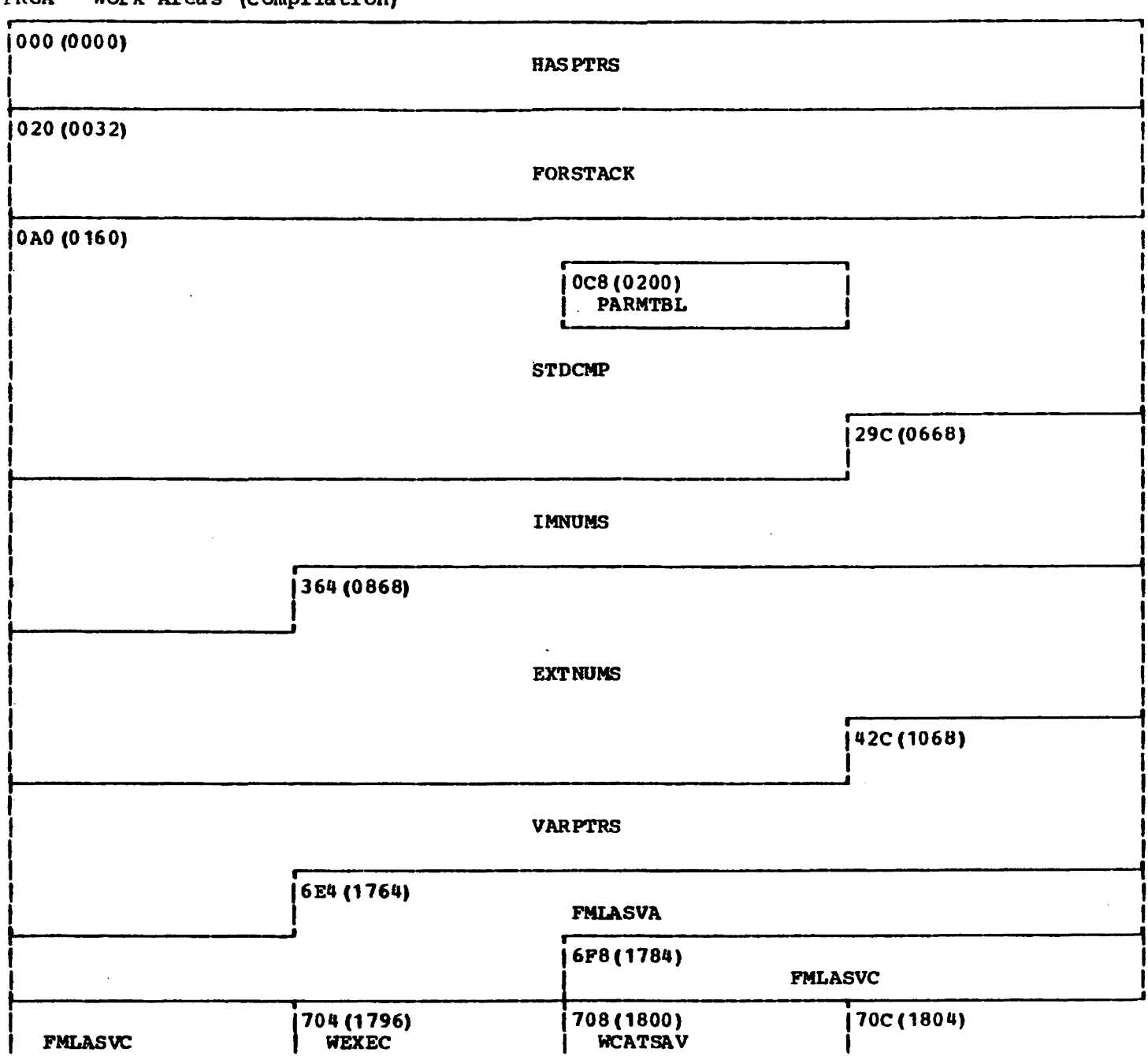

 $PRGA - Work Area (Complation)$ 

 $\frac{1}{2} \int_{0}^{\infty} \frac{dx}{\sqrt{2\pi}} dx$ 

 $\ddot{\phantom{a}}$ 

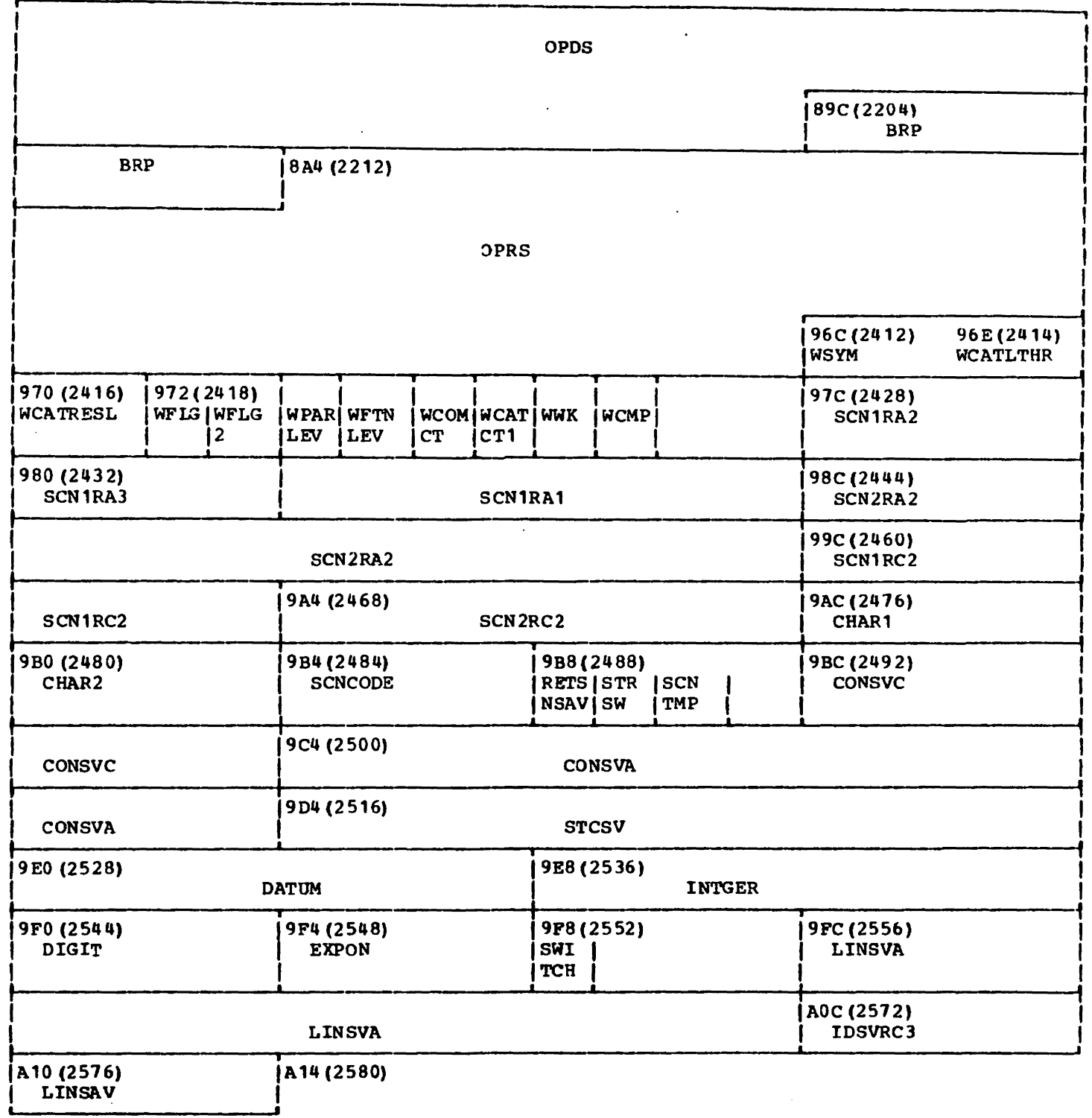

 $\mathcal{L}^{\text{max}}_{\text{max}}$ 

PRGA - Work Areas (Compilation) (continued)  $\blacksquare$ 

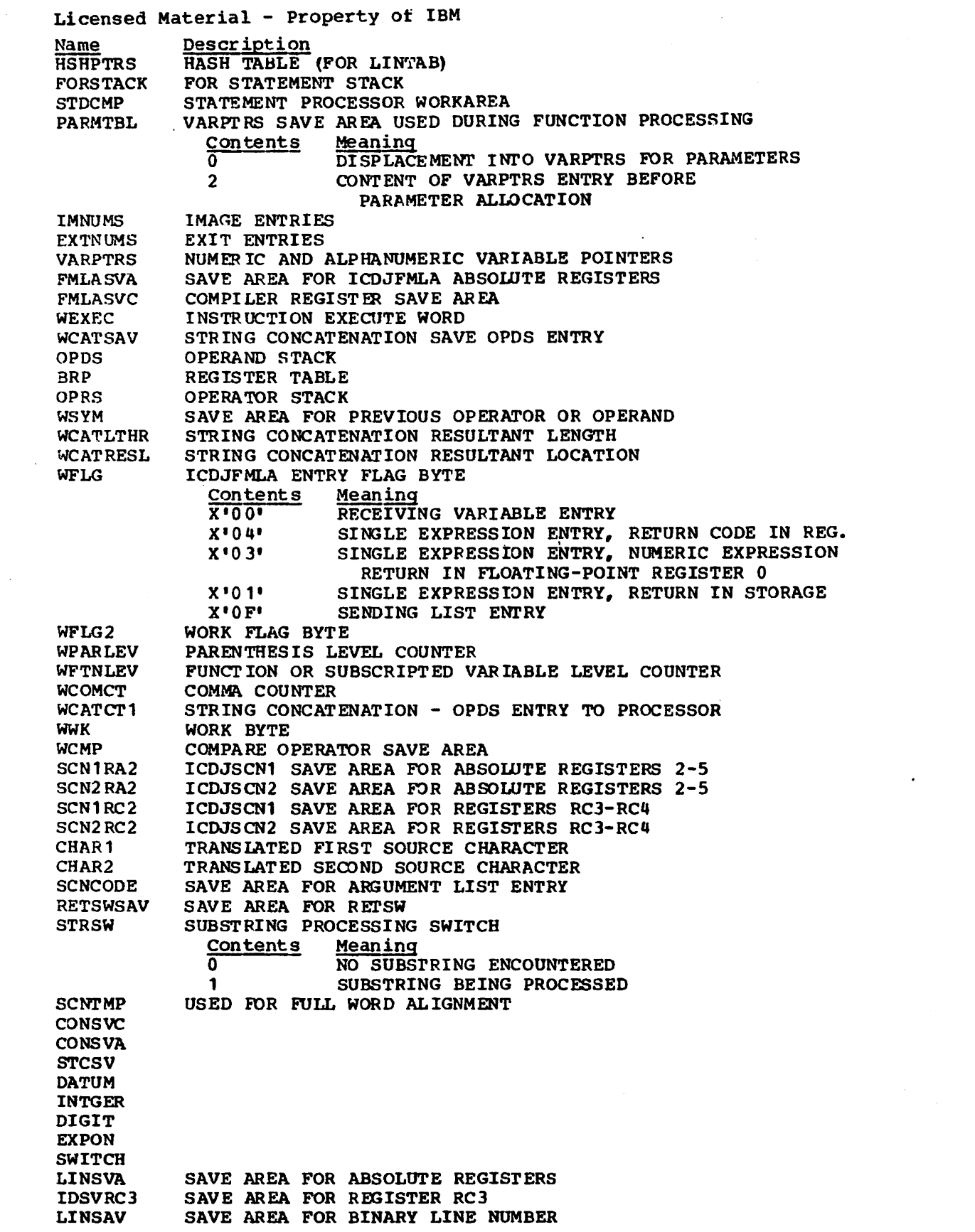

 $\mathcal{L}^{\text{max}}_{\text{max}}$  ,  $\mathcal{L}^{\text{max}}_{\text{max}}$ 

 $\hat{\mathcal{A}}$ 

 $\sim 10^7$ 

#### NUC - COMMON COMPILER ROUTINES

NUC is the first block of the compiler. It is located in the compiler module ICDJNUCL. Register 7 always points to NUC. NUC contains routines that are commonly used by most of<br>the other compiler routines. In addition, NUC contains a table of numeric constants and bit values, masks, a translate table for character conversion and a table of addresses for all of the compiler routines (ADDTBL).

NUC (First Block of the Compiler)

 $\sim$ 

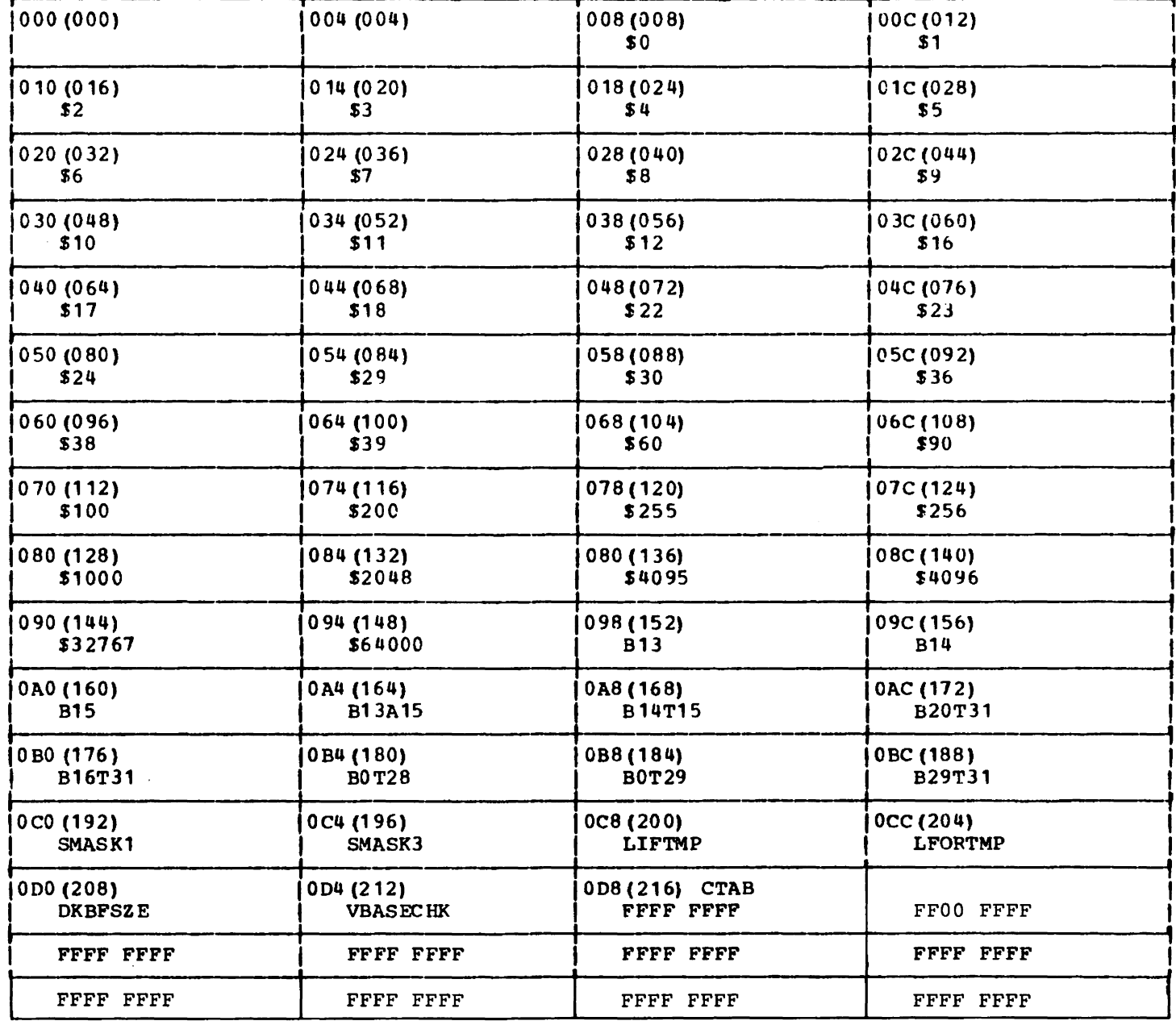

NUC (First Block of the Compiler) (continued)

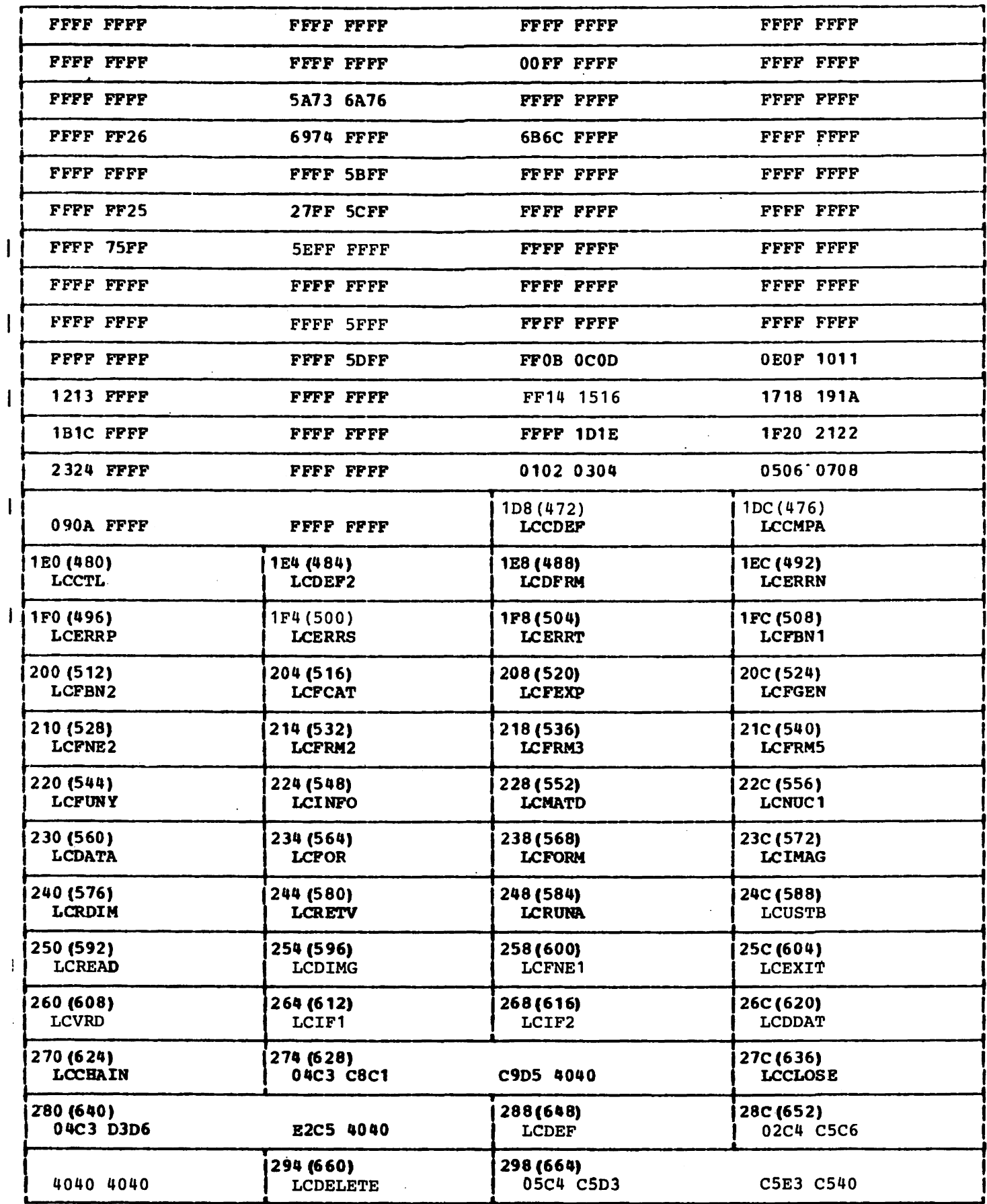

 $\sim$ 

3FO(1008)

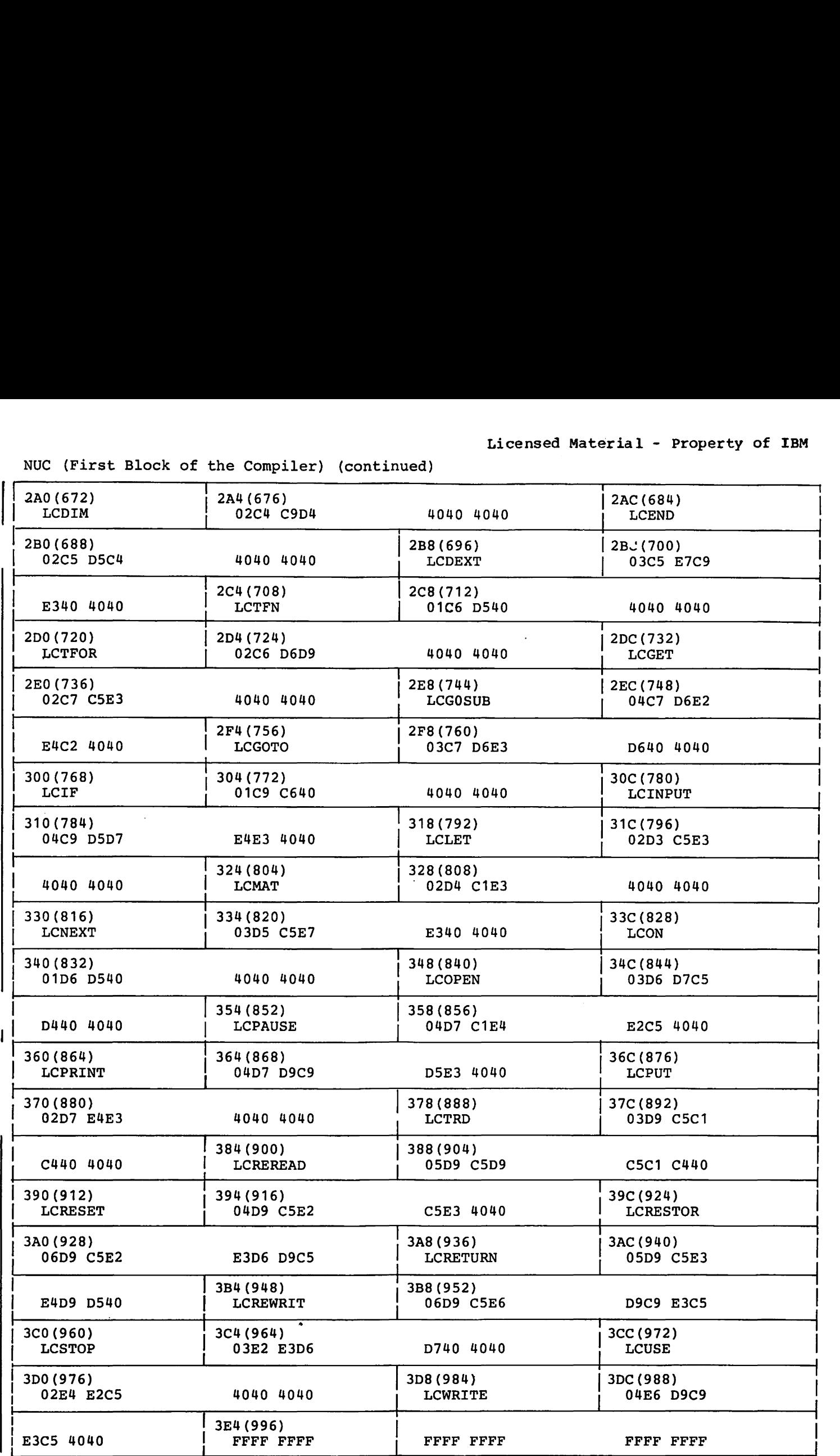

NUC (First Block of the Compiler) (continued)

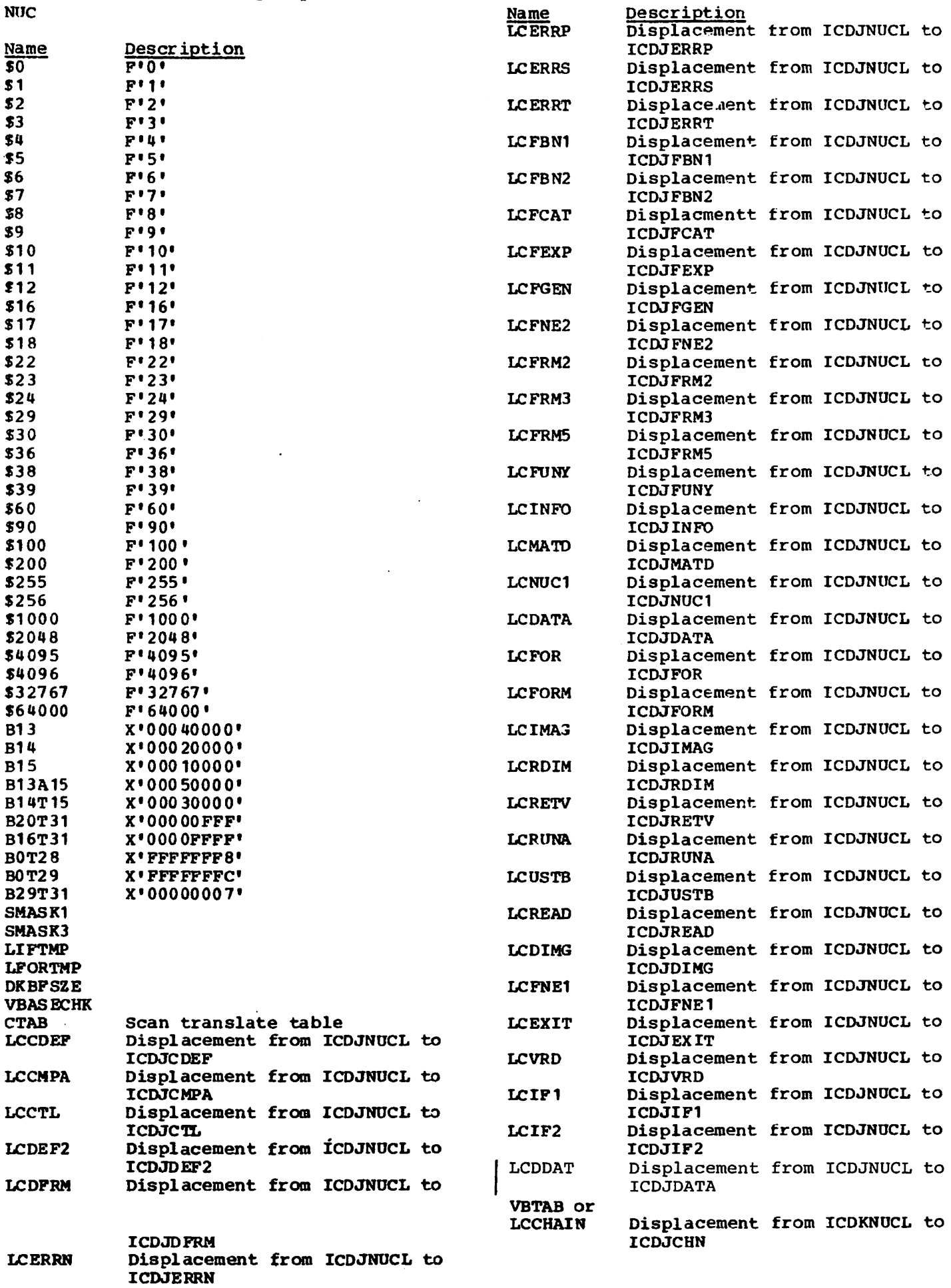

÷.

 $\sim$ 

 $\mathcal{A}$ 

 $\ddot{\phantom{a}}$ 

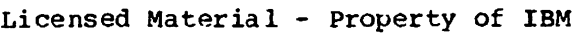

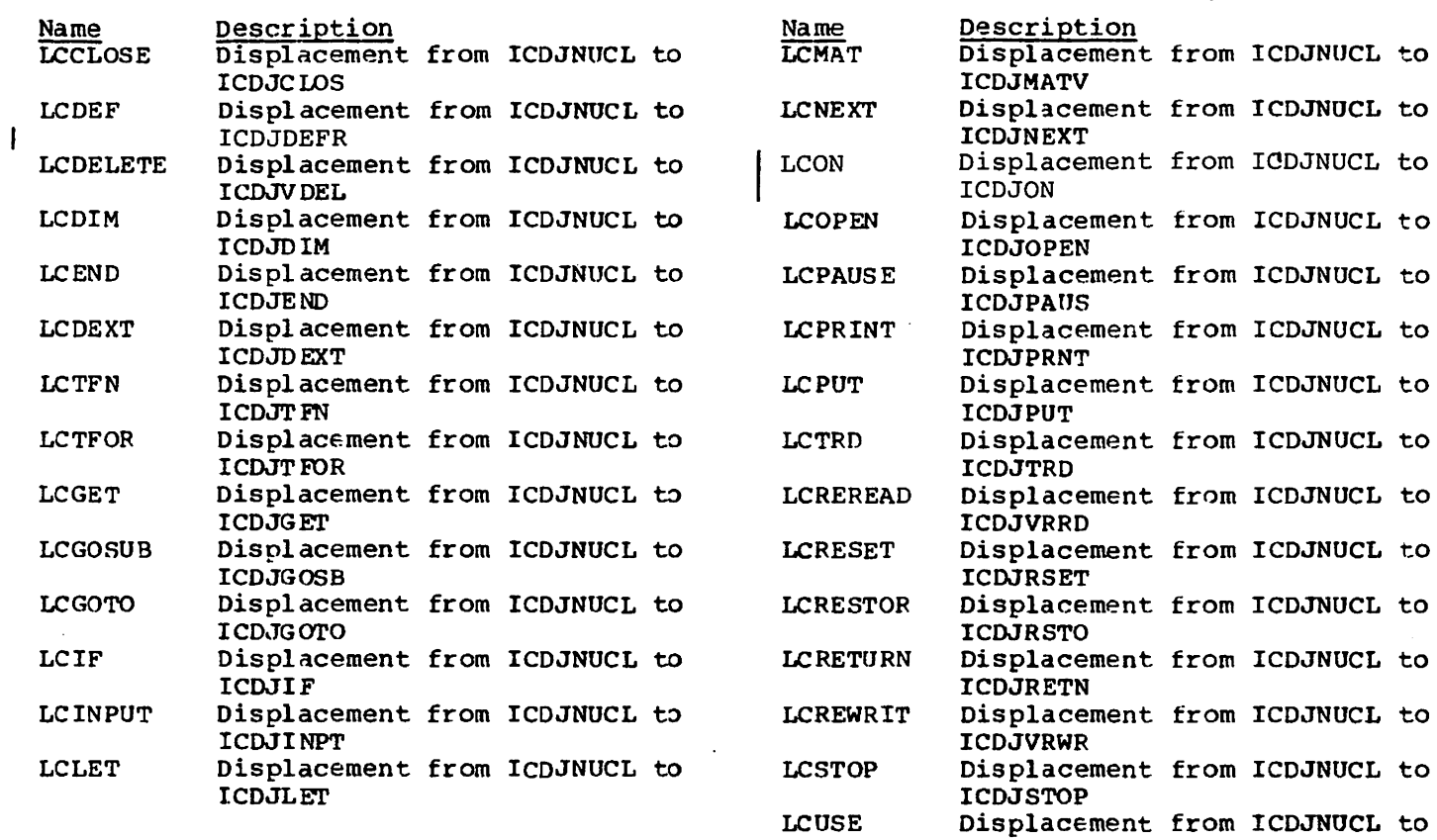

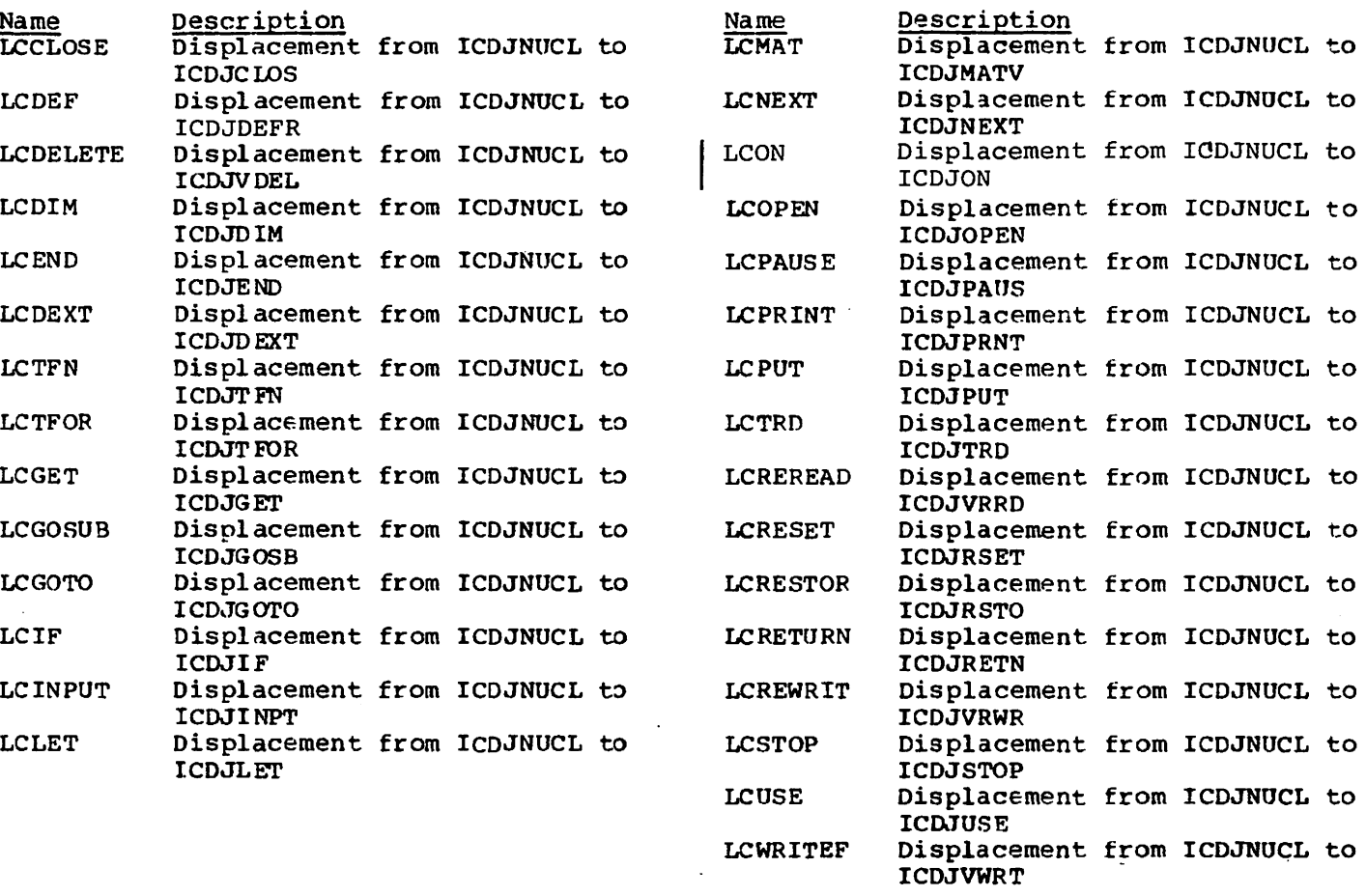

 $\ddot{\phantom{a}}$ 

 $\hat{\mathbf{r}}$ 

## Licensed Material - Property of IBM BIFTAB - BRANCH INFORMATION TABLE

The Branch Information Table is a table of addresses of all the run-time routines. It provides the VS BASIC Processor and the object code with the means to get from routine-to-routine during execution. Register 13 usually points to BIFTAB. It the value in register 13 is lost, the location of BIFTAB can also be found in VSBLIB in PRG.

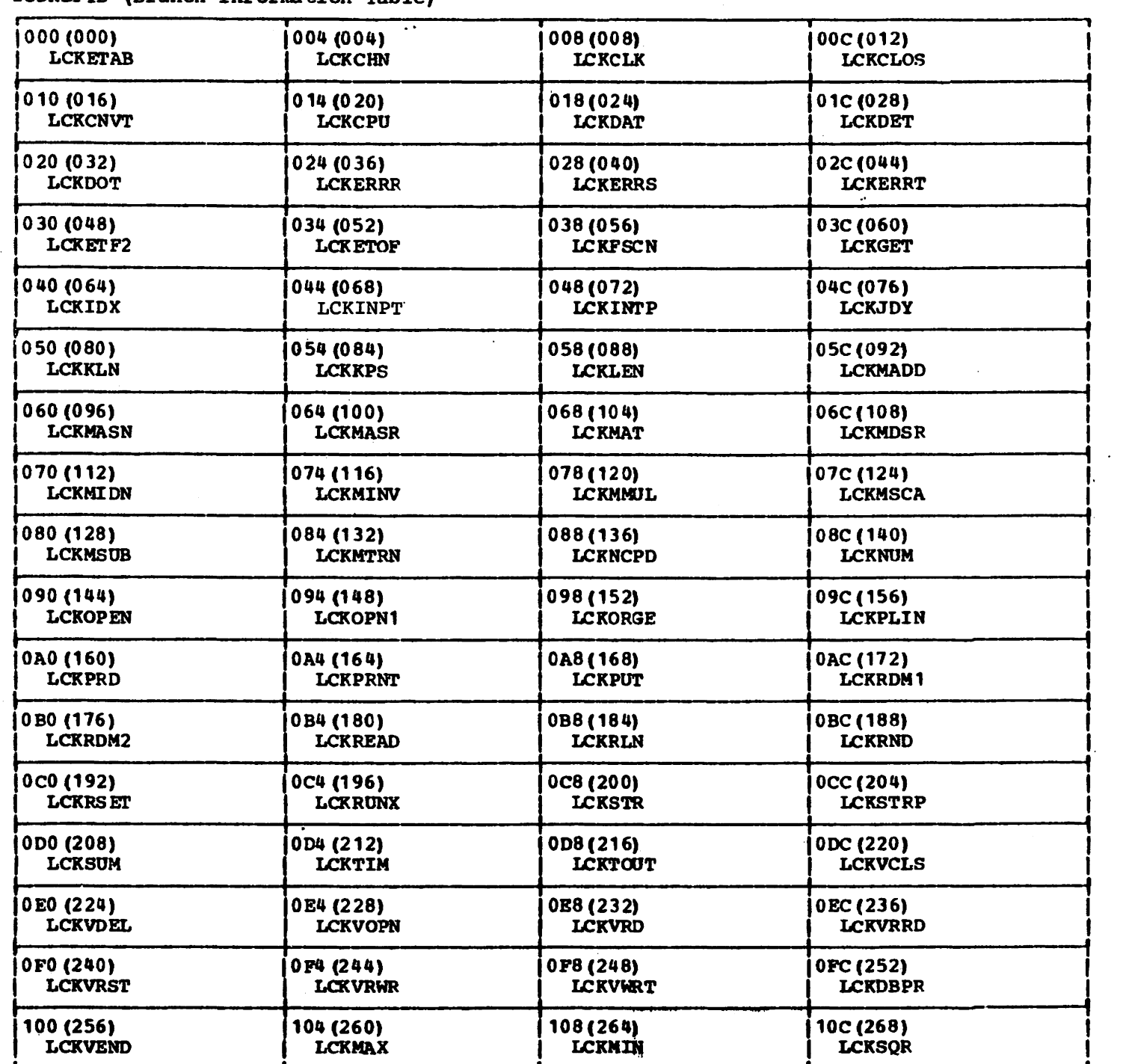

ICOKBFTB (Branch Information Table)

ı

| 110 (272)                   | 114(276)                    | 118(280)                    | 11C $(284)$                 |
|-----------------------------|-----------------------------|-----------------------------|-----------------------------|
| <b>LCKSIN</b>               | <b>LCKCOS</b>               | <b>LCKSEC</b>               | <b>LCKCSC</b>               |
| 120 (288)                   | 124 (292)                   | 128(296)                    | 12C(300)                    |
| <b>LCKTAN</b>               | <b>LCKCOT</b>               | <b>LCKHSN</b>               | <b>LCKHCS</b>               |
| 130 (304)                   | 134 (308)                   | 138 (312)                   | 13C(316)                    |
| <b>LCKHTN</b>               | <b>LCKASN</b>               | <b>LC KACS</b>              | <b>LCKATN</b>               |
| 140 (320)                   | 144 (324)                   | 148 (328)                   | 14C(332)                    |
| <b>LCKLOG</b>               | <b>LCKLGT</b>               | <b>LCKLTW</b>               | <b>LCKEXP</b>               |
| 150 (336)                   | 154 (340)                   | 158(344)                    | 15C(348)                    |
| <b>LCKPWR</b>               | <b>LCKDMAX</b>              | <b>LCKDMIN</b>              | <b>LCKDSQR</b>              |
| 160 (352)                   | 164 (356)<br><b>LCKDCOS</b> | 168 (360)<br><b>LCKDSEC</b> | 16C(364)<br><b>LCKDCSC</b>  |
| <b>LCKDSIN</b>              |                             |                             |                             |
| 170 (368)<br><b>LCKDTAN</b> | 174 (372)<br><b>LCKDCOT</b> | 178 (376)<br><b>LCKDHSN</b> | 17C(380)<br><b>LCKDHCS</b>  |
|                             |                             |                             |                             |
| 180 (384)<br><b>LCKDHTN</b> | 184 (388)<br><b>LCKDASN</b> | 188(392)<br><b>LCKDACS</b>  | 18C (396)<br><b>LCKDATN</b> |
|                             |                             |                             |                             |
| 190 (400)<br><b>LCKDLOG</b> | 194 (404)<br><b>LCKDLGT</b> | 198 (408)<br><b>LCKDLTW</b> | 19C (402)<br><b>LCKDEXP</b> |
| 1A0 (416)                   | 1A4 (420)                   | 1A8 (424)                   | 1AC (428)                   |
| <b>LCKDPWR</b>              | <b>LCKRUNY</b>              | <b>LCKON</b>                | <b>LCKCHR</b>               |
| 1B0 (448)                   | 1B4 (436)                   | 1B8 (440)                   | 1BC(444)                    |
| LCKTIO                      | <b>LCKVTIO</b>              | LCKXX9                      | LCKXX8                      |
| 1C0(448)                    | 1C4(452)                    | 1C8(456)                    | 1CC(460)                    |
| LCKXX7                      | LCKXX6                      | LCKXX5                      | LCKXX4                      |
| 1D0(464)                    | 1D4 (468)                   | 1D8 (472)                   |                             |
| LCKXX3                      | LCKXX2                      | LCKXX1                      |                             |

Name

Description

### ICDBIFTB

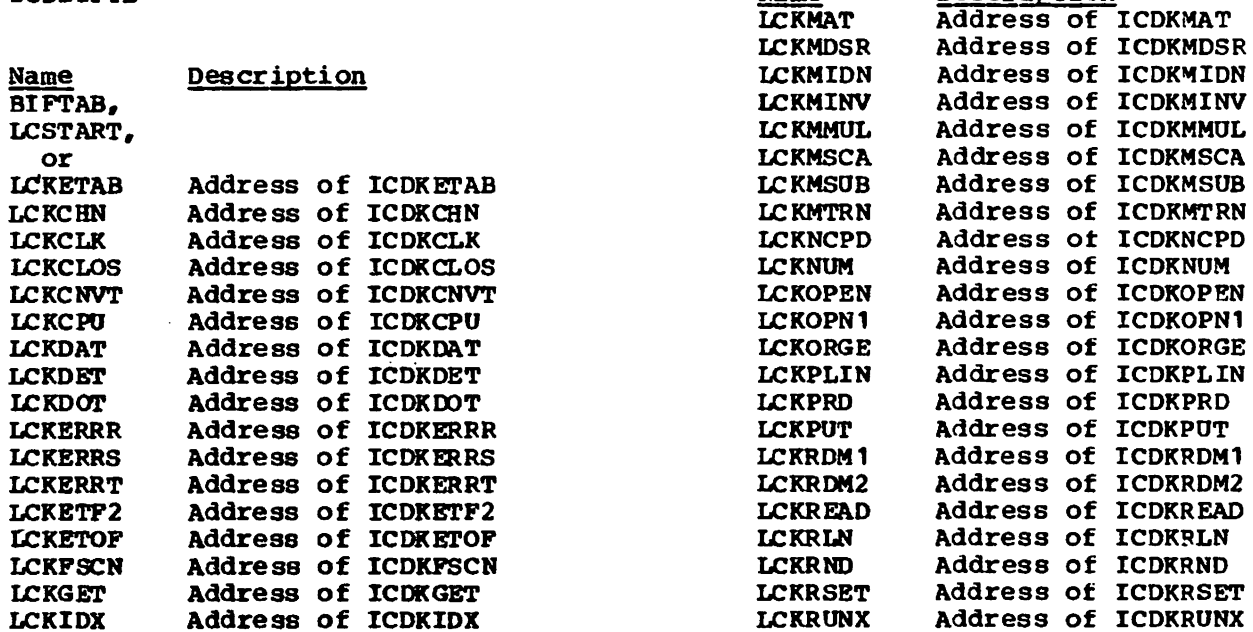

ä,

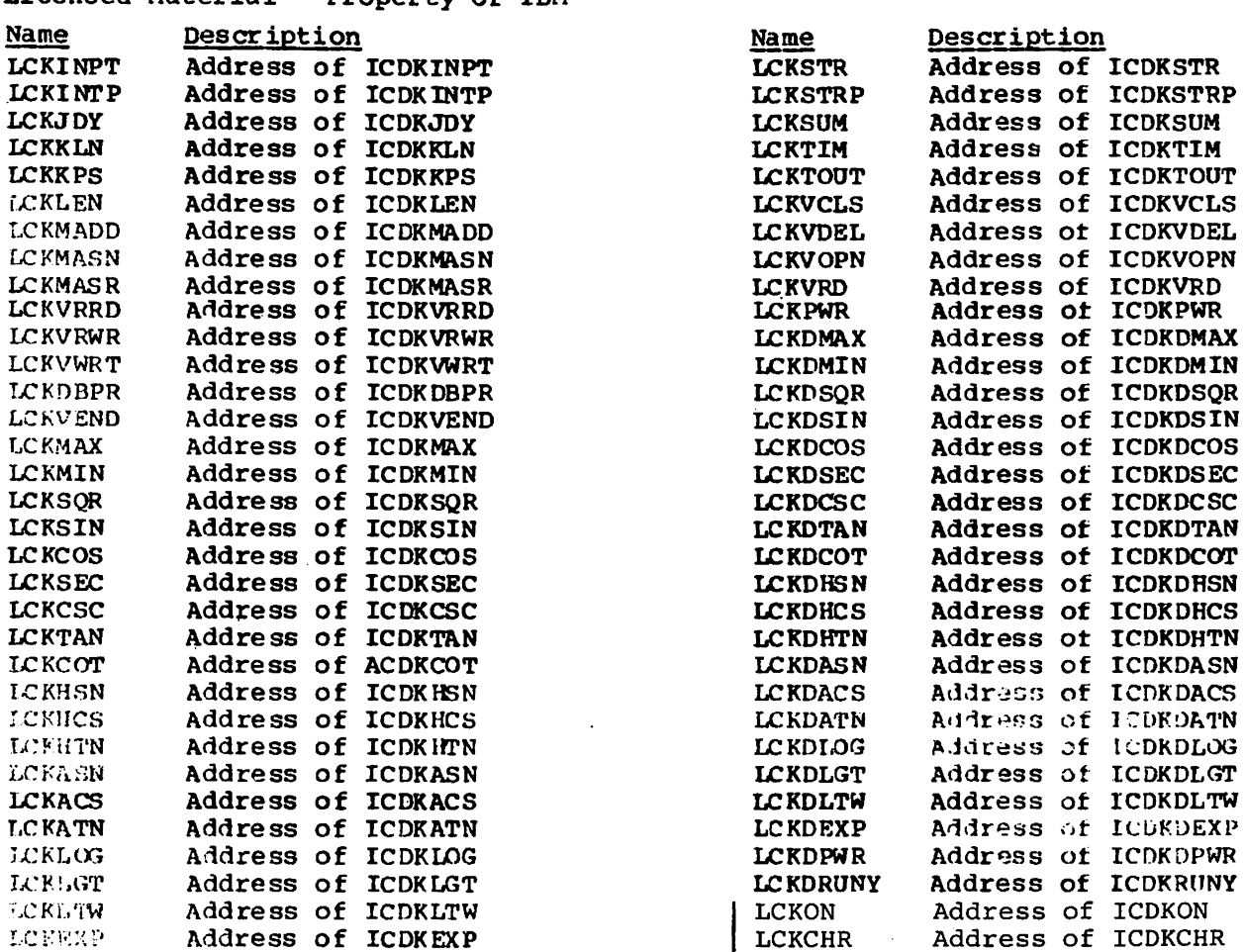

 $\mathbb{R}^2$ 

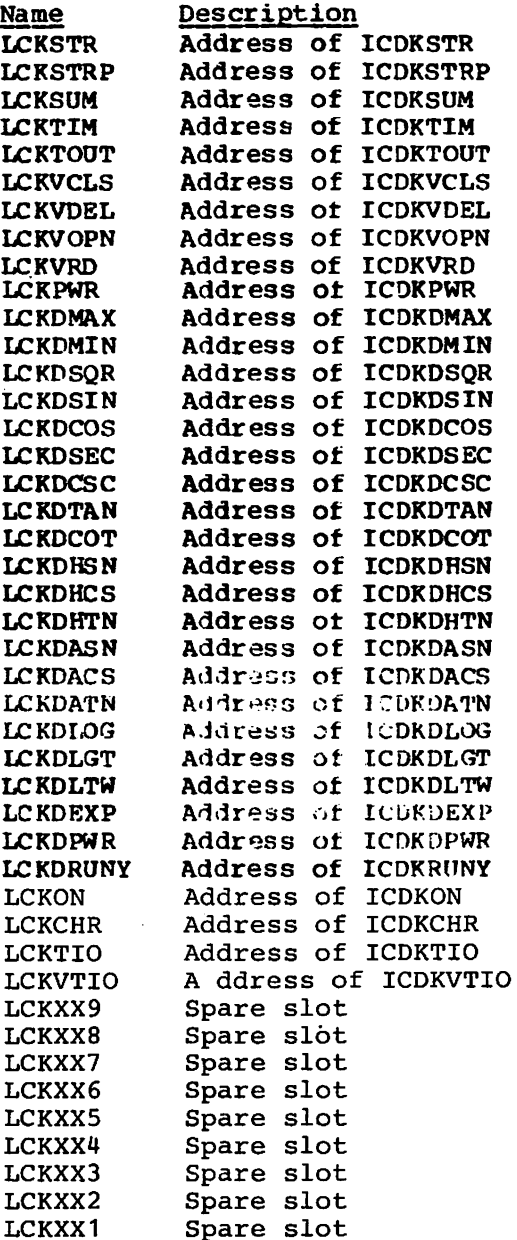

 $\ddot{\phantom{a}}$ 

 $\mathbf{1}$ 

I I I

### COMREGN - DEBUG COMMUNICATIONS REGION

The Debug Communications Region contains information for communicating within and between routines of the VS BASIC Debug Processor. This information includes addresses and flags sed by the debug routines.

 $\ddot{\phantom{a}}$ 

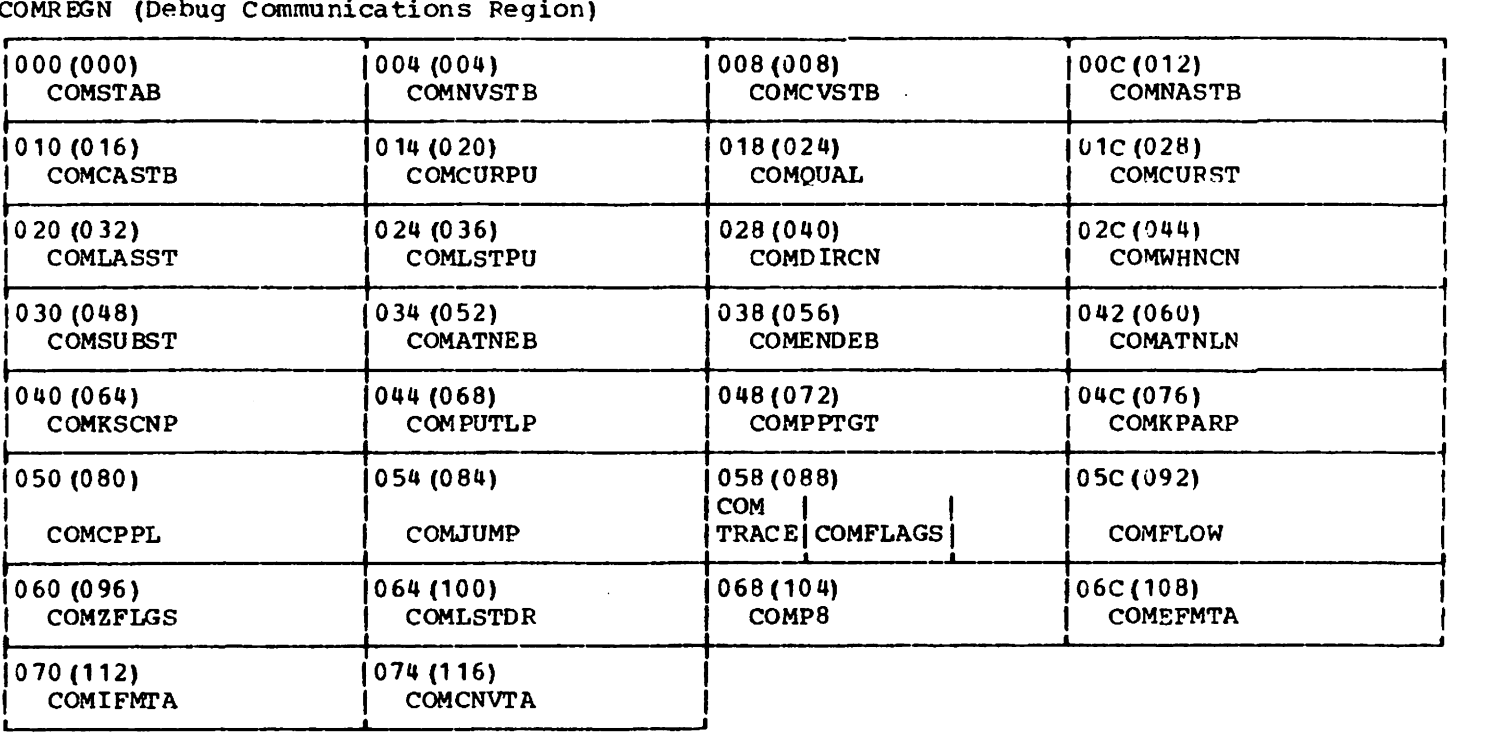

COMREGN (Debug Communications Region

### COMREGN

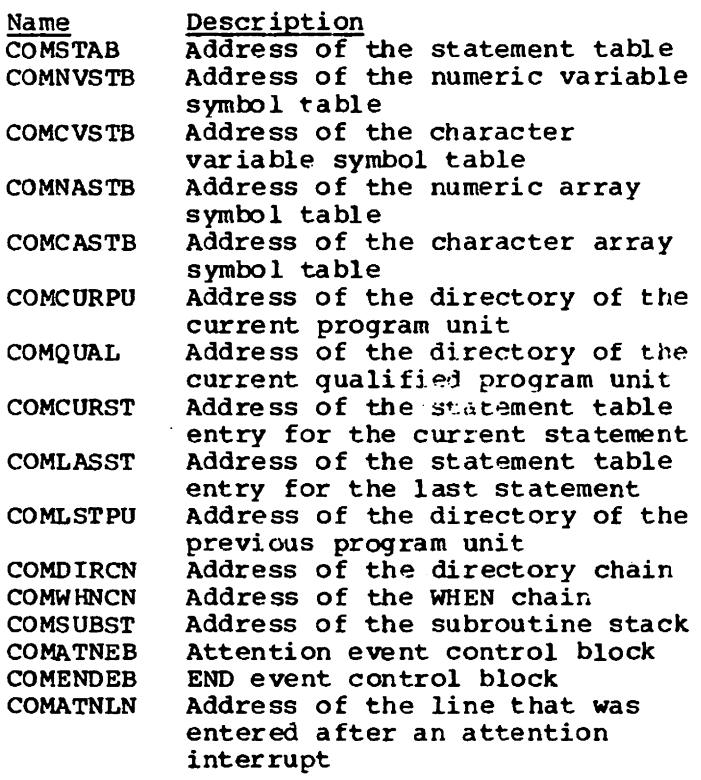

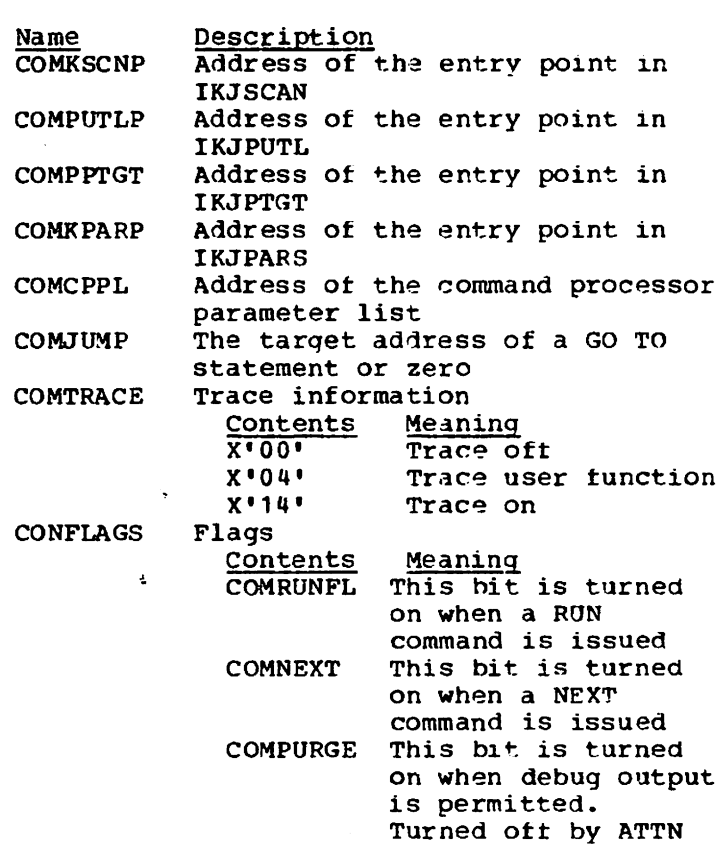

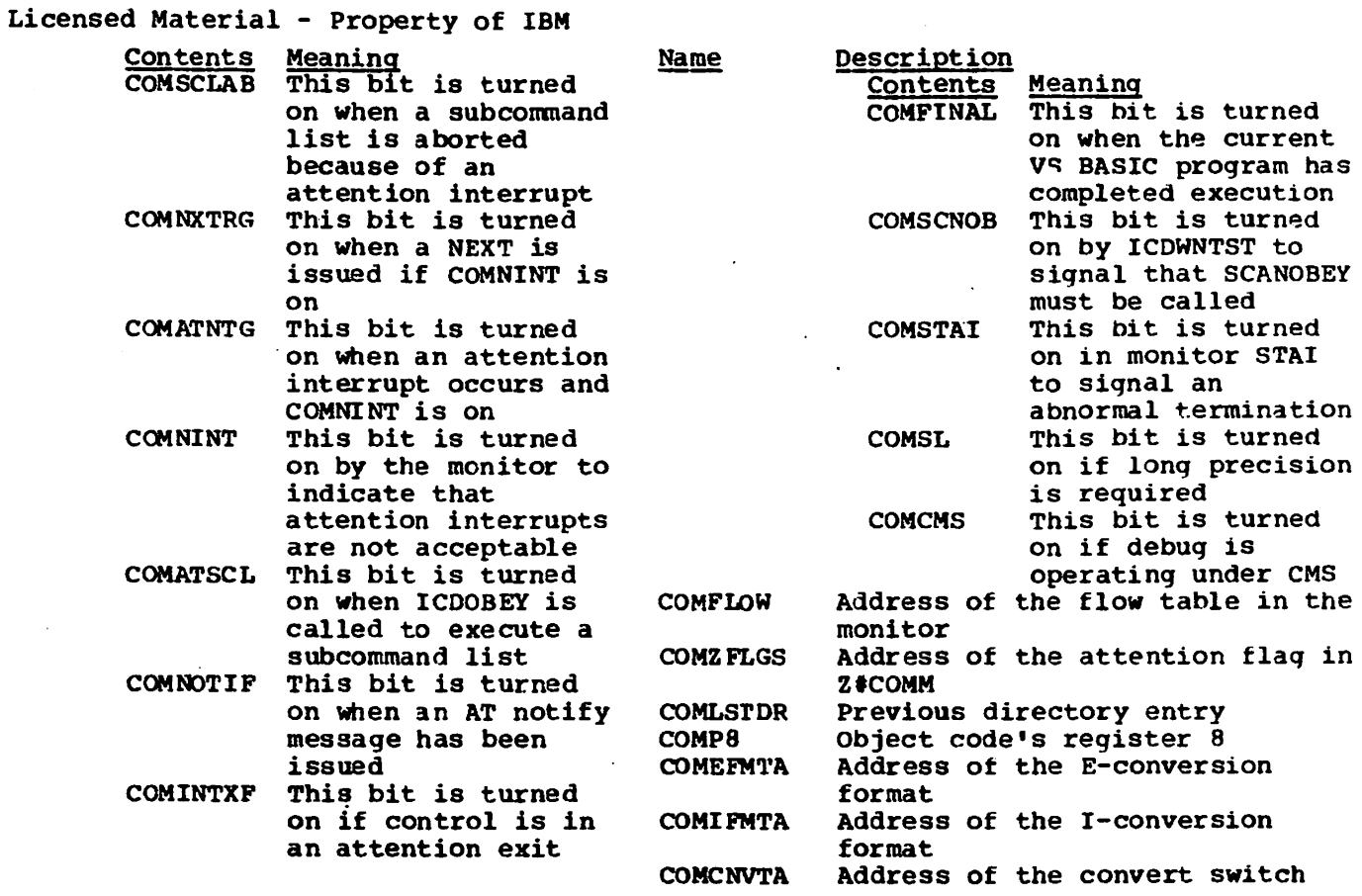

 $\ddot{\phantom{a}}$ 

 $\sim$ 

 $\mathcal{A}^{\mathcal{A}}$ 

 $\mathbb{R}^2$  .

 $\sim$   $\sim$ 

 $\mathcal{L}$ 

### STMTABLE - DEBUG STATEMENT TABLE

~he Debug Statement Table contains information about each source statement in the VS SIC program. It indicates whether an AT has been set tor the statement and the ~propriate AT parameters. STMTABLE is constructed by ICDBLDTB fron. information in LINTAB, LINPTRS, and LINCHN.

STMTABLE (Debug Statement Table)

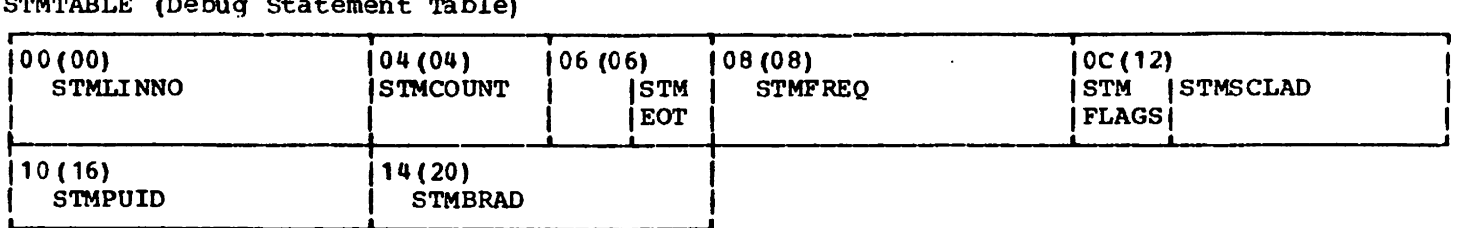

**STMTABLE** 

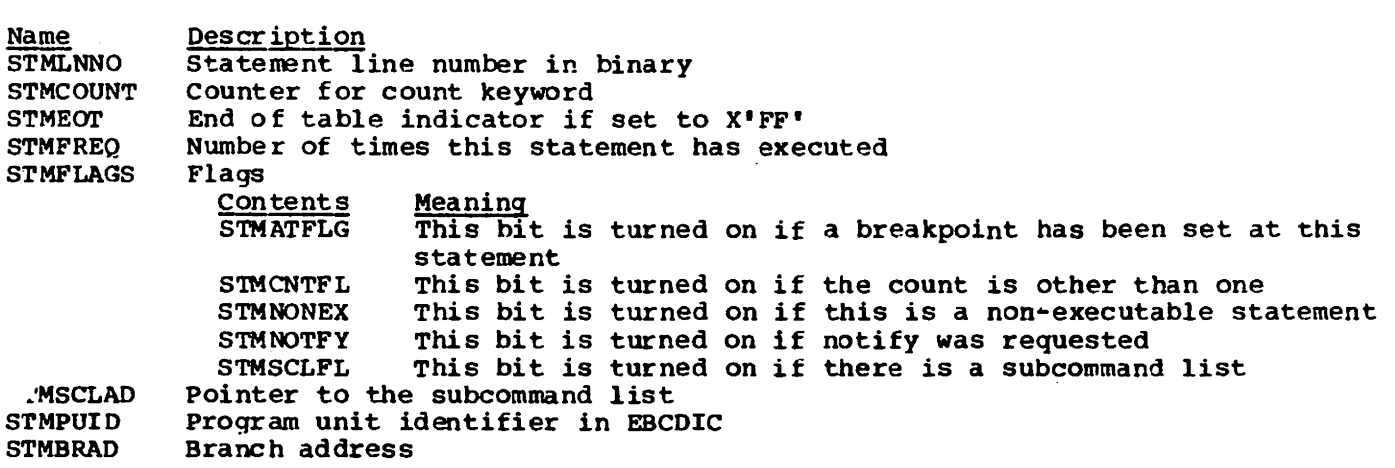

### Licensed Material - Property of IBM DIR - DEBUG UNIT DIRECTORY

The Debug Program Unit Directory contains the names of the program units in the current program and the names of the corresponding symbol or exception symbol table (see ICDNAME). This directory is built by ICDBLDTB from information in DEBUGPGM in PRG.

DIR (Debug Program Unit Directory) ,

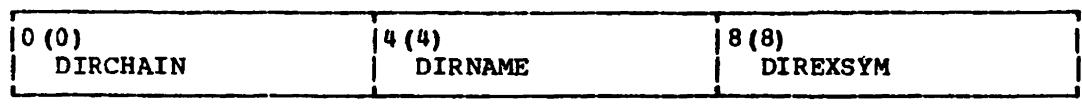

DIR

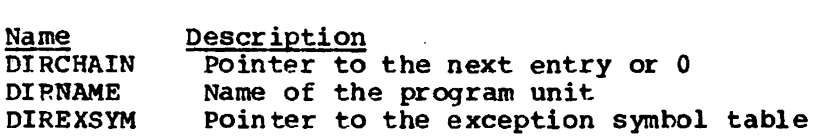

#### ICDNAME - DEBUG SYMBOL TABLE

The Debug symbol Table contains information about the scalar and array variables used in the current VS BASIC program. This table is built for a main program unit. An exception symbol table, with the same format, is built for each user function program unit in the program. The symbol tables are built by ICDBLDrB from information in VARCON and ARRYDSC.

ICDNAME (Debug Symbol Table Entry)

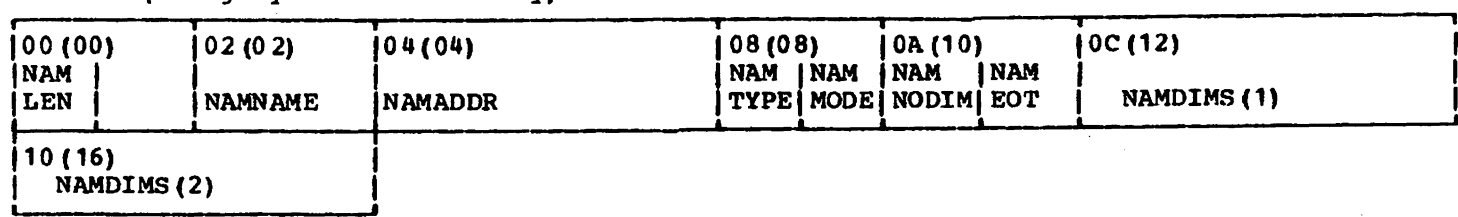

#### ICDNAME

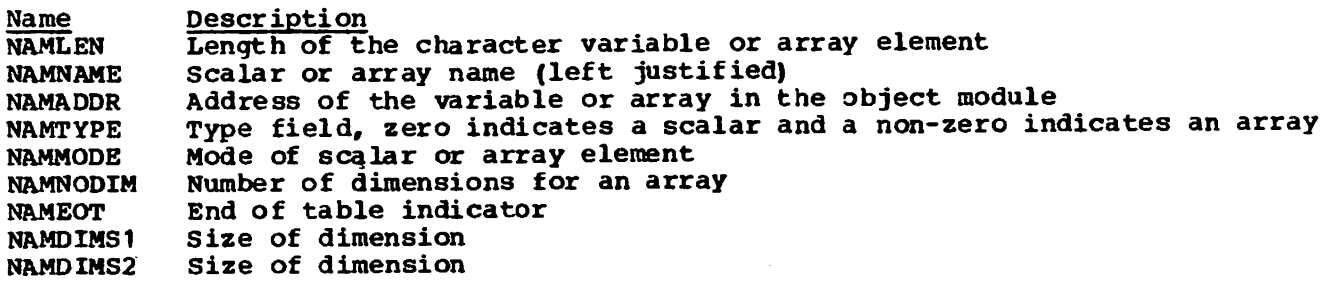

Table 9. Data Area Cross-reference Index (Part 1 of 6)

| Symbol           | Referred to in Module(s)                                                                                        |
|------------------|----------------------------------------------------------------------------------------------------|
| I SAE            | ICDJFUTS, ICDJNUC1                                                                                              |
| \$AER            | <b>ICDJFUTS</b>                                                                                                 |
| ${ECE}$          | ICDJFUTS, ICDJNUC5                                                                                              |
| <b>SDE</b>       | ICDJFUTS, ICDJNUC1                                                                                              |
| <b>SDER</b>      | <b>ICDJFUTS</b>                                                                                                 |
| <b>SLCER</b>     | <b>ICDJFUTS</b>                                                                                                 |
| \$LE             | ICDJFUTS, ICDJNUC1, ICDJNUC2, ICDJRUNA                                                                          |
| <b>SLER</b>      | ICDJFUTS, ICDJNUC1                                                                                              |
| <b>SLD</b>       | <b>IC DJMA TV</b>                                                                                               |
| <b>SLPER</b>     | <b>ICDIFUTS</b>                                                                                                 |
| <b>\$LTER</b>    | ICDJFUTS, ICDJNUC2                                                                                              |
| \$ME             | ICDJFUTS, ICDJNUC1                                                                                              |
| \$SE             | ICDJFUTS, ICDJNUC1                                                                                              |
| <b>SSER</b>      | <b>IC DJ FUTS</b>                                                                                               |
| <b>SSTE</b>      | ICDJFUTS, ICDJNUC1, ICDJNUC2                                                                                    |
| \$0              | ICDJNUC1, ICDJMATV                                                                                              |
| \$1              | ICDJDEFR, ICDJMATV                                                                                              |
| \$2<br>\$3       | ICINNUCL, ICDJNUC1, ICDJNUC2, ICDJNUC5, ICDJMATV                                                                |
| \$4              | ICDJDEFR, ICDJNUCL, ICDJNUC1, ICDJVERB<br>ICDJCMPA, ICDJDEFR, ICDJIOVB, ICDJNUCL, ICDJNUC2, ICDJNUC3, ICDJUSFN, |
|                  | <b>IC DJMATV</b>                                                                                                |
| \$5              | ICDJNUCL, ICDJNUC1                                                                                              |
| \$6              | ICDJNUC2, ICDJNUC3                                                                                              |
| \$7              | <b>ICDJUSFN</b>                                                                                                 |
| \$8              | ICDJCMPA, ICDJDEFR, ICDJNUC1                                                                                    |
| \$9              | ICDJNUC5                                                                                                    |
| \$10             | ICDJNUCL, ICDJNUC1                                                                                              |
| \$11             | ICDJNUC1, ICDJMATV                                                                                              |
| \$12             | <b>ICDJCMPA</b>                                                                                                 |
| \$16             | ICDJDEFR, ICDJNUCL                                                                                              |
| l \$17           | ICDJDEFR, ICDJNUCL, ICDJNUC1                                                                                    |
| \$18             | ICDJNUC1                                                                                                    |
| \$22             | IC DJNUC1                                                                                                    |
| \$24             | <b>ICDJCMPA</b>                                                                                                 |
| \$38             | ICDJNUC1, ICDJMATV                                                                                              |
| \$39             | ICDJNUC1, ICDJMATV                                                                                              |
| \$90             | ICDJNUC5                                                                                                    |
| \$100            | <b>ICDJNUC1</b>                                                                                                 |
| \$255            | ICDJIOVB, ICDJNUC1                                                                                              |
| \$256            | ICDJCMPA, ICDJDEFR, ICDJFUTS, ICDJIOVB, ICDJNUC1                                                                |
| \$1000           | ICDJCMPA, ICDJDEFR                                                                                              |
| \$2048<br>\$4095 | IC DJCMPA<br><b>IC DJUS FN</b>                                                                                  |
| \$4096           | ICDJCMPA, ICDJDEFR, ICDJFUTS, ICDJNUCL, ICDJNUC1                                                                |
| \$32767          | ICDJNUC1, ICDJVERB                                                                                              |
| <b>ABSWORK</b>   | <b>IC DJNUCL</b>                                                                                                |
| <b>ARGADDR</b>   | ICDJIOVB, ICDJNUC1, ICDJNUC5, ICDKDSUB, ICDKFSCN, ICDKGET, ICDKGSUB,                                            |
|                  | ICDKINPT, ICDKMAT, ICDKMINV, ICDKPRNT, ICDKREAD, ICDKSSUB, ICDKPUT                                              |
| <b>ARGCLTH</b>   | ICDKERR, ICDKGET, ICDKGSUB, ICDKINPT, ICDKPUT                                                                   |
| <b>ARGCODE</b>   | ICDJIOVB, ICDJNUC1, ICDJNUC5, ICDJVERB, ICDKDSUB, ICDKERR, ICDKFSCN,                                            |
|                  | ICDKGET, ICDKGSUB, ICDKINPT, ICDKMAT, ICDKOPEN, ICDKPRNT, ICDKREAD,                                             |
|                  | ICDKSSUB, ICDKPUT                                                                                               |
| <b>ARGOPNCD</b>  | ICDKIOVB, ICDKCNVT, ICDKPLIN, ICDKPRNT                                                                          |
| <b>ARGPRCD</b>   | ICDJIOVB. ICDKCNVT. ICDKREAD                                                                                    |
| <b>ARGRSCD</b>   | <b>ICDJIOVB</b>                                                                                                 |
| <b>ARRBYT</b>    | ICDJNUC1, ICDJRUNA                                                                                              |
| <b>ARYDSCD1</b>  | ICDJNUC1, ICDJVERB, ICDKGET, ICDKINPT, ICDKMAT, ICDKMINV, ICDKREAD,                                             |
|                  | <b>ICDKPUT</b><br>ICDJVERB, ICDKERR, ICDKGET, ICDKINPT, ICDKMAT, ICDKMINV, ICDKPRNT,                            |
| <b>ARYDSCD2</b>  | ICDKREAD. ICDKPUT                                                                                               |
| <b>ARYDSCL</b>   | ICDJNUC1, ICDKMAT, ICDKORGE, ICDJVERB, ICDKGET, ICDKINPT, ICDKPRNT,                                             |
|                  | ICDKREAD, ICDKPUT                                                                                               |
|                  |                                                                                                    |

Licensed Material - Property of IBM Table 9. Data Area Cross-reference Index (Part 2 of 6)

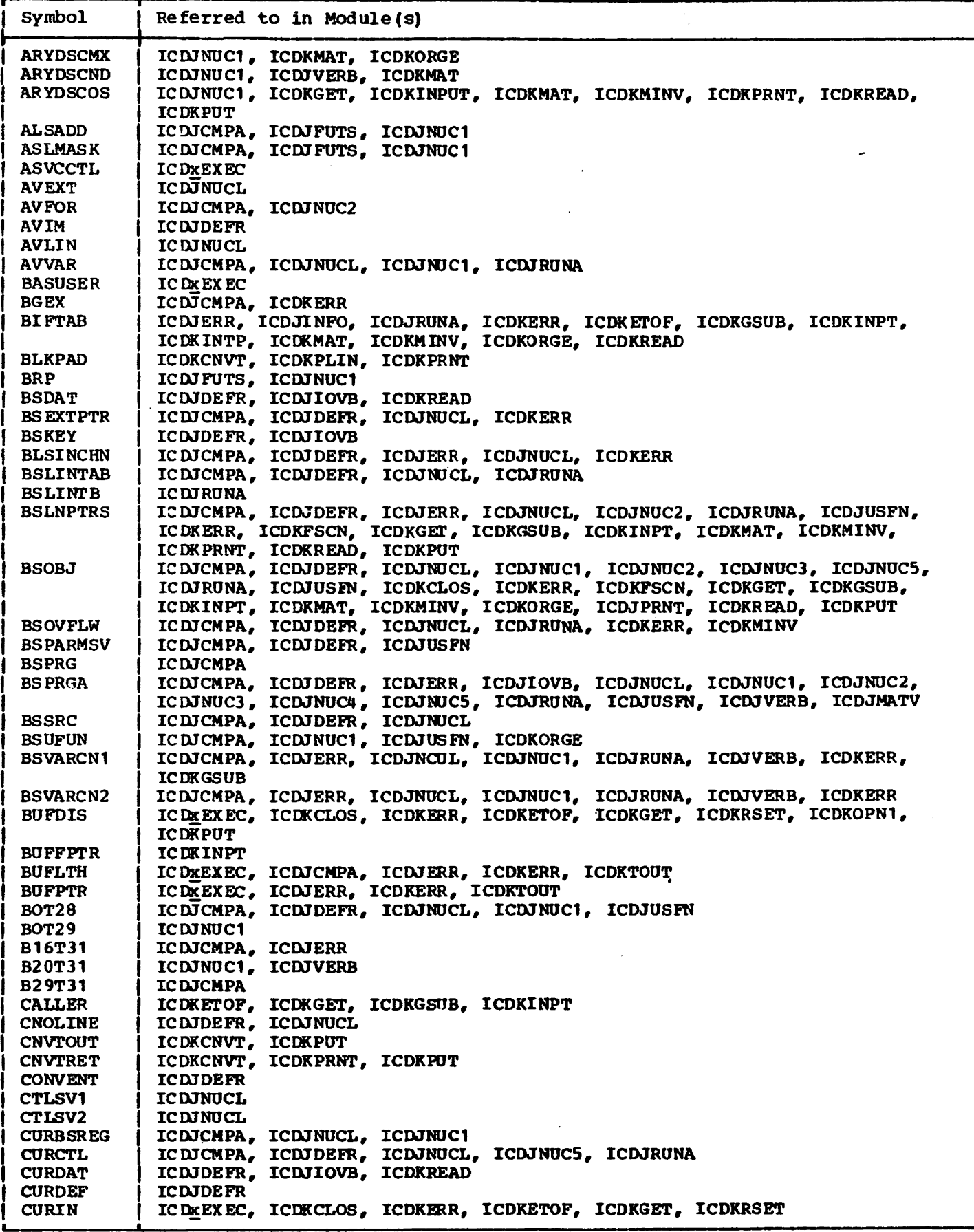

Table 9. Data Area Cross-reference Index (Part 3 of 6)

 $\mathbf{r}$ 

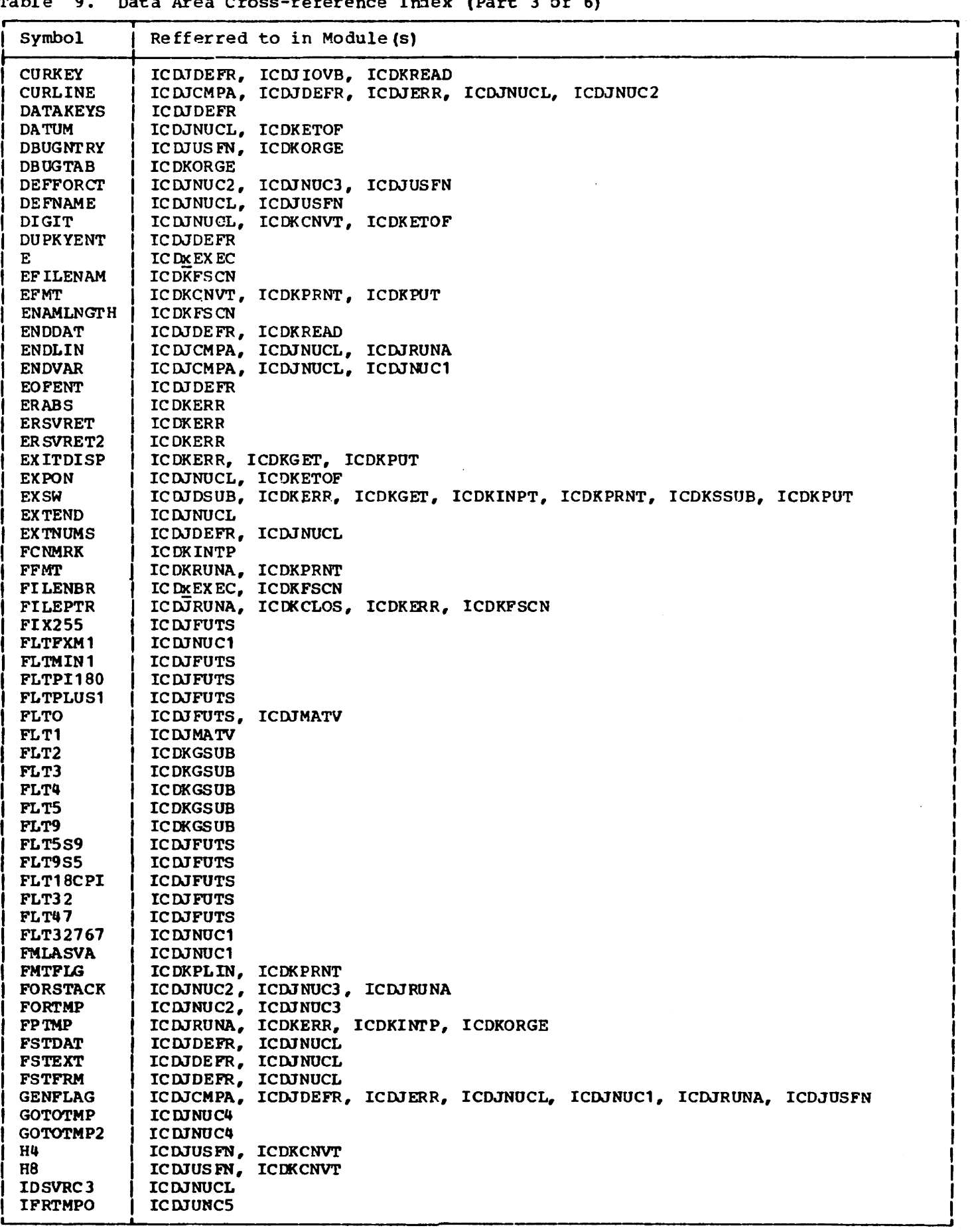

## Table 9. Data Area Cross-reference Index (Part 4 of 6)

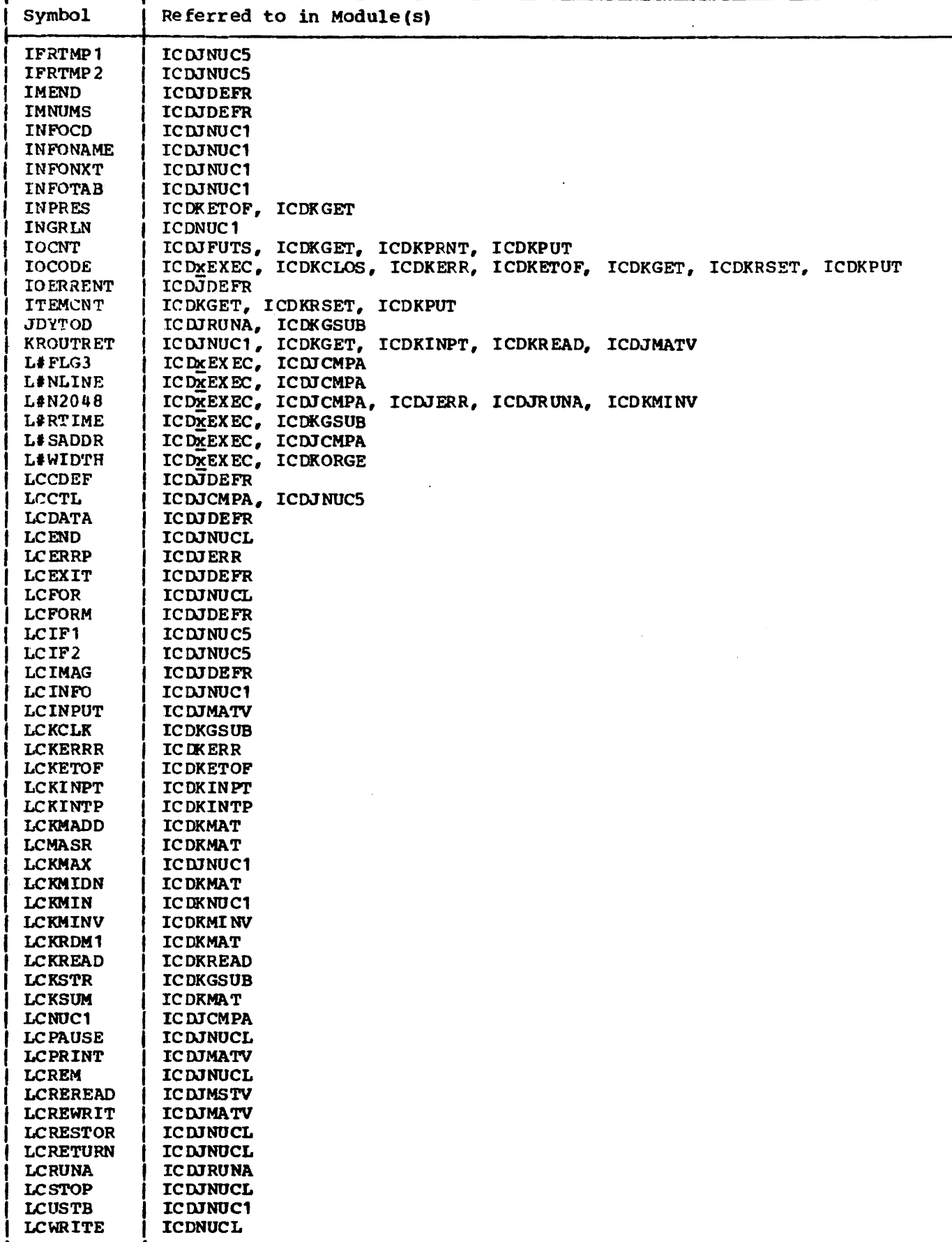

Table 9. Data Area Cross-reference Index (Part 5 of 6)

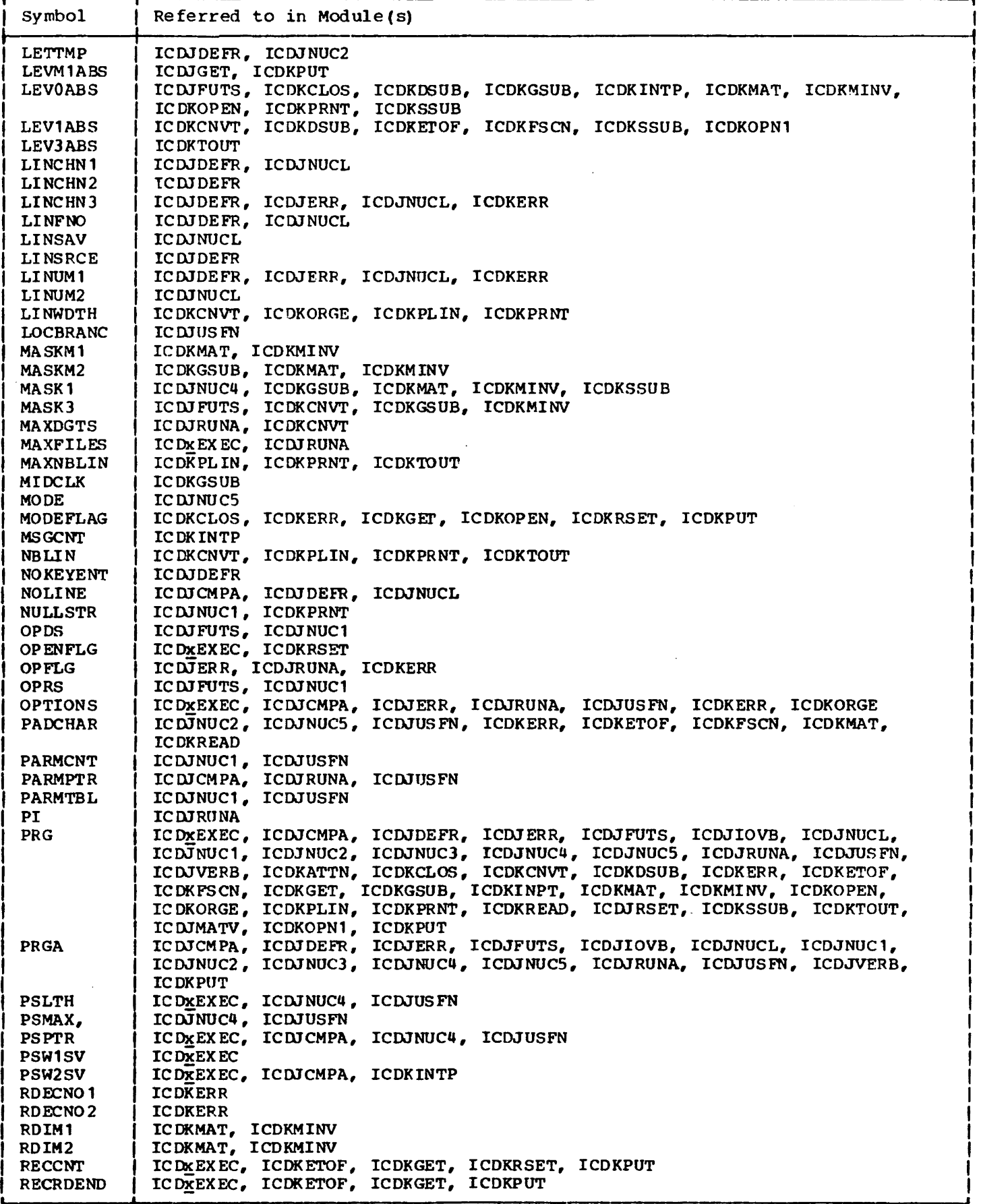

Table 9. Data Area Cross-reference Index (Part 6 of 6)

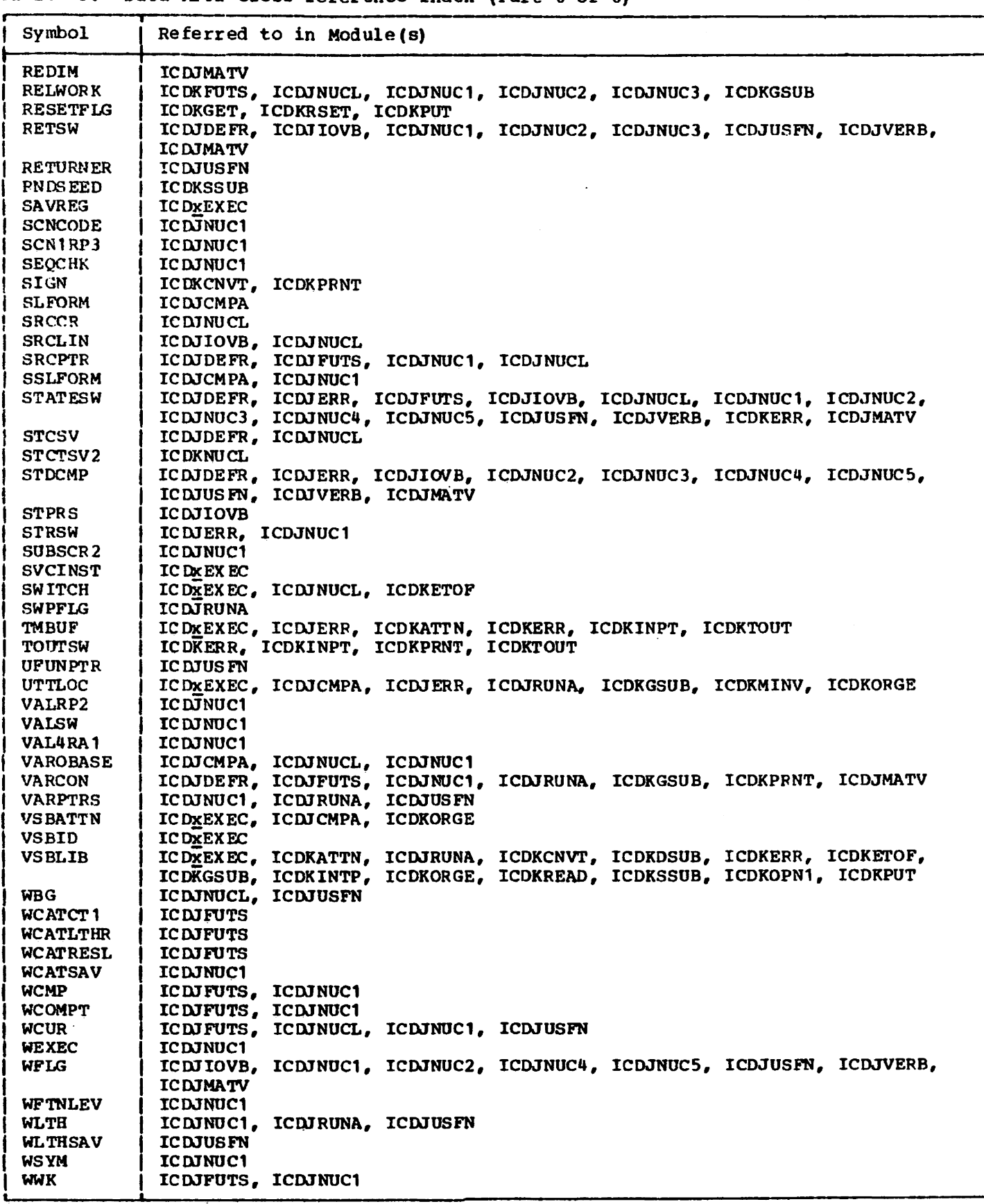

state of the control of a manifest feature of  $\hat{y}$ Licensed Material - Property of IBM

 $\bar{z}$ 

 $\ddot{\phantom{1}}$ 

Licensed Material - Property of IBM DIAGNOSTIC AIDS

 $\sim$ 

### REGISTER CONVENTIONS

 $\bar{z}$ 

 $\sim 10^7$ 

### EXECUTION REGISrER CONVENTIONS

 $\ddot{\phantom{a}}$ 

 $\ddot{\phantom{a}}$ 

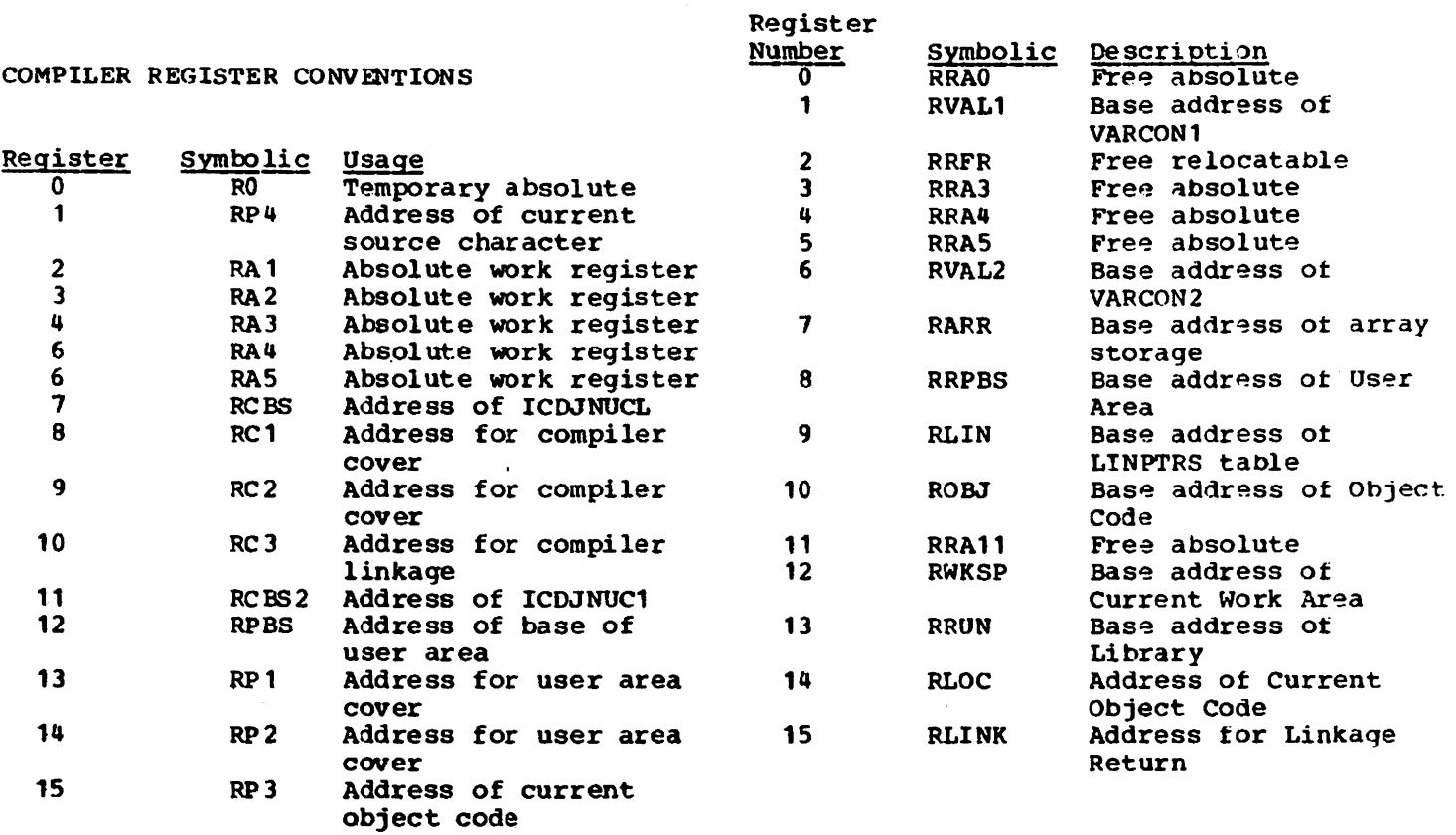

 $\sim$ 

 $\hat{\mathcal{A}}$ 

 $\sim$   $\sim$ 

DIAGNOSTIC MESSAGES CROSS-REFERENCE INDEX The processor is identified with the following names: VSPC Executor ICDPxxxx Table 10 lists the error message identifiers of the VS BASIC Processor. Messages produced are in the following TSO Executor **ICDOXXXX** ranges: CMS Executor ICDWXXXX ICD000 - ICD199 Executor OS Executor ICDYXXXX Compiler ICD200 - ICD299 DOS Executor **ICDZXXXX** Library  $ICD400 - ICD499$ Compiler ICDJXXXX Debug ICD700 - ICD999 Library ICDKXXXX **VSAM** ICD460 - ICD477 AND ICD481 -Conversion **TCDLUTIL** ICD484 Utility Conversion  $ICD601 - ICD662$ Renumbering **ICDORNMx** Utility Facility Renumbering ICD900-ICD912 Debug ICDXXXXX (other than those Facility listed)

Licensed Material - Property of IBM

Table 10. Diagnostic Messages Directory (Part 1 of 7)

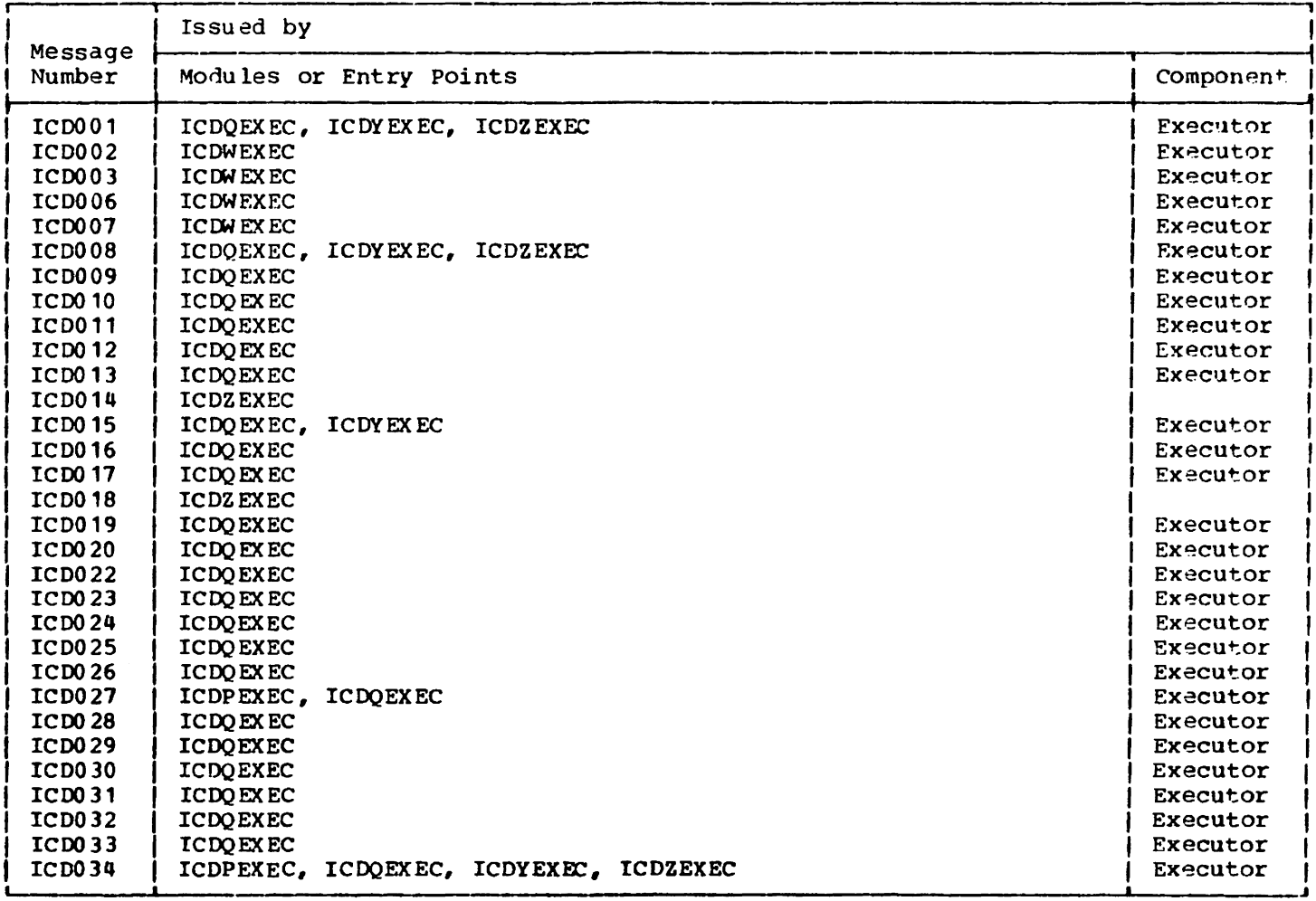

# Table 10. Diagnostic Messages Directory (Part 2 of 7)

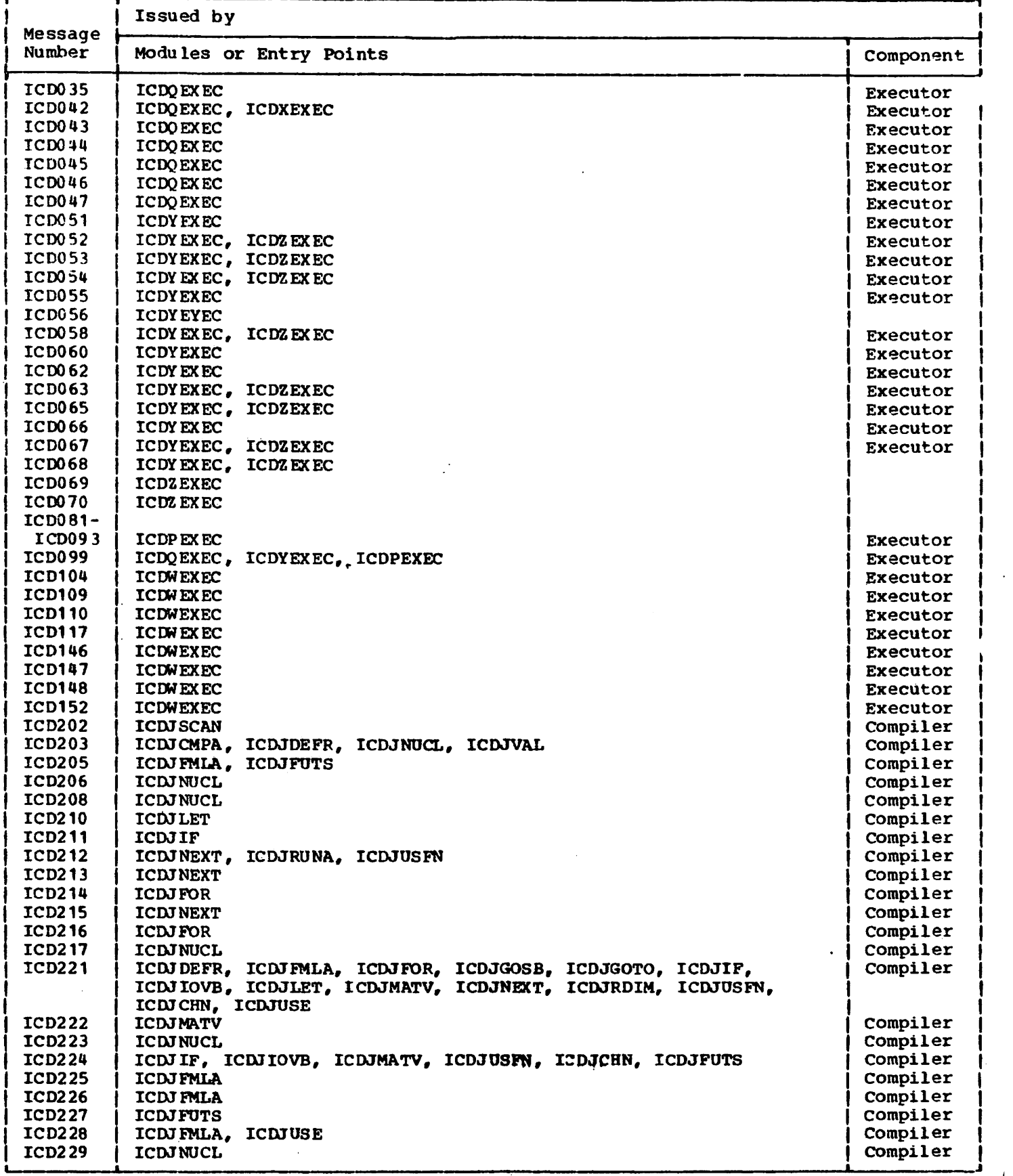

 $\overline{1}$ 

 $\overline{\mathsf{I}}$ 

 $\overline{\phantom{a}}$ 

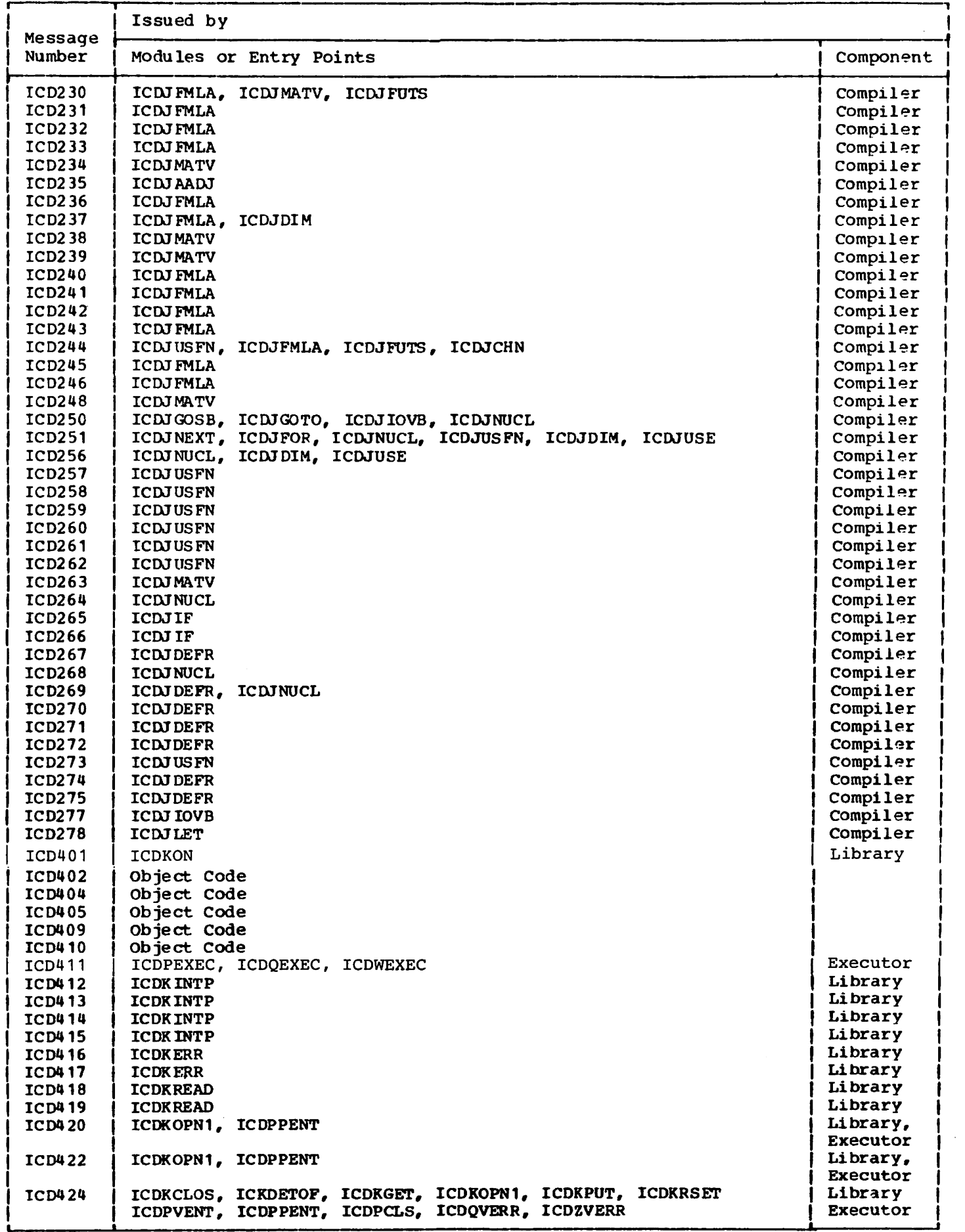

Table 10. Diagnostic Messages Directory (Part 4 of 7)

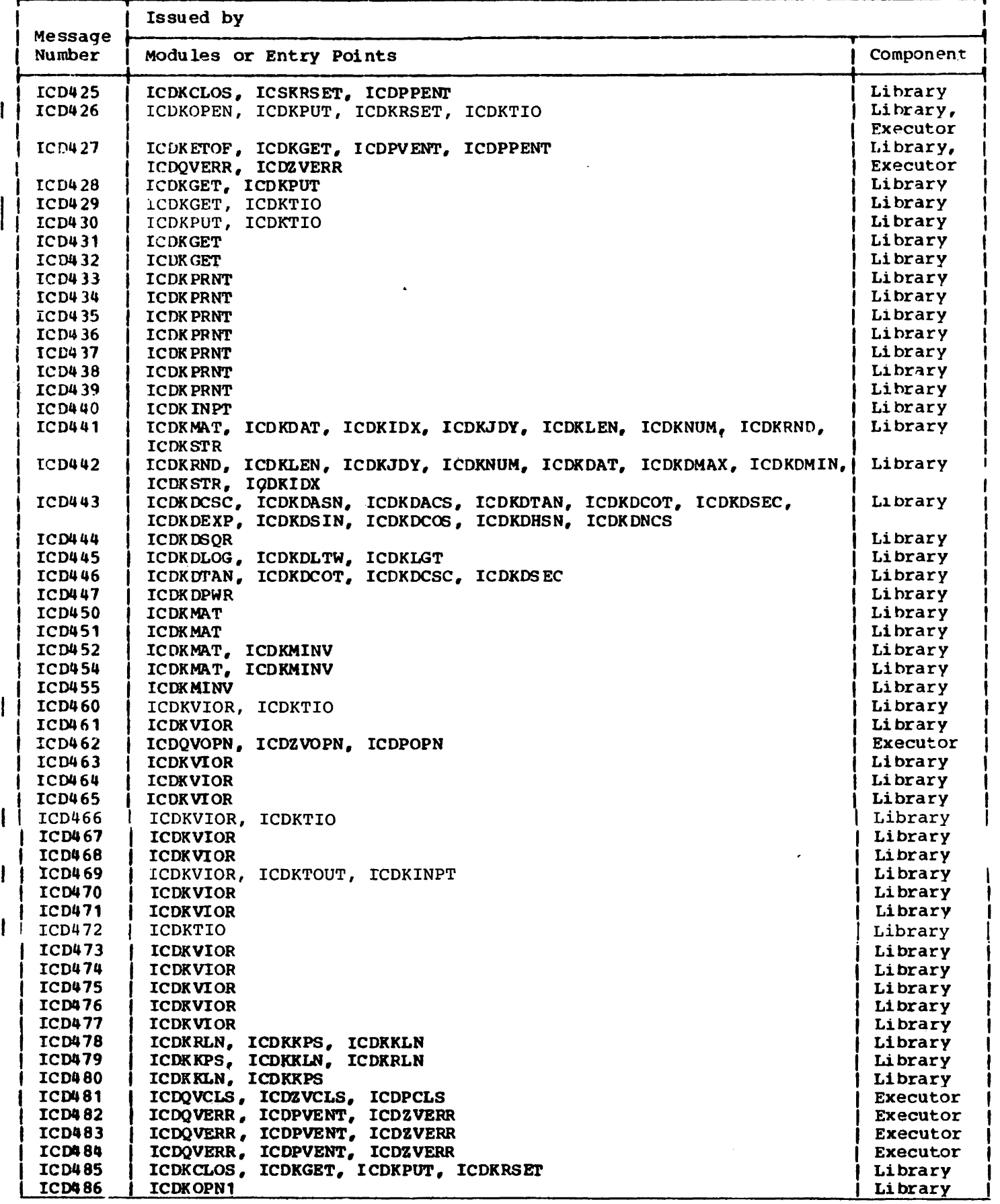

 $\mathcal{L}^{\pm}$ 

## Table 10. Diagnostic Messages Directory (Part 5 of 1)

 $\overline{\mathbf{I}}$ 

 $\Lambda$ 

 $\ddot{\phantom{0}}$ 

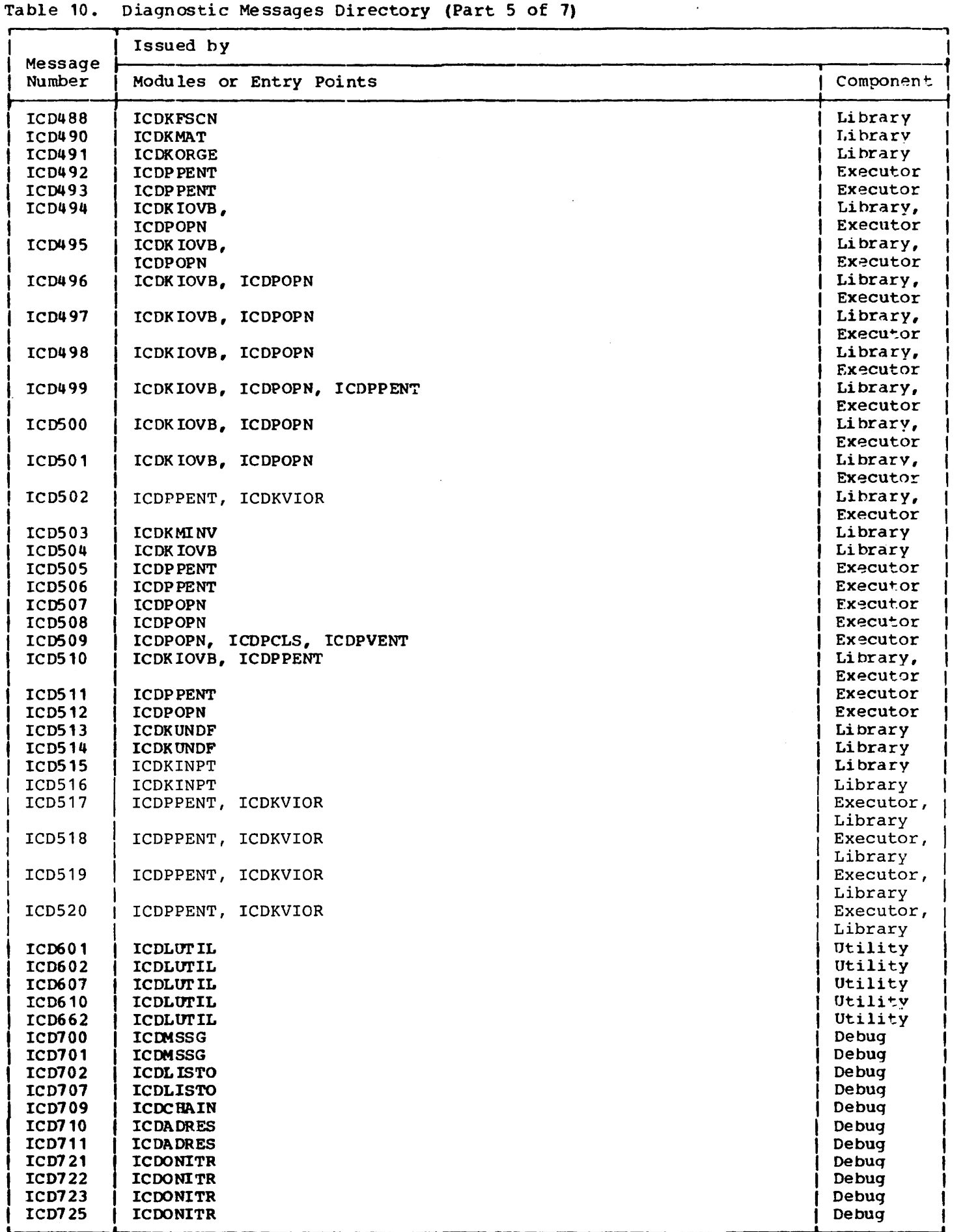
## Table 10. Diagnostic Messages Directory (Part 6 of 7)

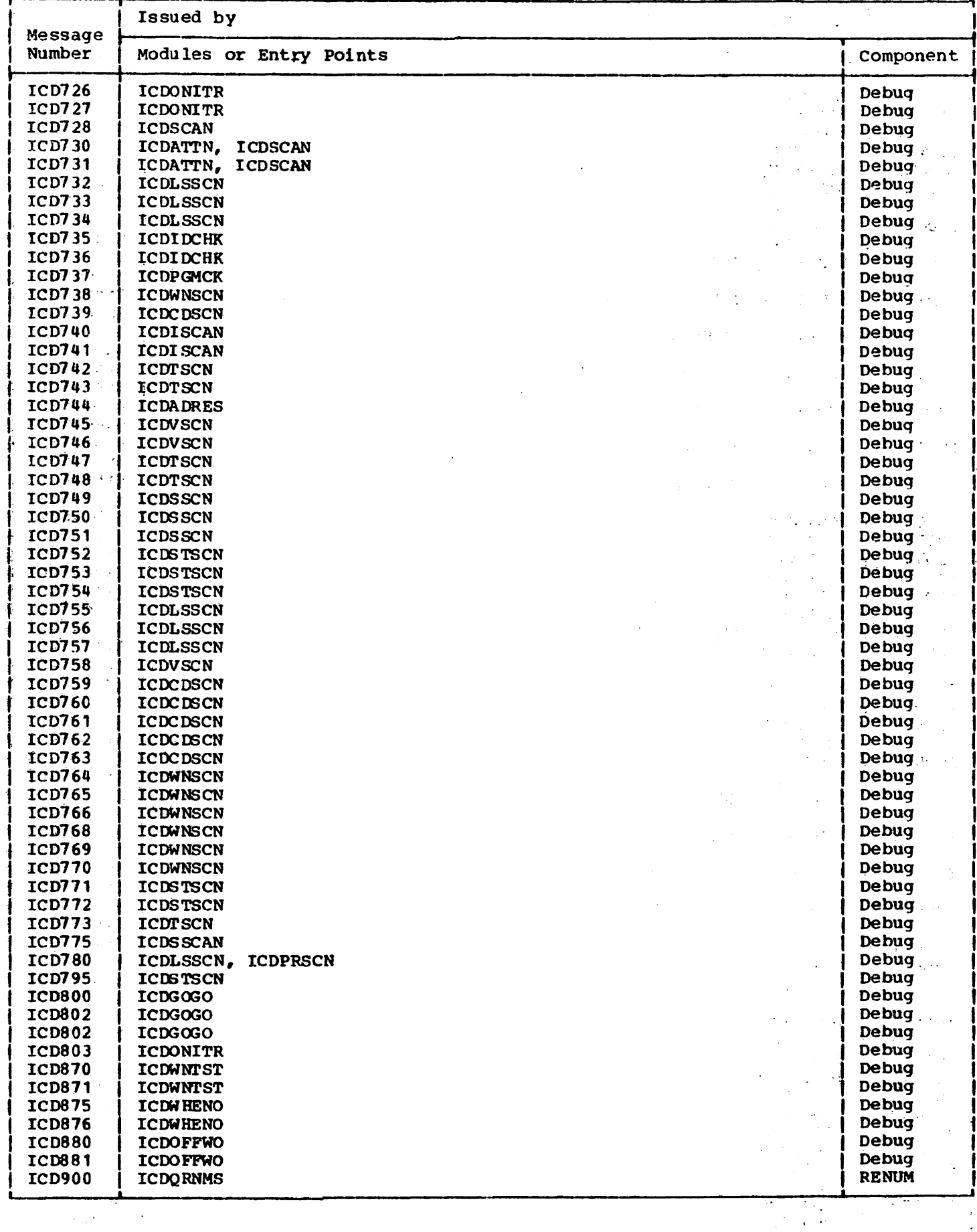

 $\mathcal{L}^{\mathcal{L}}(\mathcal{L}^{\mathcal{L}})$  and  $\mathcal{L}^{\mathcal{L}}(\mathcal{L}^{\mathcal{L}})$  and  $\mathcal{L}^{\mathcal{L}}(\mathcal{L}^{\mathcal{L}})$  and  $\mathcal{L}^{\mathcal{L}}(\mathcal{L}^{\mathcal{L}})$ 

 $\mathcal{O}(\mathcal{O}_{\mathcal{A}})$  and  $\mathcal{O}(\mathcal{O}_{\mathcal{A}})$ 

 $\sim 10^7$ 

 $\frac{1}{2}$  $\frac{1}{2}$ 

 $\sim 10^7$ 

 $\omega = \omega$ 

 $\sim 10^{11}$  km s  $^{-1}$ 

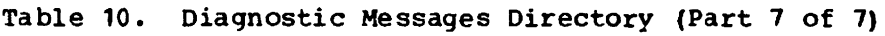

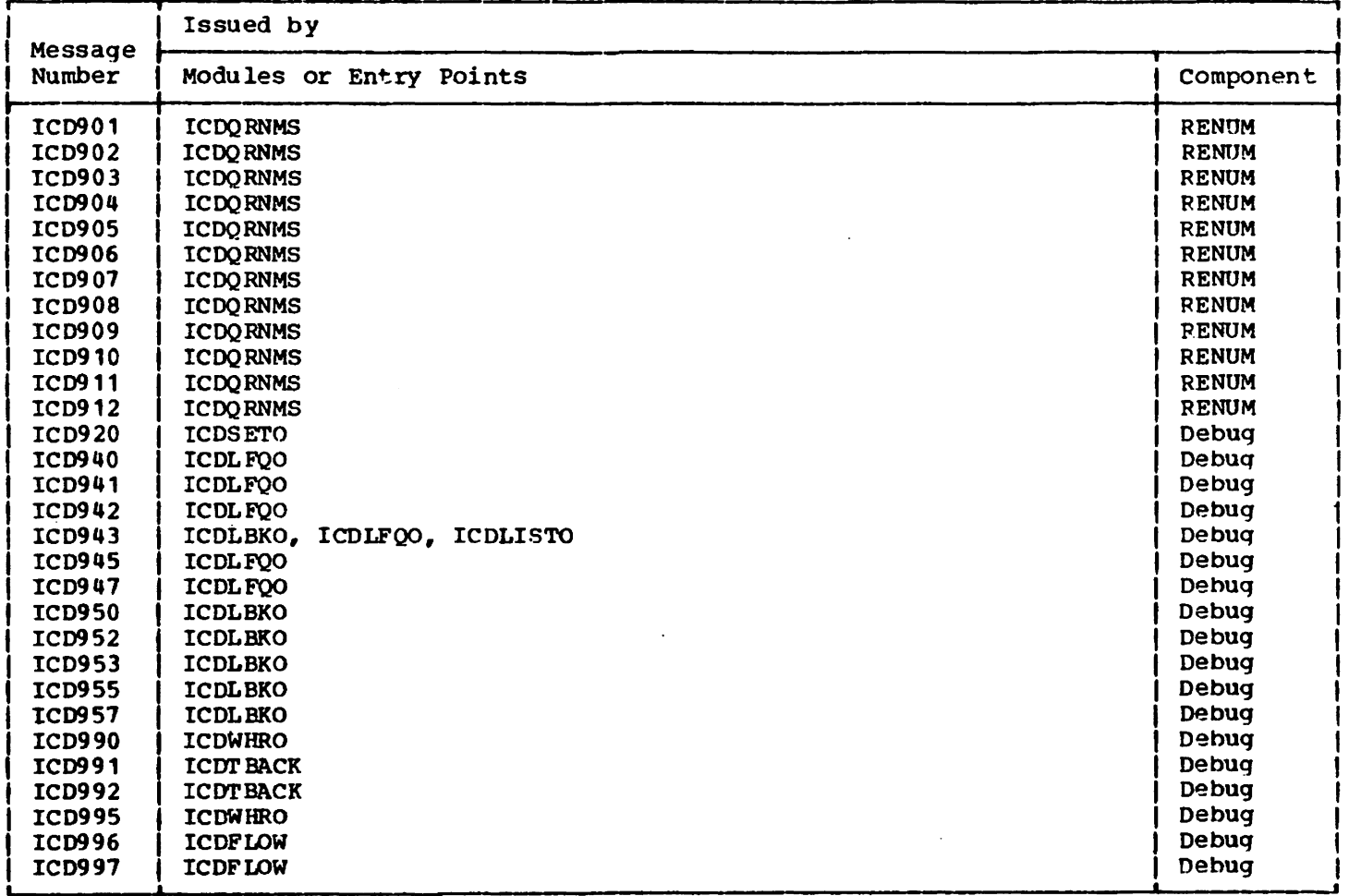

#### Licensed Material - Property of IBM SYSTEM COMPLETION CODES FOR VS BASIC

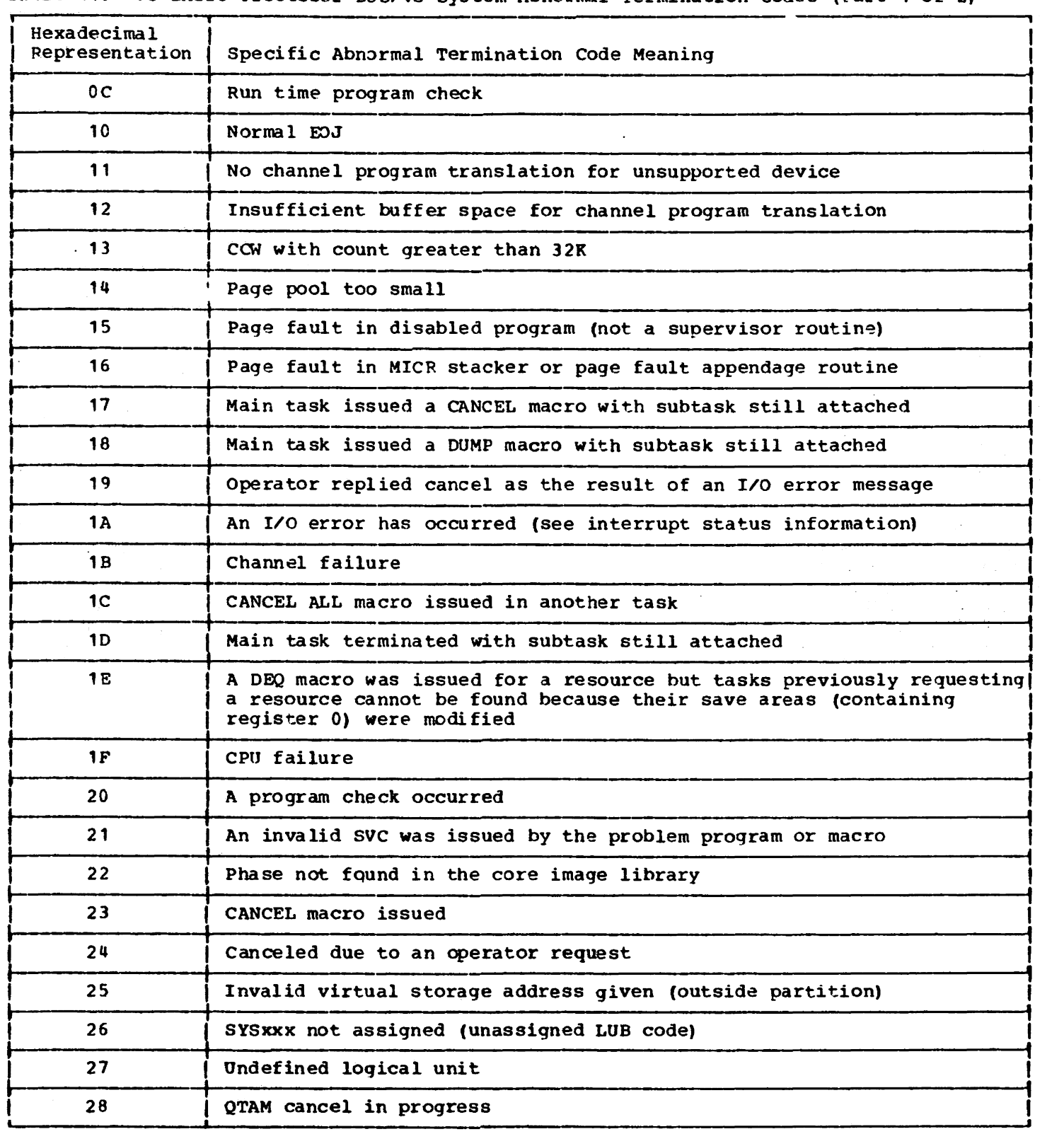

Table 11. VS BASIC Processor DOS/VS System Abnormal Termination Codes (Part 1 of 2)

 $\hat{\mathcal{A}}$ 

 $\hat{\mathbf{r}}$ 

Table 11. VS BASIC Processor DOS/VS System Abnormal Termination Codes (Part 2 of 2)

| Hexadecimal<br>Representation | Specific Abnormal Termination Code Meaning                                               |
|-------------------------------|------------------------------------------------------------------------------------------|
| 29                            | Relocatable phase fetched or loaded by a supervisor without<br>relocating loader support |
| 2A                            | I/O error on page data set                                                               |
| 2B                            | I/O error during fetch from private core image library                                   |
| 2 <sup>c</sup>                | Page fault appendage routine passed illegal parameter to supervisor                      |
| 2 <sub>D</sub>                | Program cannot be executed/restarted due to a failing storage block                      |
| 2E                            | Invalid resource request (possible deadlock)                                             |
| 2F                            | More than 255 PFIX requests for one page                                                 |
| 30                            | Read past a /6 statement                                                                 |
| 31                            | I/O error queue overflow during system error recovery procedure                          |
| 32                            | Invalid DASD address                                                                     |
| 33                            | No long seek on a DASD                                                                   |
| 35                            | Job control open failure                                                                 |
| 36                            | Page fault in I/O appendage routine                                                      |
| 38                            | Wrong privately translated CCW                                                           |
| 39                            | Reserved                                                                                 |
| 9 <sub>C</sub>                | Invalid parameter list item for I/O runtime (in module ICDKIOVB)                         |
| 9F                            | Invalid parameter list item for run-time READ (in module ICDKREAD)                       |
| FF                            | Unrecognized cancel code                                                                 |

Table 12. VS BASIC Processor OS/VS System Abnormal Termination Codes (1999)

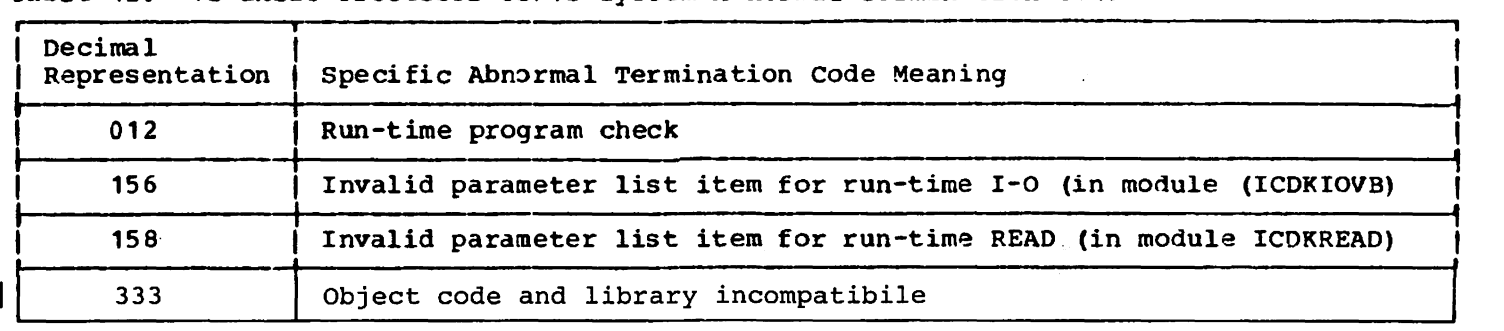

Licensed Material - property of IBM DIAGNOSTIC PROCEDURES

In most cases, the processor produced diagnostic messages will direct you to the cause of the error. The message number indicates the component and module that detected the error. Refer to Table 10 in this section of the book for a list of the message numbers and the component and module that detected the error.

In some cases, particularly system errors and failures in the object code, the cause of the error is not readily apparent. In these cases, you should, at the very least, rerun the program to obtain a dump of storage, if one was not already produced. The dump is a useful source of information in your effort to isolate failures. If you have an interactive system available, (for example, TSO, VSPC, or CMS,) you can use their built-in diagnostic facilities to further aid your search.

OBTAINING A DUMP

#### Under OS/VS Including TSO

You may obtain a printed listing of a storage dump by rerunning the program and including a SYSUDUMP or SYSABEND DO statement in the JCL entered through the card reader. Under TSO, your logon procedure must allocate this data set or you may enter it dynamically prior to execution of the program.

#### Under CMS

You may obtain a printed listing of a storage dump by rerunning the program and then issuing a DEBUG command followed by a DUMP command.

#### Under VSPC

When severe VSPC and/or VS BASIC errors occur, VSPC writes mes ages ASU669 and ASU610 to the VSPC offline and online log as URGENT messages. It the SYSDUMP data set is available, the workspace is dumped and the dump identifier is printed in message ASU670. The format of the messages is as follows:

ASU610 ICDxxx (VS BASIC message text)

ASU610 (ICD085 DUMP 10:083) {ICD086 NO DUMP}

#### Under *DOS/VS*

You may obtain a printed listing of a storage dump by rerunning the program and specifying the DUMP option on the OPTION control card.

ERROR DIAGNOSIS USING A DUMP

- 1 Locate registers 8 and 12.
- 2 Add the hexadecimal value 240 to the contents of each register. The resulting value in one of these registers will point to the beginning of the Communication Region (PRG) indicated by the character string:

VSBRECOG

If register 8 points to the beginning of this character string, the program was in execution; if register 12 points there, the program was in compilation. (For CMS, if register 10 points there, the program was in the Executor code) •

- 3 Locate the statement at which the program failed. If it failed during execution go step 7 and continue.
- 4 Locate register 1 (RP1) and 15 (RP3). During compilation register 1 usually points to the statement that is currently being processed and register 1S points to the corresponding object code that is generated. If these registers locate the source statement and its object code correctly, go to step 6 and continue. It they do not locate the correct statements continue with step 5.

ASU669I time usernum PROCESSOR ERROR {BASICILBASIC} wsname

- <sup>5</sup>Examine the contents of the remaining registers with the exception of registers 7, 11, and 12 whose contents are fixed. By referring to the compiler map that was produced when the VS BASIC processor was installed, determine if any of the compile-time registers point to a statement processing routine. If so, that routine was processing at the time of the error. This will indicate the type of statement involved.
- 6 Compare the object code generated with the pseudo-assembler code skeletons shown in Appendix A. At this point, you must determine the nature of the problem, design a method for coding around it, and ohtain information for submitting an APAR. (see the information on APARs in this section.) This completes the error diagnosis that is possible for compilations.
- 7 Examine the contents-of register 14 (RP14). During execution, register 14 usually points to the instruction that was executing when the failure occurred. There are two possibilities. The instruction is in the object code of your program or in the code of a VS BASIC run-time library routine that was called by your program. To determine which is the case, compare the contents of register 14 with the contents of BSOBJ in PRG. If the value in register 14 is higher than the value in BSOBJ. the failure occurred in a program statement. If the value is lower the failure occurred in a library routine. For failures in a library routine, continue with step 8; for failures in a program statement, go to step 9 and continue.
- 8 Locate the library routine that was executing at the time of the failure. Refer to the library map that was produced when the VS BASIC Processor was installed. compare the contents of register 14 with the starting addresses of the library routines shown in the map. The library routine that contains the address in register 14 was executing at the time of the failure. At this point you must determine the nature of the problem in the library routine, design a method for coding around it, and obtain information for submitting an APAR. (Refer to the information on APARs in this section.) This completes the error diagnosis that is possible for a library routine during execution.
- $\bullet$ Locate the failing statement. Subtract the value in BŞOBJ from the value in register 14. BSOBJ is located at a

Licensed Material - Property ot IBM displacement of ABO hex from the beginning of PRG. This is the ottset of the instruction that failed. To determine which statement contains this instruction, use the line pointers table (LINPTRS). This tahle lists the offset of the beqinning ot each statement in the program together with the line number of the statement. Compare the instruction oftset with the offsets listed in the line pointers table. The statement that contains the offset was executing at the time ot the failure. At this point you must determine the nature ot the problem in the statement, deSign a method tor che statement, design a methodo information for submitting an APAR. This completes the error diaqnosis that is possible for a program statement during execution.

#### INFORMArION NEEDED FOR APARS

Refer to the publication Field Engineering Programming System Language and Sort Processors Abstract Guide. It contains the information required for a PASS search argument and APAR abstract. The tollowing information is required for submitting an APAR.

- 1 Component ID and Release level **5847-xx1.** The items are printed at the top of the first page ot the VS BASIC listing.
- | 2 Operating System. The VSBSID tield *(l'48')* of the PRG communication area will contain one of these codes:

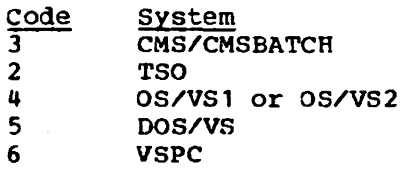

- 3 Type of Failure. Take standard action for WAIT and LOOP. Message number ICDxxx can be used to determine which module generated the error. (See table 10.) PROGCHK causes error message ICD063 or 110 with a code of 160 (if compiler) or code of 12 (if run time).
- 4 Time of Failure. Examine message number (ICDxxx).

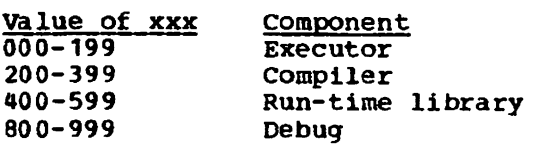

- 5 For Compile Time Only. Register 8, 9, or 10 will contain the base address for compiler module (ICDJxxxx). Compare against compiler map to find module in control. Location SEQCHK (X'780') contains statement number in binary of source statement being processed. Use a source listing to get statement type, for example IF, GOTO, LET.
- 6 Reqister  $3, 4, 5,$  or 11 contains the base address of the library module in control. Compare against library map to find the module  $(ICDKxxxx)$ .  $7$ Register 14 points to the generated code for the statement being processed. Register 10 contains the base of generated code. The difference of these two values is the displacement into the generated code. use LINPTRS table to find the displacement and the corresponding LINCHN table entry for the line number. 8

EXAMINING STORAGE DIRECTLY UNDER CMS 9

- 1 Locate the address of the entry point ICDWOBJS. Refer to the compiler map that was produced when the VS BASIC 10 processor was installed.
- 2 Set a breakpoint in the program at the address of ICDWOBJS. Use the facilities of CMS DEBUG to set the breakpoint. I 11
- Rerun the program. If the breakpoint is not taken before the program fails, the error occurs during compilation. If the breakpoint is taken prior to failure, the error occurs during execution. If the program fails during compilation, continue with step 4. 12 If the program fails during execution, go to step 8 and continue.
- Display the contents of registers 1 (RP4) and 15 (RP3). During compilation, register 1 usually points 13 to the statement that is currently being processed and register 15 points to the corresponding object code that co the corresponding object code that<br>is generated. 14
- 5 USing these registers, type out the code that they point to. If they locate the source statement and object code, go to step 7 and continue. If they do not, continue with step 6.
- 6 Attempt to isolate the failing statement by eliminating statements

from the program, until the only remaining statement is the one in error. You can use a binary search method. Eliminate halt of the statements and rerun the program. It the error still occurs, eliminate halt of the remainder. Continue eliminatinq half the statements from the group that continues to tail until you have isolated the one you want. Care must be taken not to introduce new errors when statements are eliminated.

- At this point, you must determine the nature of the problem and design a method for coding around the problem and obtain information for submitting an APAR. (Refer to the preceding<br>information on APARs.) This completes information on APARs.) the error diagnosis that is possible for compilations.
- Display the contents of register  $8.$ This points to the beginning of the Communications Region (PRG).
- Display the contents of BSOBJ in PRG. It is located at a displacement of A80<br>hex from the beginning of PRG. This hex from the beginning of PRG. area contains the hase address of the object code area (OBJAREA).
- Display the contents ot BSLINPTRS in PRG. It is located at a displacement of AA8 hex from the beginning of PRG. This is the base address ot the line pointers table (LINPTRS).
- Type out the LINPTRS table and obtain the offset of the beginning ot the generated code for each statement. The table lists the line number ot each statement followed by the displacement of its object code from the beginning of OBJAREA.
- Set breakpoints at the statements in question using the address ot the beginning. of OBJAREA plus the displacements of the individual statements obtained from LINPTRS.
- Trace the execution of the suspected statements, when the breakpoint 1s taken.
- If you suspect that the lihrary routine that executes a particular statement may be producing the error and not the object code, consult the library map. Locate the run-time routine to be examined and set a breakpoint at its starting address. You can now trace the execution of the library routine. This completes the error diagnosis possible during execution.

Licensed Material - Property of IBM APPENDIX A: OBJECT CODE PRODUCED BY THE VS BASIC PROCESSOR

Note: Any statement marked with a double \*\* in Appendix A indicates the standard statement header, which in this case is:

> RLOC, RRPBS **BALR**

If the TEST option is used under VM/CMS or TSO, the statement header is:

 $\mathcal{L}$ 

RLINK, DBUGNTRY +4-PRG (RRPBS)  $L$ BALR RLOC, RLINK

#### CHAIN STATEMENT

 $\mathcal{L}^{\text{max}}_{\text{max}}$ 

 $\sim$ 

 $\sim$ 

CHAIN 'AAA'

 $\frac{1}{2}$  + BALR RLOC, RRPBS statement header RRA3, 4 (RRUN) get address of chain routine  $\mathbf{L}$ BALR RLOC, RRA3 branch to it  $DC$  $F'1'$ number of arguments **DC** X'090310E7' chain program name

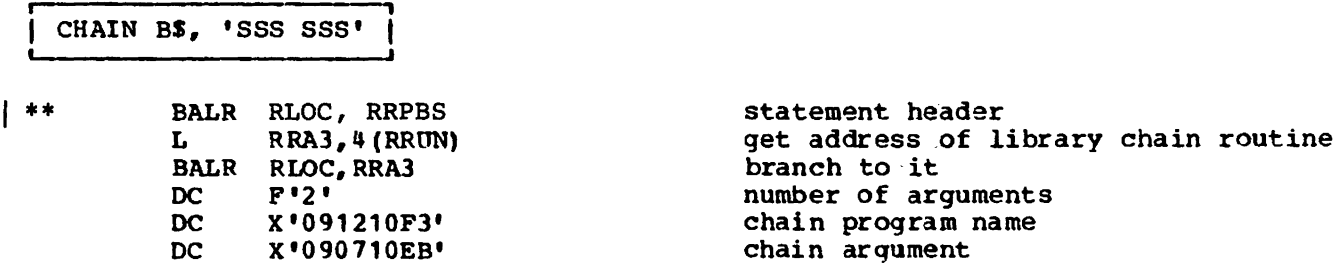

#### **CLOSE STATEMENT**

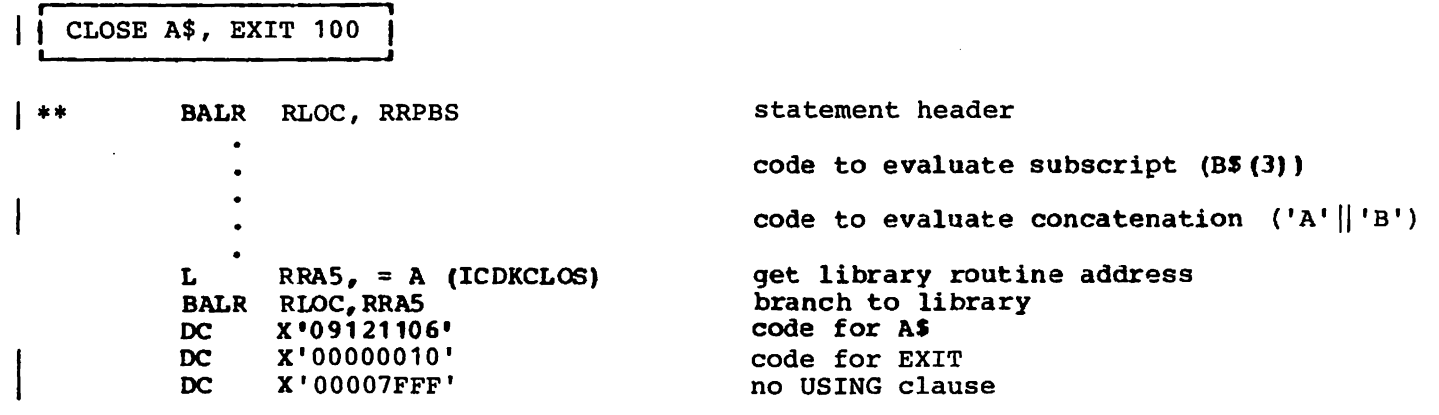

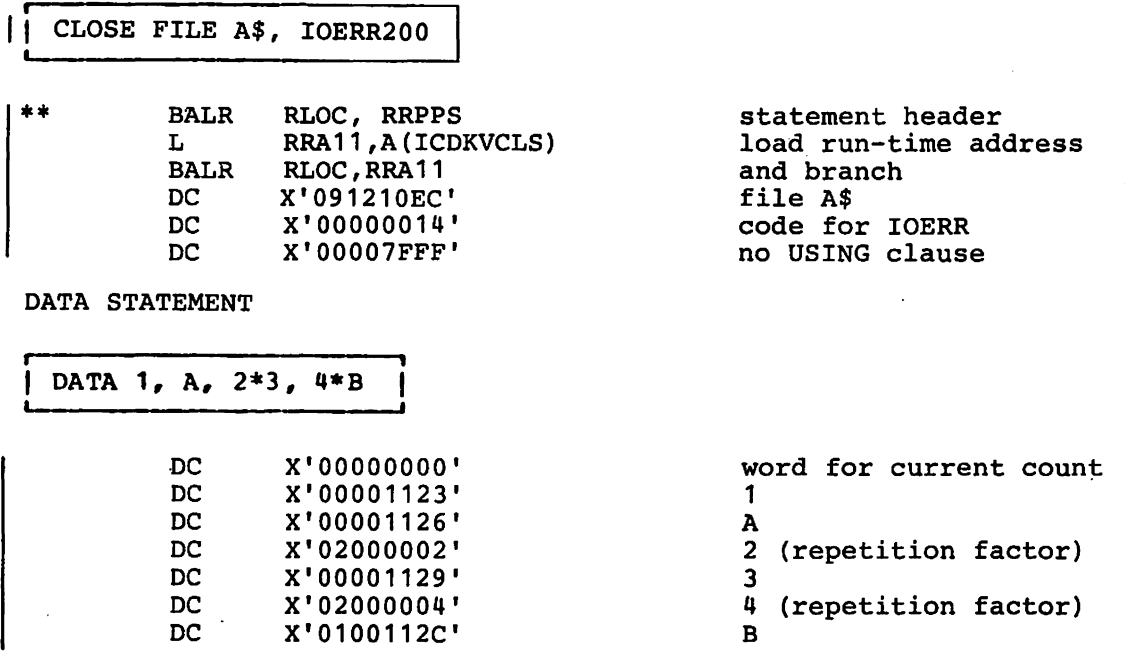

#### DEF STATEMENT

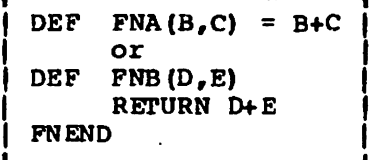

Code to Branch Around User From Expansion  $\pm \pm$ BALR RLOC, 0 Establish using register<br>Get size of DEF expansion  $\mathbf{L}$ RRA4, 8 (RLOC)  $\mathbf{B}$  $0$  (RRA4, ROBJ) Branch around it Size of code  $DC$ X'00000158' Code to Save Floating Point Regs  $\pmb{\ast}\pmb{\ast}$ RLIN BSWKTMP Get address of work area start L  $\bullet$ 

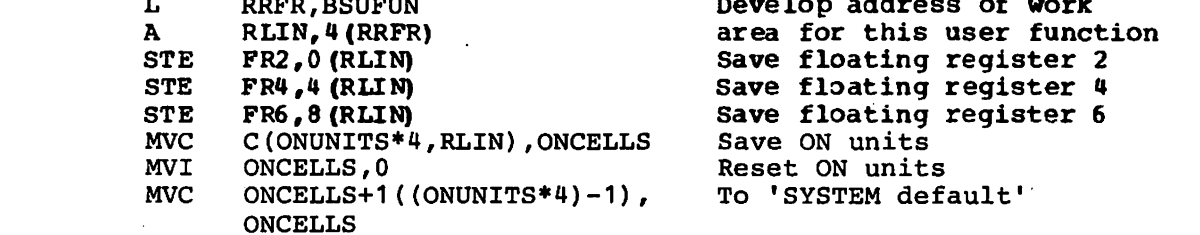

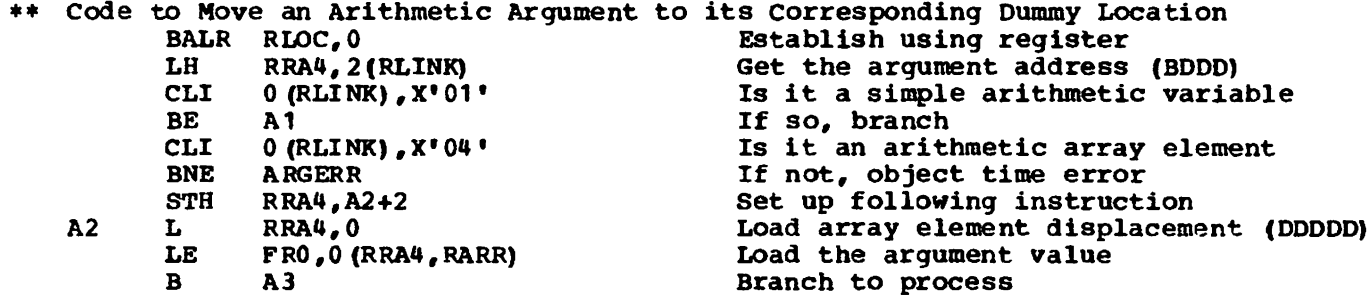

| \*\* See Note at the beginning of Appendix A.

Appendix A: Object Code Produced by the VS BASIC Processor 155

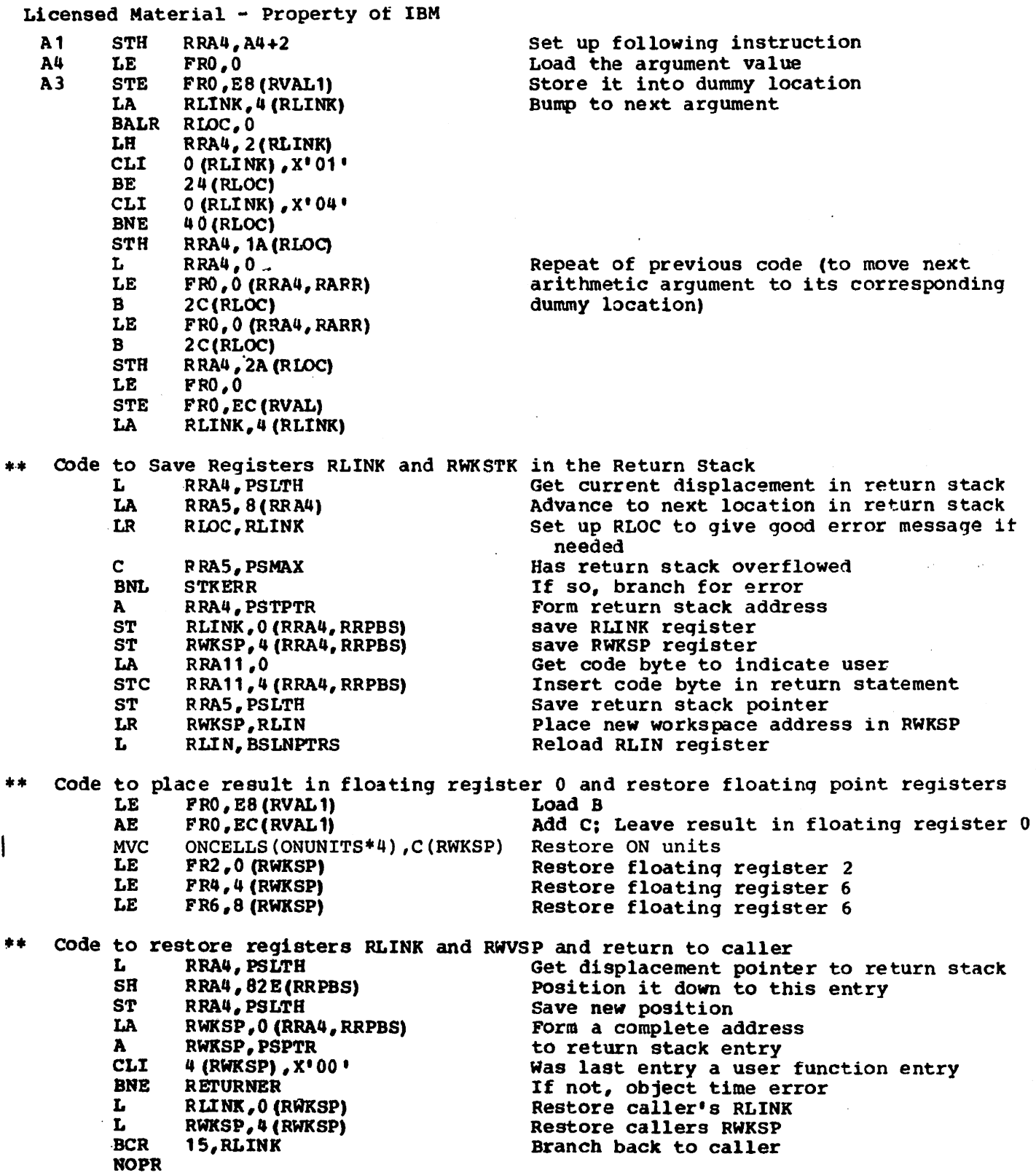

 $\sim 10^{-10}$ 

 $\hat{\mathbf{v}}$ 

 $\hat{\mathbf{z}}$ 

| \*\*See Note at the beginning of Appendix A.

DELETE FILE STATEMENT

#### DELETE FILE AS,  $KEY = BS$

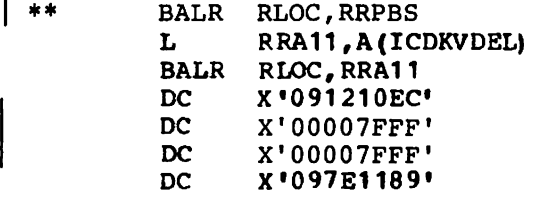

statement header Load run-time address and branch File AS No exit No USIN3 clause  $Key = B$$ 

END STATEMENT

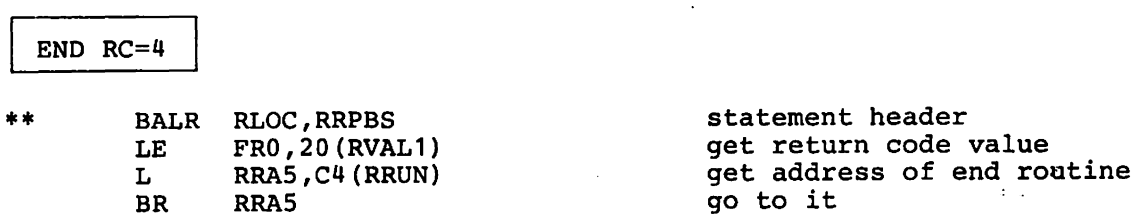

I \*\*See Note at the beginning of Appendix A.

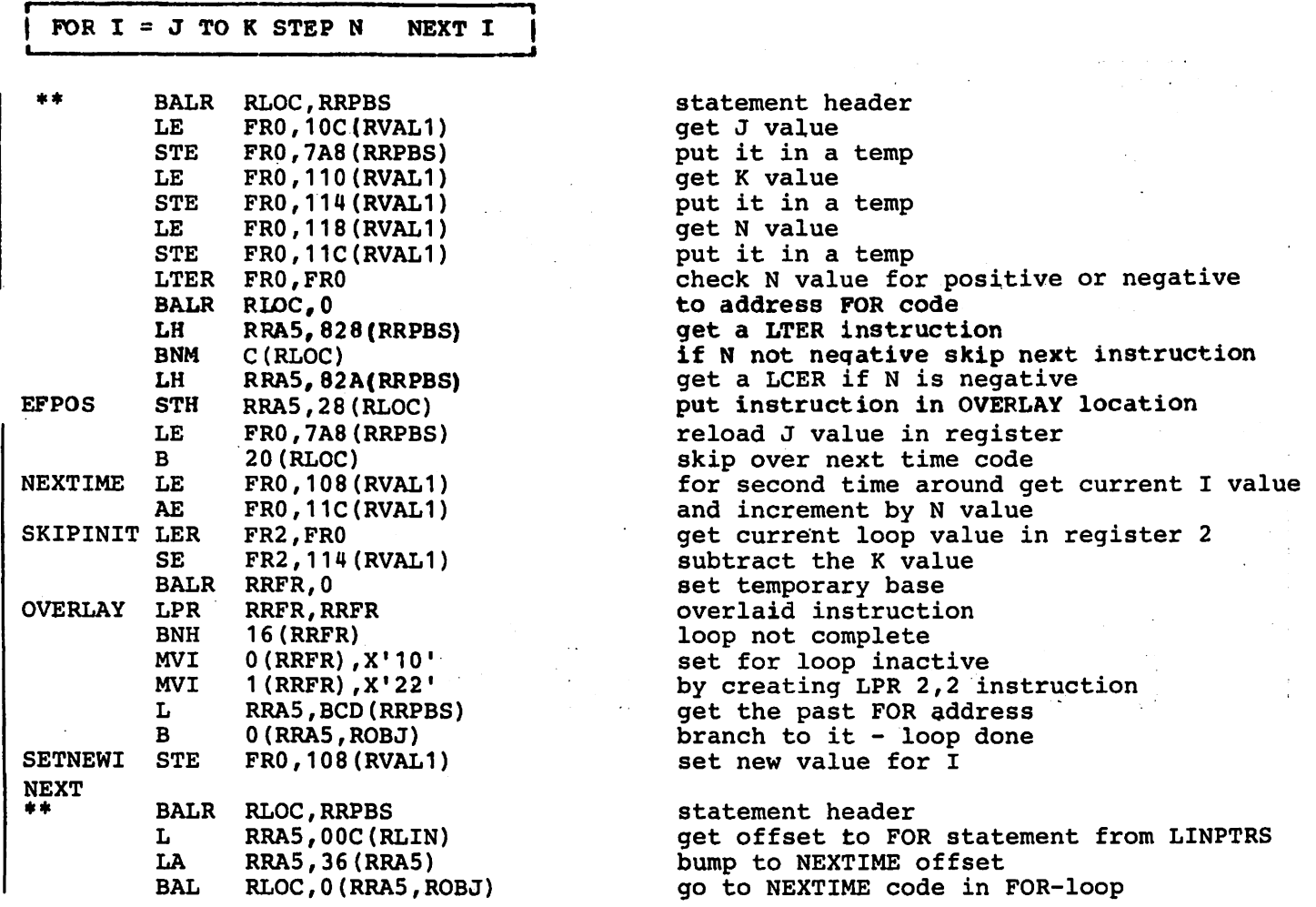

FORM STATEMENT

 $\bar{\beta}$ 

FORM  $3*C5$ , SKIP2, POS3, 5 X 4, L, NC7.3, PD8.4, PIC(B $4$ ,  $**4$ ,  $**5$ )

 $\ddot{\phantom{0}}$ 

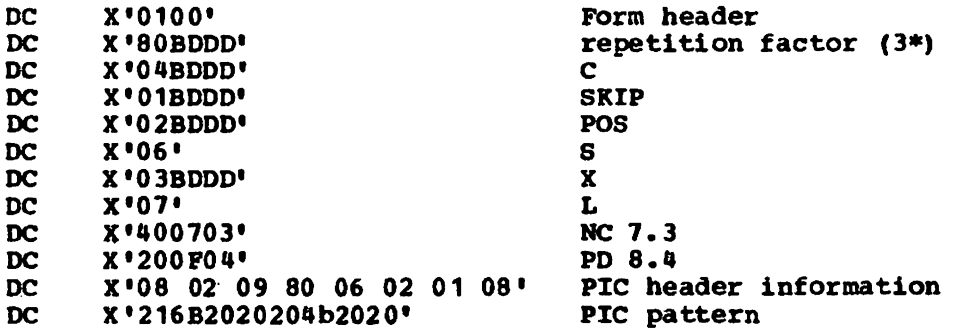

Note "BODO" represents a 2-byte base displacement field, where B is the base register and DOD is the displacement off B.

 $\bar{1}$ 

 $|$  \*\*See Note at the beginning of Appendix A.

 $\sim$   $\sim$ 

GET STATEMENTS

### GET AS, A, AS,  $B(3)$ ,  $B(3)$ , MATC, MATC8

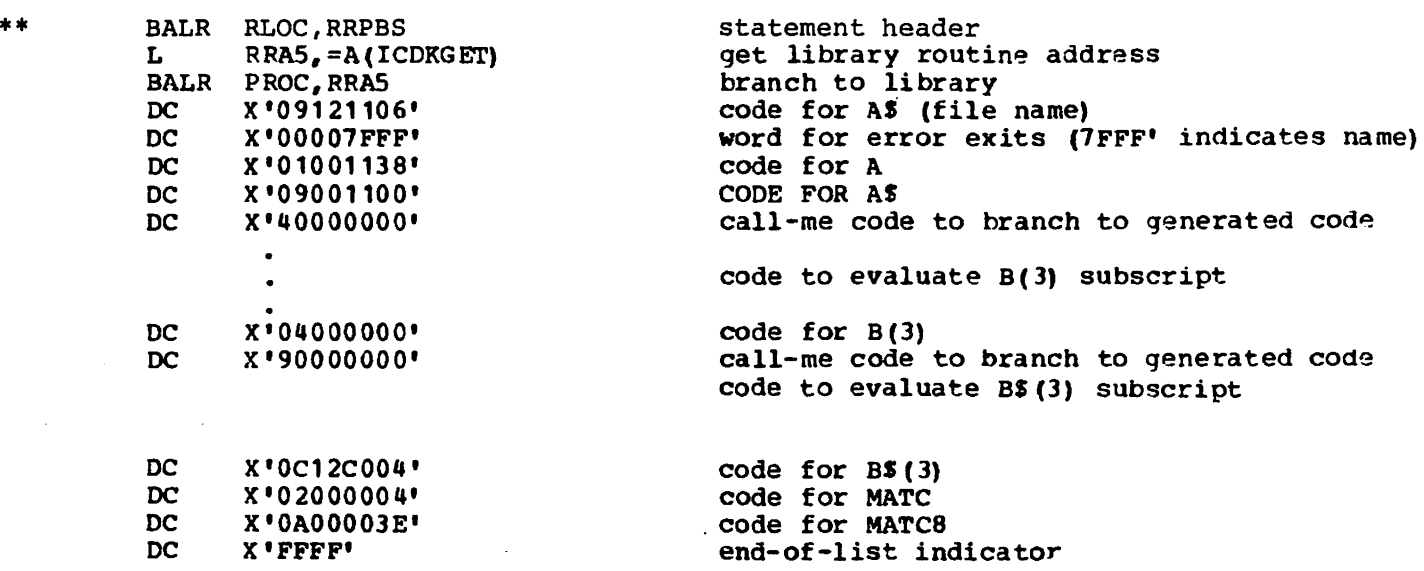

| \*\*See Note at the beginning of Appendix A.

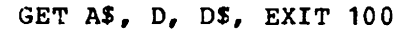

 $\mathbf{I}$ 

 $\overline{1}$ 

\*\* BALR RLOC,RRPBS L BALR RLOC,RRAS CO **DC** DC DC DC RRA5, =A (ICDKGET) X'09121106' X '00000000' X'010010ES' X'0900l0EC' X' FFFF'

 $\overline{a}$ 

statement header get library routine base branch to library code for A\$ (file name) code word for EXIT code for D  $code for D$ \$ end-of-list indicator

GET A\$, D, D\$, EOF 10, CONV20, IOERROR 30 L-. \_\_\_\_\_\_\_\_\_\_\_\_\_\_\_\_\_\_\_\_\_\_\_\_\_\_\_\_\_\_\_\_\_\_\_\_\_\_\_\_\_\_\_\_ ~

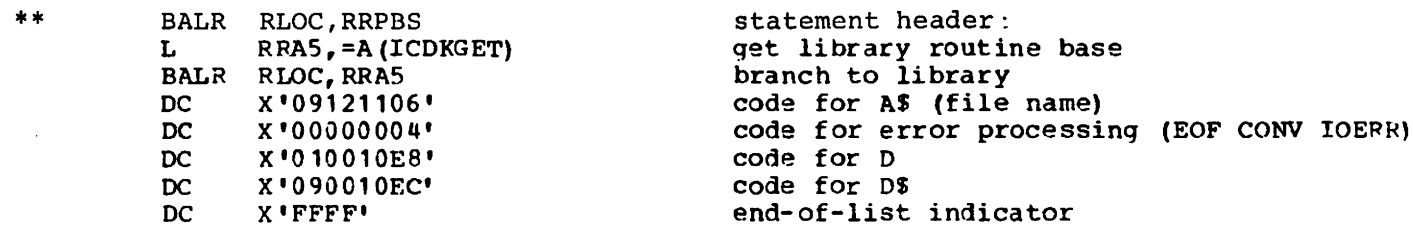

#### GOSUB STATEMENT

#### GOSUB 500

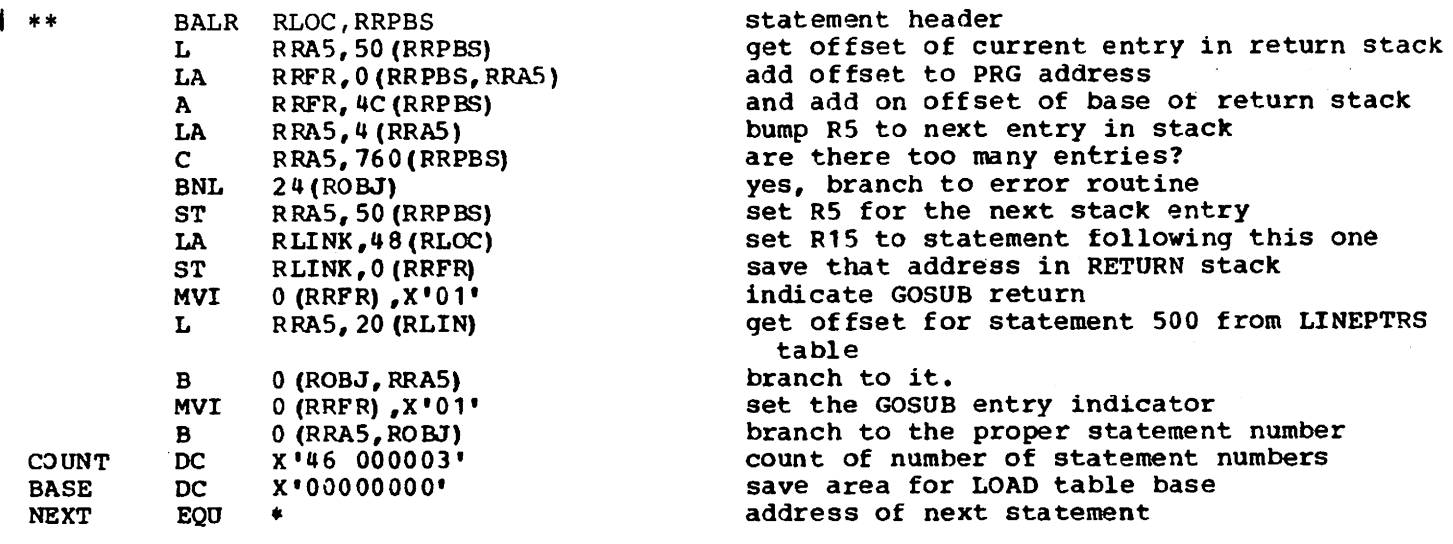

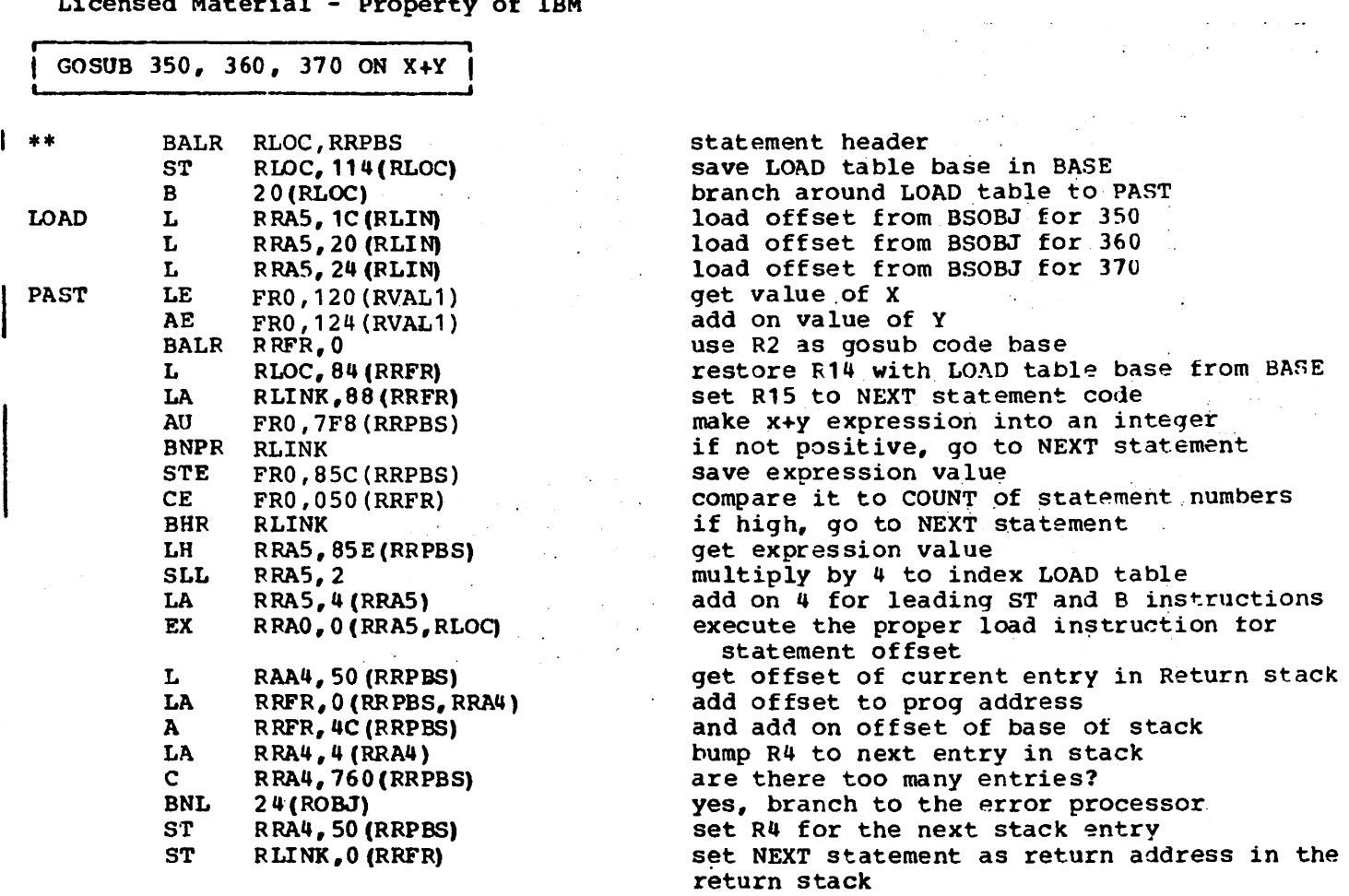

 $\mathcal{L}^{\text{max}}_{\text{max}}$ 

 $\label{eq:2.1} \begin{split} \mathcal{L}_{\text{max}}(\mathbf{r}) & = \mathcal{L}_{\text{max}}(\mathbf{r}) \mathcal{L}_{\text{max}}(\mathbf{r}) \\ & = \mathcal{L}_{\text{max}}(\mathbf{r}) \mathcal{L}_{\text{max}}(\mathbf{r}) \mathcal{L}_{\text{max}}(\mathbf{r}) \mathcal{L}_{\text{max}}(\mathbf{r}) \mathcal{L}_{\text{max}}(\mathbf{r}) \mathcal{L}_{\text{max}}(\mathbf{r}) \mathcal{L}_{\text{max}}(\mathbf{r}) \mathcal{L}_{\text{max}}(\mathbf{r}) \mathcal{L}_{\text{max}}(\mathbf$ 

GO TO STATEMENT

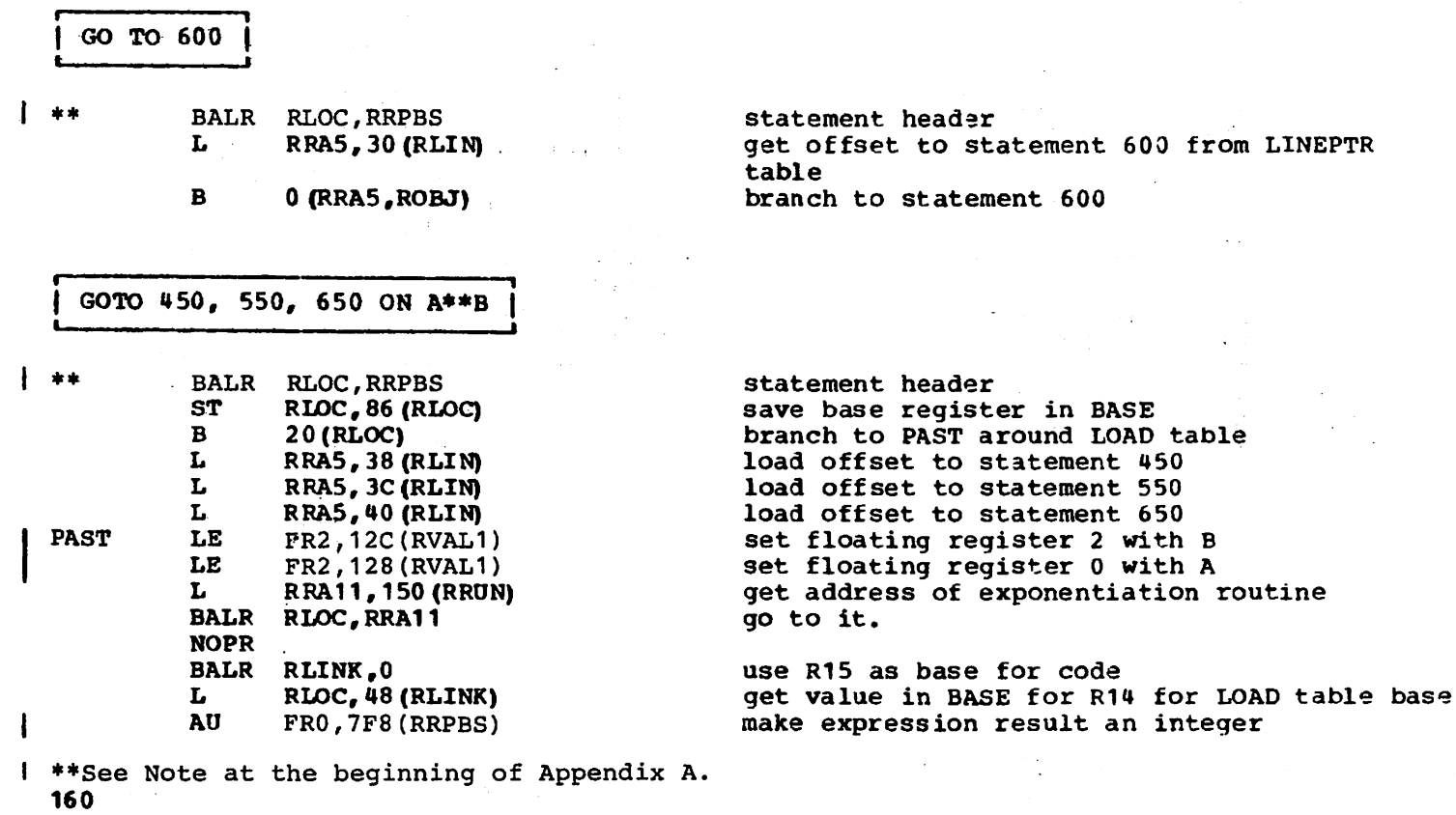

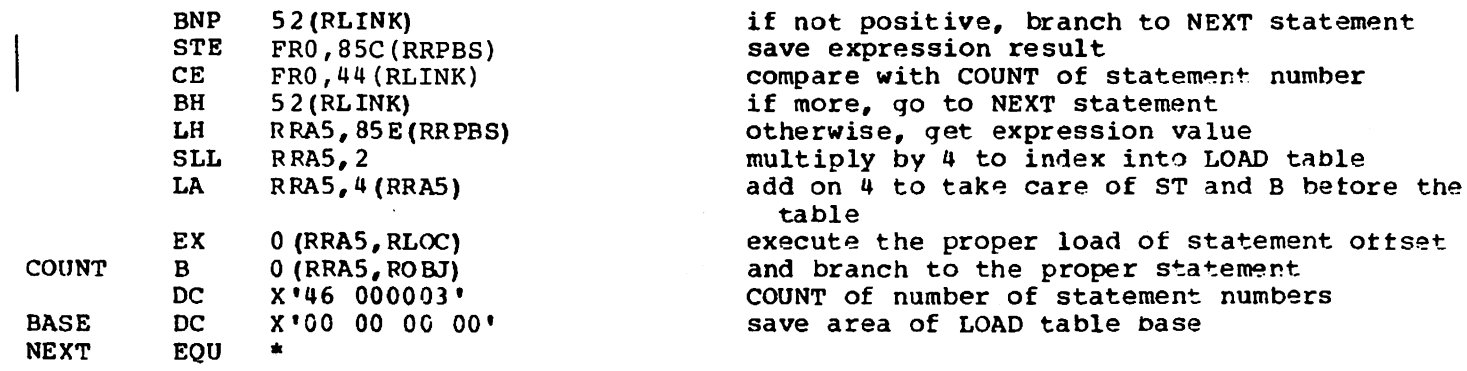

#### IF STATEMENT

 $\sim 10^6$ 

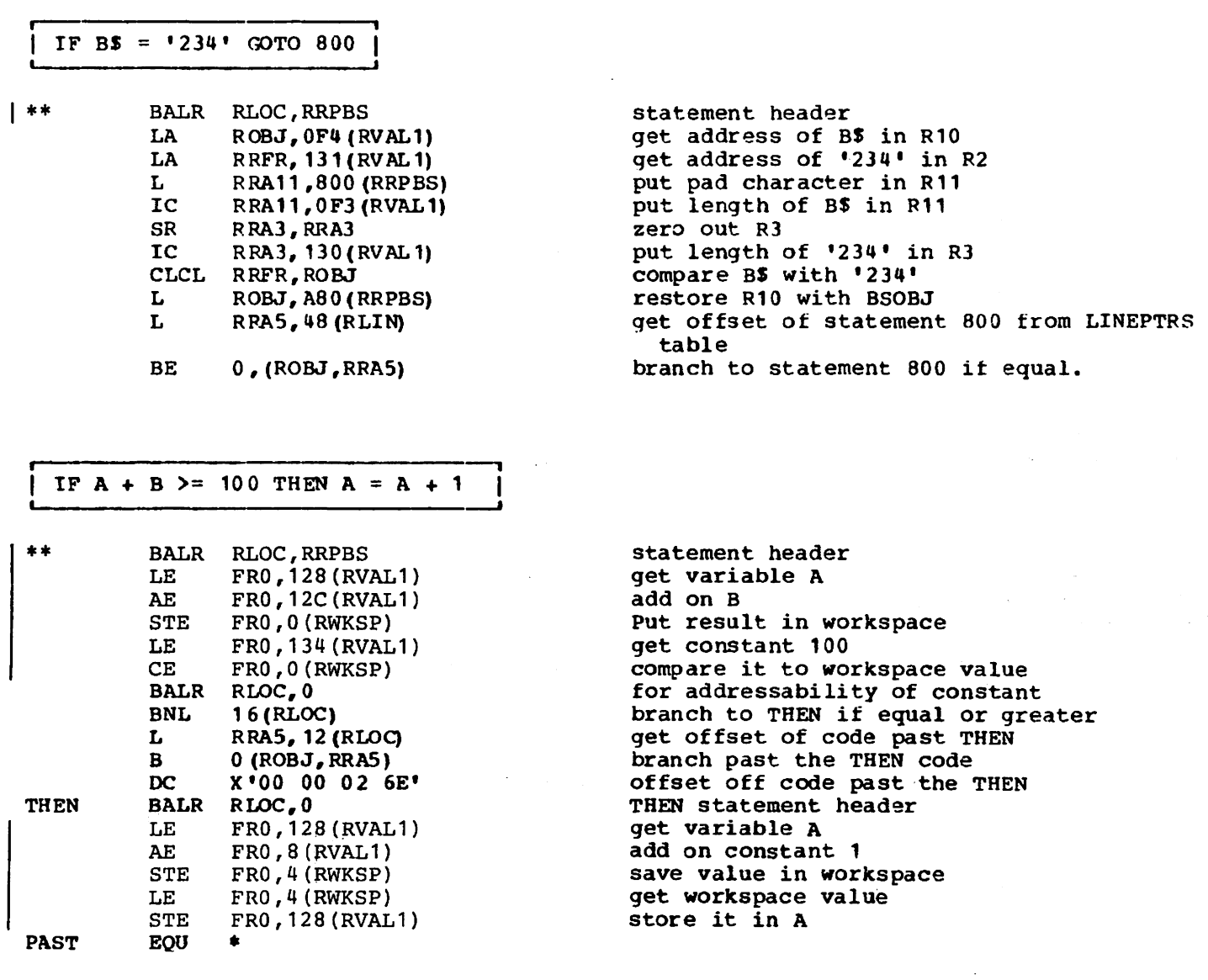

| \*\* See Note at the beginning of Appendix A.

 $\frac{1}{2}$ 

 $\mathcal{A}$ 

 $\mathbf{I}$ 

#### IF L\$ <> M\$ THEN STOP ELSE L\$ = 'FLOWER'

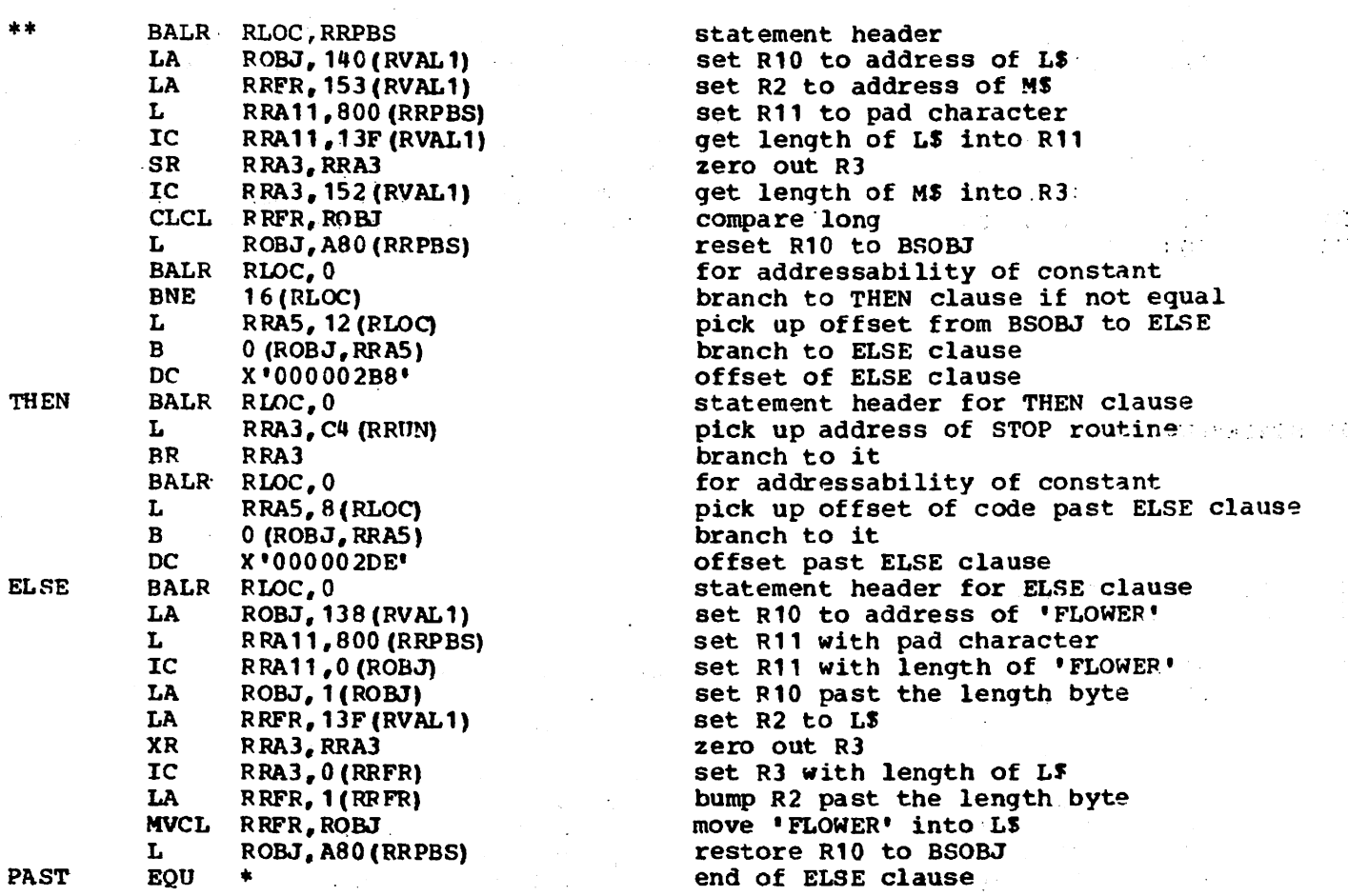

#### IMAGE STATEMENT

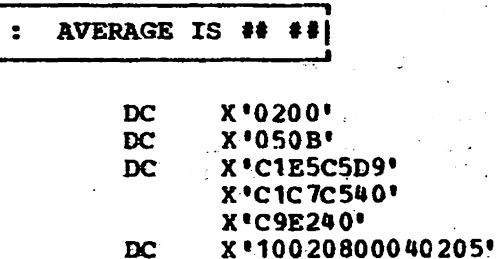

Image statement header Literal information header

不出哪些 经不

 $\sim 10^7$ 

 $\ddot{\phantom{a}}$ 

 $\begin{aligned} &\frac{1}{2}\left(\frac{1}{2}\right)^{2}\left(\frac{1}{2}\right)^{2}\\ &\frac{1}{2}\left(\frac{1}{2}\right)^{2}\left(\frac{1}{2}\right)^{2}\\ &\frac{1}{2}\left(\frac{1}{2}\right)^{2}\left(\frac{1}{2}\right)^{2} \end{aligned}$ 

 $\mathcal{F}_{\mathcal{F}}$ 

÷

 $\lambda$  f t,

 $\mathcal{C}^{\mathcal{A}}$ 

 $\mathcal{V}^{\pm}$ 

 $\sqrt{s}$ 

Literal data

Conversion information

#### INPUT A, A\$, B(3), B\$(3), MAT C, MAT C\$

BALR RLOC, RRPBS \*\*  $RRA5, =A(ICDKINPT)$ L BALR RLOC, RRA5 DC X'01 00 1 0E8' \*\*See Note at the beginning of Appendix A.

statement header get library routine address branch to library code for A

ŧ

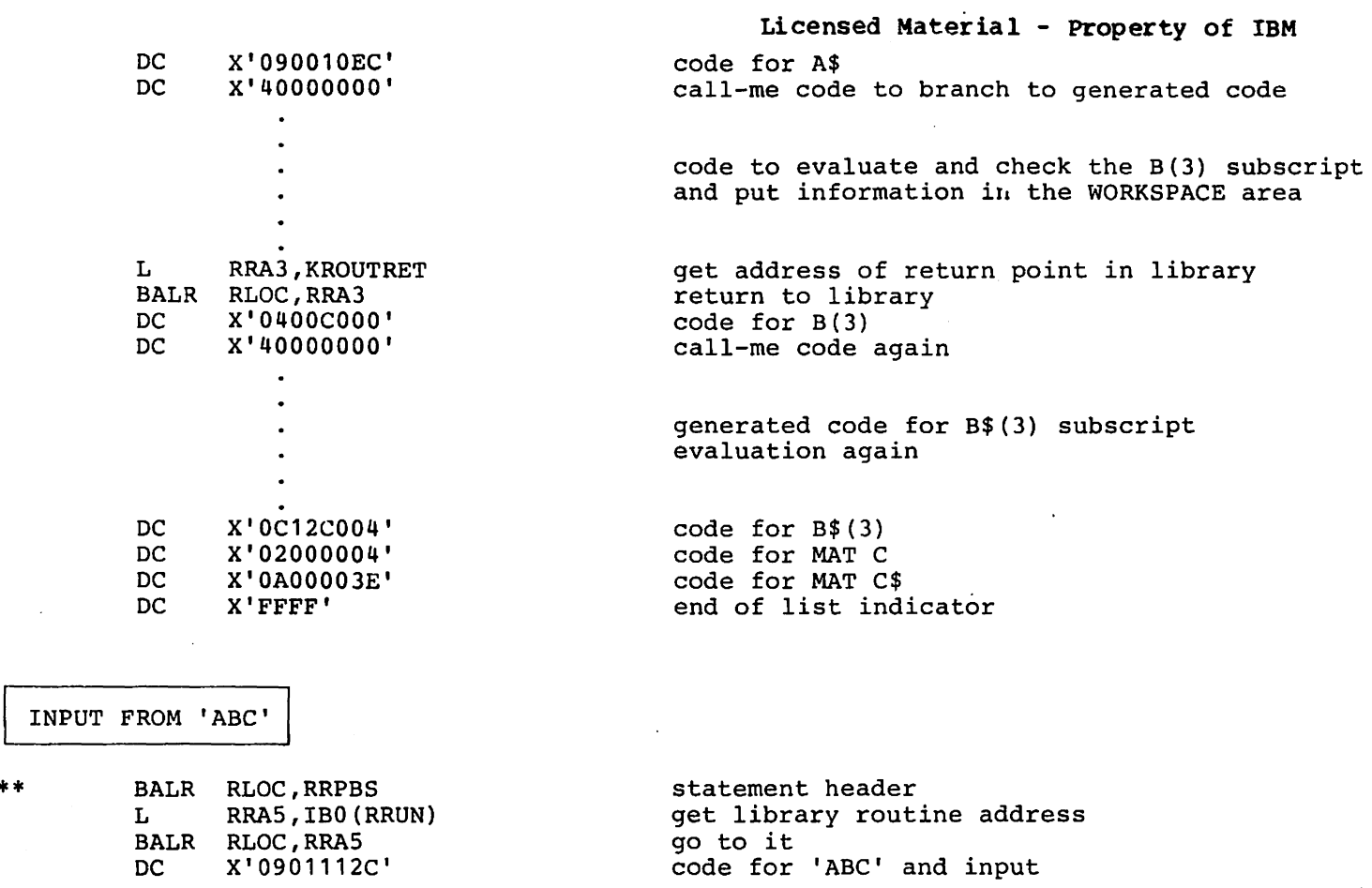

••

 $\sim$ 

 $\sim 10$ 

LET STATEMENT

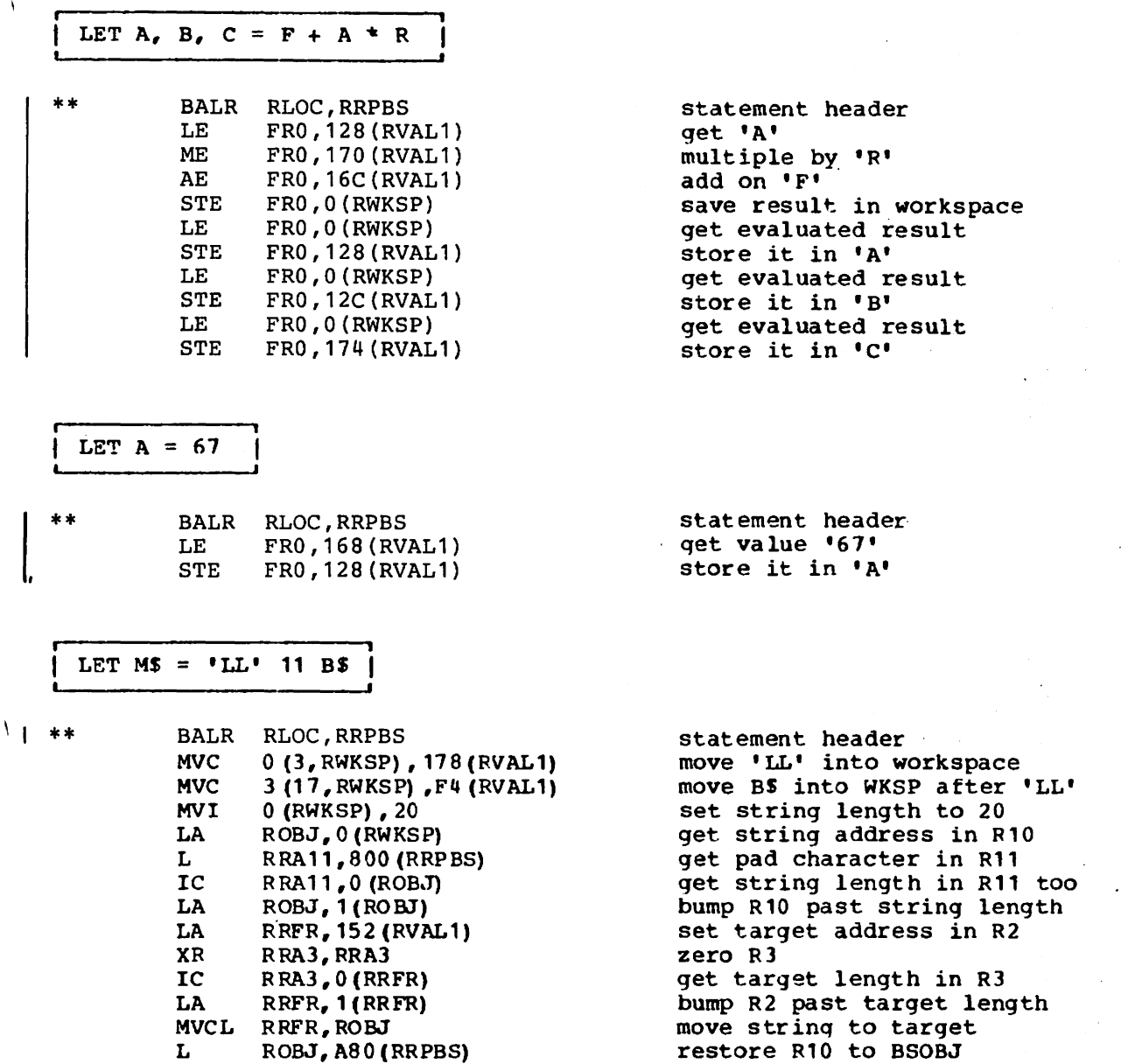

#### MAT STATEMENT

\*\* t MAT  $H = (501*N-34.9) *I$ BALR RLOC,RRPBS LE ME SE L BALR RLOC,RAAS DC DC FRO,336 (RRAO,RVAL1) FRO,252 (RRAO,RVAL1) FR0,340(RRA0, RVAL1) RAA5, 124 (RRUN, RRAO) X '02 00 OOOE' X'02 00 0010' statement header qet constant 501 multiply by N subtract constant 34.9 get address of MAT scalar times array routine branch to it parameter H parameter I

\*\*See Note at the beginning of Appendix A.

Appendix A: Object Code Produced by the VS BASIC Processor 163

h

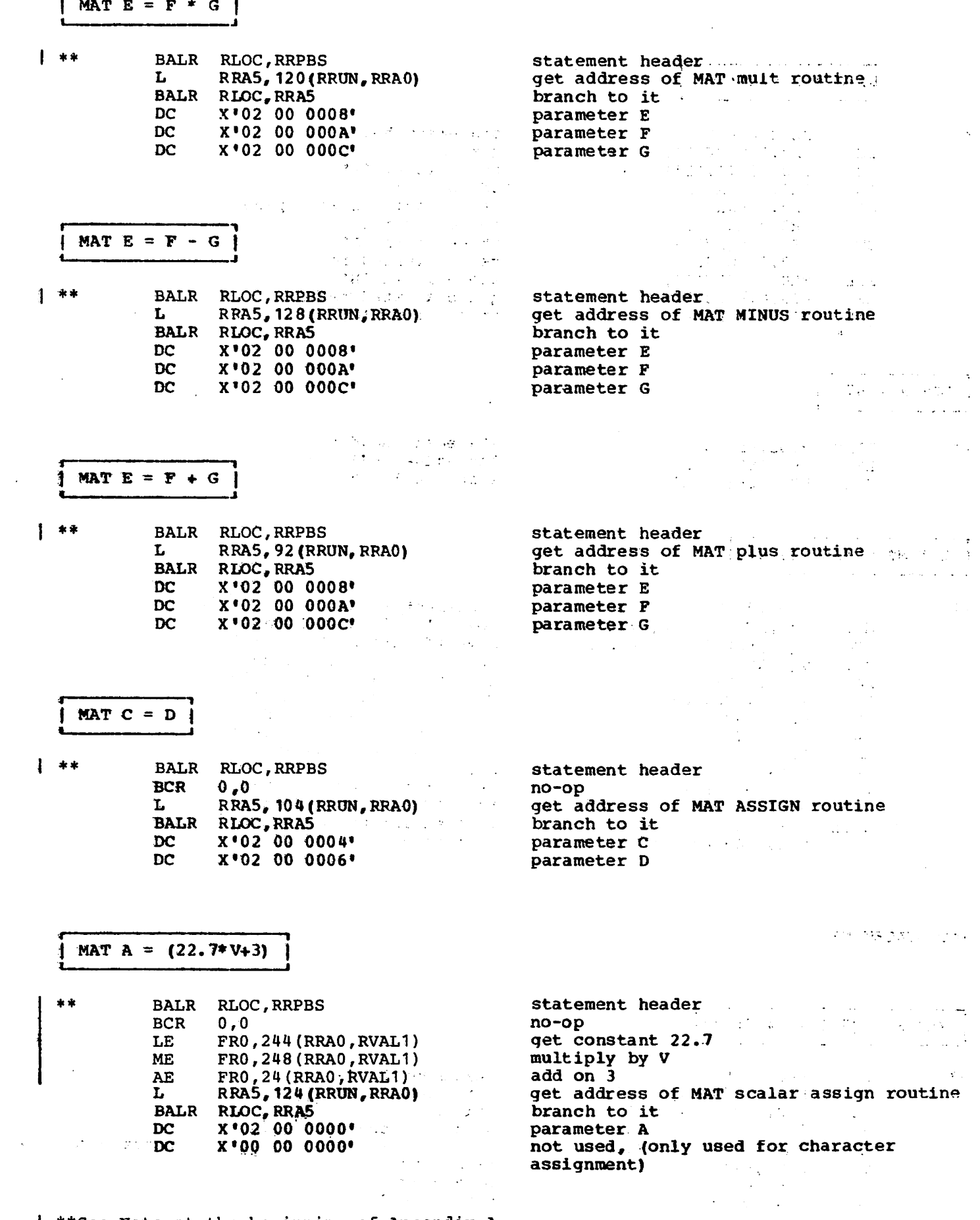

 $\sim$ 

 $\label{eq:2.1} \mathcal{F} \mathcal{F}(\mathcal{G}) = \mathcal{F}(\mathcal{G}) \mathcal{F}(\mathcal{G}) = \mathcal{F}(\mathcal{G}) \mathcal{F}(\mathcal{G}) = \mathcal{F}(\mathcal{G}) \mathcal{F}(\mathcal{G})$ 

 $\mathcal{A}^{\mathcal{A}}_{\mathcal{A}}$  is  $\mathcal{A}^{\mathcal{A}}_{\mathcal{A}}$ 

| \*\* See Note at the beginning of Appendix A.

 $164$  and  $164$  and  $164$ 

MAT  $A(N, M) = (22.7 * Y + 3)$ 

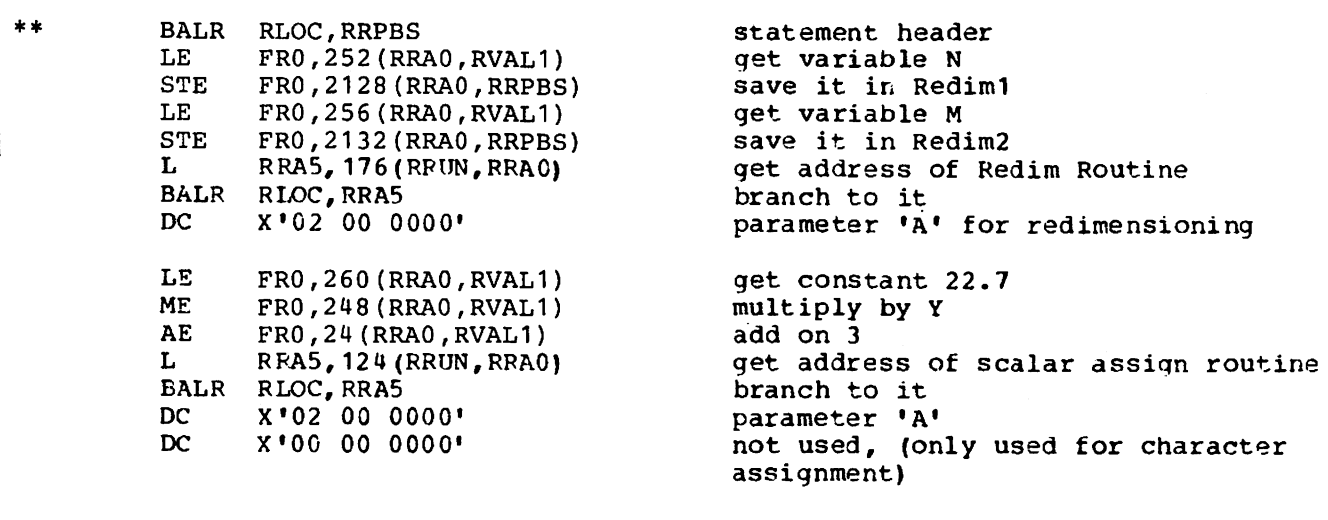

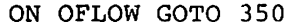

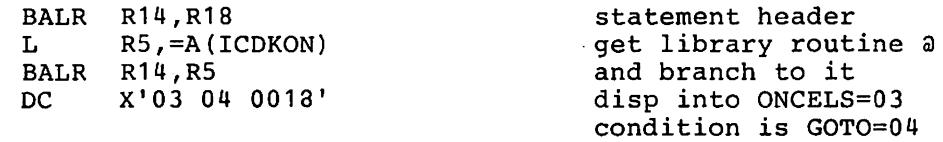

OPEN STATEMENT

OPEN A\$ OUT, 'FILEA' IN, IOERR 300

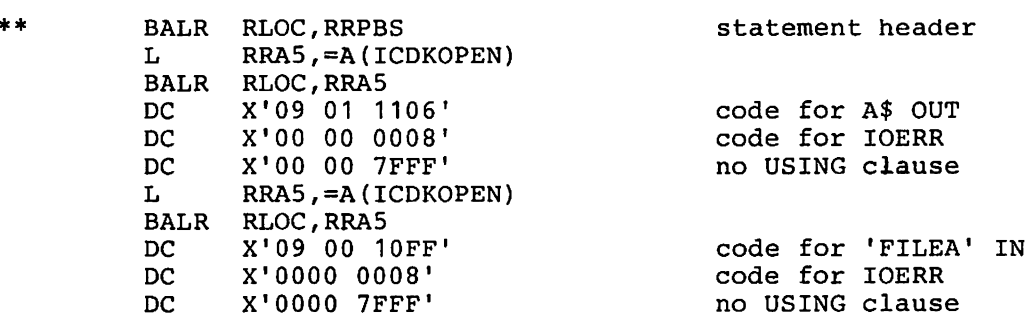

OPEN FILE STATEMENT

OPEN FILE A\$ IN, 'FILE1' OUT REUSE, B\$(1) ALL, 'A'||'B' ALL HOLD REUSE, EXIT 50

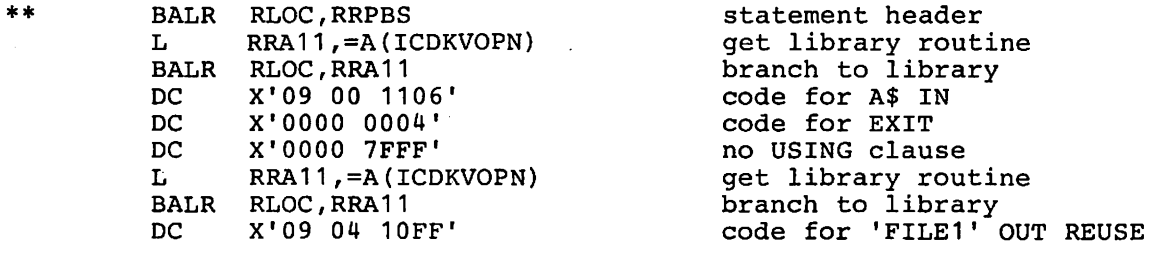

| \*\* See Note at the beginning of Appendix A.

Appendix A: Object Code Produced by the VS BASIC Processor 165

disp into LINEPTRS=0018

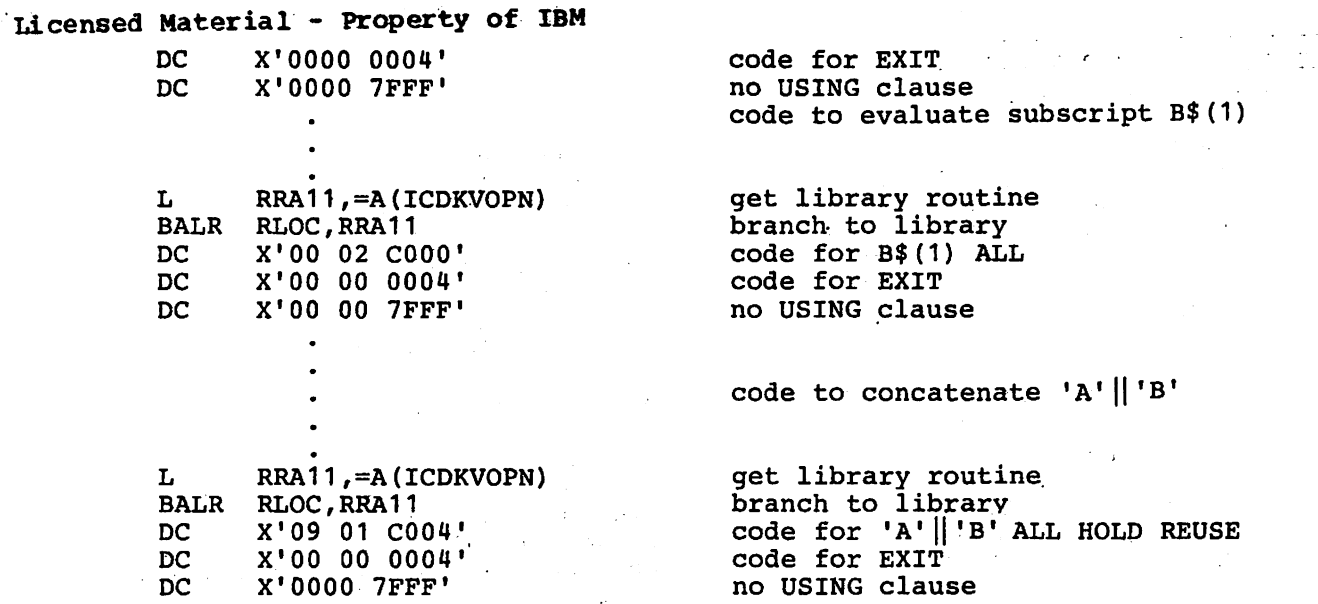

PAUSE STATEMENT

no PAUSE

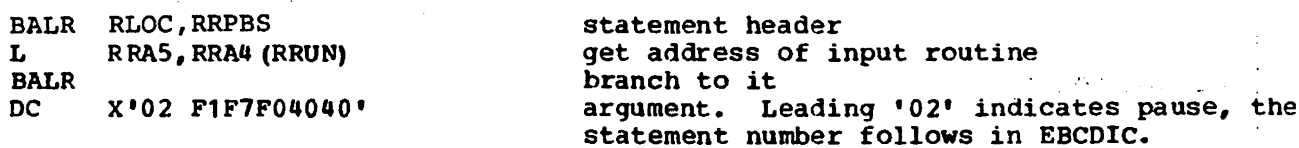

 $\sim 0.1$ 

 $\sim 10^{-1}$ 

 $\hat{\mathcal{E}}$ 

 $\mathbb{Z}_{\geq 0}$ 

\*note that input library routine also handle run-time pause processing

 $\mathcal{L}(\mathbf{r})$  and  $\mathcal{L}(\mathbf{r})$ 

 $\mathcal{L}_{\text{max}}$ 

PRINT STATEMENT

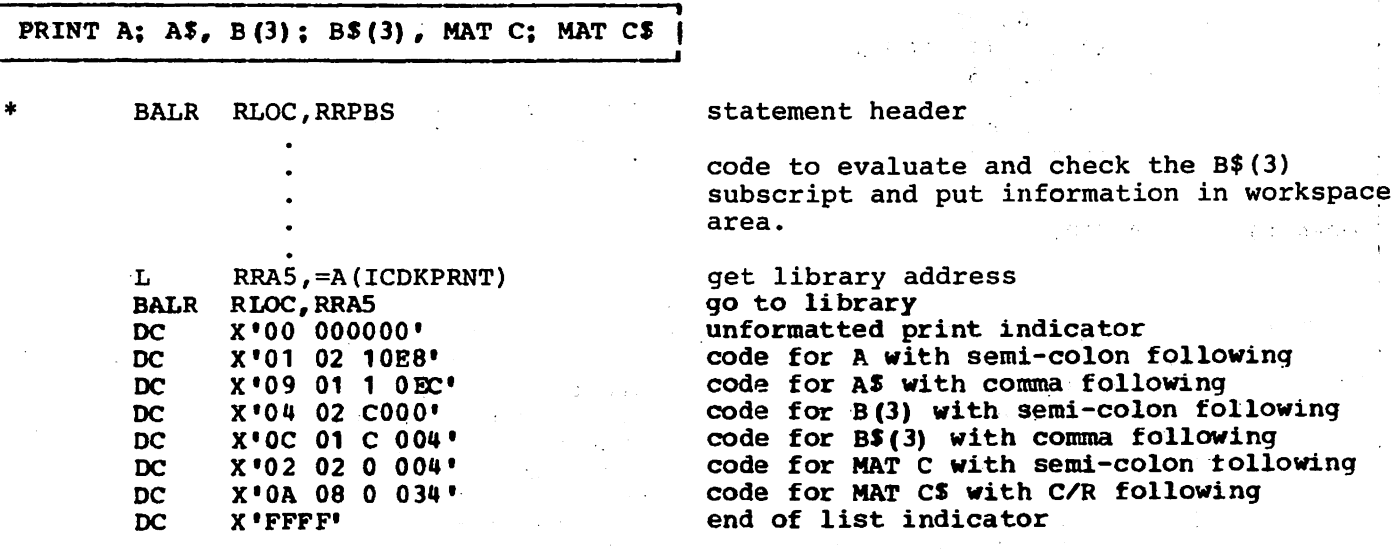

| \*\* See Note at the beginning of Appendix A.

 $\Delta\phi=0.1$ 

 $\sim 100$   $\mu$ 

 $.166$ 

#### PRINT TO A\$

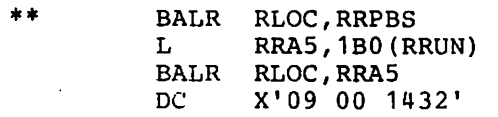

statement header get library routine address go to it code for A\$ and output

#### PRINT USING 100, D, D\$

 $|**$ statement header BALR RLOC, RRPBS  $\mathbf{L}$ RRA5, = A (ICDKPRNT) get library routine address BALR RLOC, RRA5 branch to library X'01000000' **DC** formatted print header  $_{\text{DC}}$ X'01 02 10 E8' code for D DC X'090810 EC' code for D\$ end of list indicator DC  $X'$ FFFF'

#### PUT STATEMENT

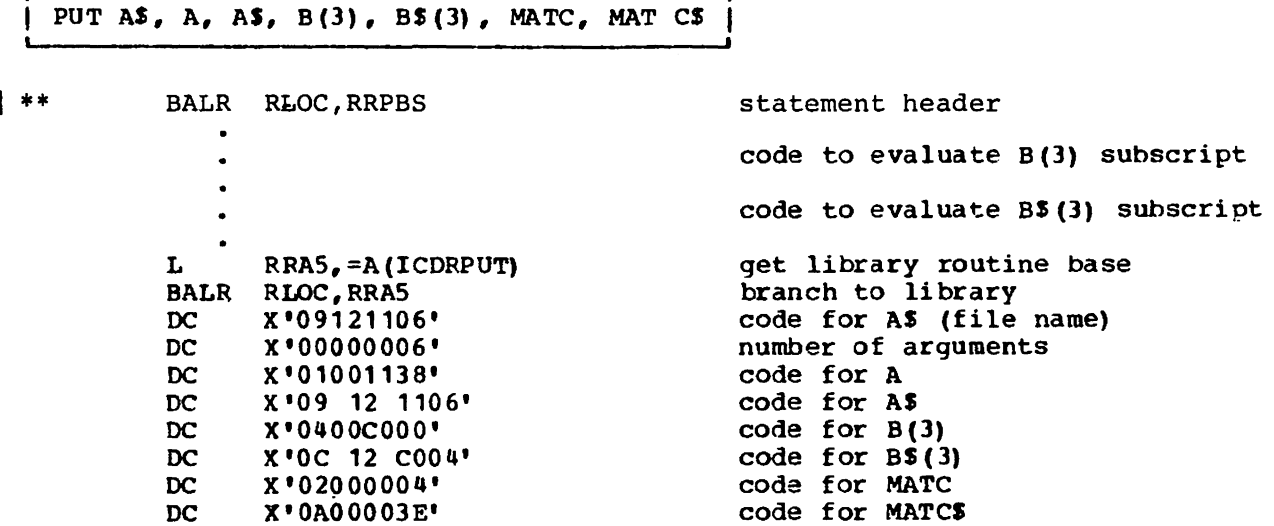

| \*\* See Note at the beginning of Appendix A

name)

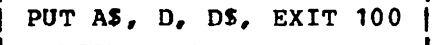

 $\mathbf{I}$ 

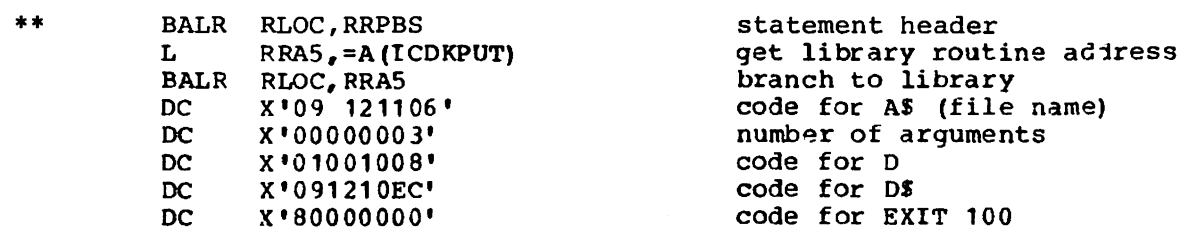

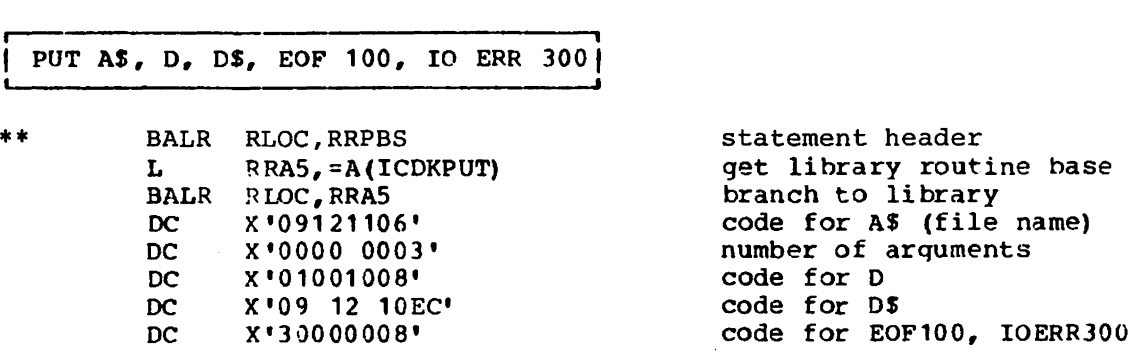

#### READ STATEMENT

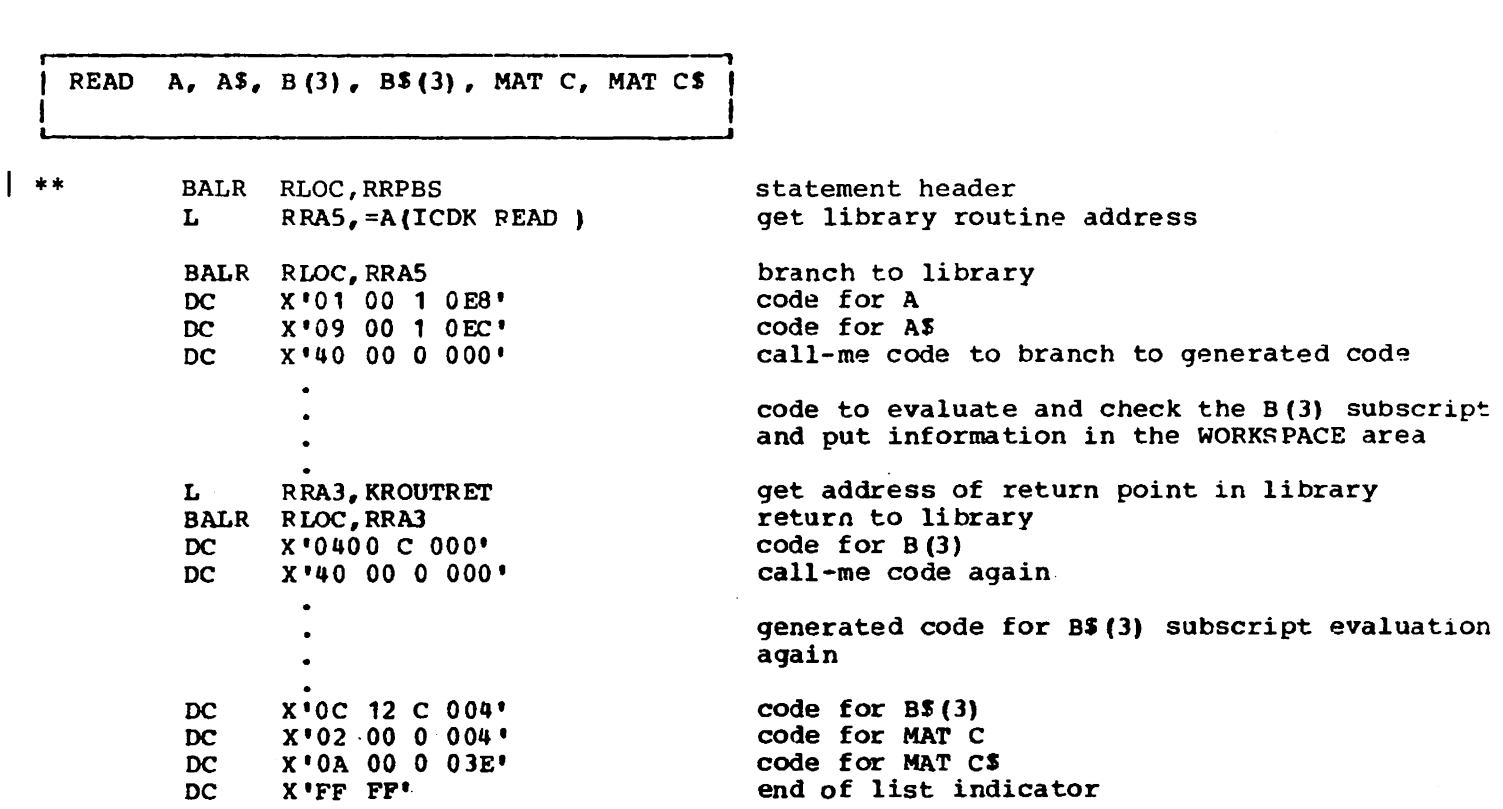

, \*\*See Note at the beginning of Appendix A.

 $\overline{\phantom{a}}$ 

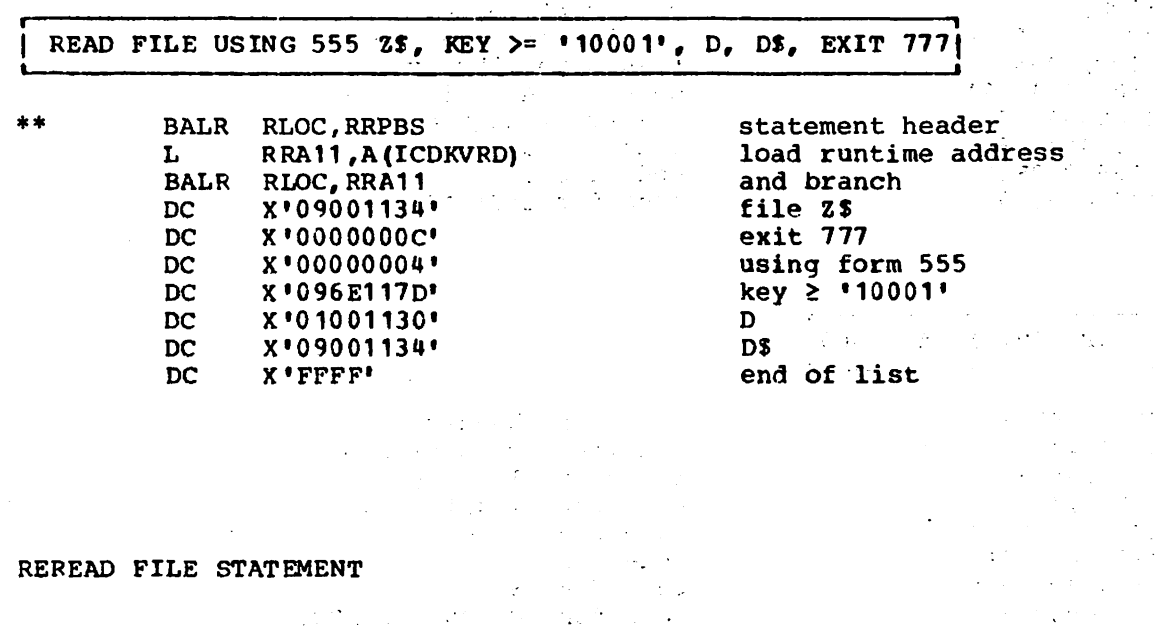

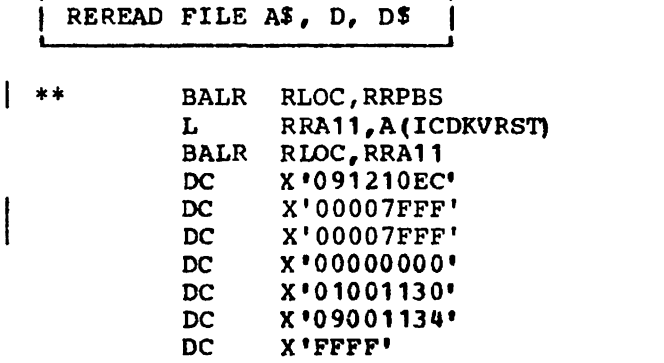

statement header load runtime address and branch file A\$ no exit clause no using clause no key clause<br>D D\$  $\frac{D}{2}$  end of list  $\mathcal{L}^{\text{max}}_{\text{max}}$  and  $\mathcal{L}^{\text{max}}_{\text{max}}$ 

 $\mathcal{A}^{\mathcal{A}}$  $\mathcal{L}^{\text{max}}_{\text{max}}$  $\frac{1}{2}$  ,  $\frac{1}{2}$ **Carl Carl**  $\mathcal{O}(\mathcal{O}_\mathcal{O})$  , and  $\mathcal{O}(\mathcal{O}_\mathcal{O})$  , and  $\mathcal{O}(\mathcal{O}_\mathcal{O})$ 

| \*\* See Note at the beginning of Appendix A.

 $\mathcal{L}^{\alpha}(\mathbf{168},\mathbf{98},\mathbf{98},\mathbf{188},\mathbf{188},\mathbf{188},\mathbf{188},\mathbf{188},\mathbf{188},\mathbf{188},\mathbf{188},\mathbf{188},\mathbf{188},\mathbf{188},\mathbf{188},\mathbf{188},\mathbf{188},\mathbf{188},\mathbf{188},\mathbf{188},\mathbf{188},\mathbf{188},\mathbf{188},\mathbf{188},\mathbf{188},\mathbf{188},\mathbf{$  $\label{eq:2.1} \mathcal{F}^{(1)}_{\mathcal{F}}(\mathcal{F}^{(1)}_{\mathcal{F}}) = \mathcal{F}^{(1)}_{\mathcal{F}}(\mathcal{F}^{(1)}_{\mathcal{F}}) = \mathcal{F}^{(1)}_{\mathcal{F}}(\mathcal{F}^{(1)}_{\mathcal{F}})$ 

 $\label{eq:2} \begin{split} \mathcal{L}_{\text{max}}(\mathbf{r},\mathbf{r}) &= \mathcal{L}_{\text{max}}(\mathbf{r},\mathbf{r}) \\ \mathcal{L}_{\text{max}}(\mathbf{r},\mathbf{r}) &= \mathcal{L}_{\text{max}}(\mathbf{r},\mathbf{r}) \end{split}$ 

 $\frac{1}{2}$ 

 $\frac{1}{2}$  ,  $\frac{1}{2}$  ,  $\frac{1}{2}$ 

for A\$ (tile name)

for IOERR

#### RESET A\$ END, IOERR 20

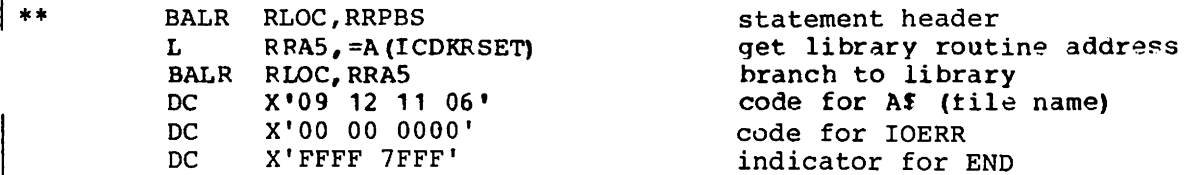

#### RESET 'AA'

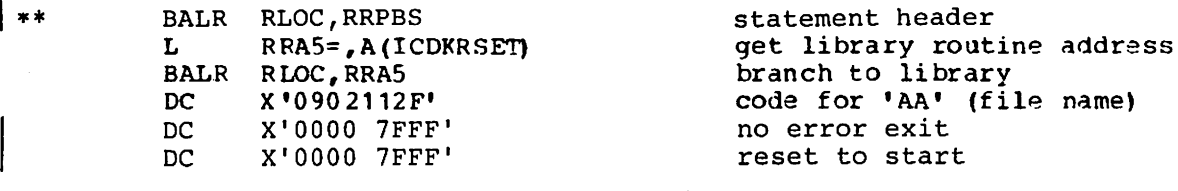

#### RESET & BUFF

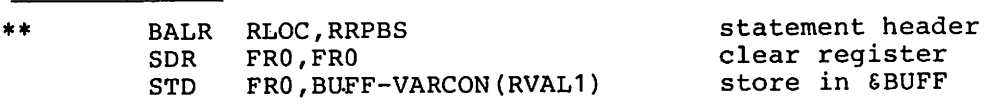

RESET FILE STATEMENT

RESET FILE B\$, REC=2, NOREC 30

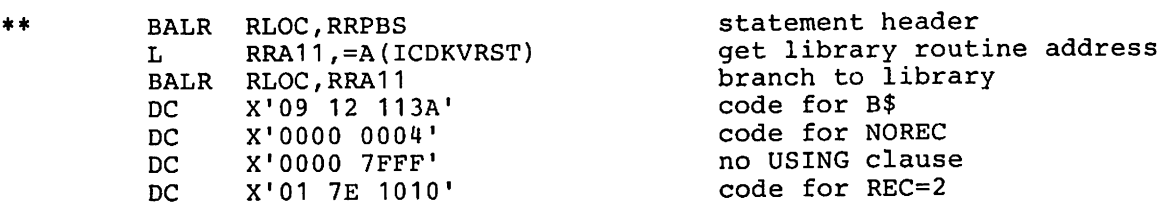

#### RESET FILE B\$(3) KEY =  $'10005'$

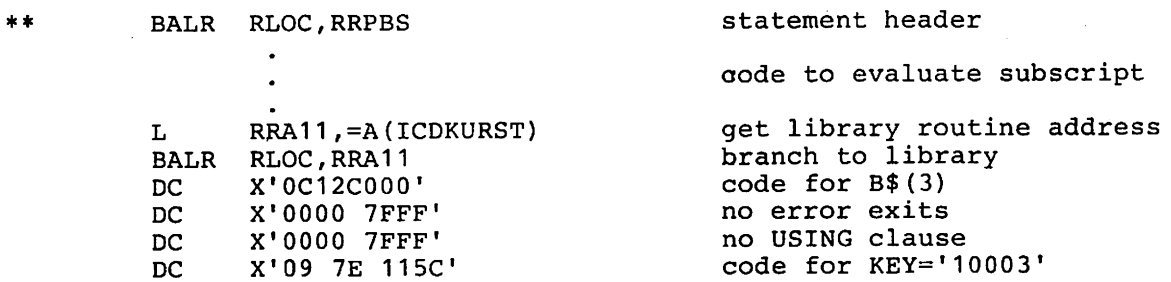

\*\*See Note at the beginning of Appendix A.

RESTORE STATEMENT

**RESTORE** 

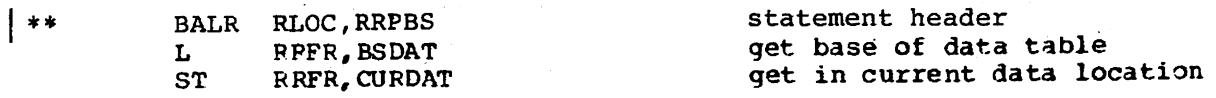

#### RETURN STATEMENT

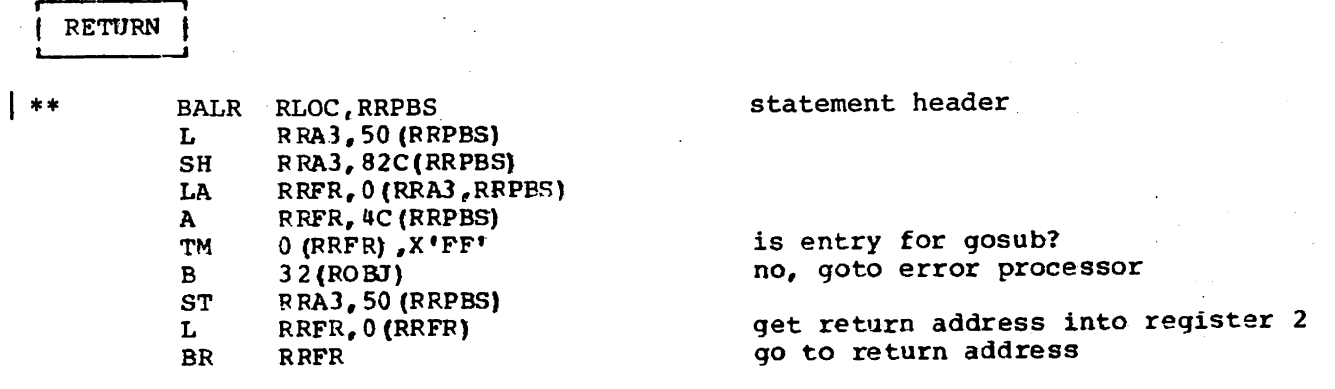

#### REWRITE FILE STATEMENT

REWRITE FILE USING 100 A\$, KEY =  $1222'$ , D, D\$, EXIT 888

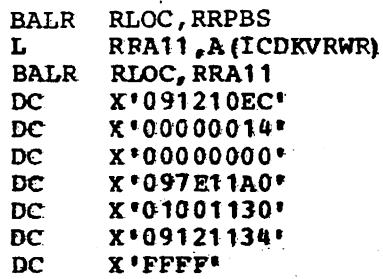

statement header get runtime address and branch file AS exit 888 using form 100  $Key=$   $12221$ D DS end of list

 $\sim$ 

 $\pm$   $\pm$ 

 $\mathbb{R}^3$  $\sim$   $\sim$ 

 $\mathcal{F}(\mathcal{L})$  .

 $\bar{A}$ 

 $\mathcal{L}$  is a set of the set of  $\mathcal{L}$ 

 $\mathbf{F}$ \*\*See Note at the beginning of Appendix A.

 $\sim$ 

 $\left\langle \cdot \right\rangle_{\mathcal{L}}$ 

170

#### STOP STATEMENT

### STOP

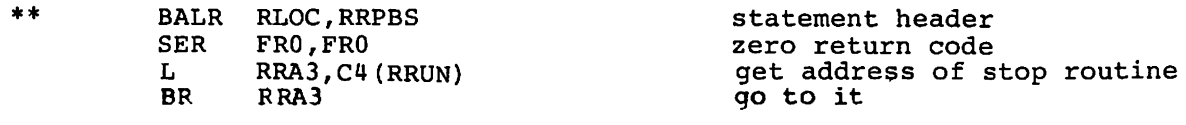

WRITE FILE STATEMENT

|<br>| WRITE FILE USING 100 AS, D, DS, EXIT 888 |

\*\* BALR RLOC,RRPS L BALR RLOC,RRA11 DC DC DC DC DC DC DC RRA 11 ,A (ICDKVWRT) X'091210EC' X'00000014' X'OOOOOOOO' X'OOOOOOOO' X'01001130' X' 09121134' X 'FFFF'

base for statement get runtime address and branch file A\$ exit 88A using form 100 no key clause D OS end of list

I \*\*See Note at the beginning of Appendix A.

#### APPENDIX B: VS BASIC DEBUG INTERNAL TEXT ELEMENTS

#### AT SUBCOMMAND

#### AT Header Element

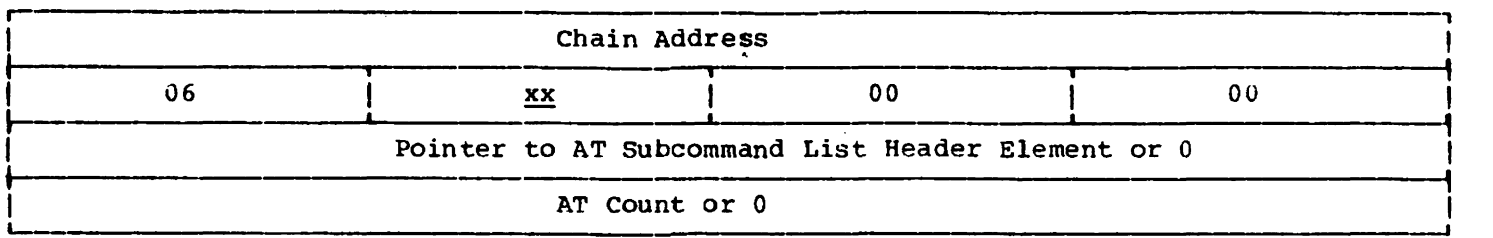

#### $xx - 04$  indicates that NOTIFY is required 00 indicates that NONOTIFY is required.

#### AT Statement 10 Element (one for each statement id or range in AT subcommand)

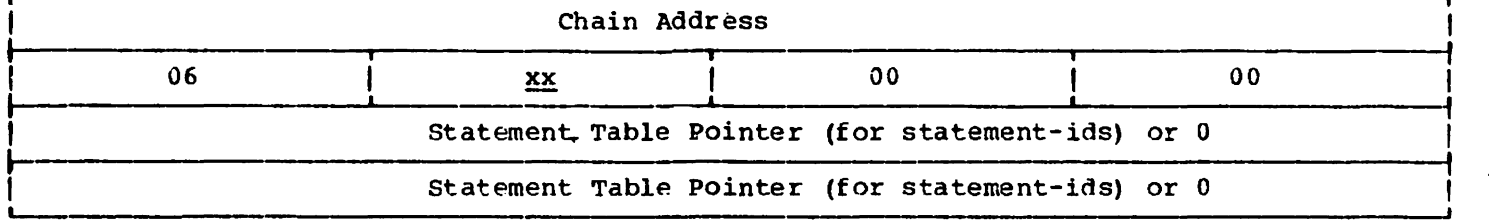

nn - 00 indicates the last element. 10 indicates other than last.

#### END SUBCOMMAND

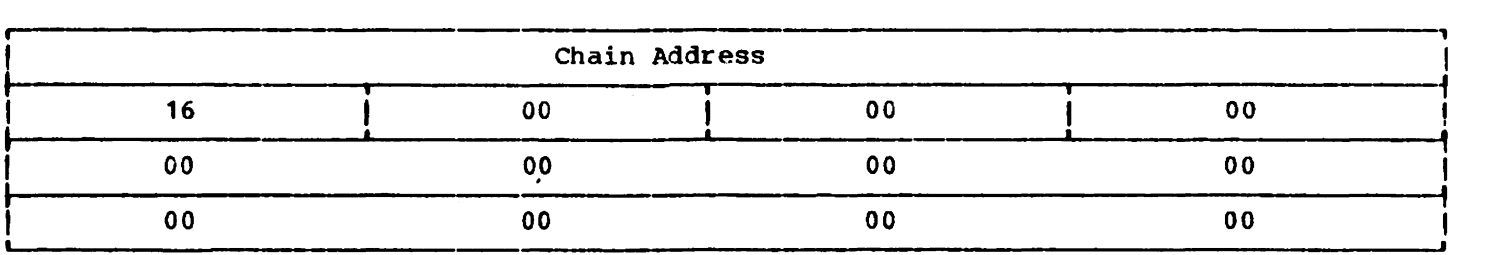

#### GO ['ID 1 SUBCOMMAND

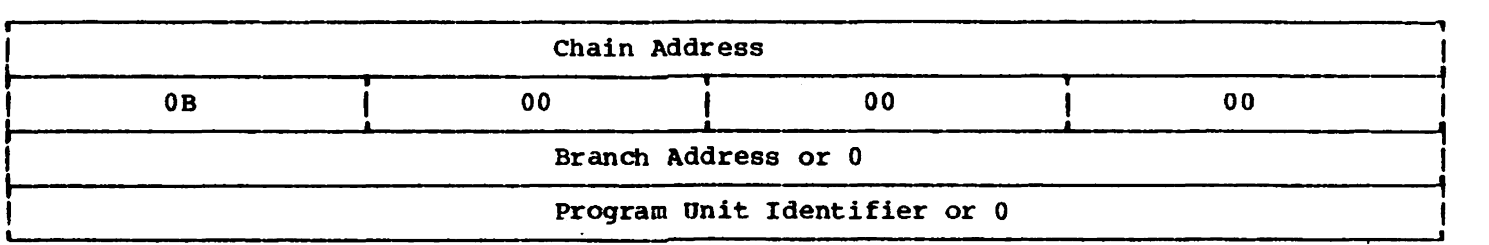

 $\ddot{\phantom{a}}$ 

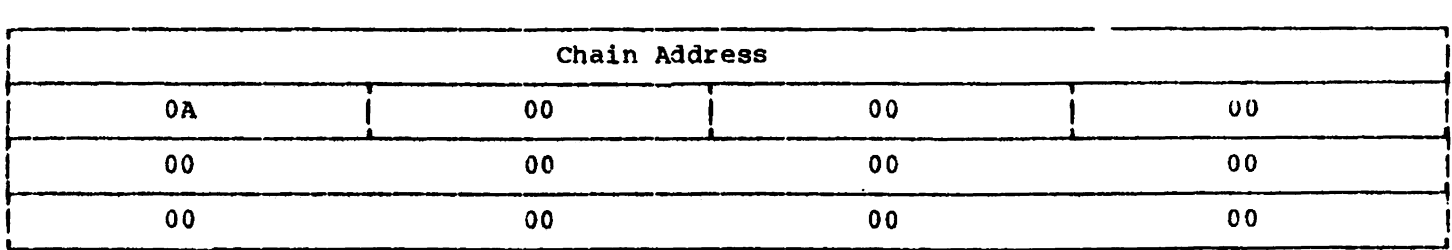

#### HELP SUBCOMMAND

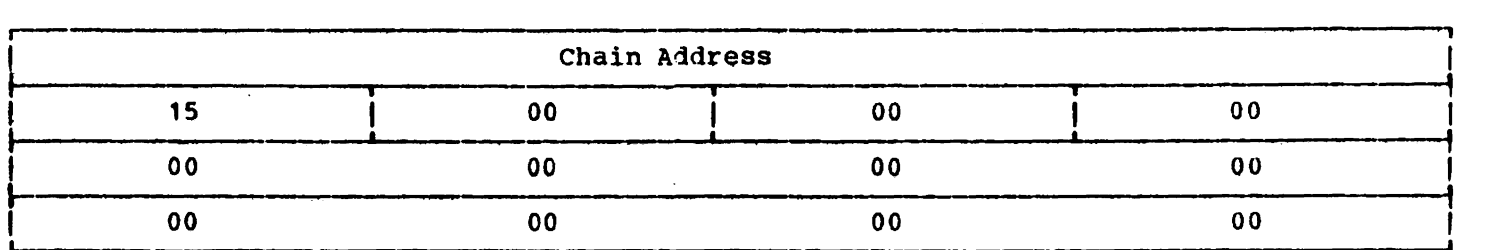

 $\mathcal{L}$ 

#### IF SUBCOMMAND

IF Header Element

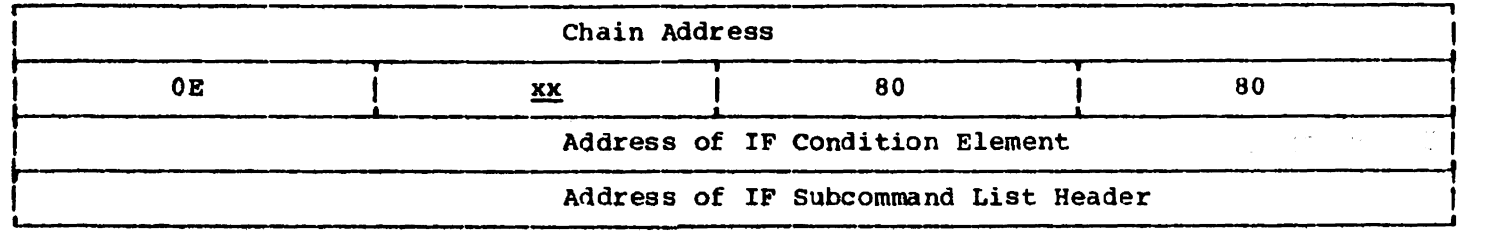

 $xx - 01$  indicates = 02 indicates  $*$  or  $\langle \rangle$ 03 indicates > 04 indicates  $>=$  or  $\ge$ 05 indicates < 06 indicates  $\leq$  or  $\leq$ 

IF Condition Element

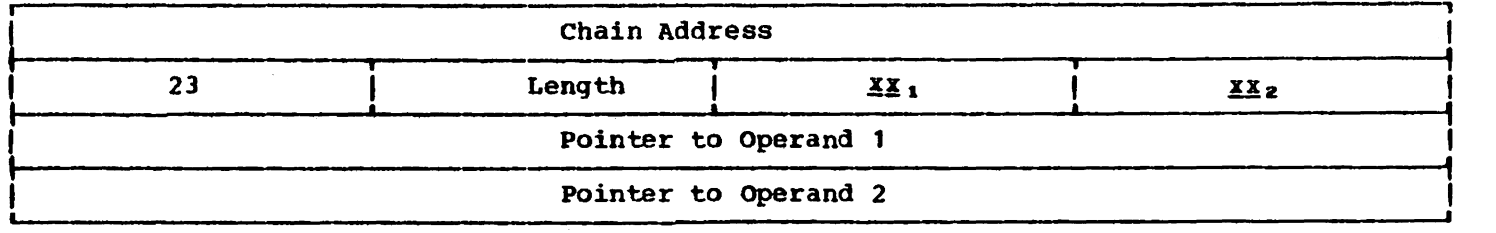

Length - is 0 if both operand 1 and operand 2 are character variables or array elements.<br>If only one of the operands is a character variable or array element, it is the length of that operand.

- $xx$ , 80 indicates that another element is chained to this one for operand 1 (an IF Subscript Address Chain for array elements).
	- 40 indicates that the variable has a negative value.
	- 08 indicates that the variable is numeric.
	- 01 indicates that the pointer to operand 1 is a pointer to a symbol table entry (for variables and entire arrays).
	- 02 indicates that the pointer to operand 1 is a pointer to a constant.
	- 03 indicates that the pointer to operand 1 is a pointer to a subscript address chain (SAC) (for array elements).

Note: These values will be combined as required.

 $\underline{X}\underline{X}_2$  - is the same as  $\underline{X}\underline{X}_1$  except that it refers to operand 2.

If a variable, an array name, a subscripted array element, or a numeric or character constant appears in an IF subcommand, the debug routines ICDISCAN and ICDTSCN are called to scan the item and produce an intermediate text element that will be incorporated into this one. See the format of the intermediate text elements in this appendix.

#### IF Subcommand List Header

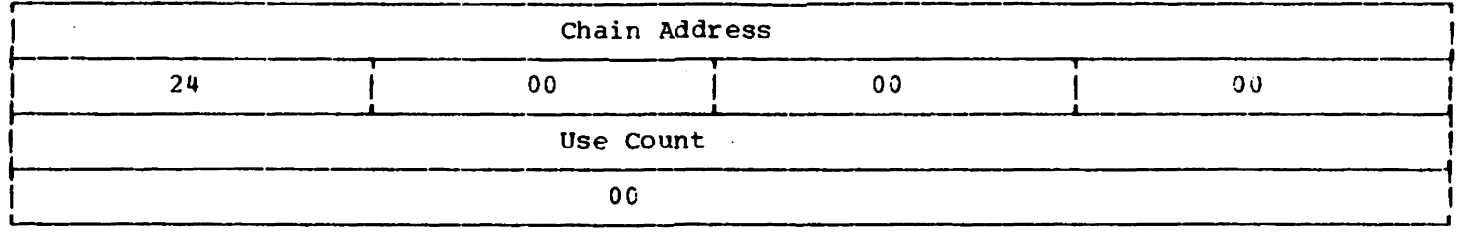

The use count is set to 1 when the element is created. The text element for the subcommand specified with the IF subcommand is chained to this element.

#### IF Subscript Address Chain Element (if required)

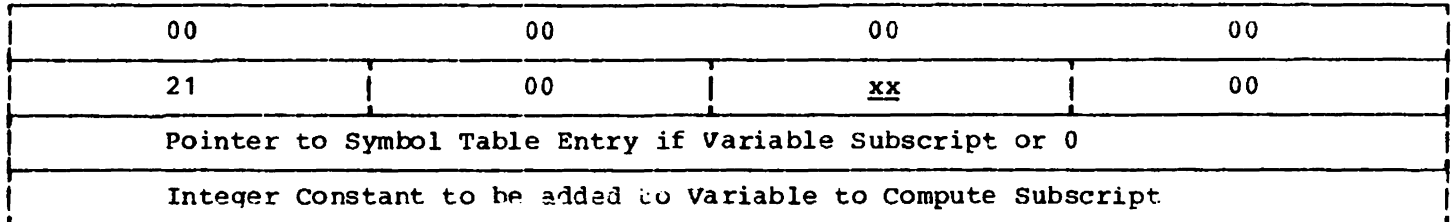

 $xx$  - 01 indicates that the positive of the variable is to be used or no variable was specified. 40 indicates that the negative of the variable is to be used (for example, x(-a)).

#### INTERMEDIATE TEXT ELEMENTS

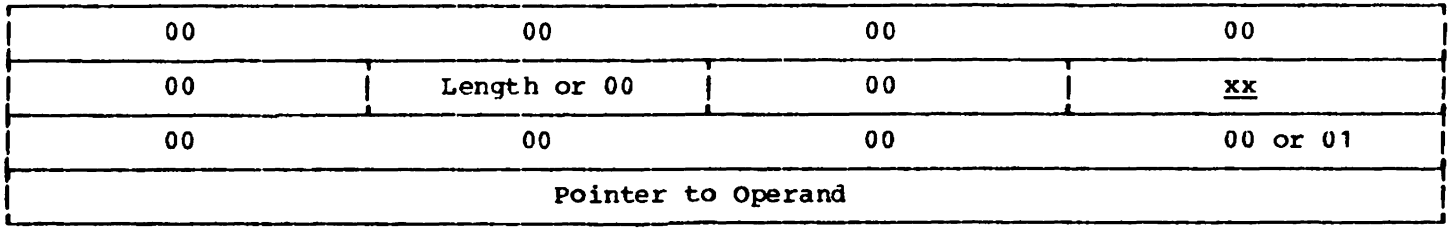

Length - indicates the length of character variables, array elements, or constants. The length is 0 if a numeric variable is present.

xx - is the data descriptor. See the formats of the IF, LIST, SET, or WHEN subcommands for the actual values.

Whenever a numeric or character variable, array name, subscripted array element, or constant is encountered in an IF, LIST, SET, or WHEN subcommand the routine ICDISCAN is called. ICDTSCN is called, in turn, to actually do the scanning. ICDTSCN produced the intermediate text element with the third word set to 0. When before ICDISCAN return the intermediate text element to the calling routine it sets the third word to 1. When the calling routine receives the intermediate text element, it converts it into the format shown for the IF, LIST, SET, and WHEN suhcommands. .

#### LIST SUBCOMMAND

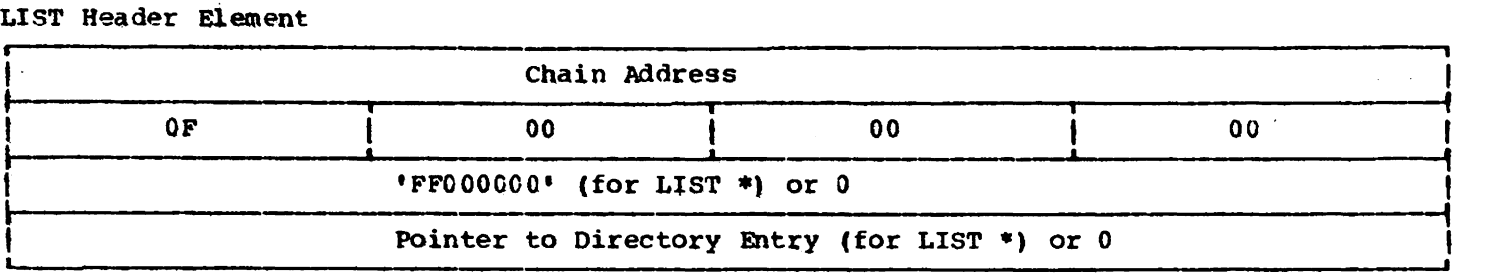

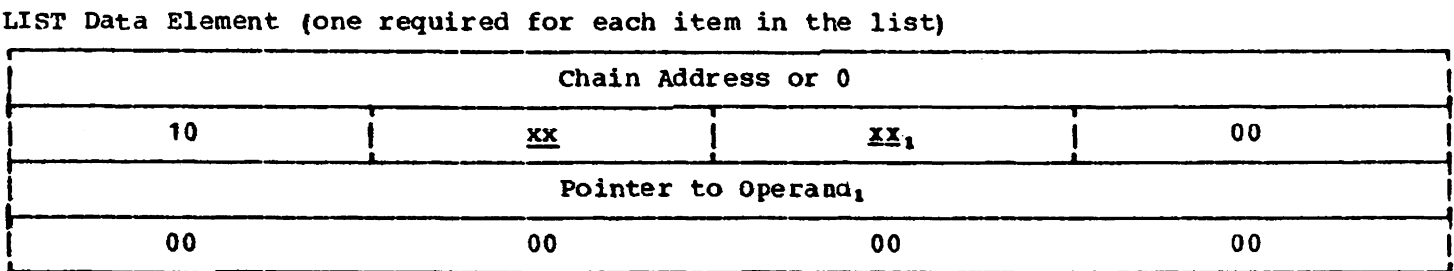

 $xx - 00$  indicates the last element.

10 indicates other than last.

 $xx_1$  - 80 indicates that another element is chained to this one for operand 1 (a LIST SUbscript Address Chain for array elements).

40 indicates that the variable has a negative value.

08 indicates that the variable is numeric.

01 indicates that the pointer to operand 1 is a pointer to a symbol table entry (for variables and entire arrays).

02 indicates that the pointer to operand 1 is a pointer to a constant.

03 indicates that the pointer to operand 1 is a pointer to a subscript address chain (RAC) (for array elements).

Note: These values will be combined as required.

If a variable, an array name, a subscripted array element, or a numeric or character constant appears in a LIST subcommand, the debug routines ICDISCAN and ICDTSCN are calleo to scan the item and produce an intermediate text element that will be incorporated into this one. See the format of the intermediate text elements in this appendix.

LIST Subscript Address Chain Element (if required)

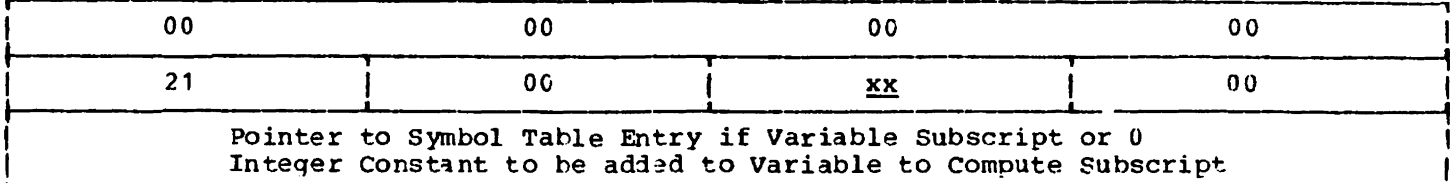

 $x^2 - 01$  indicates that the positive of the variable is to be used or no variable was specified.

41 indicates that the negative of the variable is to be used (for example,  $x(-a)$ ).

#### LISTBRKS SUBCOMMAND

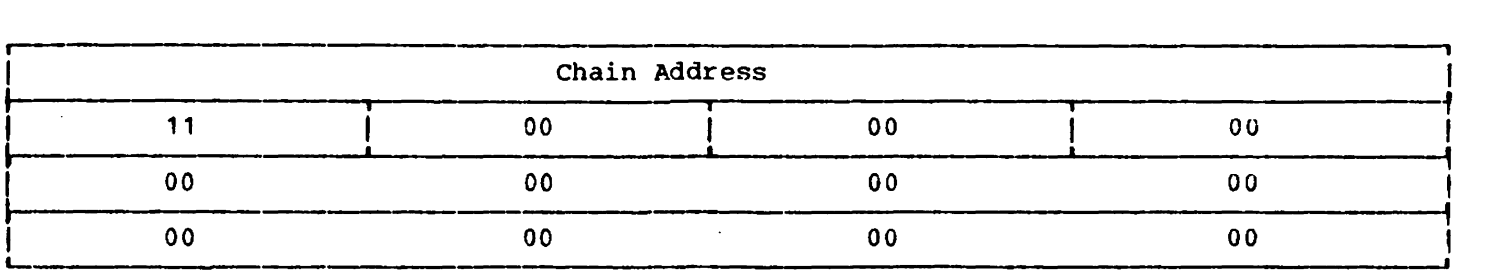

#### LISTFREQ SUBCOMMAND

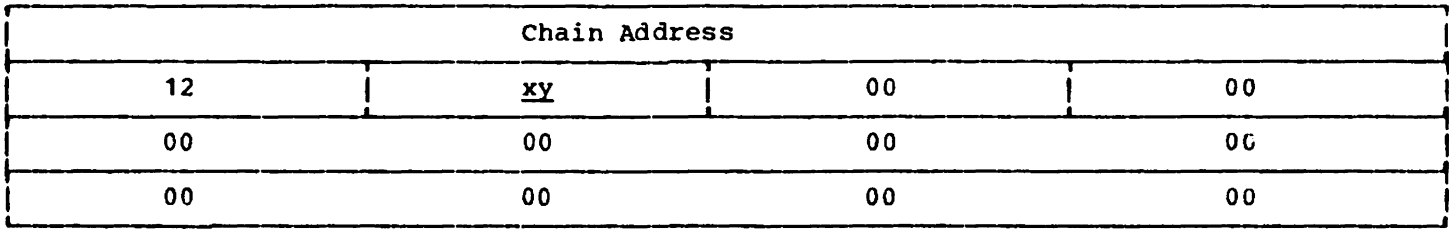

 $x - 8$  indicates a chain. 0 indicates the last element.

 $y - 2$  indicates zero frequency. 0 indicates other than zero frequency.

#### NEXT SUBCOMMAND

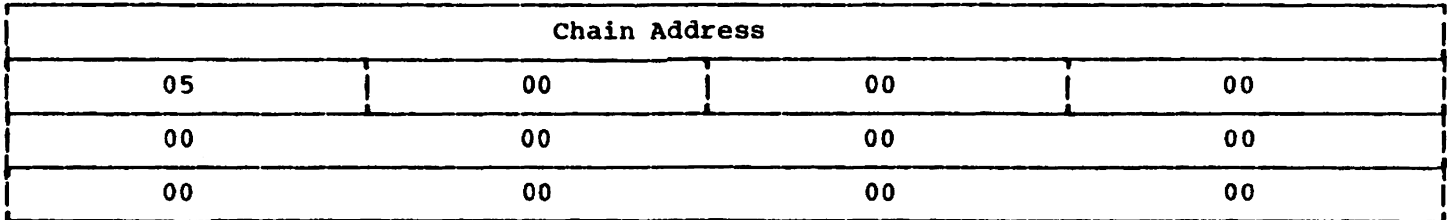

#### Licensed Material - Property of IBM OFF SUBCOMMANQ

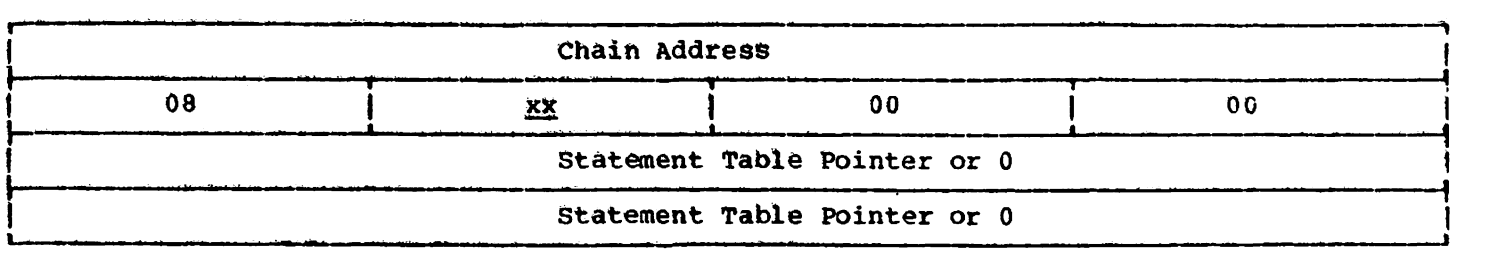

 $\mathbb{R}^2$ 

 $\sim$ 

xx - 00 indicates the last element. 10 indicates other than last.

 $\mathbf{r}$ 

#### OF FWHEN SUBCOMMAND

 $\sim$ 

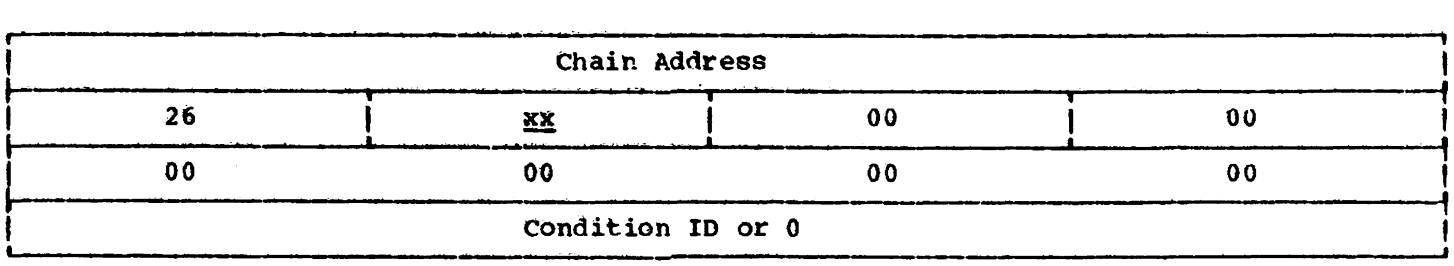

 $\mathbf{x} \times \mathbf{x}$  - 00 indicates last element. 10 indicates other than last.

#### QUALIFY SUBCOMMANQ

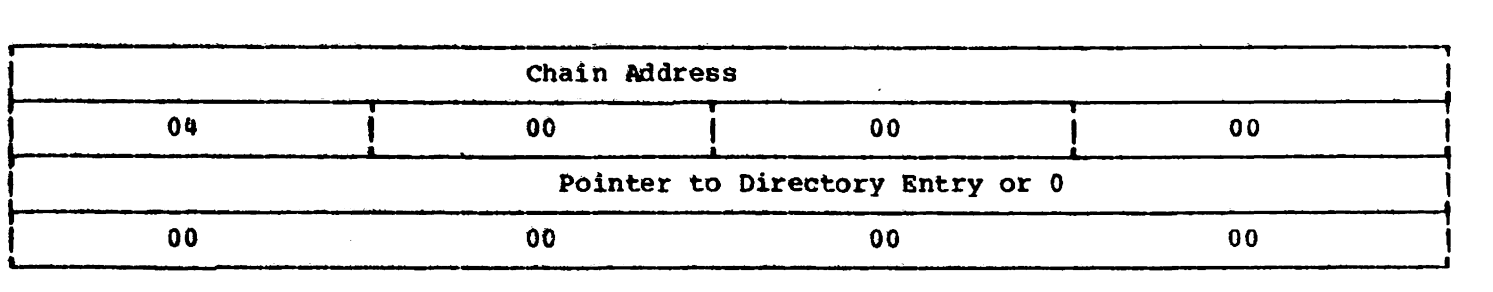

#### RUN SUBCOMMAND

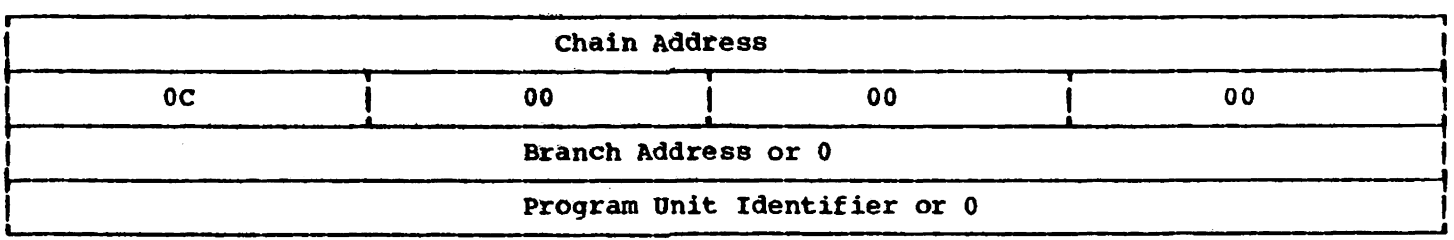

#### WHEN SUBCOMMAND

#### WHEN Header Element

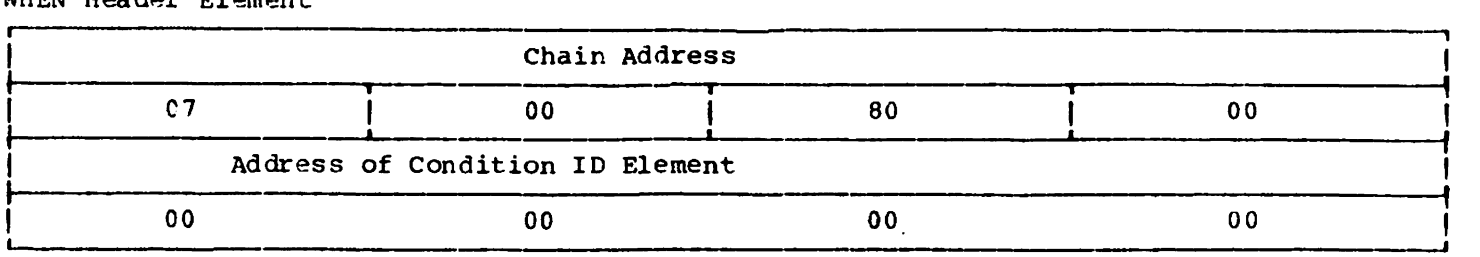

#### WHEN Condition 10 Element

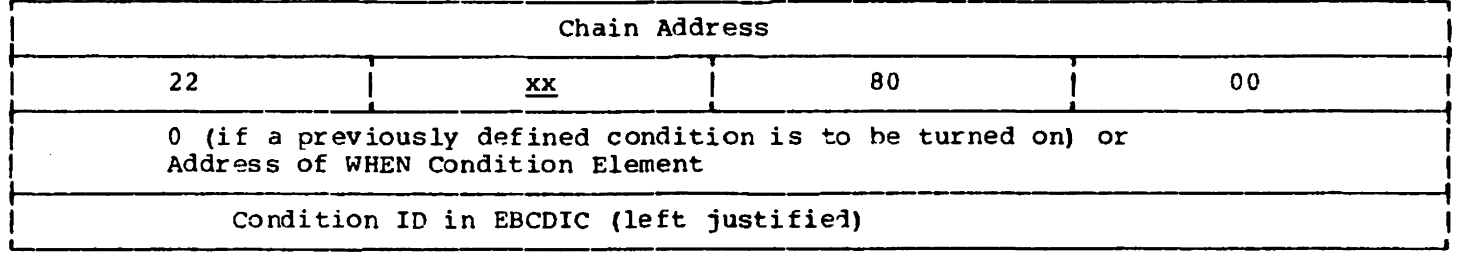

#### xx - 00 indicates that a previously defined condition is to be turned on. 01 indicates = 02 indicates # or <> 03 indicates > 04 indicates  $>=$  or  $\ge$ 05 indicates < 06 indicates  $\leq$  or  $\leq$ 08 indicates that the changes of a variable or an array element are to be monitored.

WREN Condition Element

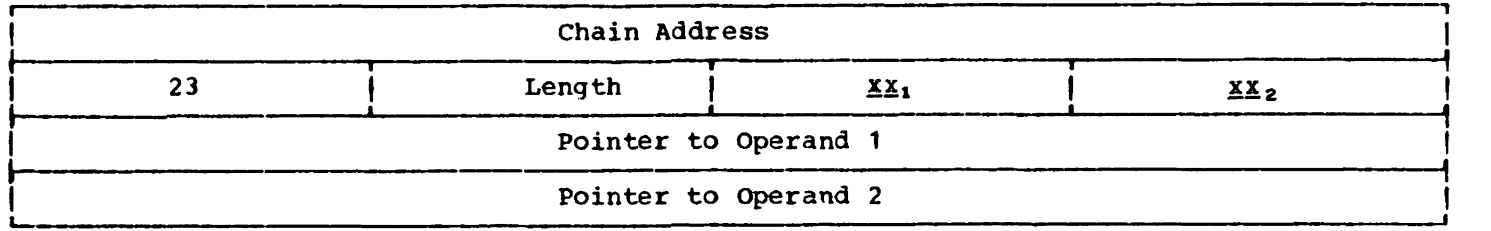

Length - is the length of the variable or array element to be monitored.

- $\mathbf{x}\mathbf{x_1}$  80 indicates that another element is chained to this one for operand 1 (a WHEN subscript Address Chain tor array elements) •
	- 40 indicates that the variable has a negative value.
	- 08 indicates that the variable is numeric.
	- 01 indicates that the pointer to operand 1 is a pointer to a symbol table entry (for variables and entire arrays).
	- 02 indicates that the pointer to operand 1 is a pointer to a constant.
	- 02 Indicates that the pointer to operand 1 is a pointer to a subscript address (10) indicates that the pointer to operand 1 is a pointer to a subscript address chain (SAC) (for array elements).

Note: These values will be combined as required.

 $\underline{xx}_2$  - is the same as  $\underline{xx}_1$  except that it refers to operand 2.

If a variable. an array name, a subscripted array element, or a numeric or character constant appears in a WHEN subcommand, the debug routines ICDISCAN and ICDTSCN are called

to scan the item and produce an intermediate text element that will be incorporated into this one. See the format of the intermediate text elements in this appendix.

WHEN Subscript Address Chain Element (if required)

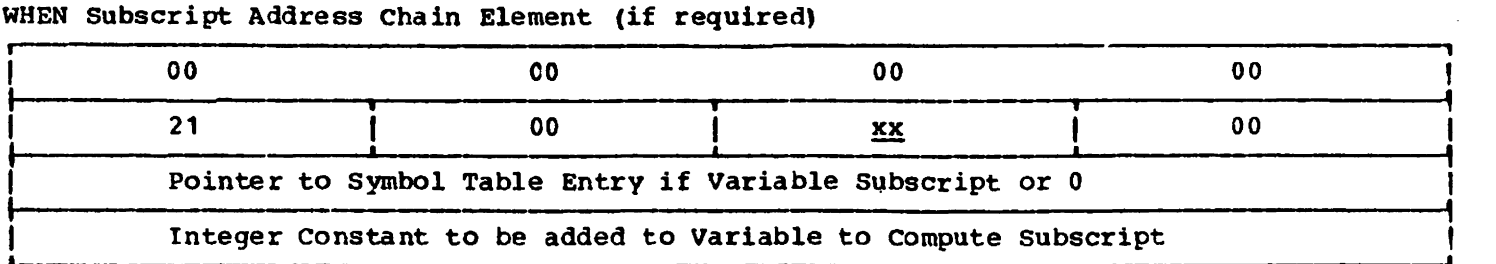

 $xx - 01$  indicates that the positive of the variable is to be used or no variable was specified.

41 indicates that the negative of the variable is to be used (for example,  $x(-a)$ ).

#### TRACE SUBCOMMAND

, Chain Address Ļ  $\frac{27}{00}$   $\frac{1}{00}$   $\frac{27}{00}$   $\frac{1}{00}$   $\frac{0}{00}$   $\frac{0}{00}$   $\frac{0}{00}$   $\frac{0}{00}$ I 00 00 00 00  $\begin{array}{|c|} \hline \hline \hline \hline \end{array}$ I 00 00 00 00 , i  $\frac{1}{2}$  $\frac{1}{4}$  $\frac{1}{1}$ I |<br>|<br>|  $\frac{1}{1}$ I !<br>.

 $nn - 01$  indicates that the tracing of statements is required. 10 indicates that the tracing of functions is required.

#### SET SUBCOMMAND

SET Header Element

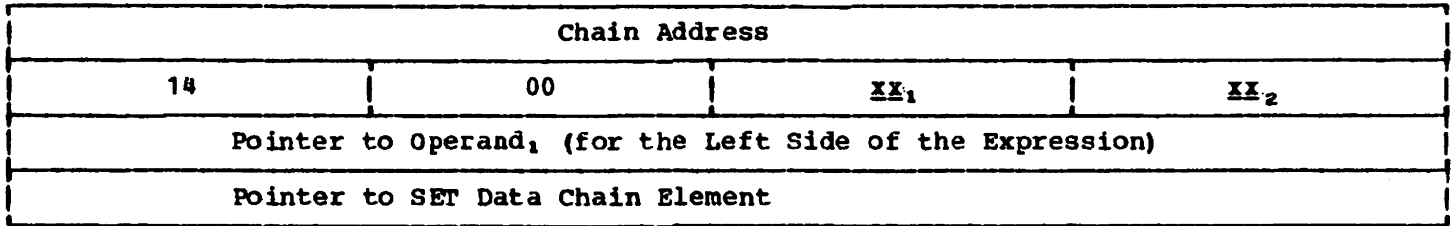

- $\mathbf{X}\mathbf{X}_1$  80 indicates that another element is chained to this one for operand 1 (a Subscript Address Chain for array elements).
	- 40 indicates that the variable has a negative value.
	- 08 indicates that the variable is numeric.
	- 01 indicates that the pointer to operand 1 is a pointer to a symbol table entry (for variables and entire arrays).
	- 02 indicates that the pointer to operand 1 is a pointer to a constant.
	- 03 indicates that the pointer to operand 1 is a pointer to a subscript address chain (SAC) (for array elements).

Note: These values will be combined as required.

- 84 indicates that a character SET Data Chain Element is present. **XX** 8C indicates that a numeric SET Data Chain Element is present.
## Licensed Material - property of IBM

If a variable, an array name, a subscripted array element, or a numeric or character constant appears on the left side of the expression in a SET subcommand, the debug routines ICDISCAN and ICDTSCN are called to scan the item and produce an intermediate text element that will be incorporated into this one. See the format of the intermediate text elements in this appendix.

SET Data Chain Element

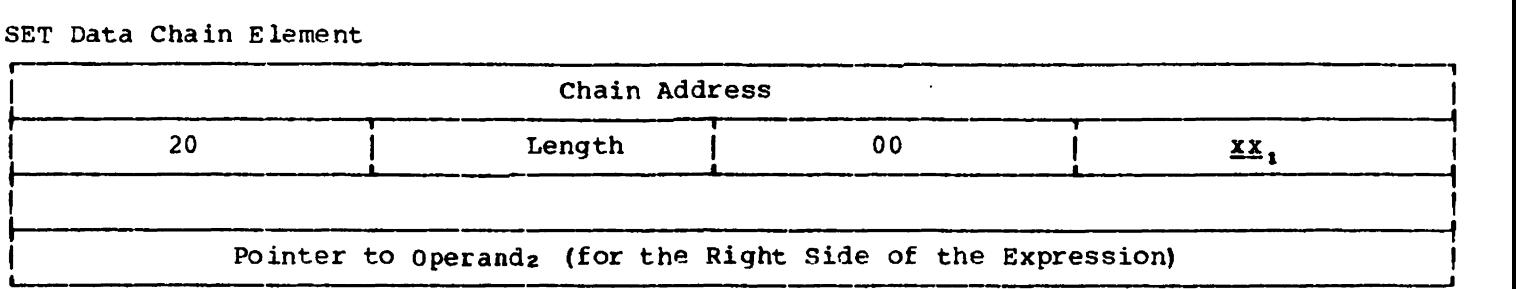

- Length is the length of the variable or array element on the riqht side ot the express ion.
- $\mathbf{X}\mathbf{X}_i$  indicates that another element is chained to this one for operand 2 (a SET Subscript Address Chain for array elements) •
	- 40 indicates that the variable has a negative value.
	- 08 indicates that the variable is numeric.
	- 01 indicates that the pointer to operand 2 is a pointer to a symbol table entry (for variables and entire arrays).
	- 02 indicates that the pointer to operand 2 is a pointer to a constant.
	- 03 indicates that the pointer to operand 2 is a pointer to a subscript address chain (SAC) (for array elements) •

Note: These values will be combined as required.

If a variable, an array name, a subscripted array element, or a numeric or character constant appears on the right side of the expression in a SET subcommand, the debug routines ICDISCAN and ICDTSCN are called to scan the item and produce an intermediate text element that will be incorporated into this one. See the format of the intermediate text elements in this appendix.

SET Subscript Address Chain Element (if required)

 $\lambda$ 

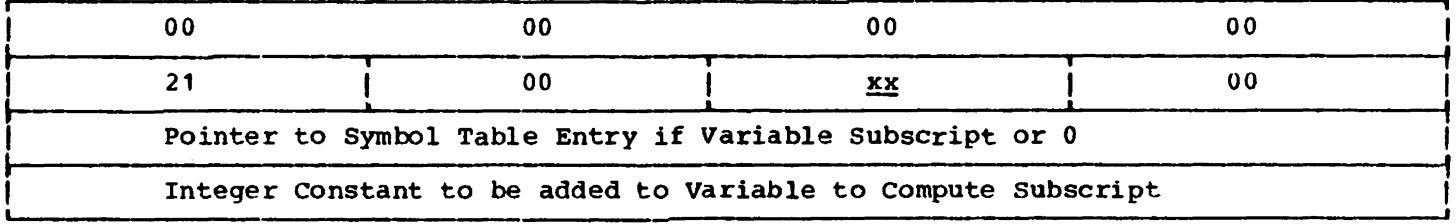

 $xx - 01$  indicates that the positive of the variable is to be used or no variable was specified.

41 indicates that the negative of the variable is to be used (for example,  $x(-a)$ ).

 $\mathcal{L}_{\text{max}}$ 

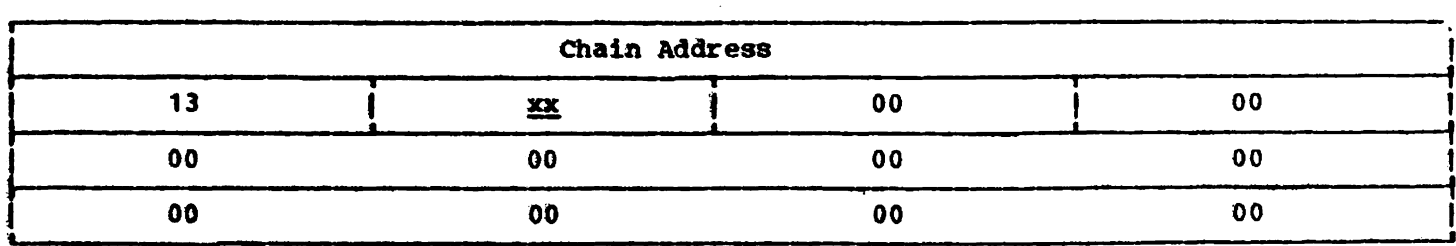

 $\ddot{\phantom{a}}$ 

XX - 20 indicates a statement.<br>01 indicates a function.<br>00 indicates a simple message.

 $\sim 1$ 

(see Image statement)

APAR requirements 151 ARGENTRY 106 argument table (ARGENTRY) 106 arithmetic interrupts method of operation diagram 29,30 and VS BASIC library DN statement 15 array description table (ARYDSC) 104<br>array pointers table (APRPTRS) 105 array pointers table (APRPTRS) ARRBYT 29 ARRPTRS 105 ARYDSC 104 ASUSRQ macro--VSPC 12 AT subcommand 45,171 attention interrupt (DEBUG) 42-45

BIFTAB 126-128 branch information table<br>(BIFTAB) 126-128  $(BIFTAB)$ branch table--debug (FLOWCHAR) 44,45 BUFFAHED 35 BUFPTR 34,35

CHAIN request processing 24,27 CHAIN statement, object code for 154 character conversion CMS file conversion 16,49 run-time I/O 33,35 character string functions 30 CLOSE statement object code for 154 run-time processing 32-41 CMS command processor 12 CMS executor differences 12,21 CNDTRL 109 CNOLINE 24 COMATNTG 45 COMATTEN 45 common compiler routines (NUC/ICDJNUCL) 24,27,121 communications region (PRG) format of compile and run-time 91-96 compile-time only 97-99 run-time only 100-102 COMNEXT 45 COMNXTPG 45 compilation errors 14,27 compiler introduction 12-14 method of operation 19-27 organization of 54-59 o'erviewof 23-24

run-time initialization 24 statement processing for 13,14,26,27 work space (PRGA) format 91-99 component directory 76-83 COMREGN 42,43,129,130 COMRUNFL" 45 COMWHNCN 42-45 condition table (CNDTBL) 109<br>CONTROL data set 11 CONTROL data set CONTROL file 12 conversion utility (ICDLUTIL) 16,49 CPMOD 12 cross-reference directory data areas 133-138 cross-reference index for diagnostic messages 141-147 CURLINE used by deferred statement processing 24 used by statement processing initialization 23-27 DAIR TSO routine 10,11 data area cross-reference directory 133-138 directory 84-90 formats of 91-132 data conversion CMS file 16,49 run-time I/O 33,35 DATA statement deferred compilation for 13 method of operation 23-24 object code for 155 DCB--conversion utility 49 debug description of 15 communication region (COMREGN) 42-45,129,130 exception symbol table 132 initialization 42,43 internal text elements for 171-180 introduction 15 method of operation 42-45 organization of 67-75 statement table (STMTABLE) 131 symbol table (ICDNAME) 132,43<br>unit directory (DIR) 132 unit directory (DIR) DEF statement method of operation 26,27 object code for 155 deferred statement processing description of 13 method of operation 23,24 DELETE FILE statement method of operation for 36-41 object code for 157 DFT (temporary file table) 33

Licensed Material - Property ot IBM diagnostic aids diagnostic procedures 150-152 message cross-reference index 141-147 register conventions 140 system completion codes 148,149 diagnostic messages 141-147 DIM statement 26 DIMOD 12 DIP 43,132 directory data areas 84-90 processor components 76-83<br>//VS differences 12 DOS/VS differences dumps obtaining under. DOS/VS 150 obtaining under OS/VS . 150 obtaining under VM/370 (CMS) 150 obtaining under VSPC 150 EDIT command 10,20 end of compilation 20-24 END statement description of 15 method of operation 23,24 object code for 157 END subcommand 45,171 ENDRESET--stream I/O 35 entry points 50-76 error diagnosis using dumps 150 from the terminal 152 error handling 15,29-31 ESPACE format 110-112 in record I/O 36-41 exception symbol table (ICDNAME) 132 execution of code 14,20,21,29,30 executor introduction 10-12 method of operation 20,21 organization of 50-53 exit pointers table (EXTPTRS) 109 EXIT statement deferred compilation of 13 method of operation 23,24 record I/O processing for 36-41 EXTPTRS 109 file conversidn utility (ICDLUTIL) 16,49 file table (FlLETAB) used for stream I/O 32,33 format of 113<br>EDEF command 49 FILEDEF command FlLETAB (see file table) FLOWCHAR (debug) 42-45 FNEND statement 27 FOR statement 24,27,157 object code for 158

FORM statement deferred compilation of 14 method of operation 23,24 object code for 158 used by PRINT statement<br>processing 35 processing FREEMAIN macro used by OS/VS2(TSO) executor 11<br>used by VM/370(CMS) executor 11 used by  $VM/370$  (CMS) executor function subroutines 29,30 GET statement method of operation for 33 object code for 158.1 GETLINE service routine 10 GETMAIN macro initialization for 10 used by OS/VS executor 11 used by VM/370(CMS) executor 11 GO option . used by OS/VS2(TSO) executor 10 GOSUB statement 27 object code for 159 GOTO statement 27 object code for 160 GOTO subcommand (debug) 45,171 HALT subcommand 45,172 HELP subcommand 45,172 IASYNC request 12 IBEGIN request IBGNX request 12 ICDADRES 67 ICDATTN 67 ICDATTO 45 ICDBLDTB 14,15,29,30,43 ICDCCHN 67 ICDCDSCN 67<br>ICDCHAIN 43 ICDCHAIN ICDCMTBL 67 ICDCOMR 67 ICDDBG 42-45,67 ICDDECHN 68 ICDDSCAN 15,43,68 ICDDTMSG 68 ICDEVALU 68 ICDFLOW 68 lCDFOSUB 68 ICDGOGO 45,68 ICDHELPO 45,68 ICDIDCHK 68 ICDIFO 45,69 ICDlFSCN 69 ICDIINS1 69<br>ICDISCAN 69 ICDISCAN 69<br>ICDJAADJ 54 **ICDJAADJ** ICDJALOC 54

ICDJCDEF ICDJCEND 24,54 ICDJCHN 54 ICDJCLOS ICDJCMPA ICDJCNVT ICDJCONF ICDJCTL 14,24,27,55 ICDJDATA 24,55,59 ICDJDEFR ICDJDEF1 ICDJDEF2 ICDJ'DIM ICDJDIMG ICDJEND ICDJERR ICDJERRN ICDJERRP ICDJERRS ICDJERRT ICDJEXIT ICDJFBN1 ICDJ'FBN2 ICDJFCAT ICDJFEXP ICLJFGEN ICDJFMLA 54 54 13,24,54 55 14,55 14,24 55 55 55 24,27,55 55 24,27 55 55 27,56 27,56 56 56 56 56 56 56 14,56 ICLJFNE1 56<br>ICLJFNE2 56 ICLJFNE2 ICDJFOR 56<br>ICDFORM 57 **ICDFORM** ICDJFRM2 57<br>ICDJFRM3 57 ICDJFRM3 57<br>ICDJFRM5 57 ICDJFRM5 57<br>ICDJFUNY 57 ICDJFUNY<br>ICDJFUTS  $27,56,77$ ICDJGET 57 ICDJGOSB 57<br>ICDJGOTO 57 ICDJGOTO ICDJIF 57 ICDJIF1 57 ICDJIF2 57 ICDJIMAG 57<br>ICDJINFO 57 ICDJINFO 57<br>ICDJINPT 57 ICDJINPT ICDJIOVB 27 ICDJLET 57<br>ICDJLINE 27,57 ICDJLINE 27<br>ICDJMATD 58 ICLJMATD 58<br>ICDJMATV 27 **ICDJMATV** ICDJNEXT 58 ICDJNUCL format of 121<br>operation 24,27 operation<br>24,211,291 ICDJNUC1 59<br>ICDJNUC2 27 ICDJNUC2 ICLJNUC3 27<br>ICDJNUC4 27 ICDJNUC4 27<br>ICDJNUC5 27 ICDJNUC5 ICDJON 77<br>ICDJOPEN 58 ICDJOPEN 58<br>ICDJPAUS 58 ICDJPAUS ICDJPRNT 58 ICDJPUT 58 ICDJRDIM 58<br>ICDJREAD 58 ICDJREAD

 $\ddot{\phantom{1}}$ 

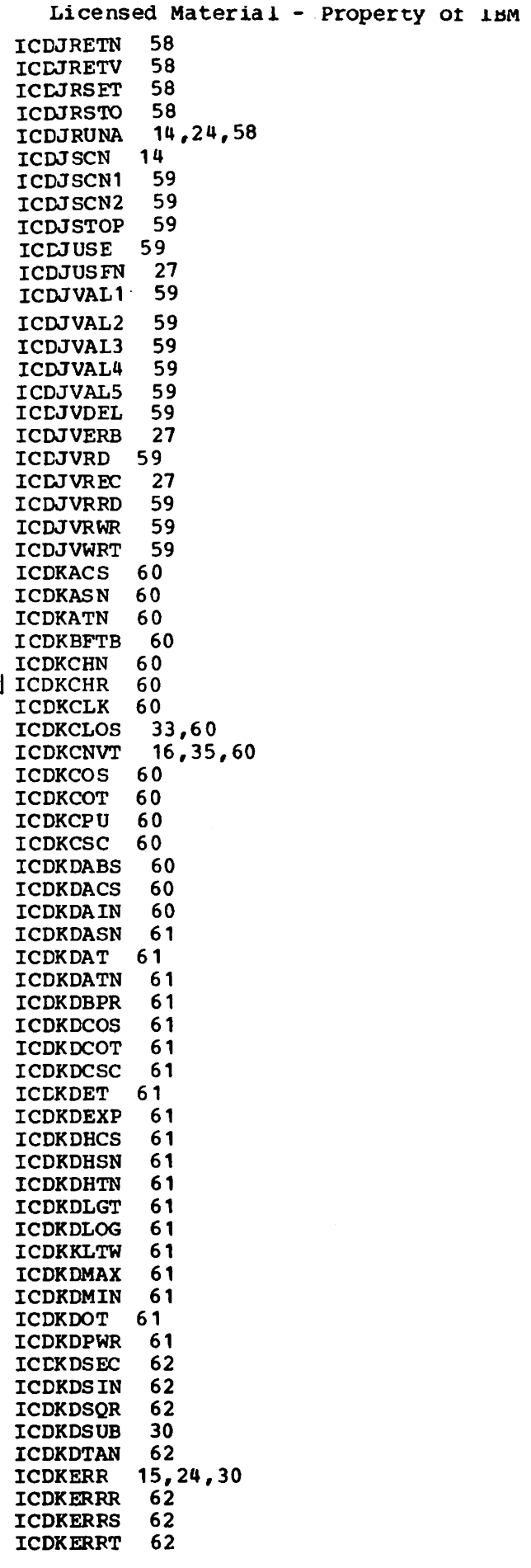

 $\ddot{\phantom{a}}$ 

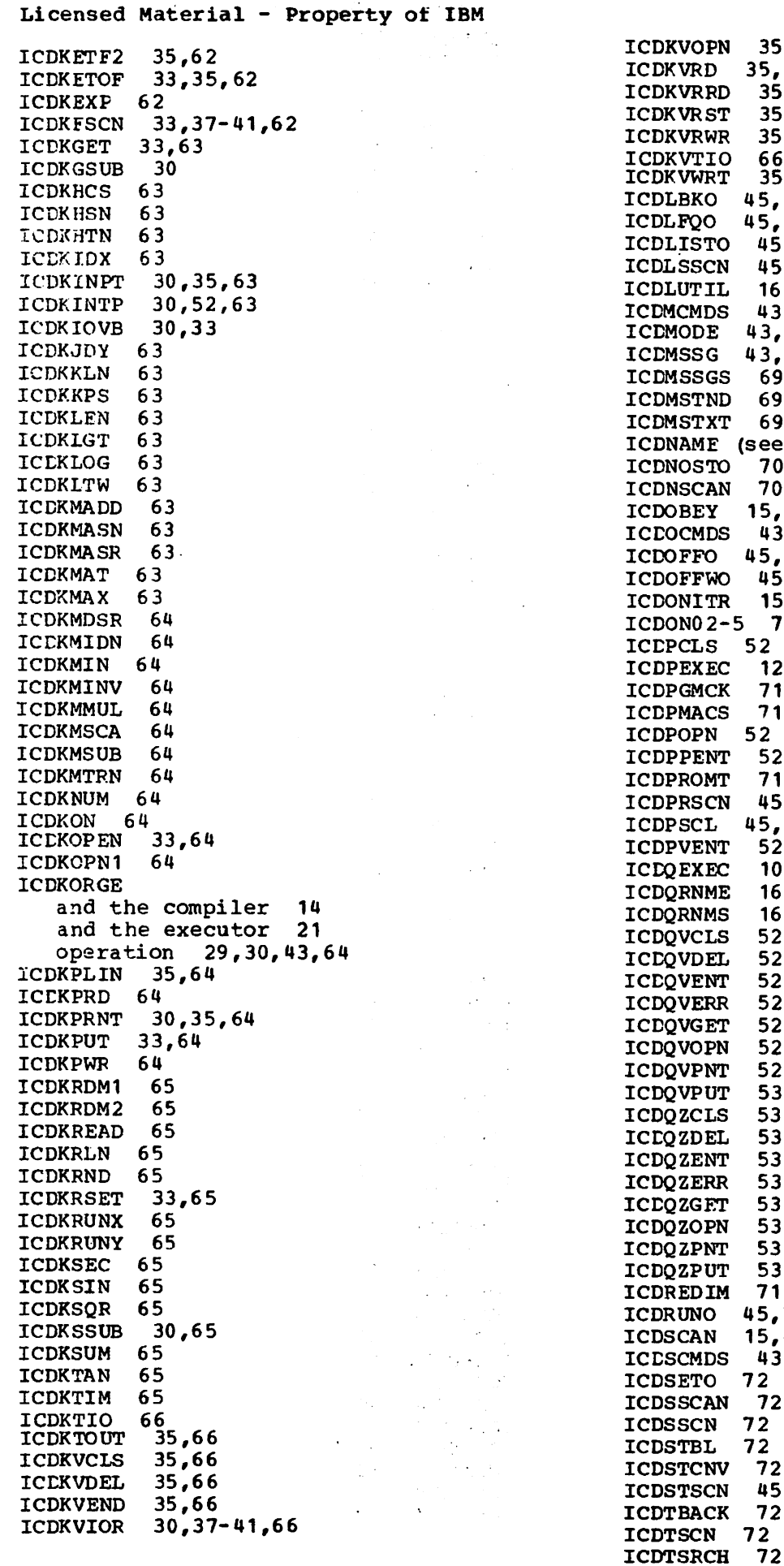

35,66  $35,66$  $35,66$  $35,66$  $35,66$  $\frac{66}{35}$ ,66  $45,69$  $45,69$  $45,69$  $45,69$  $16$  $43$ 43,69  $43,69$  $69$  $69$ 69 (see debug symbol table) ICDNOSTO 70 70 ICDOBEY 15,43,45,70  $13,70$ ICOOFFO 45,70 ICDOFFWO 45,70 ICDONITR 15,43,45,70  $5$  71  $52$ 12,21,50,52  $71$  $\ddot{\phantom{a}}$  $71$  $52$ 52  $71$ 45  $\ddot{\phantom{a}}$ 45,71  $52$ 10,11,21,50-53  $16,48$  $16,48$  $52$  $52$  $52$  $52$  $52$  $52$  $52$  $53$  $53$ 53 53 ICDQZERR 53  $53$ 53  $53$  $\ddot{\phantom{a}}$ 53 **71** ICDRUNO 45,71 ICDSCAN 15,43,71  $\overline{\phantom{a}}$ 43,71  $\ddot{\phantom{1}}$  $72$  $72$ **72**  $\bar{z}$ **72 72**  $\Omega^{\rm{max}} \sim 10^{11}$  . 45,72 **72 72** 

 $\ddot{\phantom{0}}$ 

 $\ddot{\phantom{a}}$ 

l.

 $\tilde{\gamma}$ 

 $\ddot{\phantom{a}}$  $\hat{\rho} = \hat{r}$  $\ddot{\phantom{a}}$ à,

 $\bar{\lambda}$  $\ddot{\phantom{a}}$ 

 $\mathbb{R}^2$  $\mathcal{L}_{\mathcal{L}}$ 

 $\bar{\tau}$  $\bar{z}$  $\mathcal{L}$  $\bar{z}$  $\gamma_{\rm g}$ 

 $\bar{z}$ 

 $\bar{z}$ 

 $\ddot{\phantom{a}}$ 

 $\mathbf{r}$ 

ICDTSTYP 73 ICDVSCN 73 ICCWEXEC 12,21,50-52 ICCWHENO 45,73 ICDWHRO 45,73 ICDWNSCN 73 ICDWNTST  $\sqrt{43,73}$ ICCYEXEC 12,21,50-52 ICDZERO 73 ICOZEXEC 12,21,50-52 IDCHK 75 IEBUPDTE 16 IF statement 27 object code for 161  $\sim$   $\sim$ IF subcommand 45,172 IKJEBHPE (EDIT RENUM) 16 image statement (:) deferred compilation for 14 method of operation 23,24 object code for 162 used by PRINT statement processing 35 information table (INFOTAB) 108 initialization for compilation 23,24 for debug  $43,44$ for run-time 24,29,30 for statement processing 26,27 in-line functions 29,30 INLIST keyword 10 INPUT statement 27,167 object code for 162 INPUT FROM statement object code for 162.1 input/output (run-time) 29-41 in-storage data set description of 16 used by renumbering facility 47-48 internal text elements (debug) 171-180 intrinsic function processing 29,30 JCL 11,20 LET statement 27 object code for 163 library description of 14 method of operation 29-41 organization of 60-66 routines 14,15 LINCHN 108 line chain table 108 line pointers table (LINPTRS) 107 line table (LINTAB) 107 LINPTRS 107 LIST subcommand 45,174 LISTBRKS subcommand 45,175 LISTFREQ subcommand 45,175 MAT statement 27 object code for 163 mathematical functions 29,30

module directory 76-83

Licensed Material - Property of IBM NEXT statement 27 object code for 158 NEXT subcommand 43,45,175 NOSTORE option 10 NUC (see common compiler routines) numeric conversion 33,35,62 OBJAREA 117<br>object area 117 object area object code for CHAIN statement 154 for CLOSE statement 154 for DATA statement 155 for DEF statement 156 for DELETE FILE statement 157 for FOR statement 157 for FORM statement 158 for GET statement 158 for GOSUB statement for GO TO statement 160 for IF statement 161 for Image statement 162 for INPUT FROM statement for LET statement 163 for MAT statement 163-165 for NEXT statement 157 for ON statement 157 for OPEN statement 167 for PAUSE statement 165 for PRINT statement 166 for PRINT TO statement for PUT statement 166 for READ statement 167 for READ FILE statement 168 for REREAD FILE statement 168 for RESET statement 169 for RESET FILE statement 168 for RESTORE statement 170 for RETURN statement 170 for REWRITE FILE statement 169 for STOP statement 170 for USING statement 166 for WRITE FILE statement 170 OBJECT option 10,11 OFF subcommand 45,176 OFFWHEN subcommand 45,176 ON statement object code for 165 run-time processing for 29-31 OPEN statement object code for 165 run-time processing for 32-41 OPTION statement 23-24 OS/VS batch executor 11 parameter description list (POL) 10 PAUSE statement 27 object code. for 166 PDL 10 perterm communication block (PTC) 12,20 PRINT statement 27,34,35,166<br>object code for 166 object code for PRINT TO statement object code for 166.1 PRG (see communications region) PRGA (see compiler work space)

Licensed Material - Property of IBM program organization  $complier$  54-59 conversion utility 75 debug 61-15 executor 50-53 library 60-66 renumbering facility 75 PTC--VSPC 12,20 PUT statement 27,33 ohject coda for 166.1 PUTGFT service routine 10 PUTLINE service routine 10 QUALIFY subcommand 45,176 PFAD statement 27,34,35 object code for 167 READ FILE statement 27, 36-41 object code for 168 reading unit records 34,35 reading stream files 32,33 record formats ccnversion utility 16 renumbering facility 16 r~cord *1/0*  file table (VFILTAB) 113  $run-time$  processing  $36-41$ register conventions 140 renumbering facility description of 16 method of operaticn diagram for 41,48 REREAD FILE statement 27,36-41 object code for 168 PESET FILE statement 27,36-41 object coda for 169 RESET statement: 27,32,33 object code for 169 resetting stream files 32,33 RESTOPE statement 27, 170 object code for 170 RETURN statement 21,170 object code for 170 returning from service calls 20,21 REWRITE FILE statement *1/0* processing for 36-41 object code for 170 RUN command OS/VS executor 11 OS/VS2(TSO) executor 10 PUN subcommand 45,176 RUNPARM 29,30 rUn-time arithmetic interrupt handler 15,29,30 error processing 15, 29-30 1/0 processing 32-41 overview 14-16,29,30 service routines 15,29,30 unit record I/O (see terminal I/O) scan phase (debug) 15,32-45

SERV (see SVCO-SVC26) service call request processing 11, 12, 19-21 service and utility routines 13 SET subcommand 45,178' SIZE option 10,11

source option 10,11 source statements code for 14 initialization for 23-27 format of 10 special purpose routines 11 SPIE macro 10 SPIEEXIT 11,50 STAE macro 10 STAEXIT 11,50 statement processing by compiler 13,23-27 by debug 15,42-45 statement table (STMTABLE) 42,43,131 STAX macro 11 STAXEXIT 11,50 STIMEP macro 10 STMTABLE (see statement table) STOP statement 15,27,170 object code for 170. 1 stream input/output 32,33 subcommand scarning 42-45 subcommand execution 42-45 SVC (SERV) macros 11 SVCRET 11,50 SVC0 11, 21, 27, 50<br>SVC1 11, 35, 51 SVC1 11,35,51<br>SVC2 11,35,51 SVC2 11, 35, 51<br>SVC3 11, 33, 51 SVC3 11,33,51<br>SVC4 11.33.51 SVC4 11, 33, 51<br>SVC5 11, 24, 51 SVC5 11, 24, 51<br>SVC6 11, 30, 51 SVC6 11, 30, 51<br>SVC7 11, 51 SVC7 11,51<br>SVC8 11,30 SVC8 11, 30, 51<br>SVC9 11, 51 SVC9 11,51<br>SVC10 11,3  $11,33,51$ SVC11 11,21,24,51<br>SVC12 11,51 SVC12 11,51<br>SVC13 11,35 SVC 13 11, 35, 51<br>SVC 14 11, 35, 51 SVC14 11, 35, 51<br>SVC16 11, 30, 51 SVC16 11,30,51<br>SVC18 11,51 11,51 SVC21 11,33,51<br>SVC22 11,33,51 SVC22 11,33,51<br>SVC23 11,21,30 SVC23 11,21,30,52<br>SVC24 11,52 SVC24 11,52<br>SVC25 11,52  $11,52$ SVC26 11,52 symbol table 132<br>SYSIPT 12 SYSIPT 12<br>SYSLST 12 **SYSLST** SYSPCH 12 SYSPRINT 11 system completion codes 148,149 temporary DFT 32,33 terminal input/output 34,35 terminal file implicit open for 41,66 TEST option code for  $14,15$ used by debug processing 15,42-45 used by statement processing initialization 26-27 tables for 14<br>E macro 10 TIME macro

```
TINPUT 52
```
 $\sim 10^{11}$  km  $^{-2}$ 

TOUT PUT 10,52 TRACE subcommand 45,178 trace table (debug) 42-45 ~SO DAIP routine 10 TSO EDIT command proceseor 10 TSO executor 11 TSO ITF BASIC data sets 16 TSO terminal monitor program 10 UFUN table 99 unit record input/output (see terminal I/O) USE 29,30 USING statement (with PRINT) 27,36-41,166 user area 12-14,20,21 user function table (UFUN) 104 user I/O exit processing 36-41 user terminal table (UTT)<br>format of 103 format of initialization for 10,20,21 variable and constant area (VARCON) 13,23,24,115 VBTAE 23-27 VFILTAB 36-41,113 VSAM restriction on (CMS) 11 (see record I/O) VS BASIC compiler initialization of 12<br>method of operation 23-27 method of operation operation of 12-14 organization of 54-59 run-time, initialization for 14 statement processing by 13,26,27 VS BASIC Debug description of 15 method of operation 42-45 organization of 67-75 VS BASIC library description of 14 method of operation 30-41 organization of 60-66 VSPC executor 12,19-21 (see also TSO executor) VS Personal computing (see VSPC executor) VSPC file I/O (see record I/C)

WHEN subcommand 42-45,177 WHERE subcommand 45,181 workspace relocation--VSPC 12,21 WRITE statement 27,36-41,17 0

Z#UTT (see user terminal table)

VS BASIC Program Logic LY28-6422-2

.........

**Reader's Comment Form** 

Your comments about this publication will help us to improve it for you. Comment in the space below, giving specific page and paragraph references whenever possible. All comments become the property of IBM.

Please do not use this fonn to ask technical questions about **IBM**  systems and programs or to request copies of publications. Rather, direct such questions or requests to your local IBM representative.

If you would like a reply. please provide your name and address (including ZIP code).

## LY28·6422·2

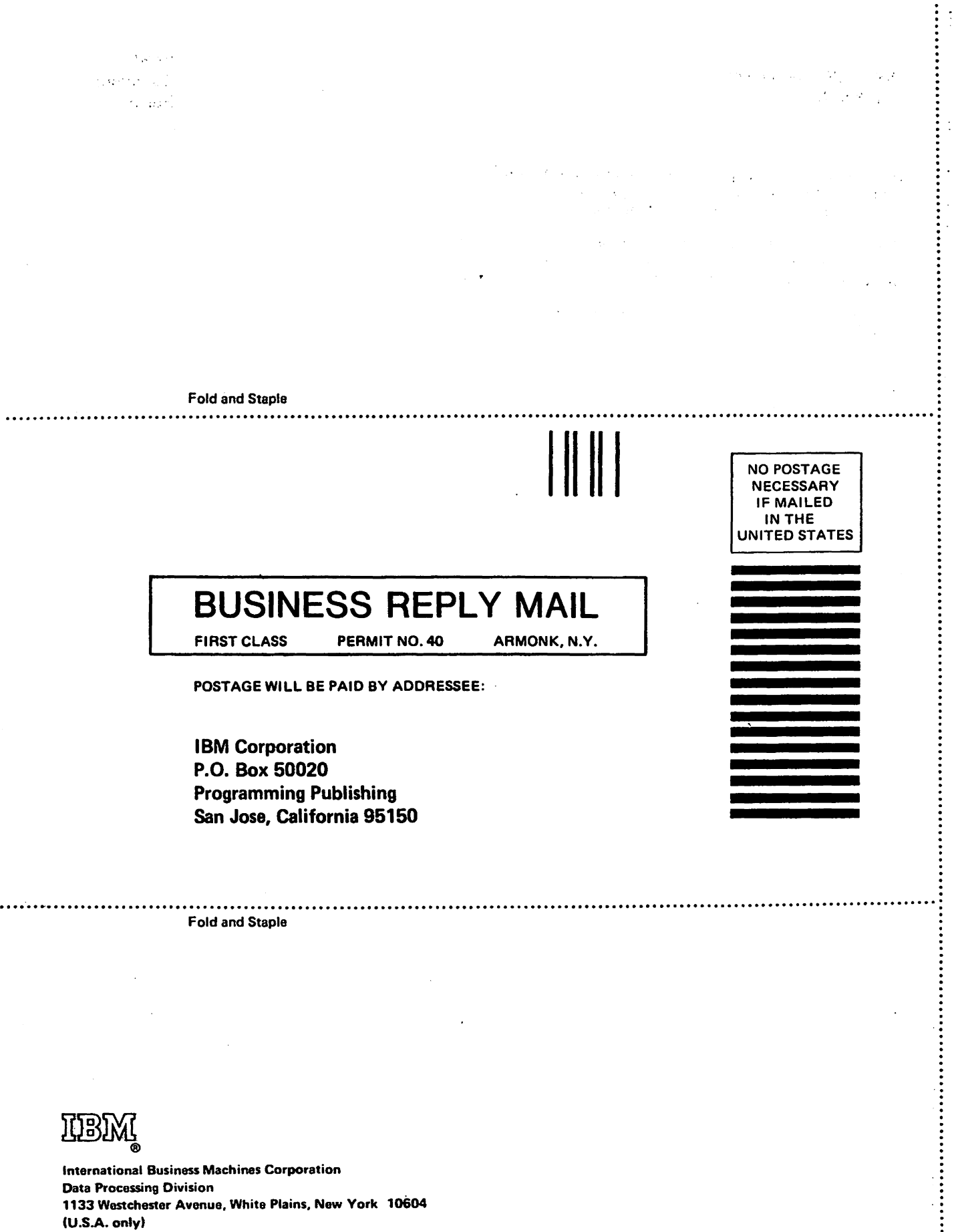

< *en*  **BASIC Program** Logic Printed ::J C en ~

IBM World Trade Corporation 821 United Nations Plaza, New York, New York 10017 (international)

 $\ddot{\phantom{0}}$ 

 $\mathcal{L}_{\text{max}}$  $\sim 10^{11}$ 

**IBM** 

**International Business Machines Corporation** Data Processing Division 1133 Westchester Avenue, White Plains, New York 10604  $(U.S.A.$  only)

**IBM World Trade Corporation** 821 United Nations Plaza, New York, New York 10017 (International)